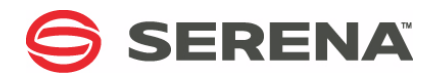

# **SERENA ChangeMan SSM 8.4**

### Messages Guide

Serena Proprietary and Confidential Information

Copyright © 2001-2013 Serena Software, Inc. All rights reserved.

This document, as well as the software described in it, is furnished under license and may be used or copied only in accordance with the terms of such license. Except as permitted by such license, no part of this publication may be reproduced, photocopied, stored in a retrieval system, or transmitted, in any form or by any means, electronic, mechanical, recording, or otherwise, without the prior written permission of Serena. Any reproduction of such software product user documentation, regardless of whether the documentation is reproduced in whole or in part, must be accompanied by this copyright statement in its entirety, without modification.

This document contains proprietary and confidential information, and no reproduction or dissemination of any information contained herein is allowed without the express permission of Serena Software.

The content of this document is furnished for informational use only, is subject to change without notice, and should not be construed as a commitment by Serena. Serena assumes no responsibility or liability for any errors or inaccuracies that may appear in this document.

#### **Trademarks**

Serena, TeamTrack, StarTool, PVCS, Comparex, Dimensions, Prototype Composer, Mariner and ChangeMan are registered trademarks of Serena Software, Inc. The Serena logo, Version Manager and Mover are trademarks of Serena Software, Inc. All other products or company names are used for identification purposes only, and may be trademarks of their respective owners.

#### **U.S. Government Rights**

Any Software product acquired by Licensee under this Agreement for or on behalf of the U.S. Government, its agencies and instrumentalities is "commercial software" as defined by the FAR. Use, duplication, and disclosure by the U.S. Government is subject to the restrictions set forth in the license under which the Software was acquired. The manufacturer is Serena Software, Inc., 1850 Gateway Drive, 4th Floor, San Mateo California, 94404-4061.

Publication date: October 2013

## **Contents**

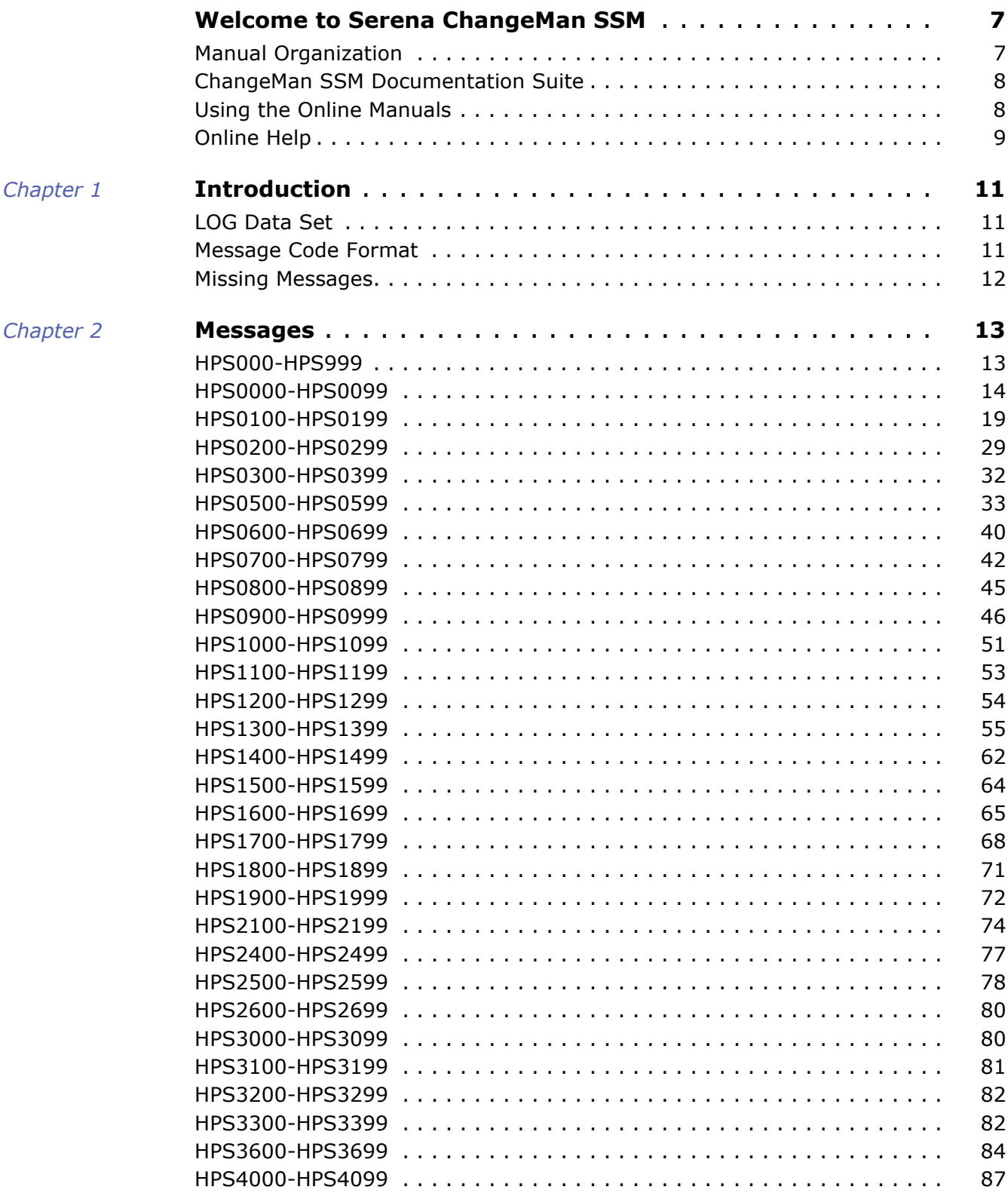

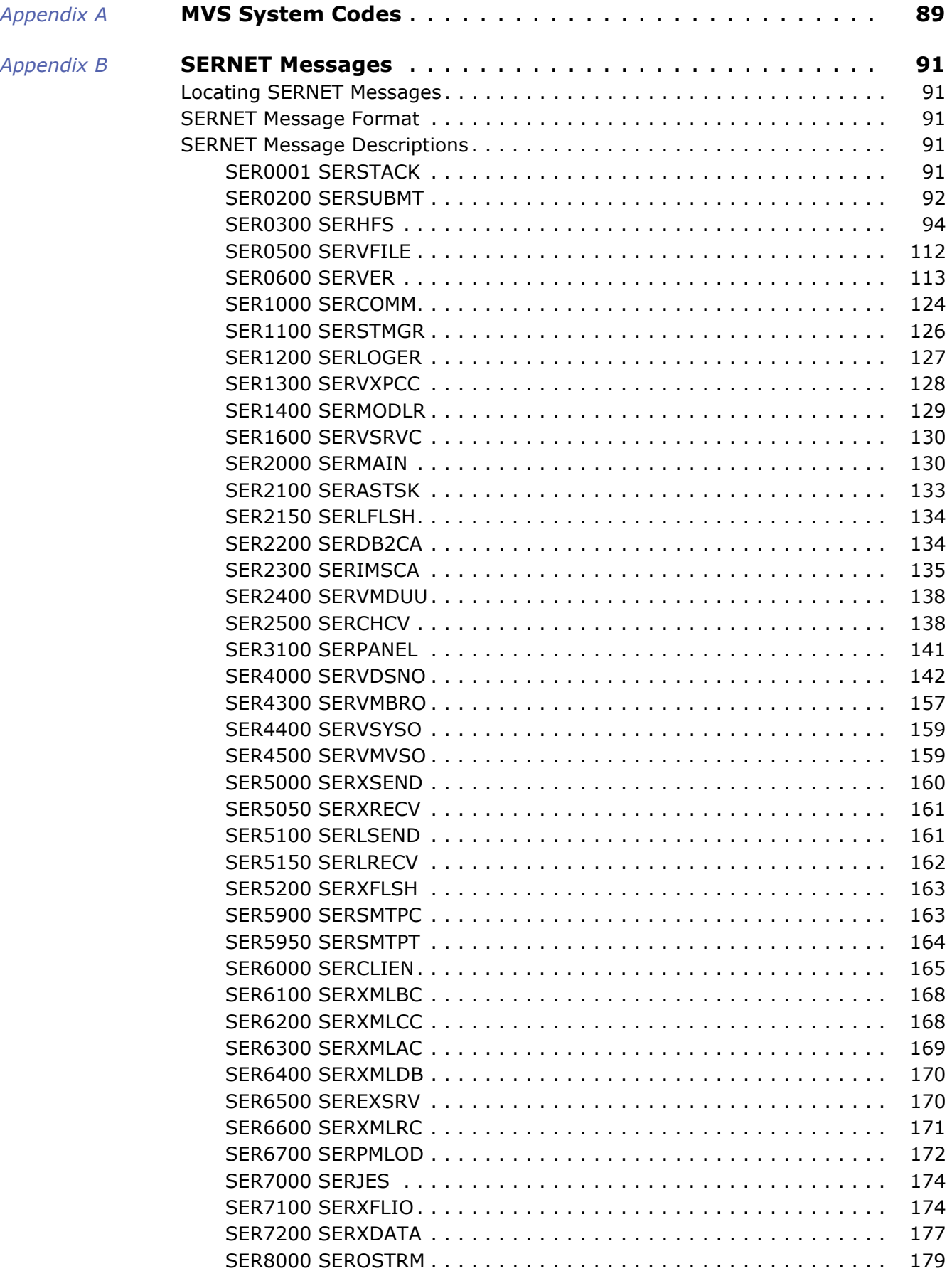

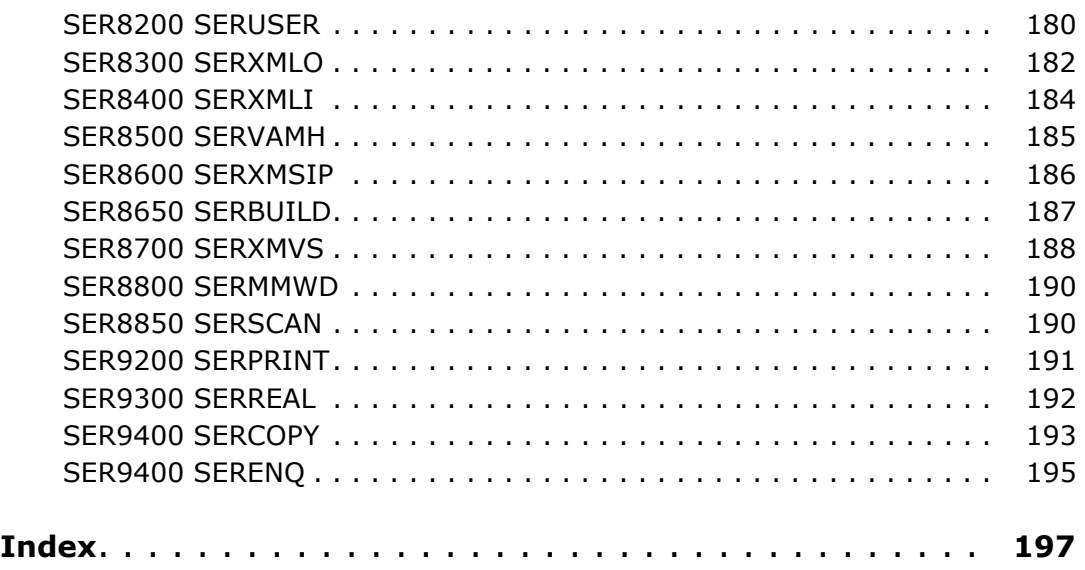

## <span id="page-6-0"></span>**Welcome to Serena ChangeMan SSM**

This document describes Serena®ChangeMan® SSM (System Software Manager for z/OS), a product of SERENA Software, Inc.

ChangeMan SSM detects and tracks changes within groups of applications or system data sets, synchronizes local or remote operating environments, and restores environments to a clean and working state. ChangeMan SSM detects changes to data sets, PDS members, or full DASD volumes using a unique fingerprinting technology.

Before You Begin See the ReadMe for the latest updates and corrections for this manual.

The ReadMe is available on the ChangeMan SSM product CD; you can also access the ReadMe from the Serena Support Web site at <http://support.serena.com>.

Objective This manual contains information for:

- The most frequently encountered batch messages
- A select group of ISPF messages
- Common MVS system codes
- SERNET Messages

扅

**NOTE** LIC\* messages are issued by the SER10TY licensing program; refer to the *Serena SER10TY User's Guide* for these messages.

This manual helps you:

- Identify an error and take action to correct it.
- Obtain more information about error and informational messages.
- Audience This manual is intended for any user who wants a more detailed explanation of ChangeMan SSM error and informational messages.

Change Bars Change bars in the left margin identify text that has changed for SSM 8.4.

### <span id="page-6-1"></span>**Manual Organization**

This document lists ChangeMan SSM error and informational messages in alphanumeric order. The message code, name, description, and appropriate action to take are provided.

### <span id="page-7-0"></span>**ChangeMan SSM Documentation Suite**

The following manuals are available in Adobe Acrobat format. They can be downloaded from the Serena Support Web site at <http://support.serena.com>.

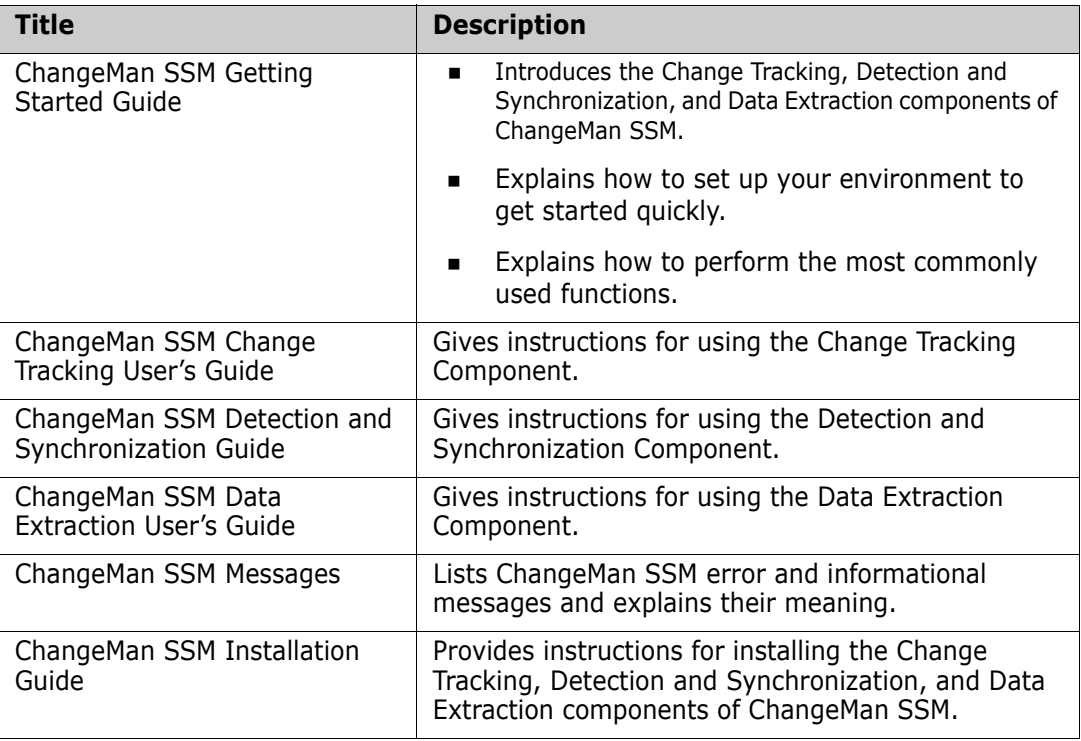

### <span id="page-7-1"></span>**Using the Online Manuals**

The Serena online manuals use the Adobe Portable Document Format (PDF). To view PDF files, use Adobe<sup>®</sup> Reader<sup>®</sup>, which is freely available from www.adobe.com.

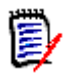

**NOTE** Be sure to download the full version of Reader. The more basic version does not include the search feature.

This section highlights some of the main Reader features. For more detailed information, see the Adobe Reader online help system.

The online manuals include the following features:

- **Bookmarks.** All of the online manuals contain predefined bookmarks that make it easy for you to quickly jump to a specific topic. By default, the bookmarks appear to the left of each online manual.
- **Links.** Cross-reference links within an online manual enable you to jump to other sections within the manual and to other manuals with a single mouse click. These links appear in blue.
- **Printing.** While viewing a manual, you can print the current page, a range of pages, or the entire manual.

 **Advanced search.** Starting with version 6, Adobe Reader includes an advanced search feature that enables you to search across multiple PDF files in a specified directory. (This is in addition to using any search index created by Adobe Catalog—see step 3 below.)

To search within multiple PDF documents at once, perform the following steps (requires Adobe Reader version 6 or higher):

- **1** In Adobe Reader, select Edit | Search (or press CTRL+F).
- **2** In the text box, enter the word or phrase for which you want to search.
- **3** Select the **All PDF Documents in** option, and browse to select the folder in which you want to search. (If you have a document open that has an Adobe Catalog index attached, you can leave the **In the index named...** option selected to search across all the manuals in the index.)
- **4** Optionally, select one or more of the additional search options, such as **Whole words only** and **Case-Sensitive**.
- **5** Click the **Search** button.

Optionally, you can click the **Use Advanced Search Options** link near the lower right corner of the application window to enable additional, more powerful search options. (If this link says **Use Basic Search Options** instead, the advanced options are already enabled.) For details, see Adobe Reader's online help.

### <span id="page-8-0"></span>**Online Help**

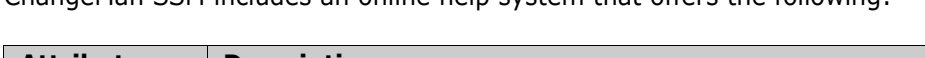

ChangeMan SSM includes an online help system that offers the following:

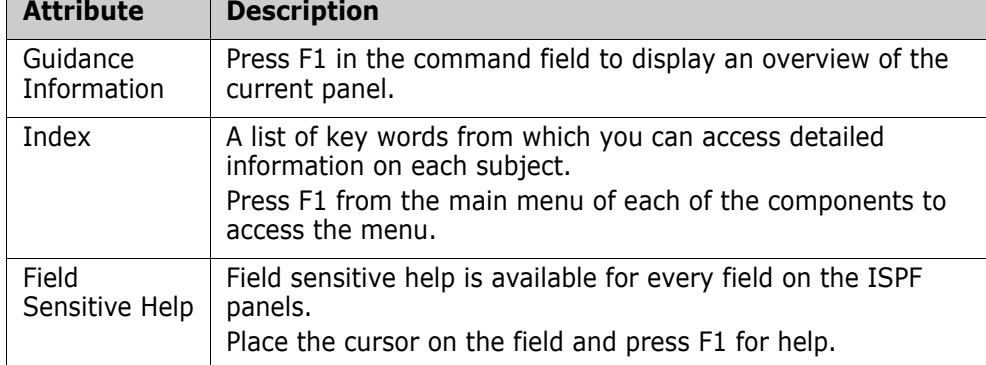

# <span id="page-10-1"></span><span id="page-10-0"></span>Chapter 1 **Introduction**

ChangeMan SSM displays and reports messages for the batch and ISPF functions.

- Batch messages have four digits and are written to the joblog output.
- ISPF messages have three digits and are displayed from within the ISPF interface to ChangeMan SSM. For warning or error messages, there is usually a related four-digit message written to the LOG data set.

This manual contains information for the most frequently encountered batch messages and a select group of ISPF messages. Additionally, common MVS system codes are described in *[Appendix A, "MVS System Codes," on page 89](#page-88-2)*, and SERNET messages are documented in *[Appendix B, "SERNET Messages," on page 91](#page-90-6)*.

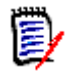

**NOTE** LIC<sup>\*</sup> messages are issued by the SER10TY licensing program; refer to the *Serena SER10TY User's Guide* for these messages.

### <span id="page-10-4"></span><span id="page-10-2"></span>**LOG Data Set**

During a ChangeMan SSM ISPF session, each user is allocated a LOG data set, which has the recommended name of *Userid*.SSM.LOG. Most critical messages produced during an ISPF session are written to this LOG data set. The file is closed when you exit the ISPF session.

The LOG data set is allocated in the CLIST provided to invoke ChangeMan SSM. If the file is not allocated, the CLIST is exited when the error at *open* occurs. The data set is one track with LRECL of 121 characters and BLKSIZE of 6050 characters. Any other BLKSIZE is overlaid to this standard by the software.

If a problem occurs during the ISPF session, you must first exit the ChangeMan SSM ISPF facilities by pressing PF4; this allows the last messages to be written to your LOG file. Then, browse the LOG data set for aid in the analysis and resolution of the situation.

### <span id="page-10-3"></span>**Message Code Format**

The format of the message code is: HPSnnnnX

- The first three characters are the constant HPS.
- The fourth through seventh characters (nnnn) are a unique number.

All batch messages are four digits; all ISPF messages are three digits.

- **Abbreviation Message Type Description** A Action Action Action is required. E External Error Processing terminates. I Information Information Information is furnished. W Warning Processing attempts to continue. T Trace **Details of ChangeMan SSM operations.**
- $\blacksquare$  The last character (X) is a suffix indicating the message type, as described in the following table:

### <span id="page-11-0"></span>**Missing Messages**

If you are unable to find a message in this guide, refer to the MESSAGES member in the SAMPLES data set (one of the ChangeMan SSM distribution libraries). This member contains messages that were added after the documentation was printed.

## <span id="page-12-1"></span><span id="page-12-0"></span>Chapter 2 **Messages**

The messages are grouped within their functional areas and then listed in ascending order by their unique number. System completion codes are described in [Appendix A, "MVS](#page-88-2)  [System Codes" on page 89](#page-88-2).

### <span id="page-12-2"></span>**HPS000-HPS999**

Three-digit messages are used only for ISPF functions and are displayed from within the ISPF interface to ChangeMan SSM. Only a select group of ISPF messages is documented in this manual.

For warning or error messages, there is usually a related four-digit message written to the LOG data set. See ["LOG Data Set" on page 11](#page-10-4) for more information.

#### HPS003I Selected option is unavailable. You are not defined to this group.

**Explanation:** You are not authorized for the selected option.

#### HPS014E Not authorized to access Department *department*

**Explanation:** You do not have SAF access to the selected Department. If you are a Site Administrator and received this message, please note that although your privileges allow you to see all defined Departments, you still need SAF authority to a given Department profile in order to administer that Department or its Groups.

**Solution:** Have the SAF administrator establish access to the selected Department.

#### HPS015E Not authorized to administer Department *department*

**Explanation:** You do not have update access to the selected Department; you need update access to be able to administer a Department.

**Solution:** Have the SAF administrator establish update access to the selected Department.

#### HPS016E RACF ACCESS Request failed for Department *department*

**Explanation:** The selected Department has not been defined to the security facility. **Solution:** Have the SAF administrator create a resource profile with the same name as the department.

#### HPS051E Only one of the Date Range options can be specified.

#### HPS150I Requested data not found.

**Explanation:** The FIND command did not find the string being searched for.

**Solution:** Check the string you specified or scroll to the top of the data to search from the top. A successful FIND scrolls the entry containing the string to the top of the display, so the FIND command starts the search with the second row displayed.

#### HPS152W Invalid command parameter 'aaaaaaaa'.

**Explanation:** An invalid parameter *'aaaaaaaa'* was specified in a command.

**Solution:** Verify that the command and parameters were entered correctly, and that all required parameters were specified.

#### HPS169E No data set(s) matching supplied pattern(s) were found.

HPS173E Department 'department' is not defined to SSM. RC='code'.

**Explanation:** The specified department is not known to SSM.

**Solution:** Verify that the department name was entered correctly.

#### PS12 The Group cannot be deleted. Object count must be zero.

**Explanation:** Before an Admin can delete a group using the ISPF interface, all of the objects that are defined to the group must be deleted. If the object count is zero and user count is not zero, the group will be deleted and the users are revoked.

**Solution:** Delete all of the objects that are defined to the group first. Then, you can delete the group.

HPS245I No new events detected.

#### HPS268I COMPARE selection(s) completed. Sync='number of in-sync members', OutSync='number of out-of-sync members'. (S)elect pairs to COMPARE.

**Explanation:** The number of in-sync and/or out-of-sync members are displayed. Depending on the selection criteria set on the previous HPSDSYN1 panel, Sync (y/n) and Outsync (y/n), members will be available for comparison.

**Solution:** Select two members (normally a base and target member), and press Enter to perform the COMPARE. Subsequently, other member pairs can be selected for additional member comparisons.

#### HPS598E Valid commands are FIND and LOCATE.

**Explanation:** An invalid command was entered. The only valid commands are FIND and LOCATE.

**Solution:** Verify that the command was entered correctly.

HPS599E Valid commands are FIND, LOCATE, and RESET. **Explanation:** An invalid command was entered. The only valid commands are FIND, LOCATE, and RESET. **Solution:** Verify that the command was entered correctly.

### <span id="page-13-0"></span>**HPS0000-HPS0099**

HPS0000I Job Started: 'start time', Job Ended : 'end time', Warning cnt: 'nr' Severe msgs: 'nr' **Explanation:** This message appears at the end of each job. **Solution:** This is an informational message that does not require any user action.

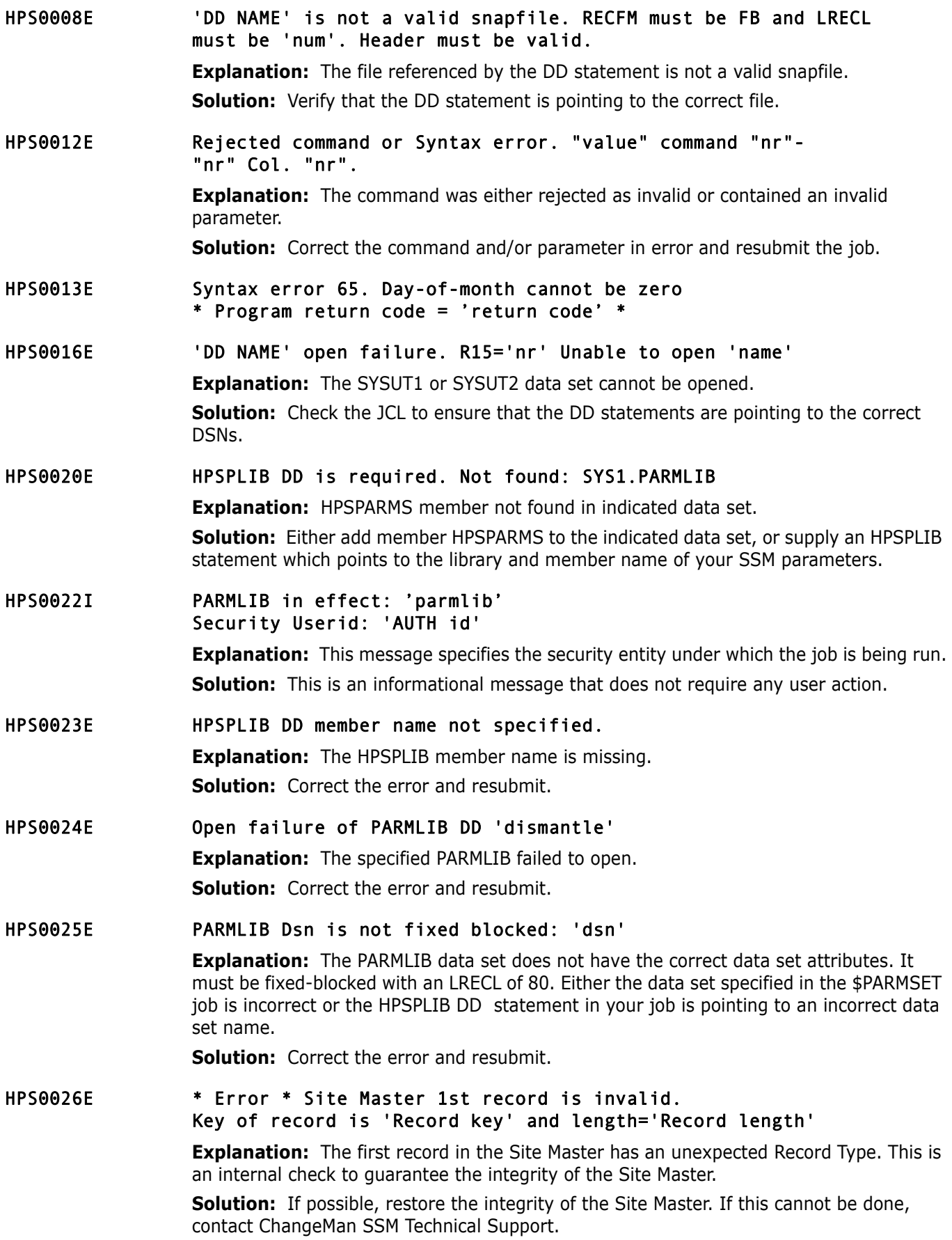

#### HPS0027E \* Error \* Site Master record length is invalid. Key of record is 'Record key' and length='Record length'

**Explanation:** While reading the Site Master, an invalid record length was encountered. This may indicate an integrity problem on the Site Master.

**Solution:** If possible, restore the integrity of the Site Master. If this cannot be done, contact ChangeMan SSM Technical Support.

#### HPS0028E \* Invalid record type 'Record key' in Site Master.

**Explanation:** While reading the Site Master, an invalid Record Type was encountered. This may indicate an integrity problem on the Site Master.

**Solution:** If possible, restore the integrity of the Site Master. If this cannot be done, contact ChangeMan SSM Technical Support.

#### HPS0029I Successful open of Site Master: 'cluster name'

**Explanation:** The Site Master has been opened.

**Solution:** This is an informational message that does not require any user action.

#### HPS0030E \* Error \*Site Master record 'Record key' points to a nonexistent OM

**Explanation:** A Site Master record refers to an Object Master that does not exist. This is a Site Master integrity problem. An Object Master may have been detached from the system without using the standard procedure provided in the ChangeMan SSM's ISPF component.

**Solution:** If the reason cannot be determined, contact ChangeMan SSM Technical Support.

#### HPS0031E \* Failure of cluster name locate \* for cluster 'Cluster name'

**Explanation:** The Site Master or the Object Master are not cataloged data sets. They must both be VSAM data sets.

**Solution:** Refer to the ChangeMan SSM Install Guide for the appropriate installation procedures.

#### HPS0032E \* Initialization aborted \* R0 = 'content'

**Explanation:** The initialization process aborted because of a volume allocation error. Register 0 contains the program Return Code.

**Solution:** If the reason cannot be determined, contact ChangeMan SSM Technical Support.

#### HPS0033E Vsam cluster not found in VVDS. Cluster name='cluster name'

**Explanation:** The VSAM data component was found in the VVDS (VSAM Volume Data Set) but not in the VTOC (Volume Table of Contents). It is not a legitimate VSAM data set. (The product reports any possible integrity problems observed during its functions.)

**Solution:** If the reason cannot be determined, contact ChangeMan SSM Technical Support.

#### HPS0034I \* Site Master remains in sequential mode. \*

**Explanation:** The Site Master was opened for random processing. It was discovered to be a new file and then opened for sequential processing.

**Solution:** This is an informational message that does not require any user action.

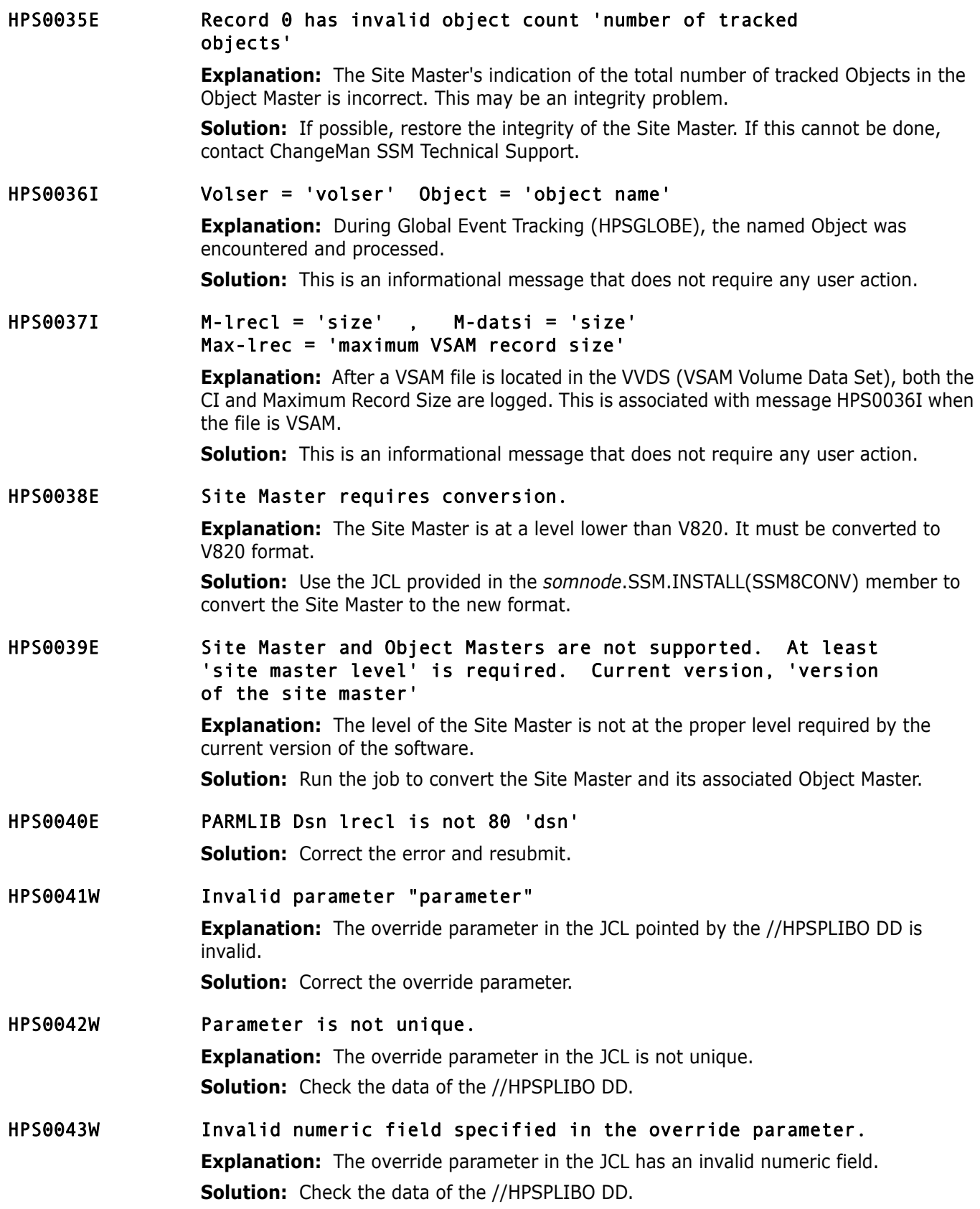

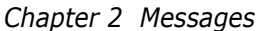

 $\blacksquare$ 

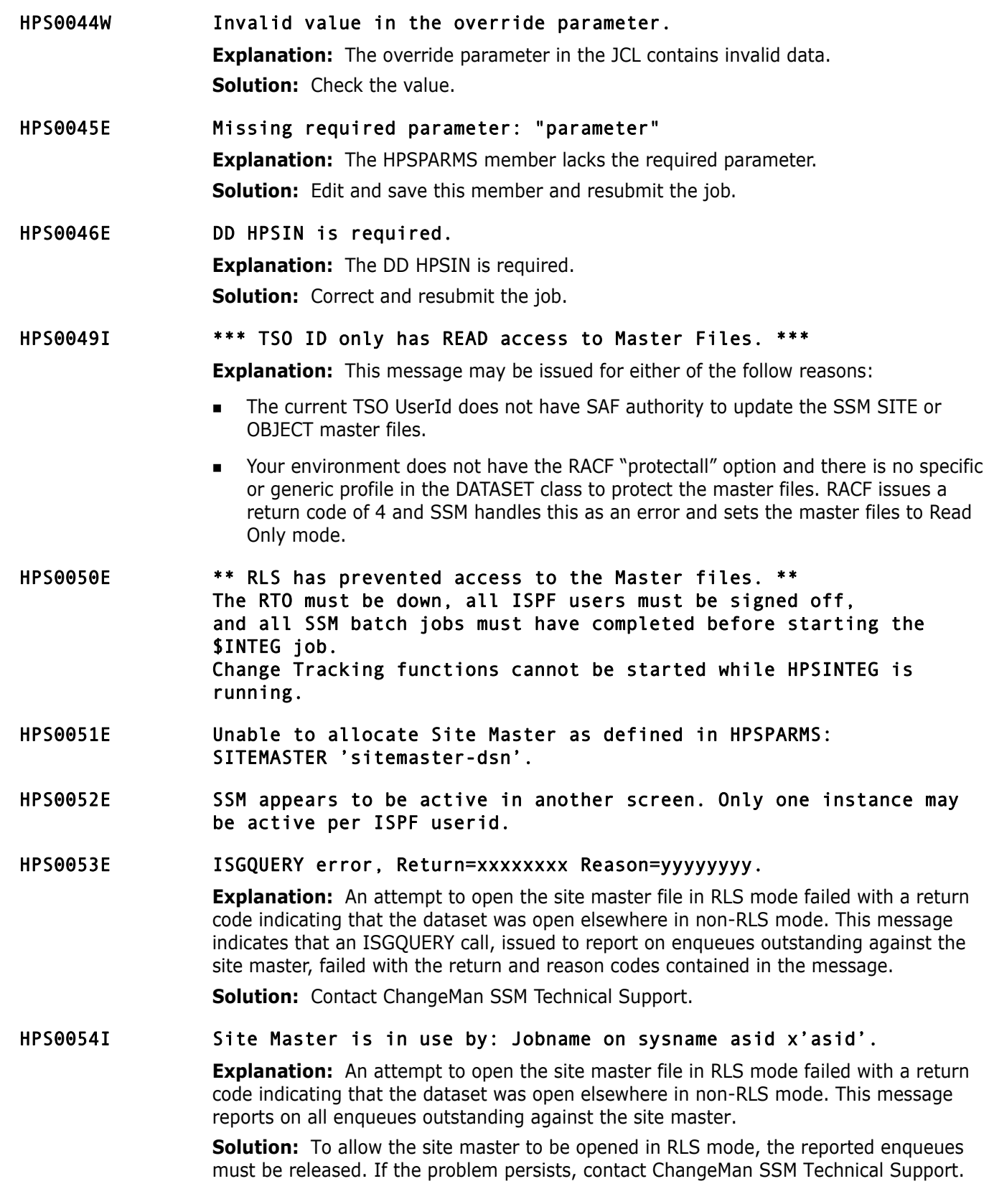

#### HPS0060I SSM resource manager cleanup started.

**Explanation:** Normal recovery processing of the SSM STC either failed or was not allowed to execute, so the essential cleanup work is to be attempted by the SSM resource manager.

**Solution:** Examine why recovery is taking place and proceed accordingly. If necessary, contact ChangeMan SSM Technical Support.

#### HPS0061I SSM resource manager cleanup completed.

**Explanation:** Normal recovery processing of the SSM STC either failed or was not allowed to execute, so the essential cleanup work was performed by the SSM resource manager.

**Solution:** Examine why recovery took place and proceed accordingly. If necessary, contact ChangeMan SSM Technical Support.

### <span id="page-18-0"></span>**HPS0100-HPS0199**

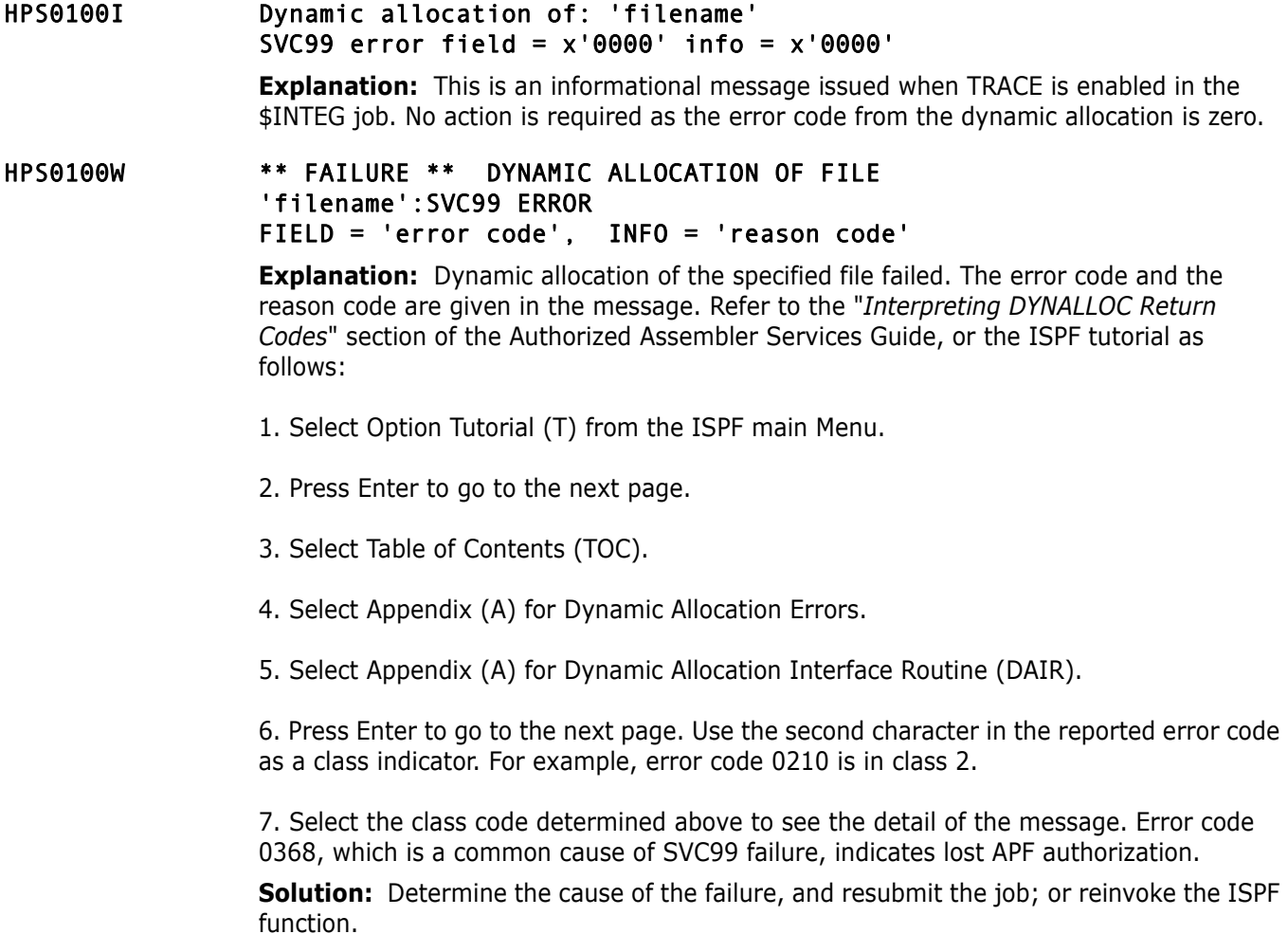

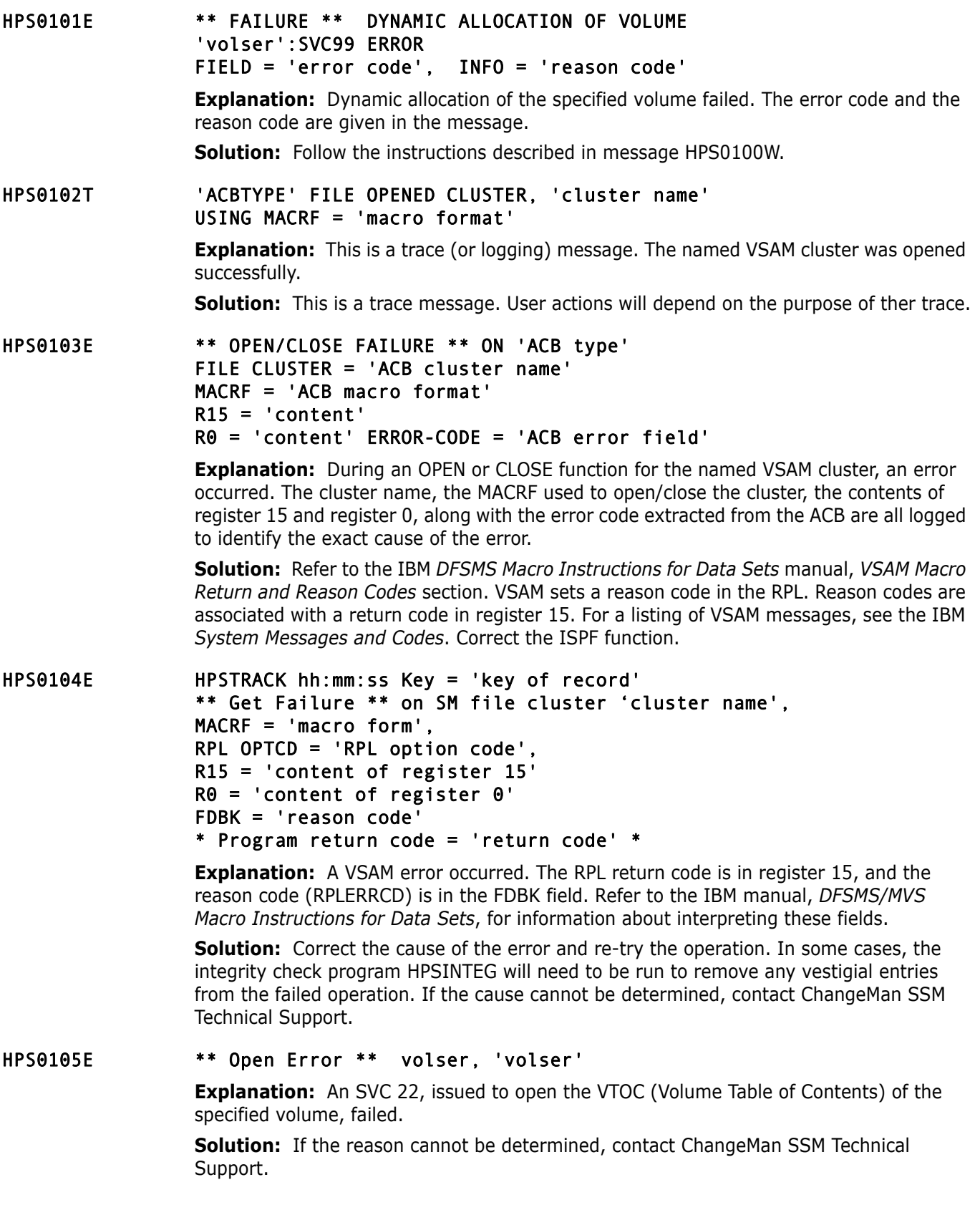

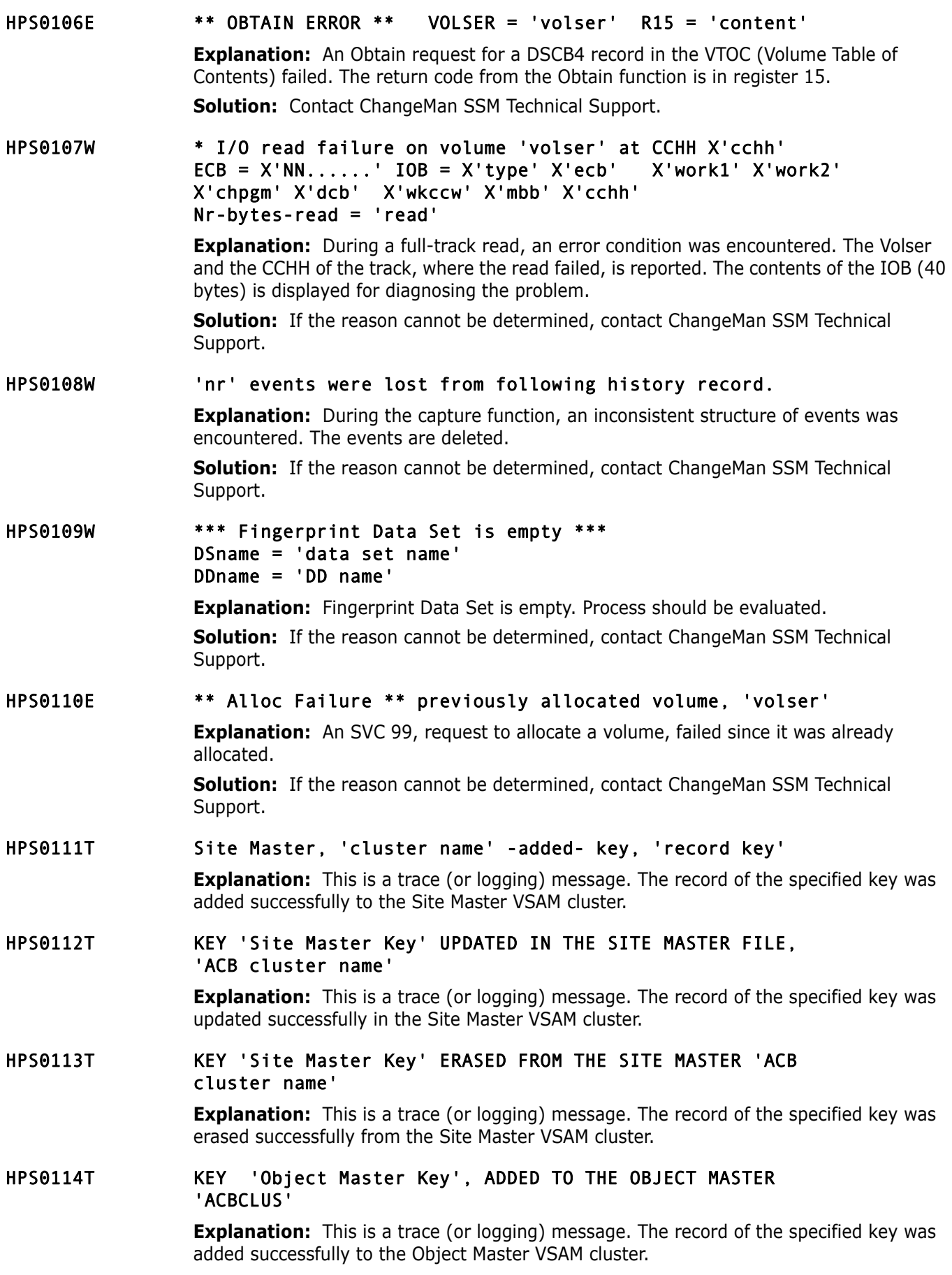

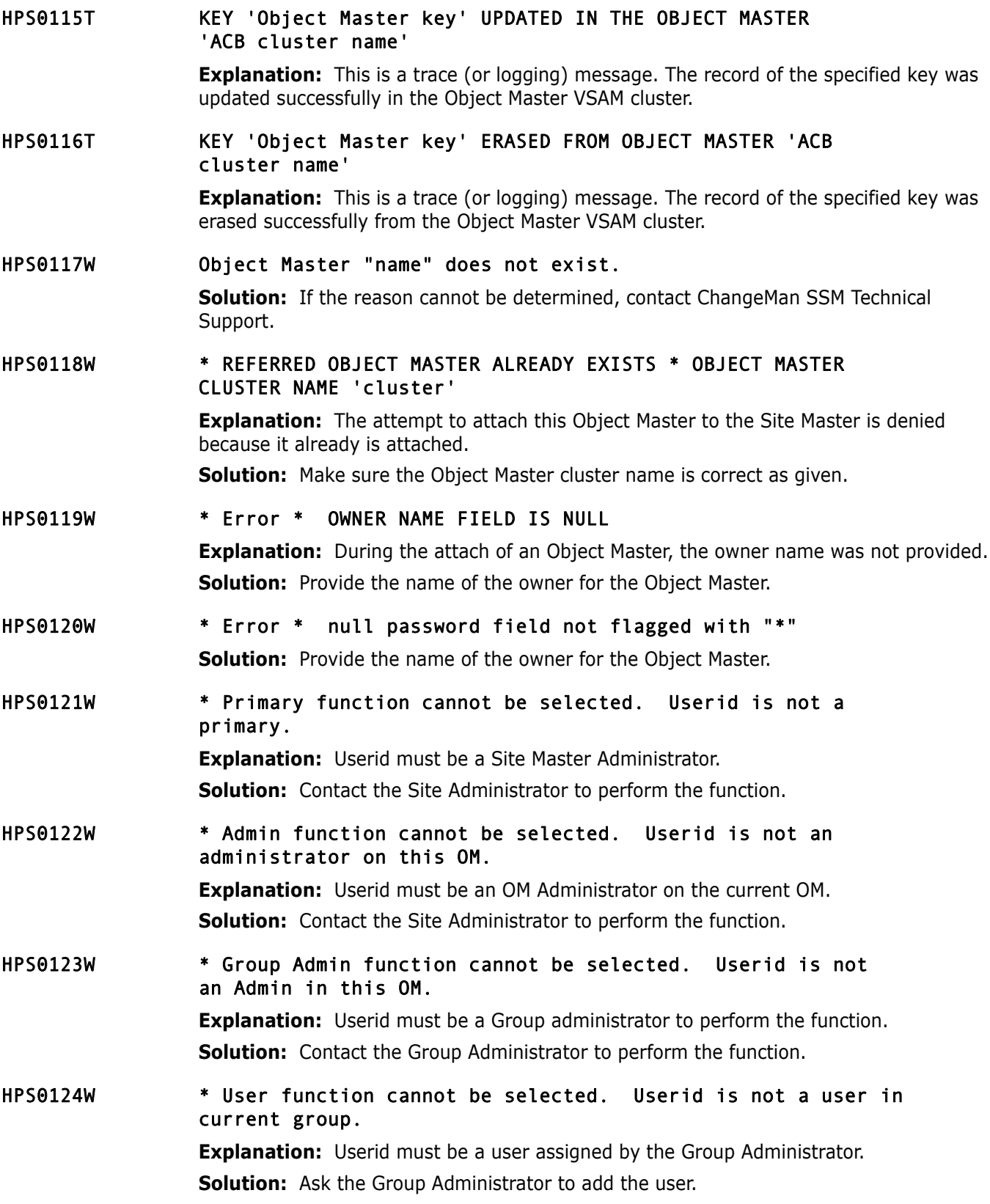

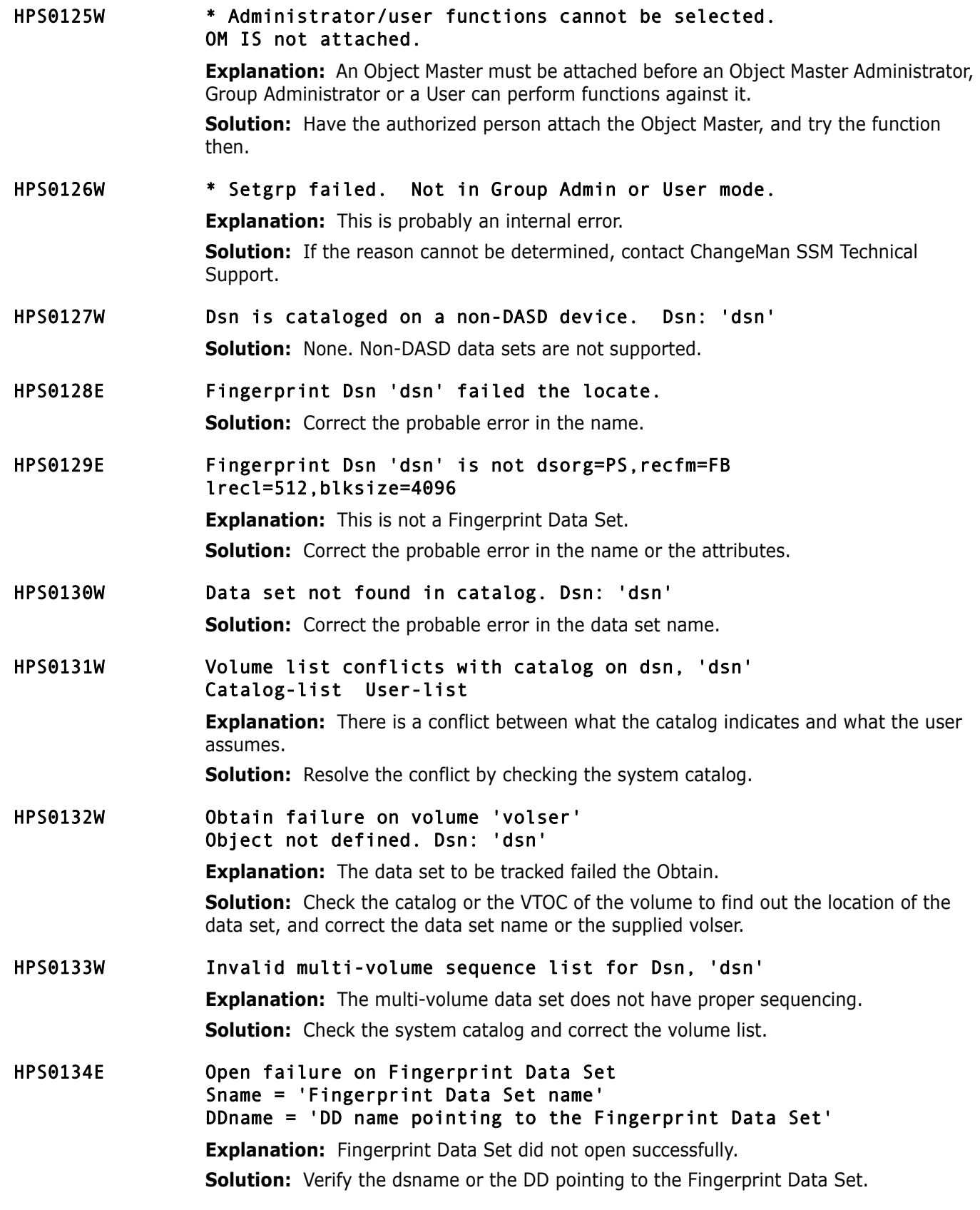

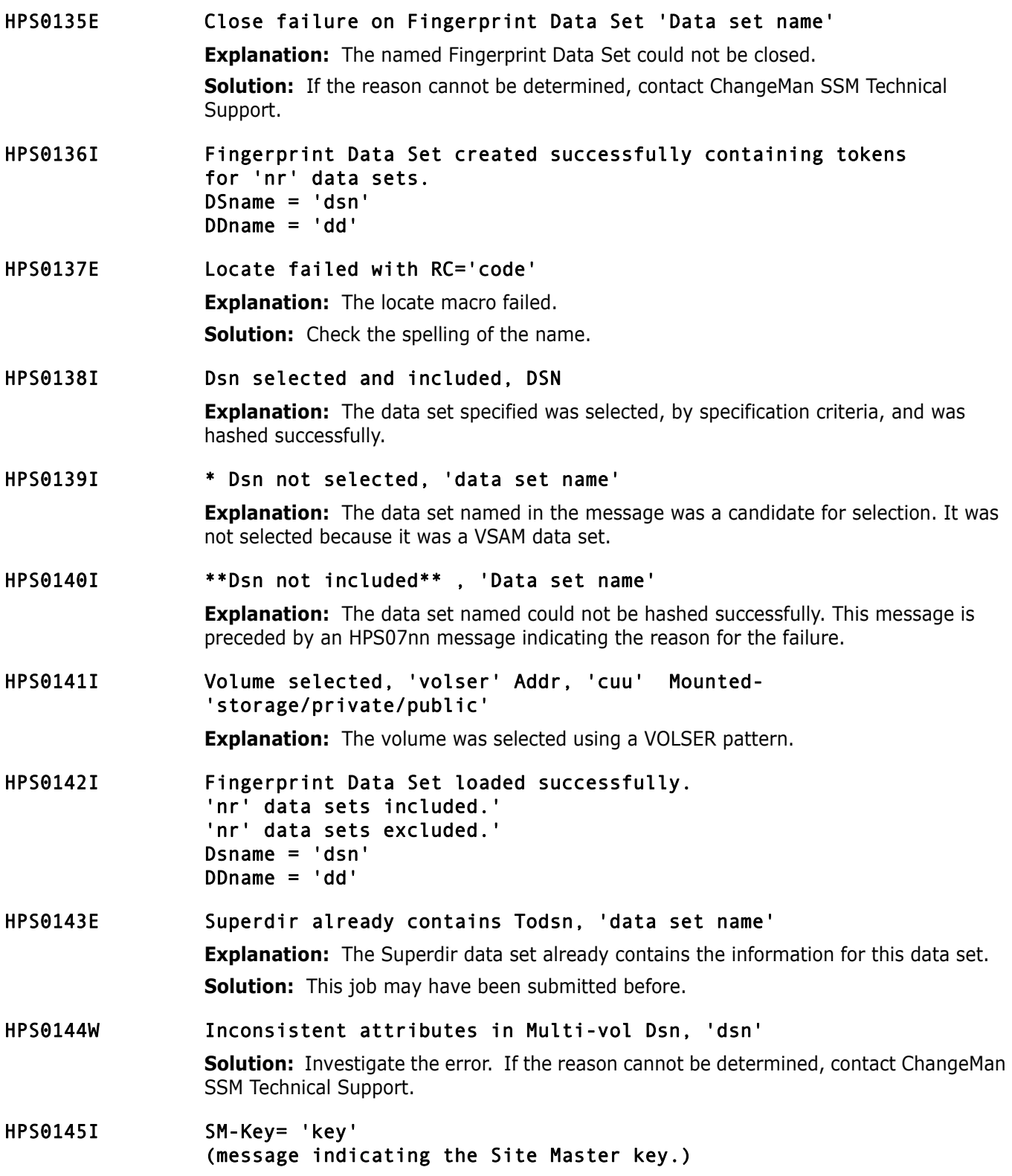

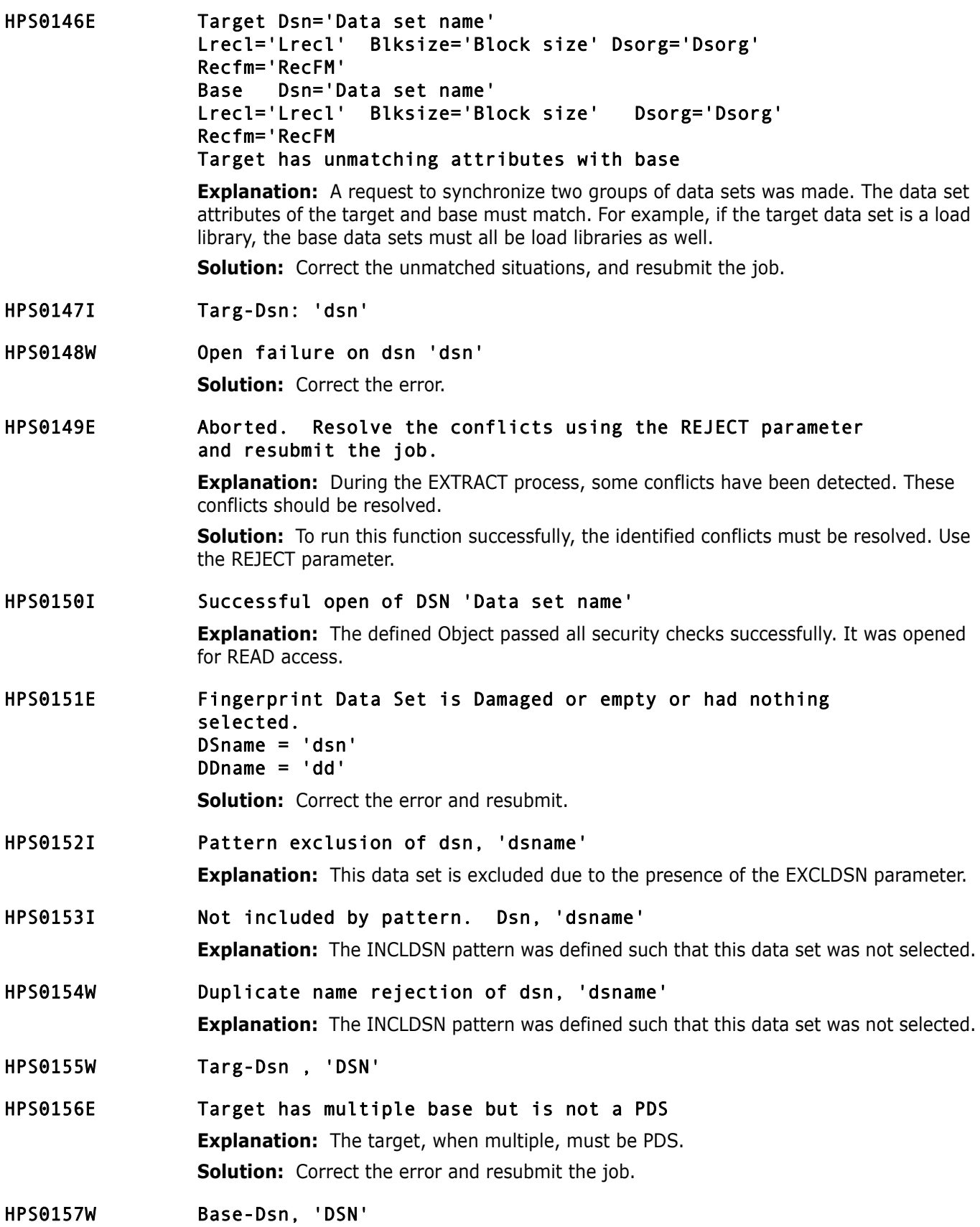

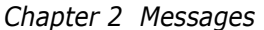

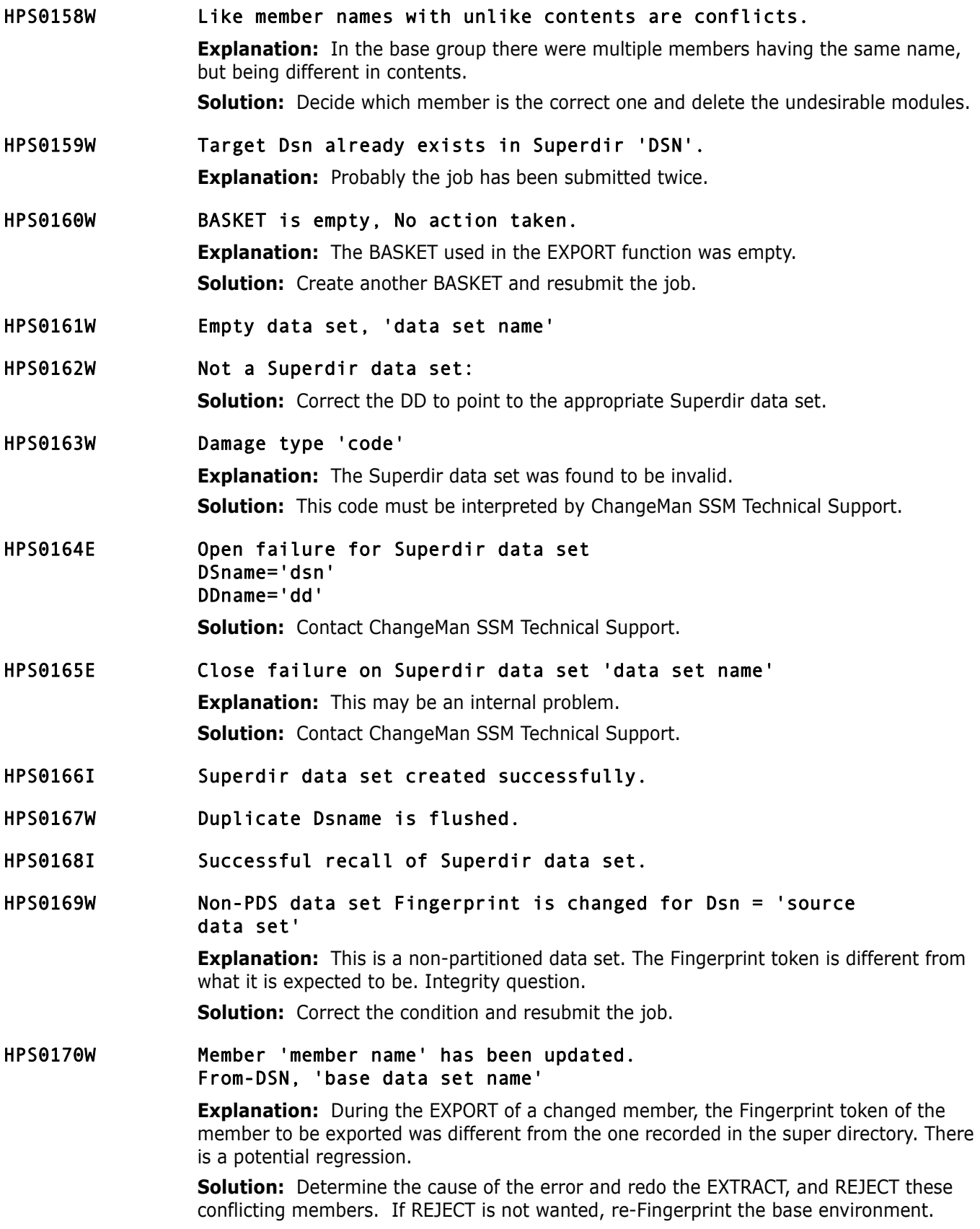

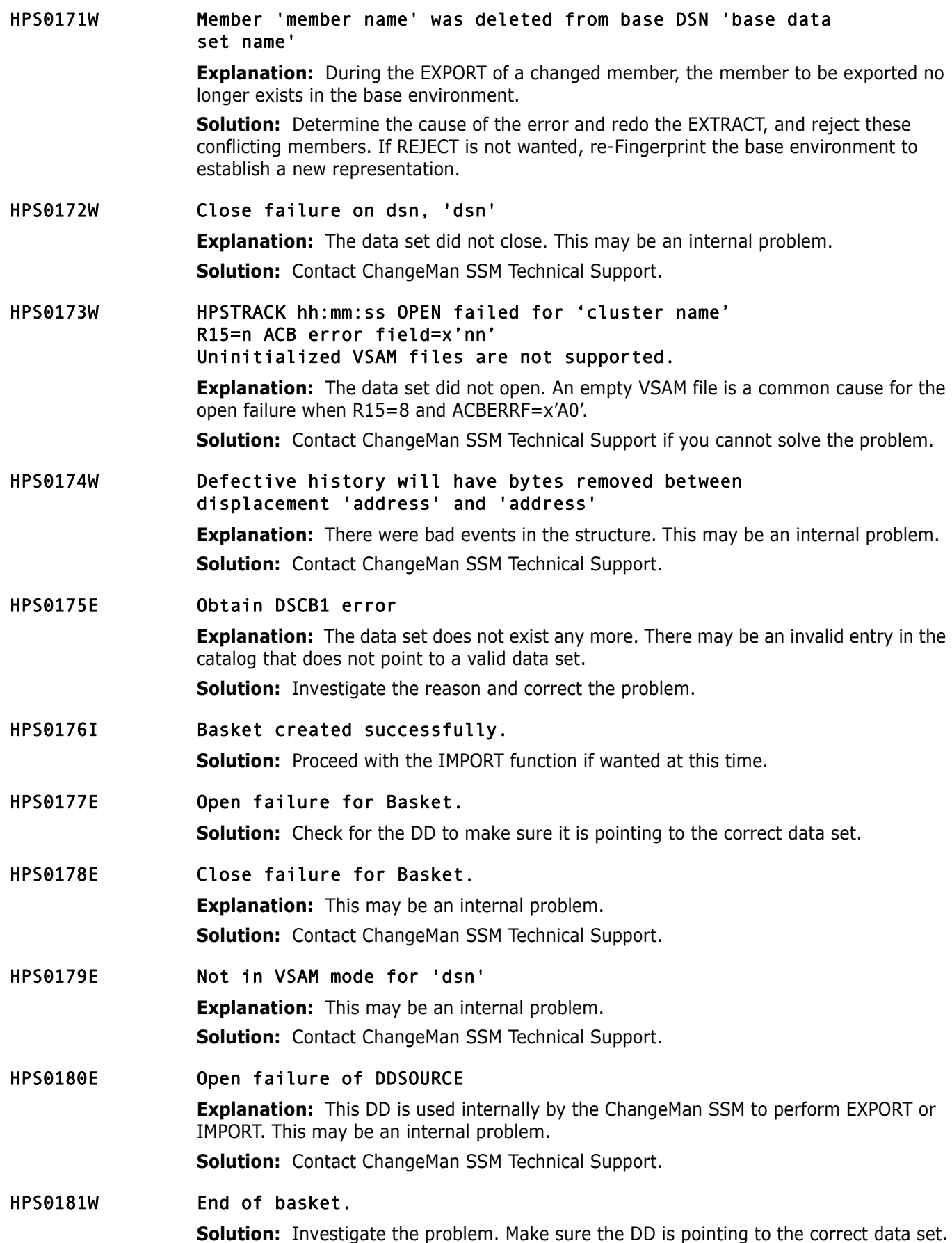

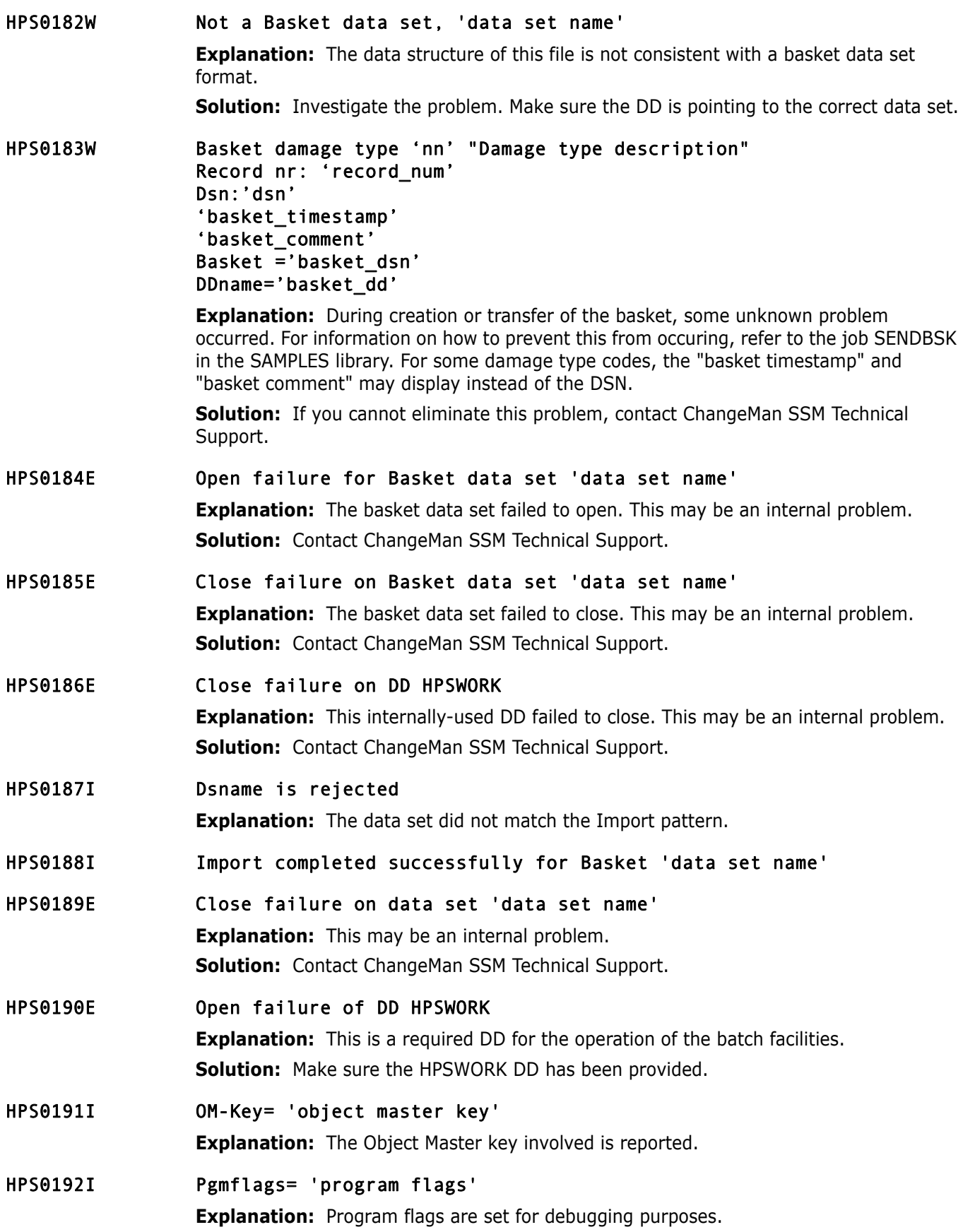

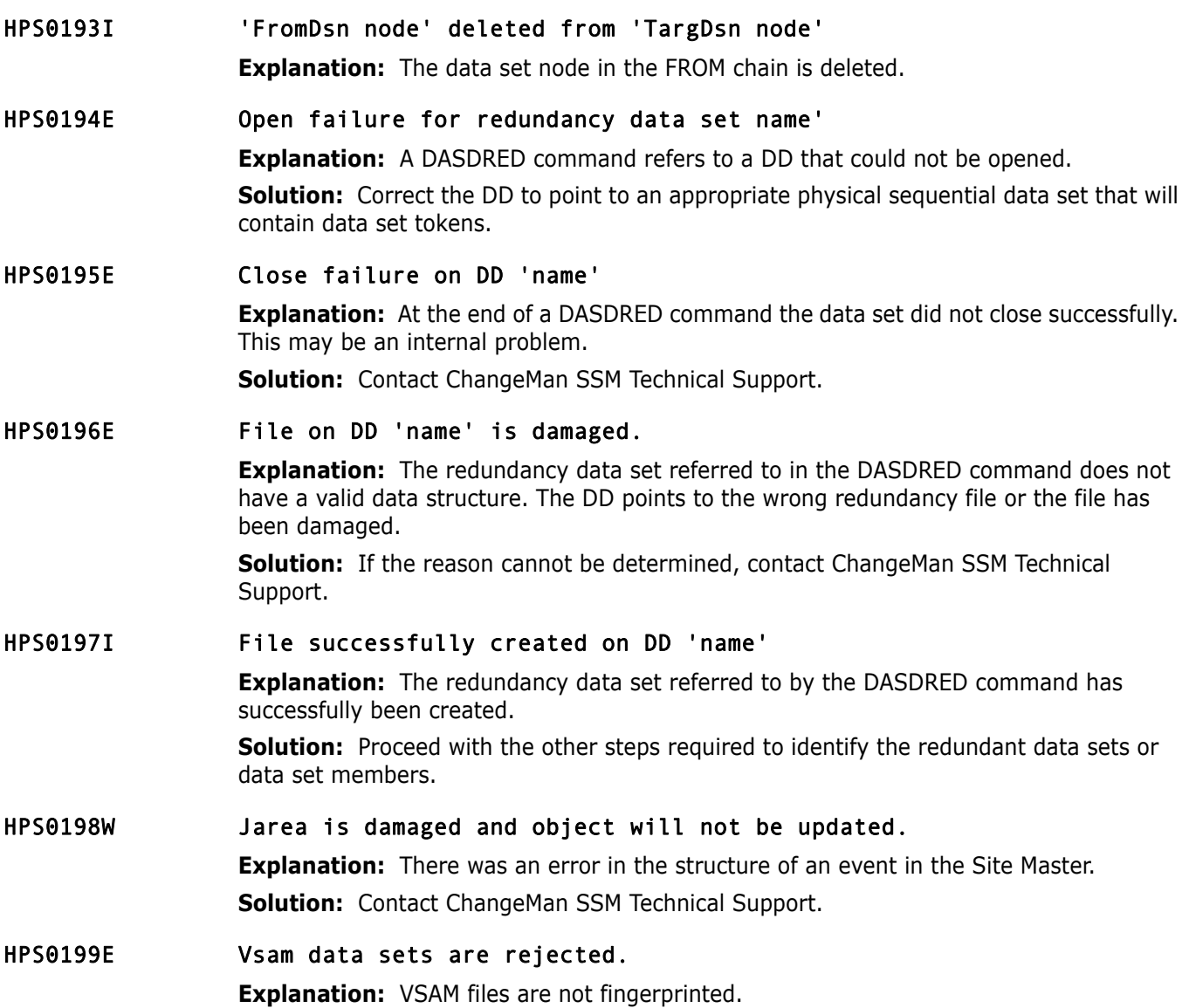

### <span id="page-28-0"></span>**HPS0200-HPS0299**

HPS0200E Object record damaged: 'object name' Object will not be updated. **Explanation:** The Site Master type 9 records (in the P-Area), for this object, may be damaged. **Solution:** Delete and redefine the object to Change Tracking. HPS0201W Delta-tracking of PS or VS files is not supported. **Explanation:** The dataset has been defined to Change Tracking, however Delta Tracking has been set to NO.

#### HPS0250I PDS has no tracked members: 'dsname'

**Explanation:** The ZRF report issues this message. The specified library does not have any member names that match an existing MRT tracking entry,  $rc = 0$ .

**Solution:** Since this is informational only, the action depends on the user's intention in running the job. Take the appropriate action.

#### HPS0251W PDS is not accessible: 'dsname' 'reason' 'condition'

**Explanation:** The ZRF report issues this message. The specified library could not be accessed,  $rc = 4$ .

There are three possible *reason*s why the library could not be accessed: **Unable to allocate this library. User does not have READ access. OPEN error or abend occurred.**

The possible *condition* is:

**Activity not reported; at least one member reference found.** 

If *condition* displays, it indicates that one or more members in the library *have* been referenced, but ChangeMan SSM could not access the PDS to list the members that have *not* been referenced.

**Solution:** If ChangeMan SSM is unable to allocate the library, it is likely that another job has exclusive use of the dataset; verify that the user can have access to the dataset. If the user does not have READ access, verify that the user has the necessary security permissions to access the dataset. If there is an OPEN error or an abend, it is probable that the dataset has been corrupted; verify that the dataset is valid.

#### HPS0252I OBTAIN failed for: 'dsname' Dataset missing (no format-1 DSCB found)

**Explanation:** The ZRF report issues this message. The dataset cannot be found,  $rc = 0$ . **Solution:** Since this is informational only, the action depends on the user's intention in running the job. Take the appropriate action.

#### HPS0253E MRT table not found.

**Explanation:** The ZRF report issues this message. No MRT tracking entries were found in the Site Master file,  $rc = 8$ .

**Solution:** MRT requires at least one entry in the MRT table; ensure that tracking is enabled and there is something to track.

#### HPS0254E (internal) Catlg work area empty

**Explanation:** The ZRF report issues this message. This is an internal error, rc = 8. **Solution:** Contact ChangeMan SSM Technical Support.

#### HPS0255W Current PDS - 'dsname' contains more than 524287 members Remaining member names not included.

**Explanation:** The ZRF report issues this message. The specified library has more members than can be reported,  $rc = 4$ .

**Solution:** To report on all the members, the dataset must be split into smaller datasets.

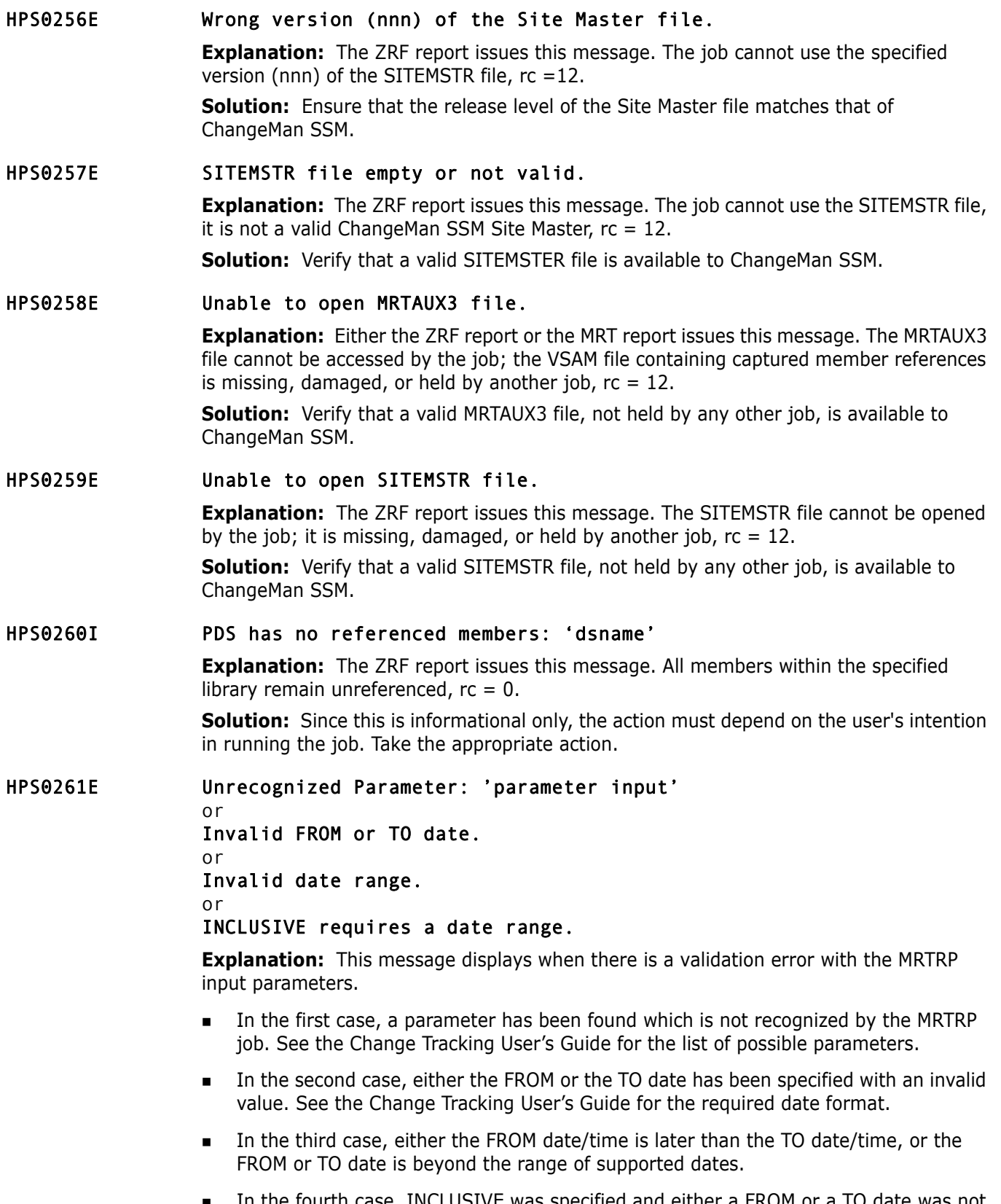

 In the fourth case, INCLUSIVE was specified and either a FROM or a TO date was not specified.

### <span id="page-31-0"></span>**HPS0300-HPS0399**

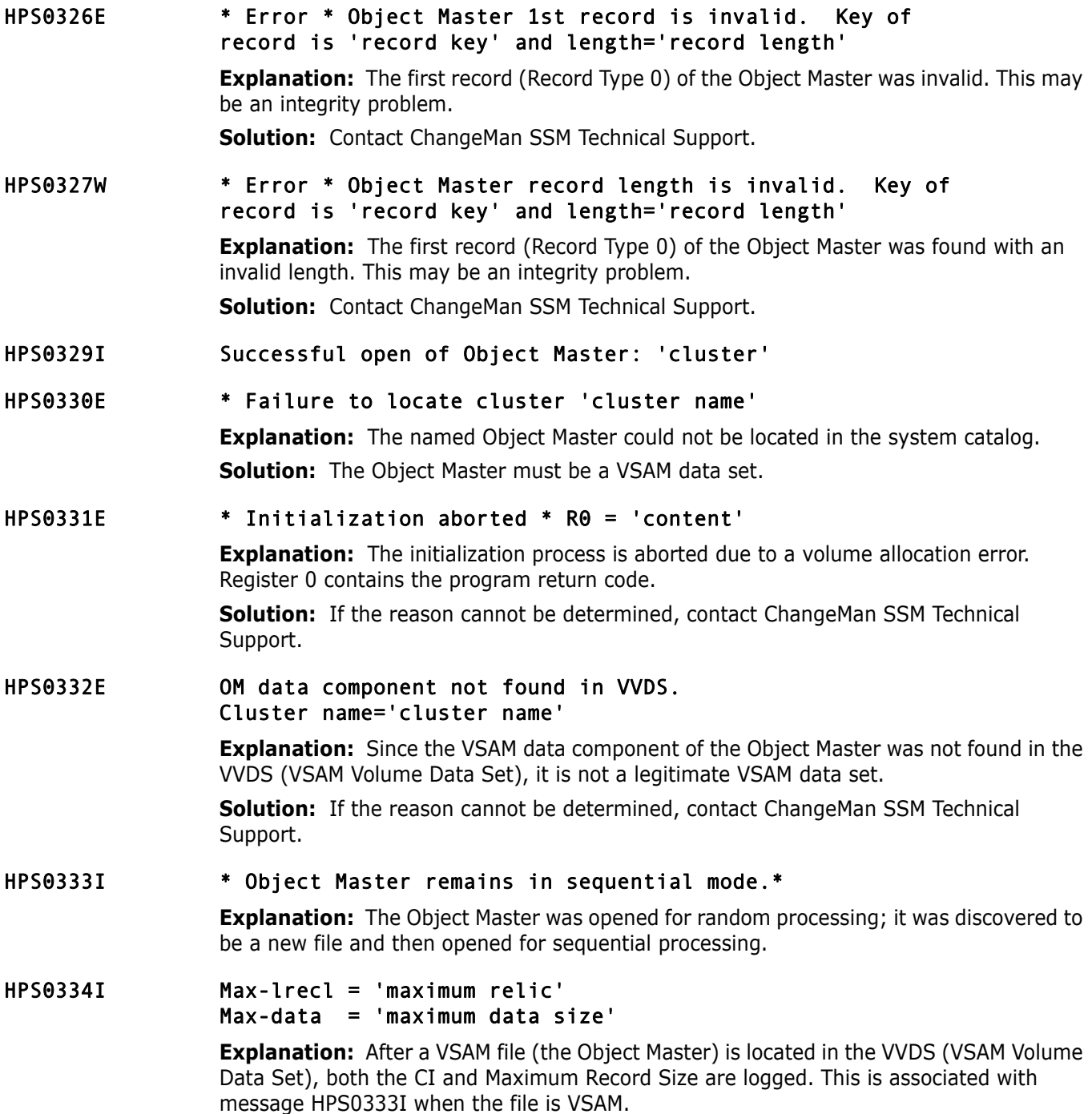

### <span id="page-32-0"></span>**HPS0500-HPS0599**

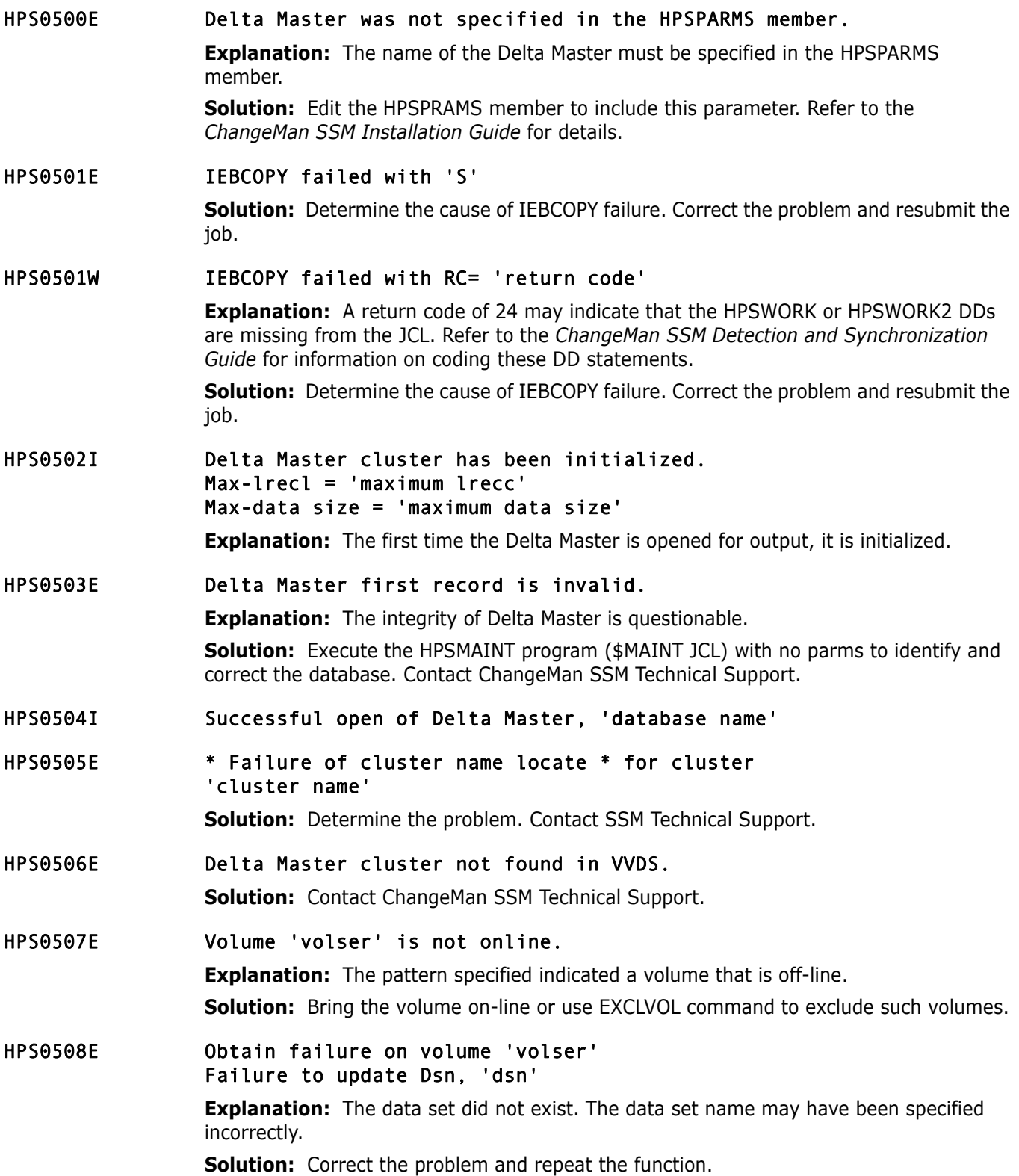

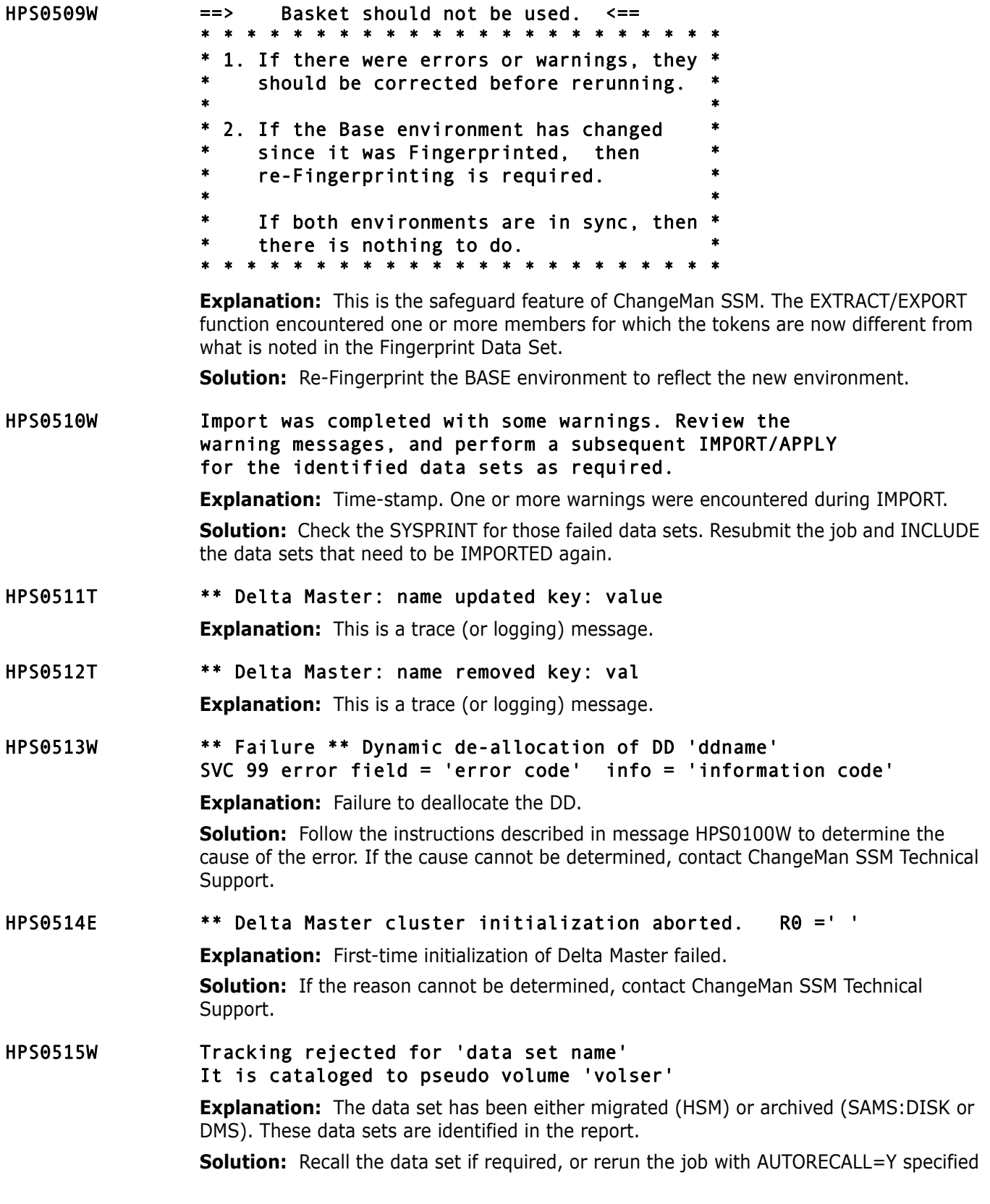

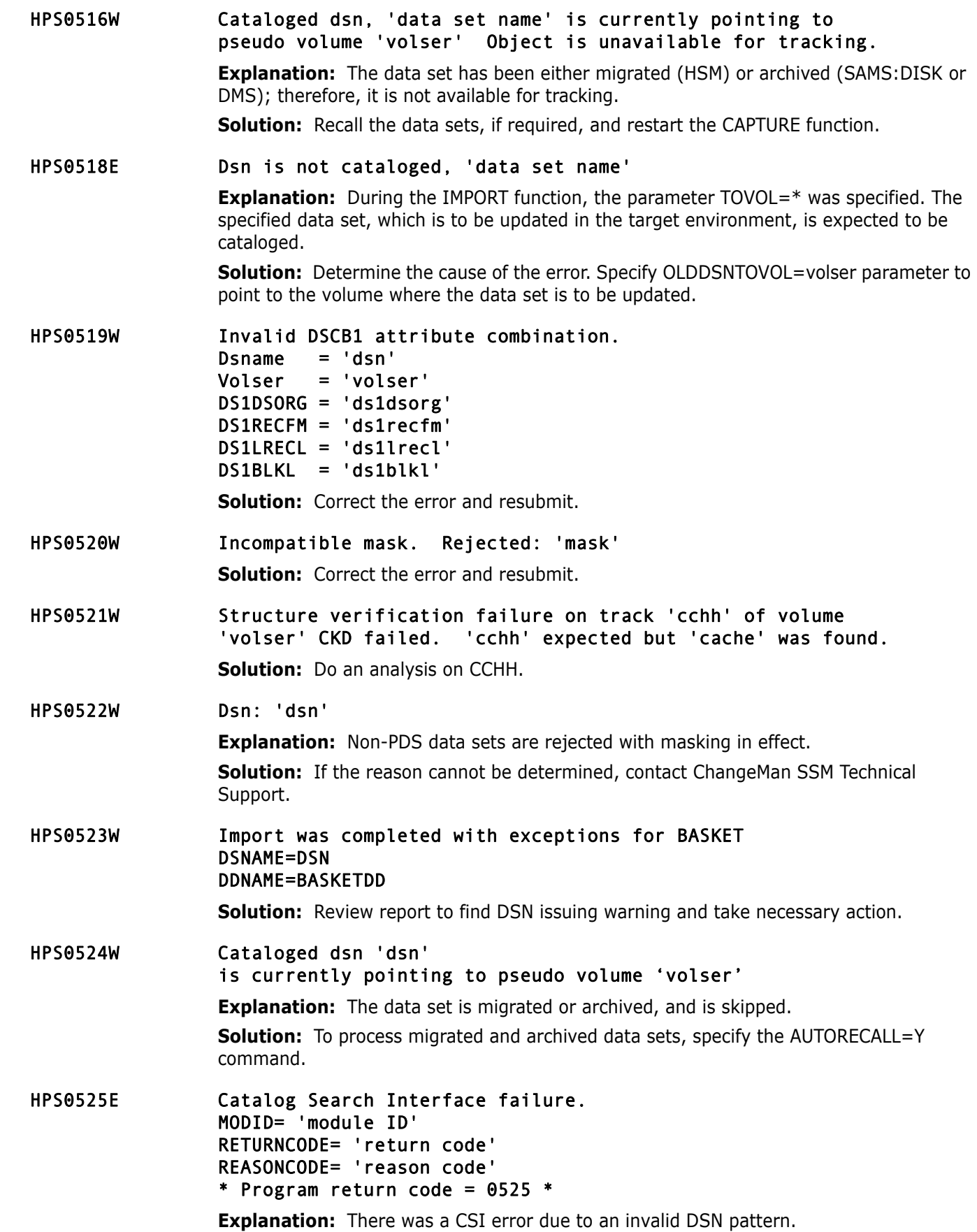

П

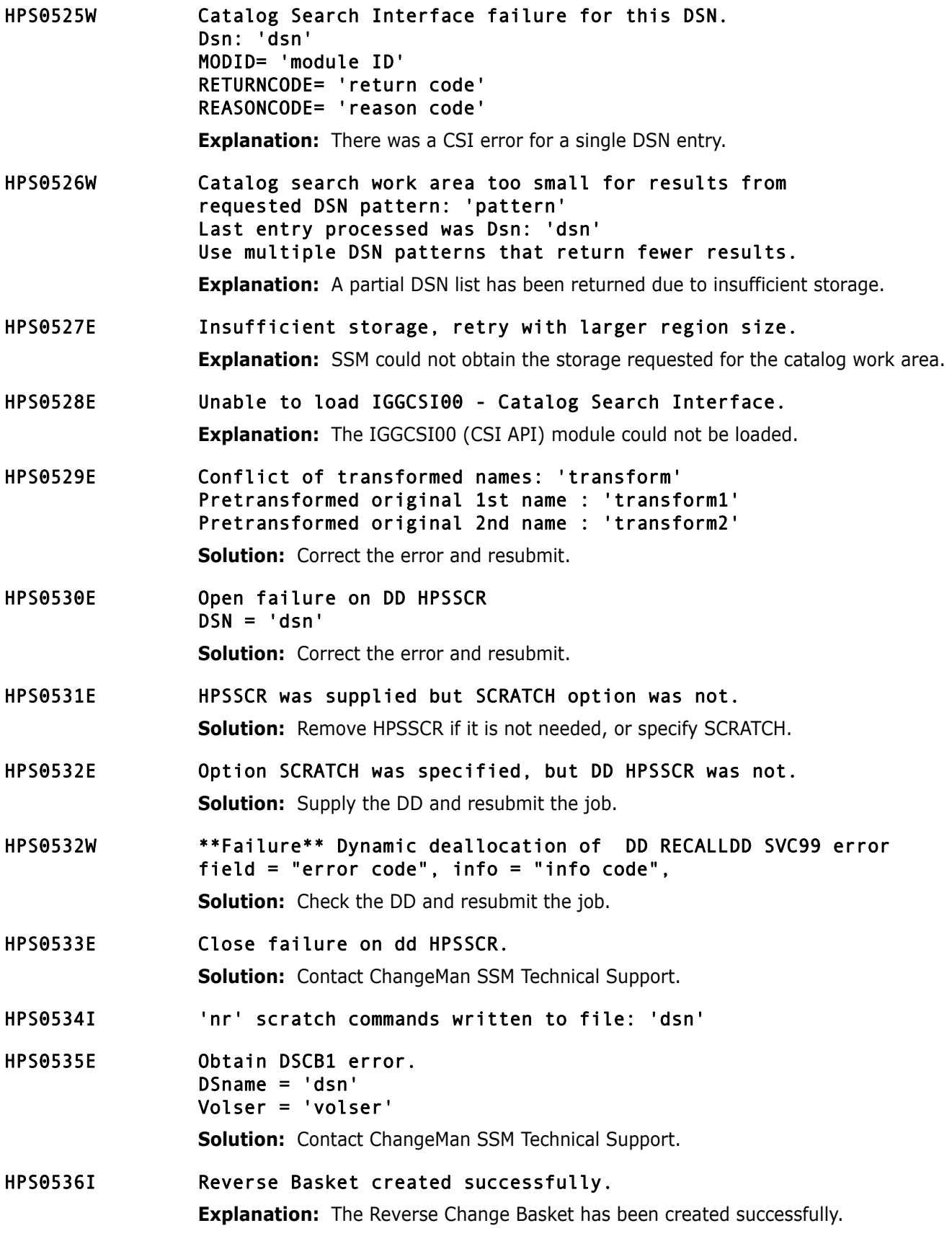
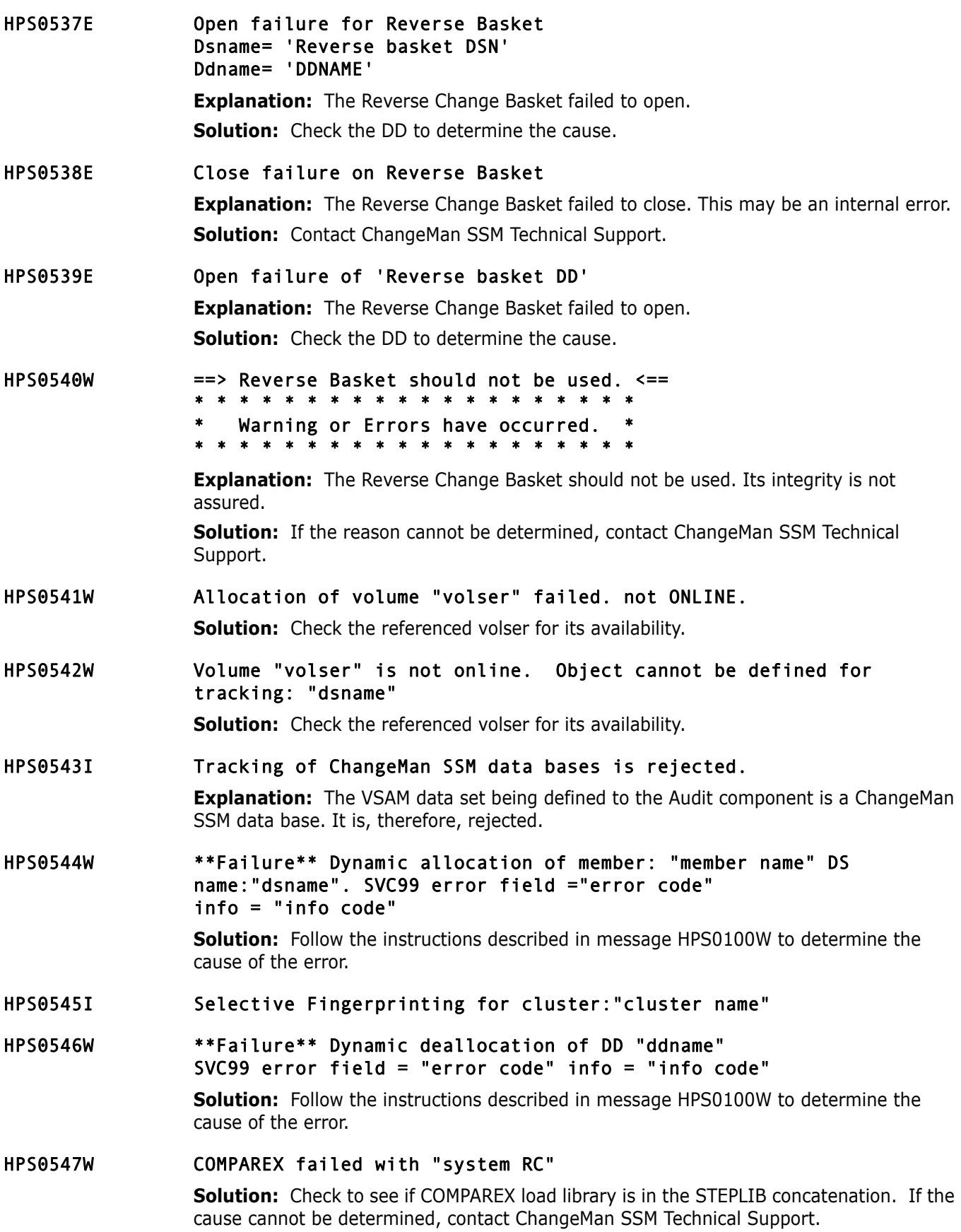

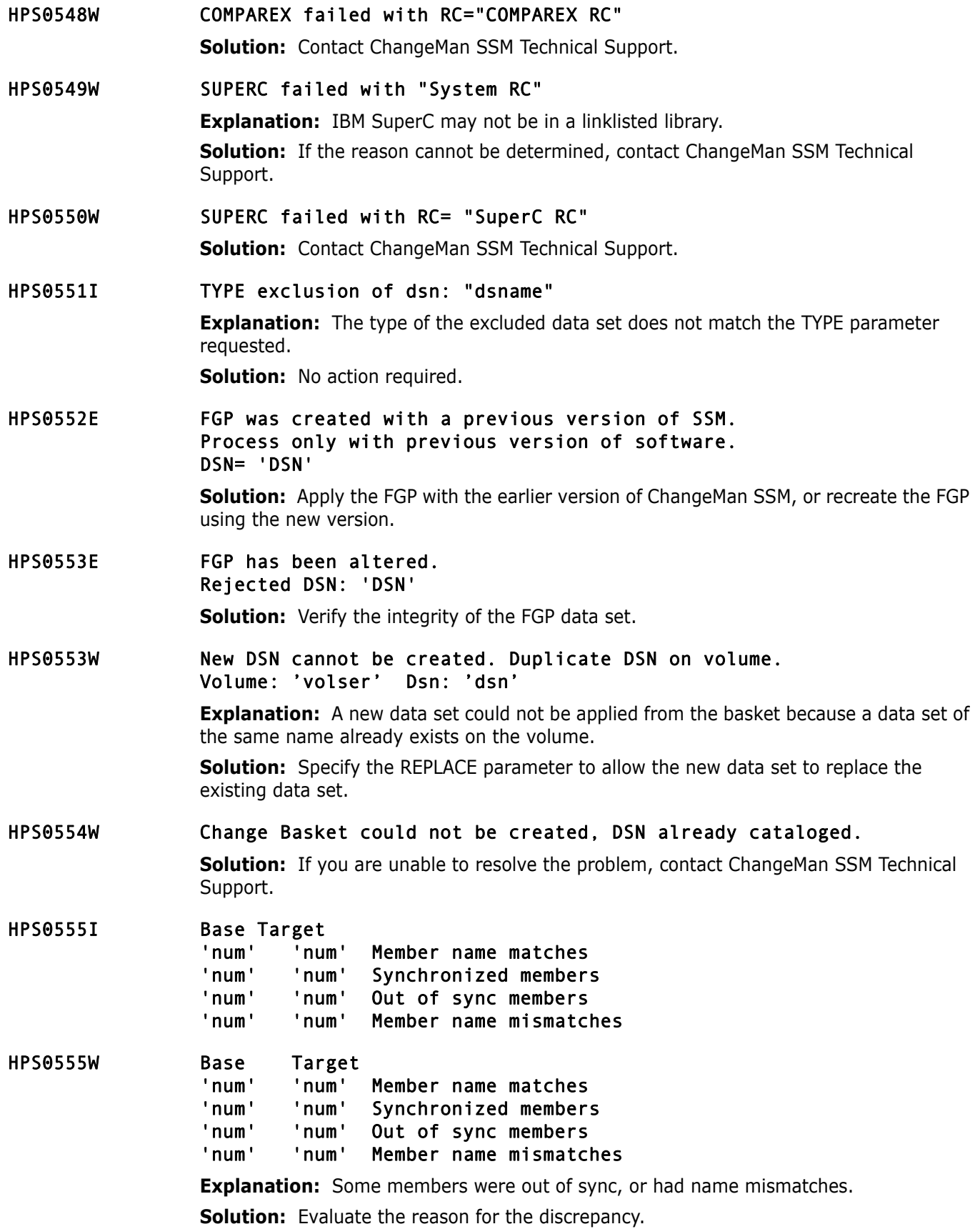

- HPS0556I Volume 'SOURCE' replaced with 'TARGET'
- HPS0557W SCRATCH failed on DSN 'DSNNAME' Rename required for 'DSN'
- HPS0558W RENAME of TEMP Dsn 'DSN' to original name 'OLDNAME' failed. Use standard rename before it is available. **Solution:** Rename the DSN manually so that it may be used.
- HPS0559I Attempting INFO API connect.
- HPS0560I INFO Connection complete.
- HPS0561I Disconnecting from INFO API.
- HPS0562I Unable to load BLGYSRVR INFO API INFO Connection disabled.
- HPS0563I PIDT 'pidt' creation successful.
- HPS0564W Not a real PIDT AbaNone.
- HPS0565W INFO; Structure word not found, SWORD='hhhhhhhh'
- HPS0566W INFO; Tran= 'tran' RC= 'nn' REASON= 'nn'
- HPS0567I Replaced Alias name: 'ALIASDSN' with "Real" DSName:'DSN'
- HPS0568W IEBCOPY completed with RC='num' **Solution:** Determine the reason for the IEBCOPY failure and resubmit the job.
- HPS0569W Basket created with EXCEPTIONS. Use only with caution! At IMPORT time the questionable data sets could be excluded. 'BASKET' 'COMMENT'

**Explanation:** Exceptions were encountered during the creation of the Basket. **Solution:** Determine the problem. If assistance is required, contact ChangeMan SSM Technical Support.

- HPS0570I 'MEMBER' <REJECTED> 'TARGDSN'
- HPS0571I Reverse Basket Entry: 'REV\_TYPE = REV\_DSN'
- HPS0572E CHECKSUM failure loading DSN: 'DSN' Can continue only if EXCLDSN parameter is supplied. **Explanation:** The CHECKSUM for the DSN did not match. **Solution:** Use the EXCLDSN parameter to exclude the DSN, or determine the cause of the problem.
- HPS0573I Duplicate DSN rejected. Volser='VOLSER' DSN='DSN' Already on tree Volser='VOLSER' DSN='DSN'

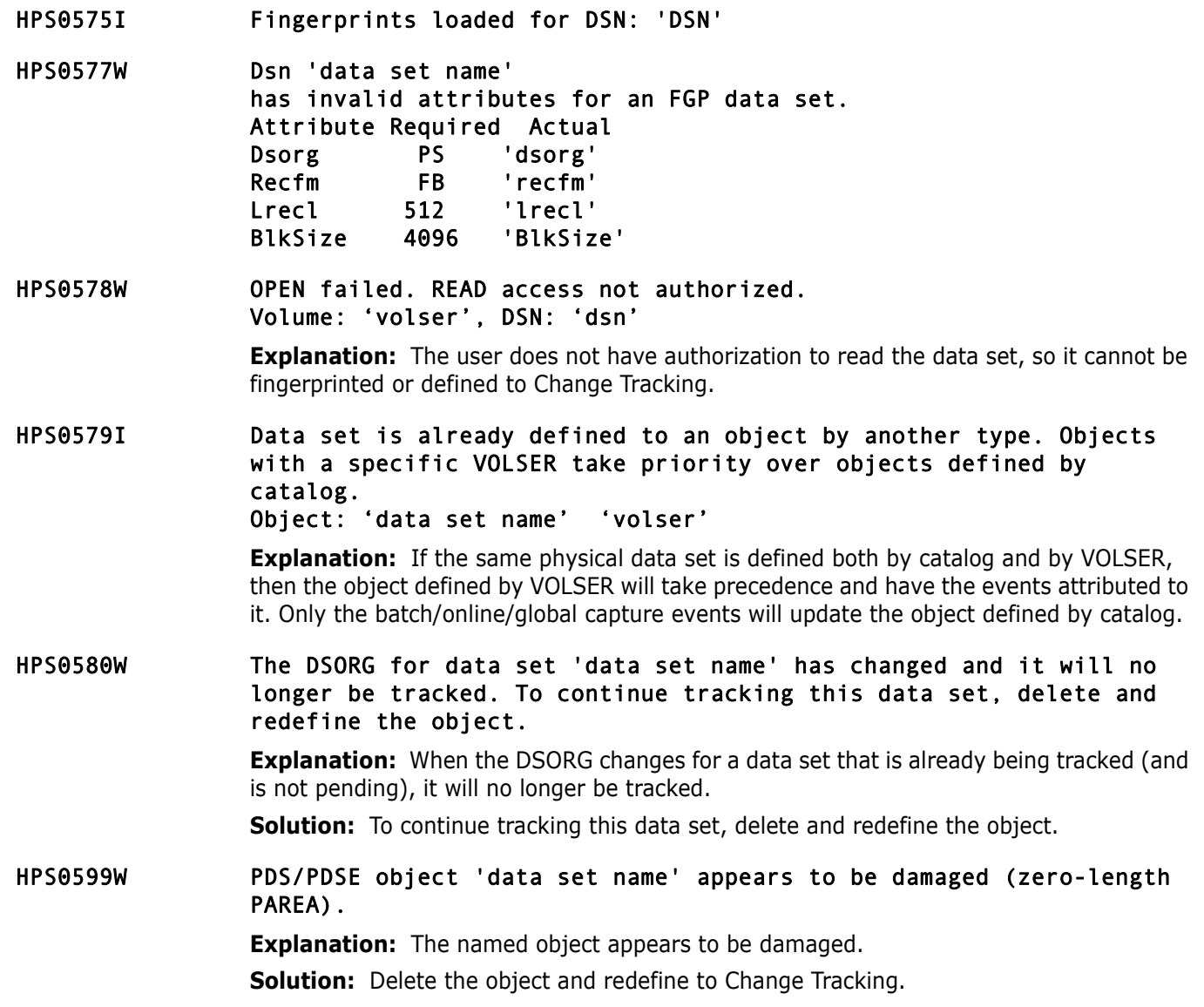

## **HPS0600-HPS0699**

ı

## HPS0600W \* Warning \* Volume 'volser' has more than one VVDS

**Explanation:** During the allocation of the named volume, more than one VVDS (VSAM Volume Data Set) was detected on the volume. This may be an integrity problem.

**Solution:** Determine the problem. If assistance is required, contact ChangeMan SSM Technical Support.

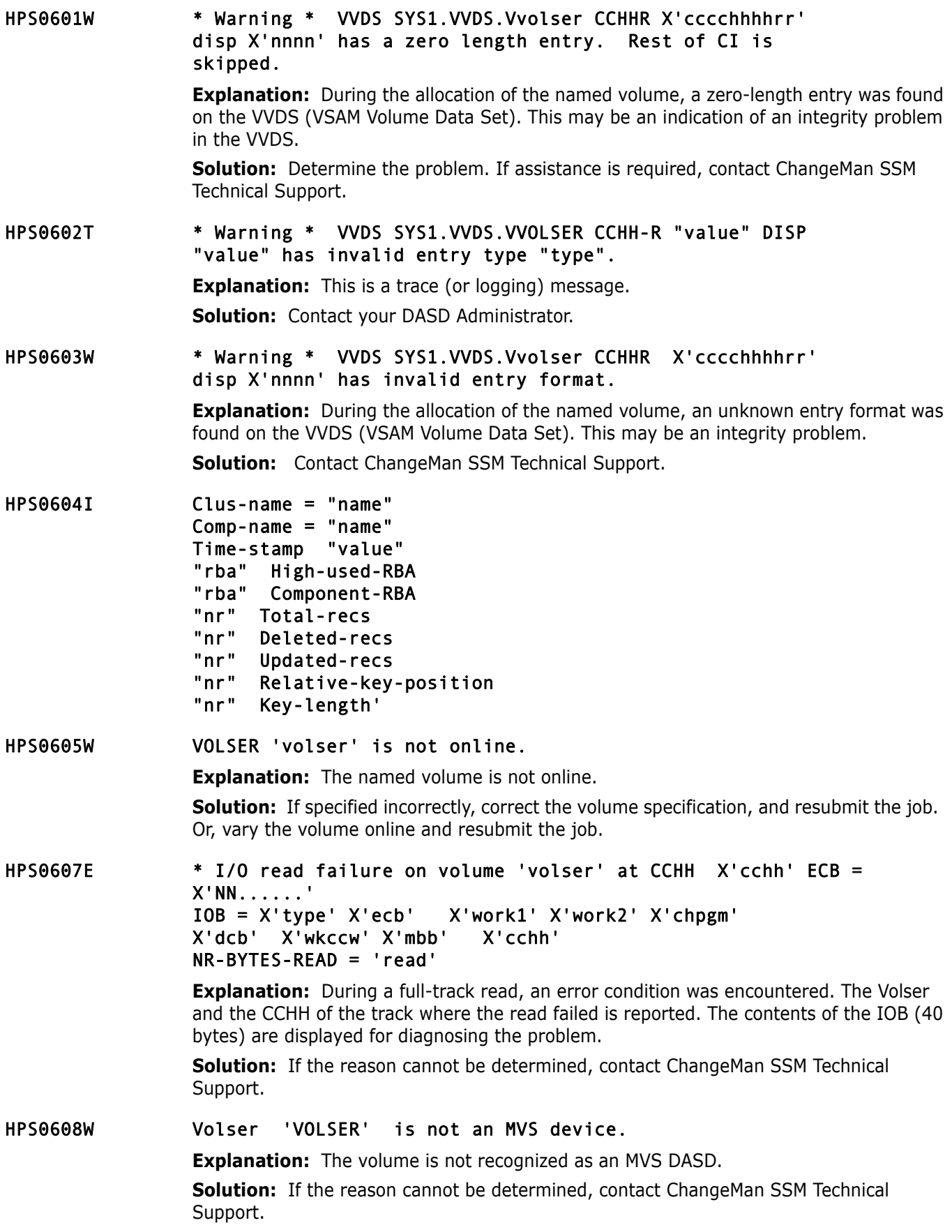

# **HPS0700-HPS0799**

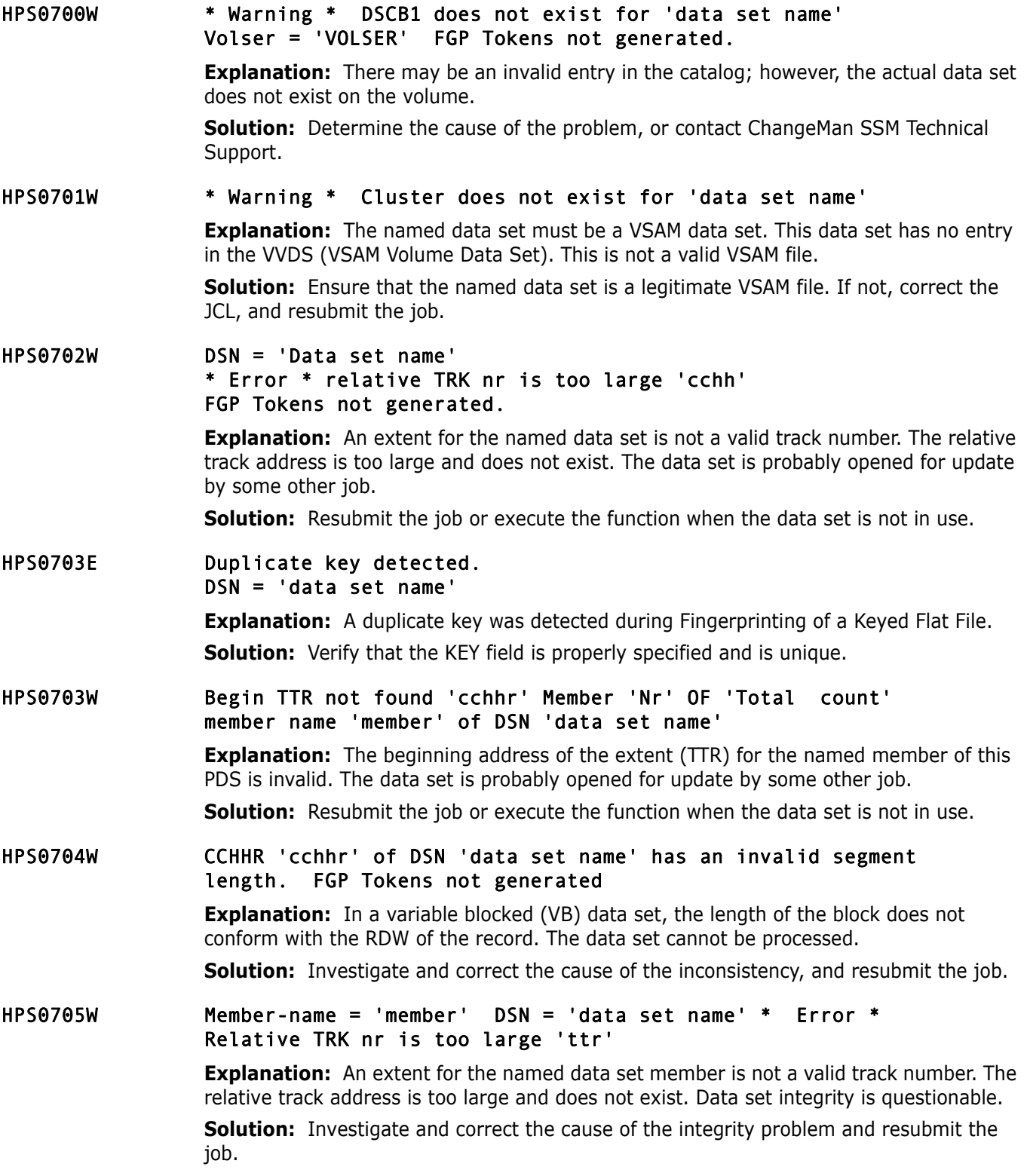

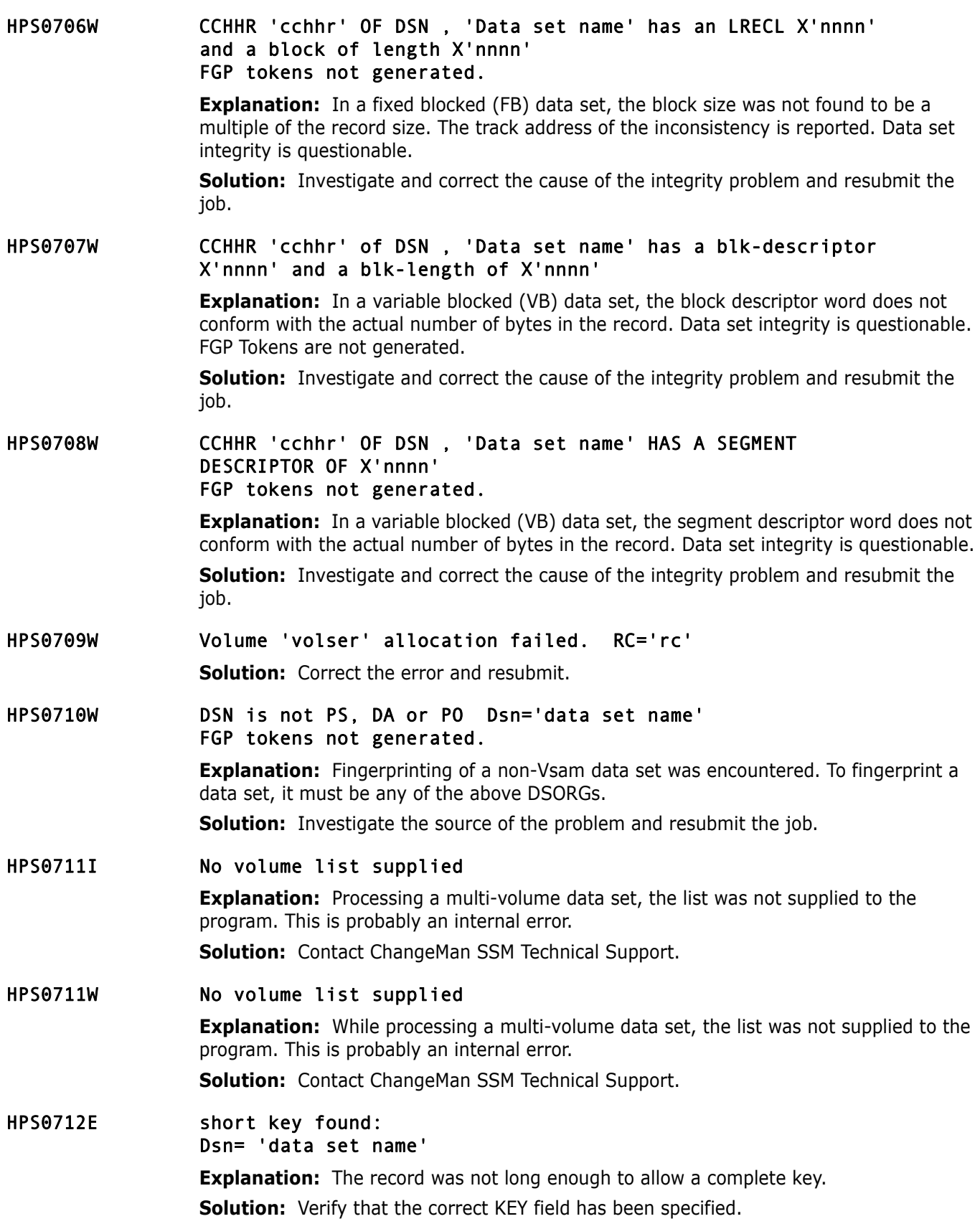

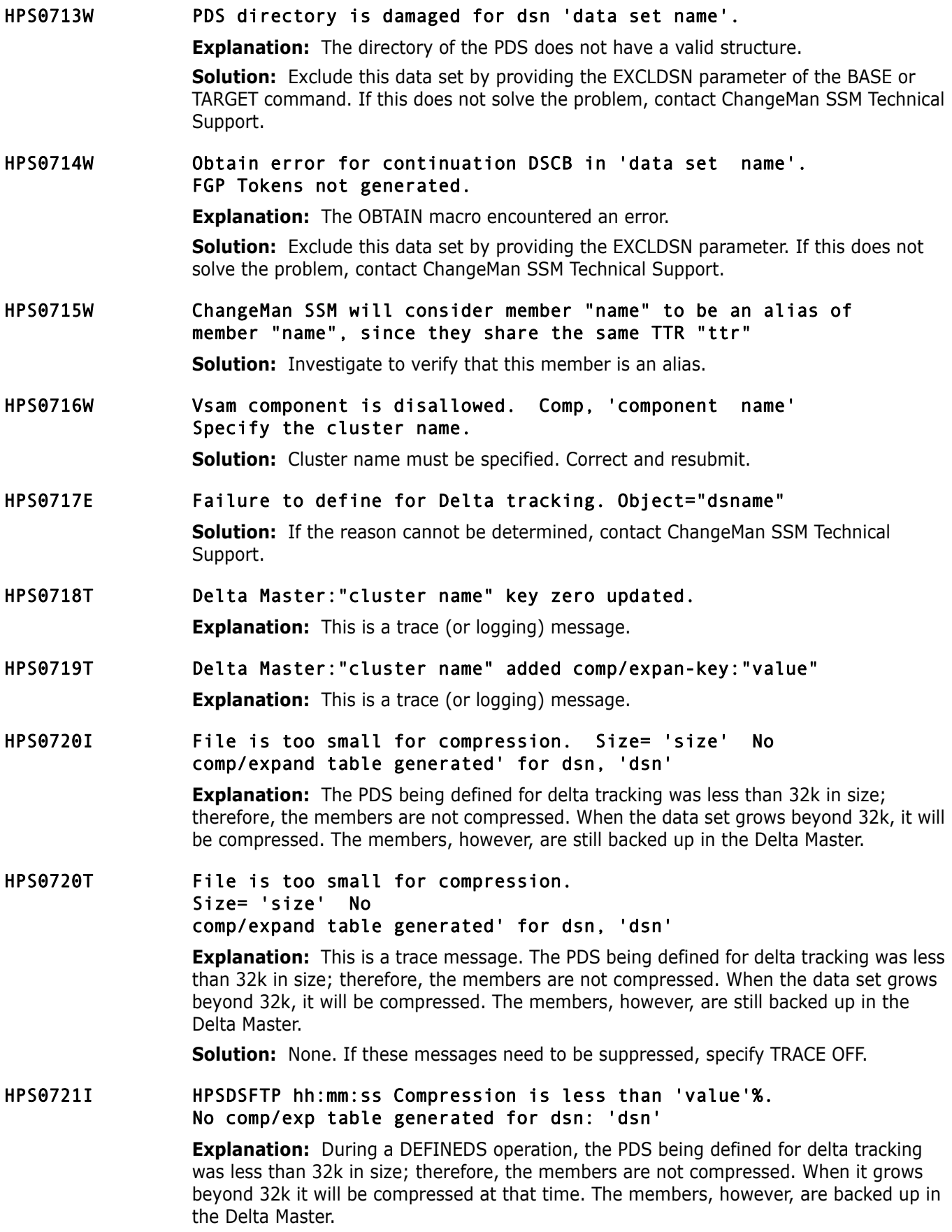

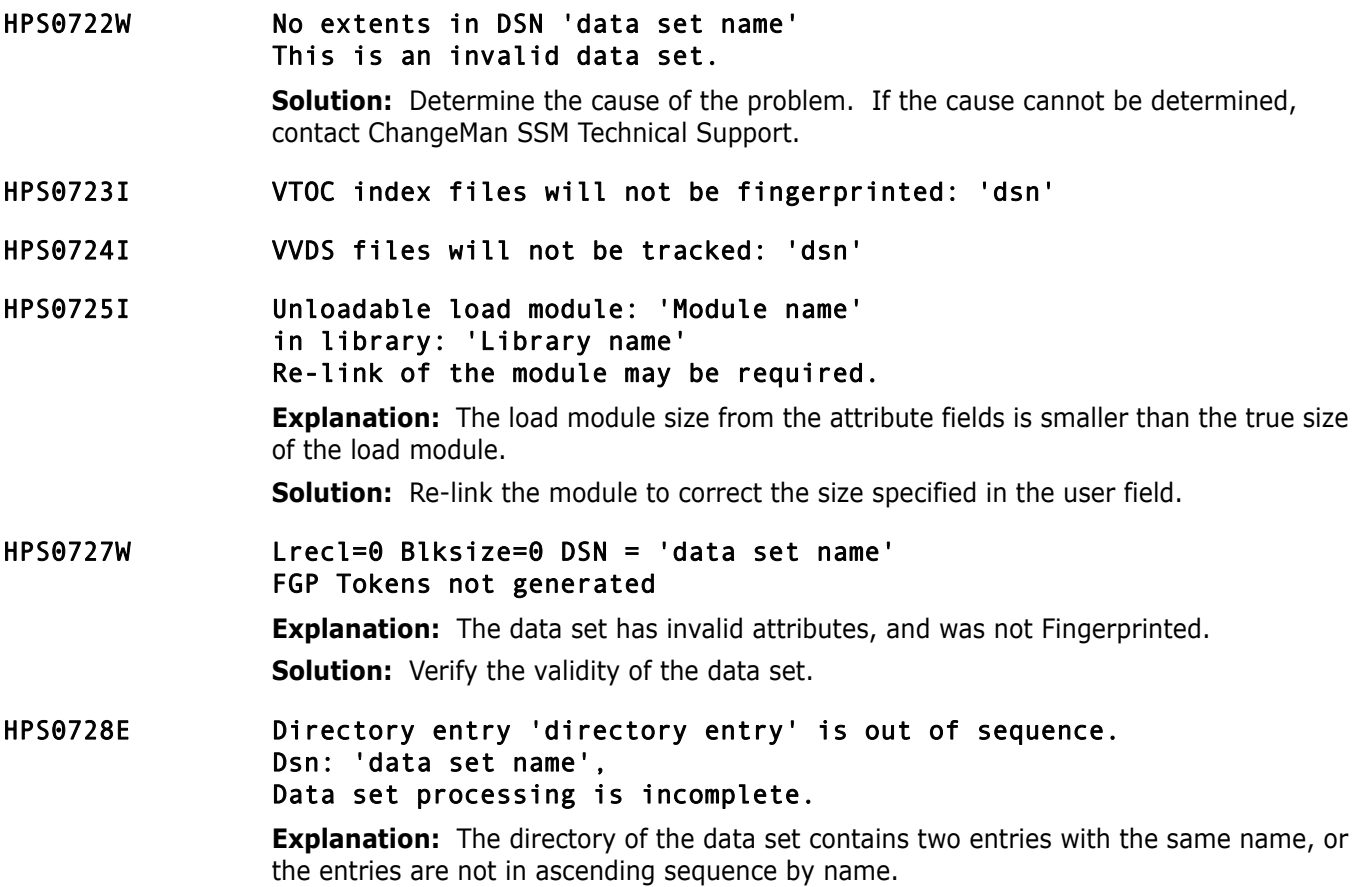

## **HPS0800-HPS0899**

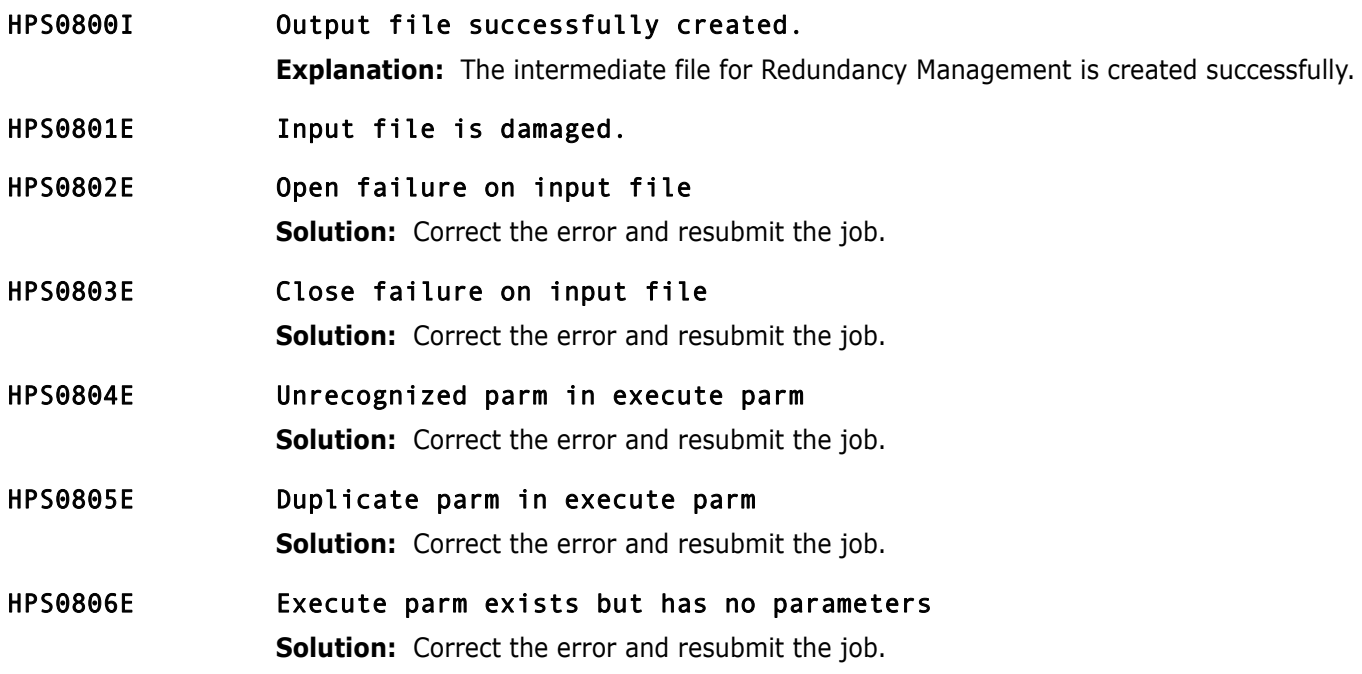

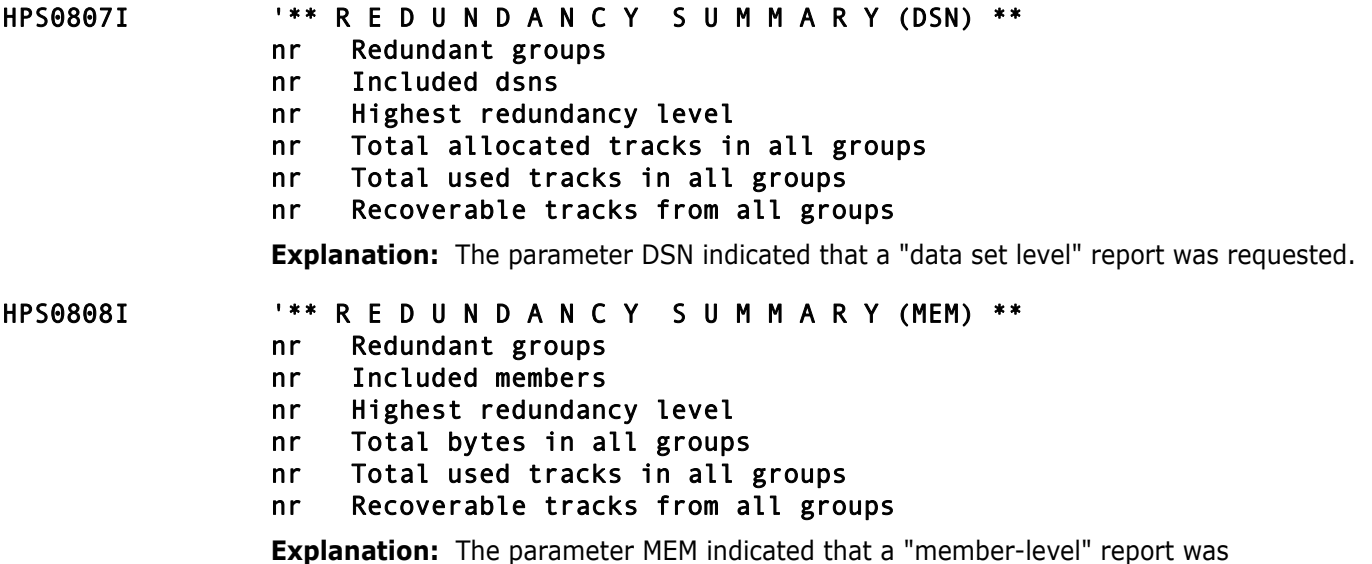

requested.

## **HPS0900-HPS0999**

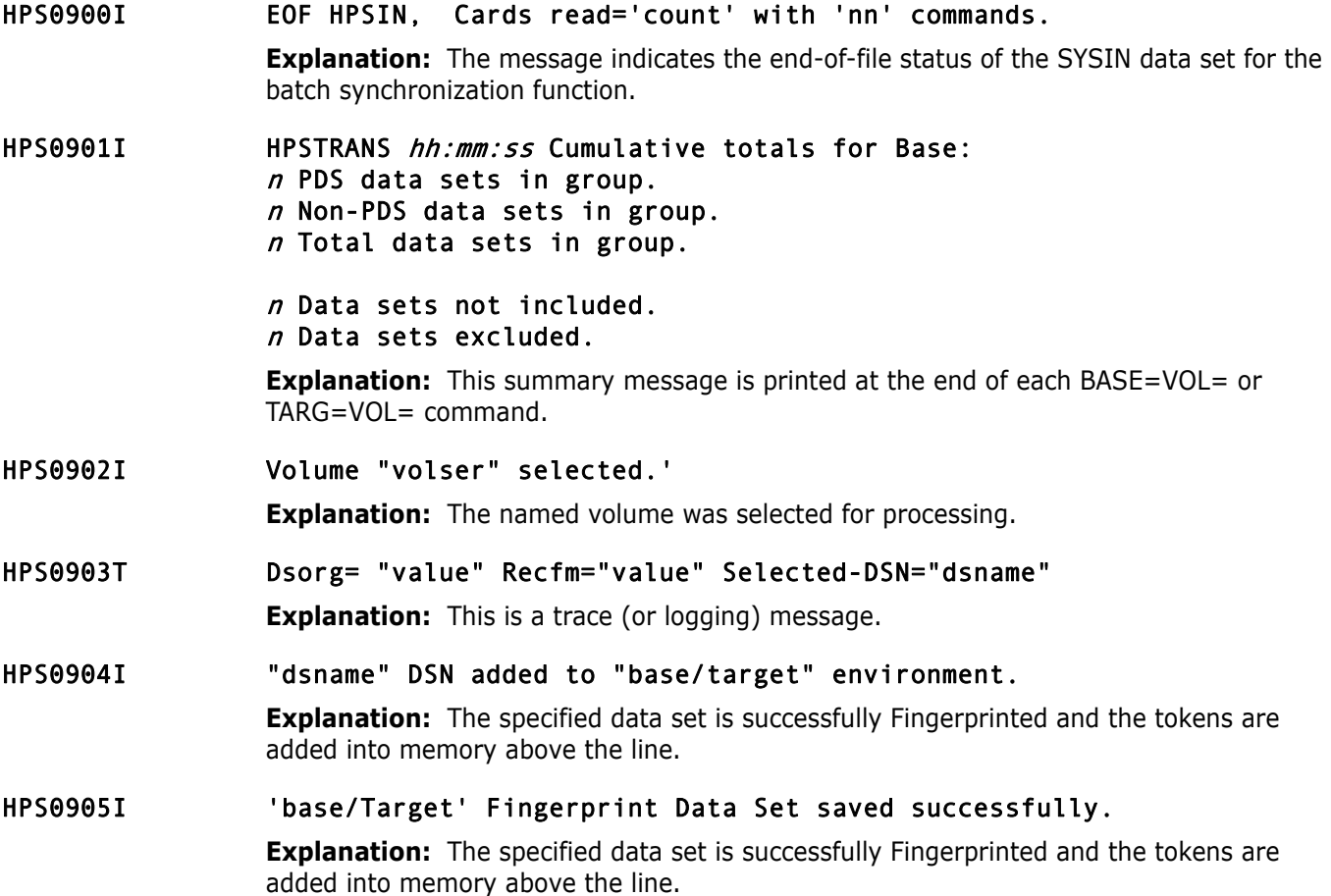

### HPS0906I Fingerprint Data Set loaded to the 'base/target'

**Explanation:** The named Fingerprint Data Set, requested by the LOAD parameter, was recalled and utilized in establishing the base or target Group.

#### HPS0907I DSN not included by pattern on 'base/target' 'data set name'

**Explanation:** In establishing the base or target environments, the INCLDSN parameter was provided. The data sets not included are reported for verification only.

### HPS0908I Pattern exclude of DSN on 'base/target' 'data set name'

**Explanation:** In establishing the base or target environments, the EXCLDSN parameter was provided. The data sets thus excluded are reported for verification only.

### HPS0909W New DSN is already in Superdir, 'data set name'

**Explanation:** During the execution of the EXTRACT command, the NEWDSN parameter was specified. The new data set was found; it already exists in the super directory.

#### HPS0910E Memtomem target DSN not found.

**Explanation:** The data set specified for processing from the target Group was not found. A compare mode of MEMTOMEM refers to two data sets, one in the base Group and the other in the target Group.

**Solution:** Ensure that the data set name is specified correctly. If the target Group was built by loading a Fingerprint Data Set and the contents are unknown, run the job with LIST=TARGET to determine the data sets on the Fingerprint Data Set.

### HPS0911I "nr' of "nr" Data sets Fingerprinted.

## HPS0912I HPSTRANS hh:mm:ss Base: <sup>n</sup> PDS data sets in group. <sup>n</sup> Non-PDS data sets in group. <sup>n</sup> Total data sets in group. <sup>n</sup> PDS members in group. <sup>n</sup> Identical member sets.  $n$  Redundant members in the identical member sets.

<sup>n</sup> Total PDS hashed bytes. <sup>n</sup> Total non-PDS hashed bytes.

<sup>n</sup> Orphaned aliases. *n* Non-orphaned aliases.

**Explanation:** Base/Target=LIST was requested. The above statistics are reported. For an explanation of the redundancy statistics, refer to the message HPS0913I.

HPS0913I Base(+) Target(-)

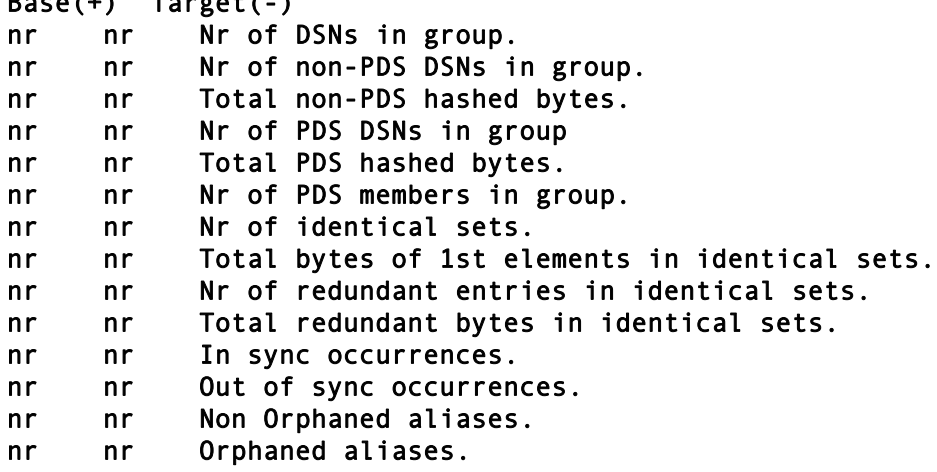

**Explanation:** During synchronization of the base and target Groups, the above statistics were accumulated. If redundancy management was the purpose of this job, then refer to the redundancy information. Data sets or data set members with identical tokens create a set of identicals. The number of such sets, as well as the total number of redundant members (content duplicate regardless of name), are reported. It is assumed that within each set only one needs to be kept and the rest can be discarded. The total bytes of such first members are reported along with the total for all other members in the set. Also, the number of data sets or data set members that are in sync and outsync are reported.

**Solution:** Since this is informational only, the action must depend on the user's intention in running the job. Take the appropriate action.

### HPS0915I Superdir data set saved successfully on DD 'ddname'.

**Explanation:** The super directory, the road map for synchronization, was successfully created in memory and saved on the external file pointed to by the DD.

### HPS0916I Added to Superdir: NewDSN = "dsname"

## HPS0916W Not added to Superdir: NewDSN = "dsname"

**Explanation:** Duplicate-name data sets were encountered in the base/target commands. A data set is only added once.

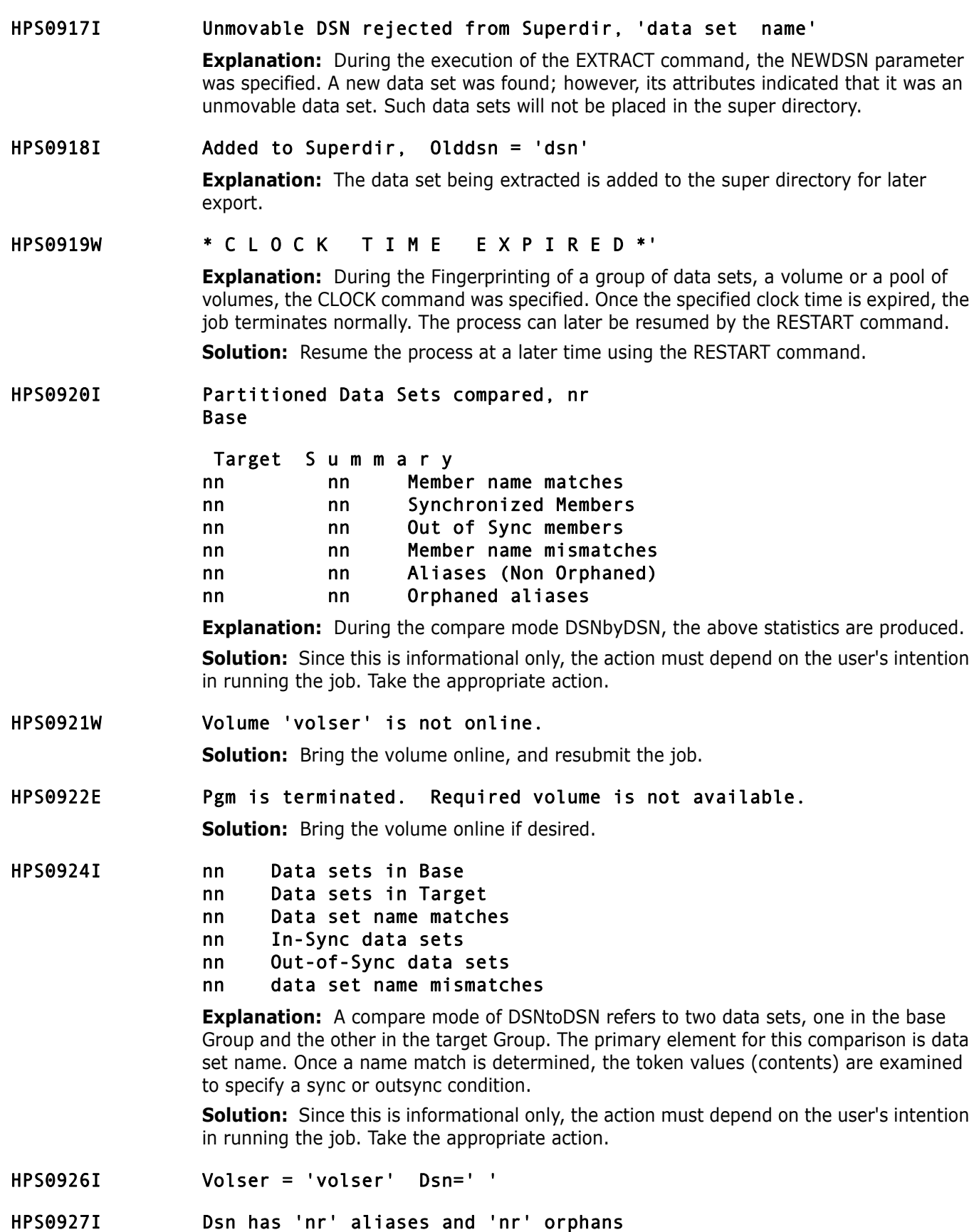

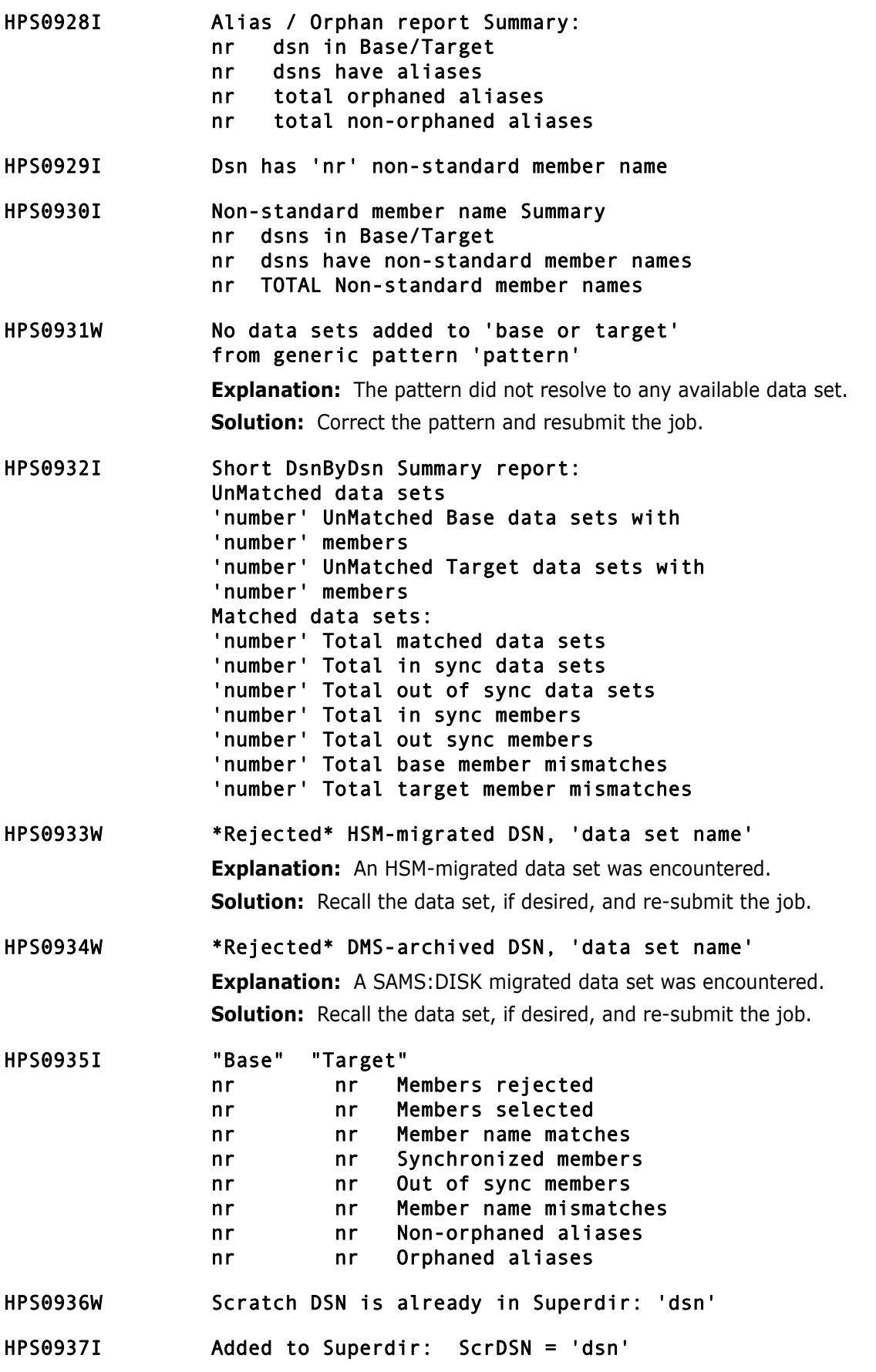

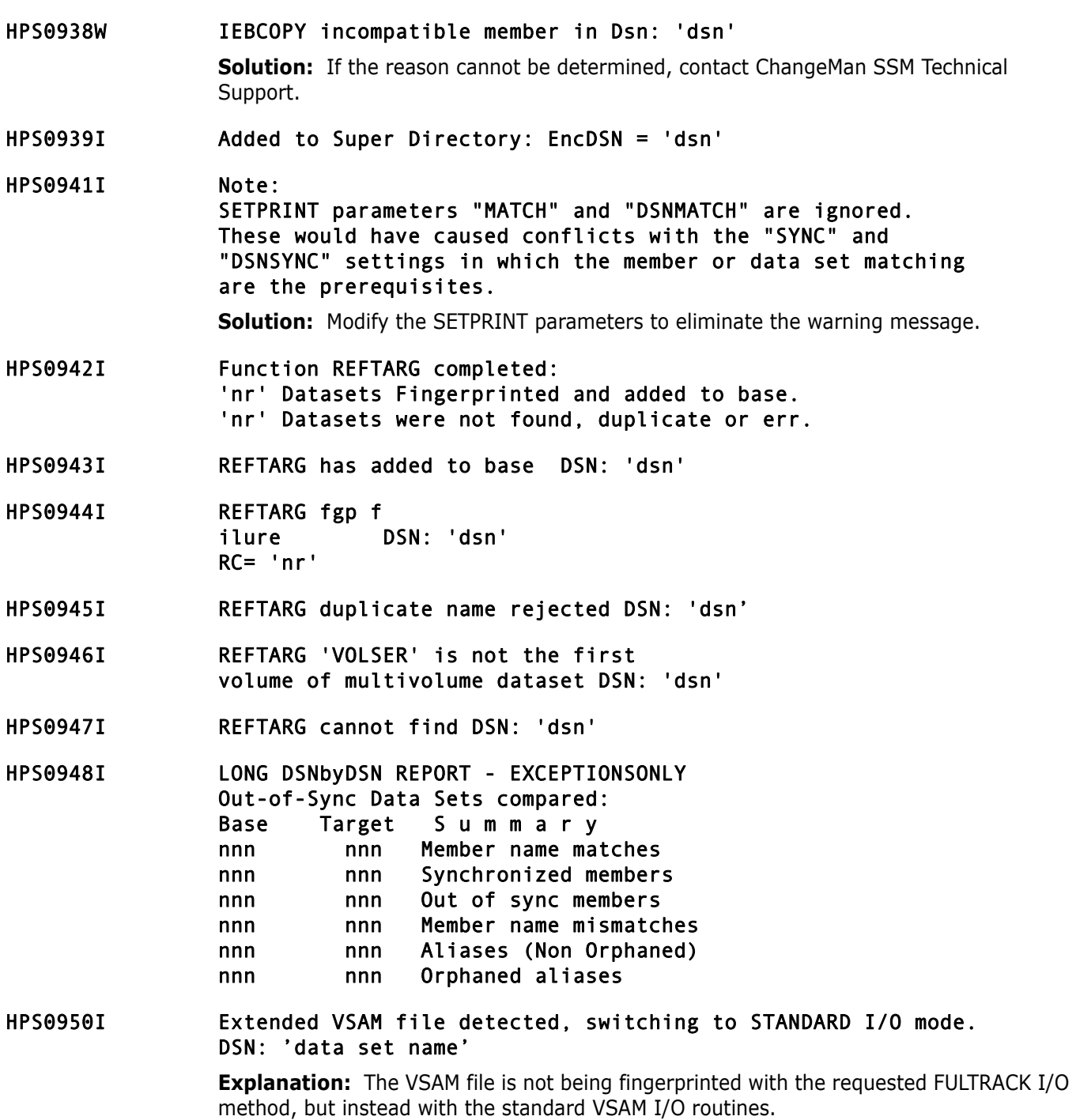

## **HPS1000-HPS1099**

## HPS1000E \* Error \* No parm field supplied on EXECute statement

**Explanation:** The program HPSGLOBE must have a parm value. These values are documented In the ChangeMan SSM Installation Guide.

**Solution:** Provide the PARM value as documented in the ChangeMan SSM Installation Guide.

HPS1001E Unrecognized parm, Valid=GLOBAL **Explanation:** The program HPSGLOBE was invoked with an invalid parm field. **Solution:** Provide the PARM value as documented in the ChangeMan SSM Installation Guide. HPS1002E Duplicate or mutually-exclusive parameters **Explanation:** The parms supplied to the program HPSGLOBE are in conflict. **Solution:** Provide the PARM value as documented in the ChangeMan SSM Installation Guide. HPS1026E The OM referred in the Site Master does not exist; 'OM name' **Explanation:** During the execution of HPSGLOBE (Global Event Tracking), an Object being tracked in multiple Object Masters was encountered. The Site Master (Record Type 6) indicates an Object Master that is not present in the list of Object Masters derived from the Object Masters themselves. **Solution:** Contact ChangeMan SSM Technical Support. HPS1027I \*\*\*\* Global update \*\*\*\* 'Object' **Explanation:** During the execution of HPSGLOBE (Global Event Tracking), the named Object was examined for new Events. HPS1028W Capture failure. RC='code' **Explanation:** During the execution of HPSGLOBE (Global Event Tracking), the capture process failed for the named Object. The program continues with the next object. The program return code is given. **Solution:** If the reason cannot be determined, contact ChangeMan SSM Technical Support. HPS1030I AT ADMOPN HPS1030W Object view failure. RC='code' **Explanation:** During the execution of HPSGLOBE (Global Event Tracking), the data in the named Object was not retrieved successfully from the Object Master. The program return code is given. **Solution:** Contact ChangeMan SSM Technical Support. HPS1032I Global capture time stamp 'yy/mm/dd hh,mm,ss' **Explanation:** This time stamp indicates when Global Event Tracking was begun for all tracked Objects in the software. The format is year/month/day hour, minute, second. HPS1038W 'volser' VOLSER not online. Rename thru tracking is suspended. Old object 'dsn' New object 'dsn' **Explanation:** Volume where the renamed data set resides is not online. **Solution:** Bring the volume on-line. Next time HPSGLOBE runs, it will try the same function again.

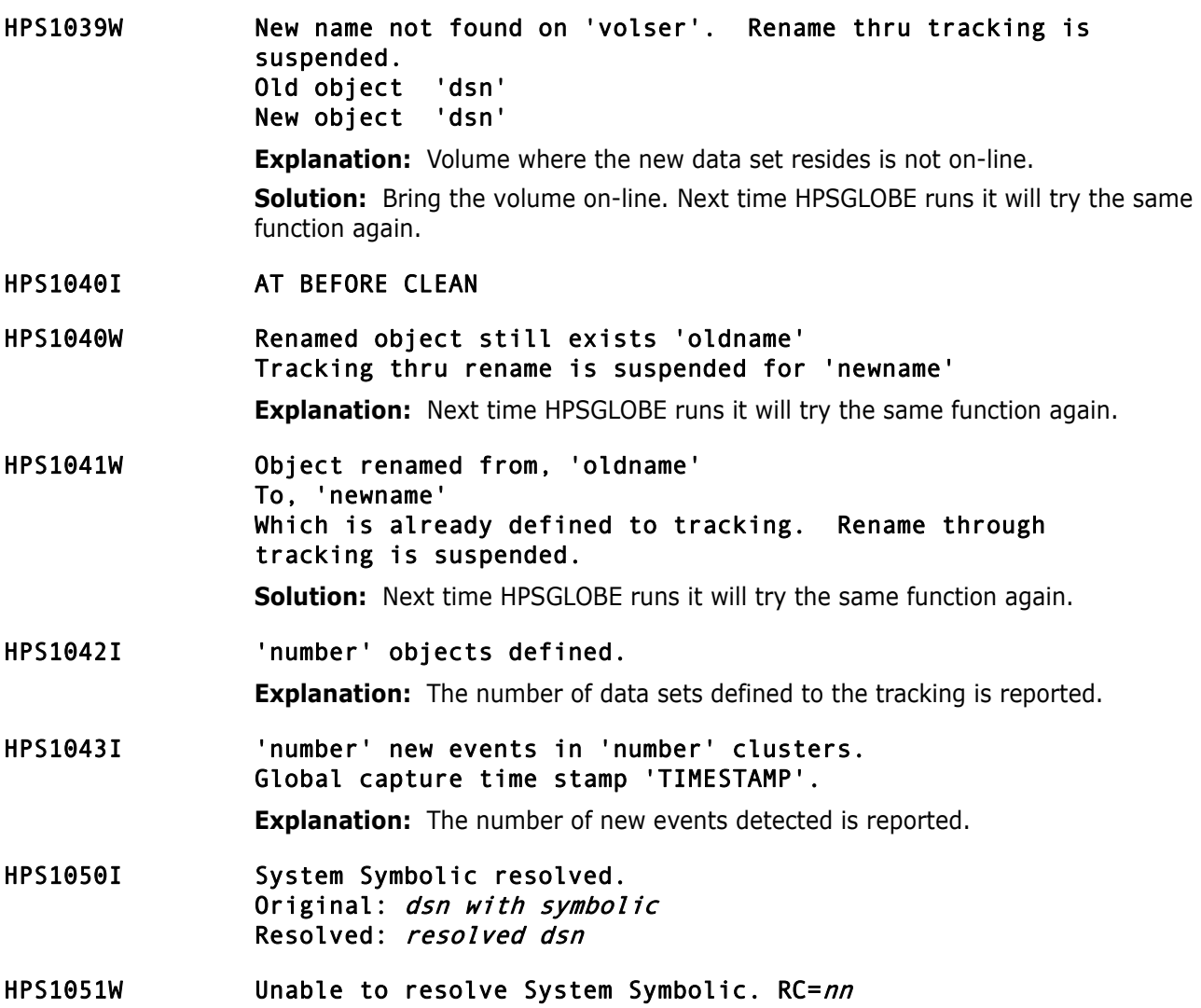

## **HPS1100-HPS1199**

HPS1101W Maintenance is required on OM 'object master cluster' Object 'object name' exists for undefined group 'group' 'userid' **Explanation:** ChangeMan SSM detected an inconsistent data structure for this object. **Solution:** Run the JCL \$MAINT in the "node.HPS.INSTALL" data set to correct the problem. HPS1102E \*\* Get failure \*\* on 'acb' file cluster 'cluster','macro form = ' 'acb macro form' RPL OPTCD=('values')

 $R15 = 'rc'$   $R0 = 'rc'$   $FDBK = 'feedback code'$ Key = 'basekey'

**Solution:** Contact ChangeMan SSM Technical Support.

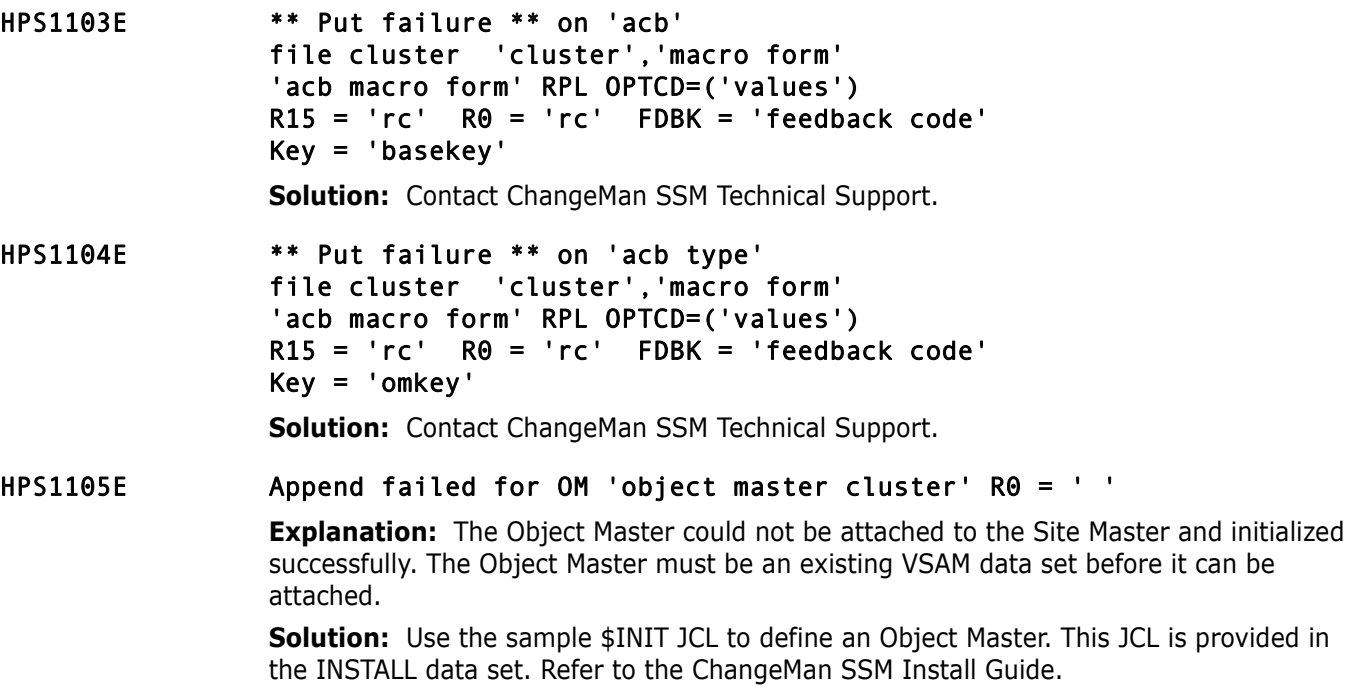

# **HPS1200-HPS1299**

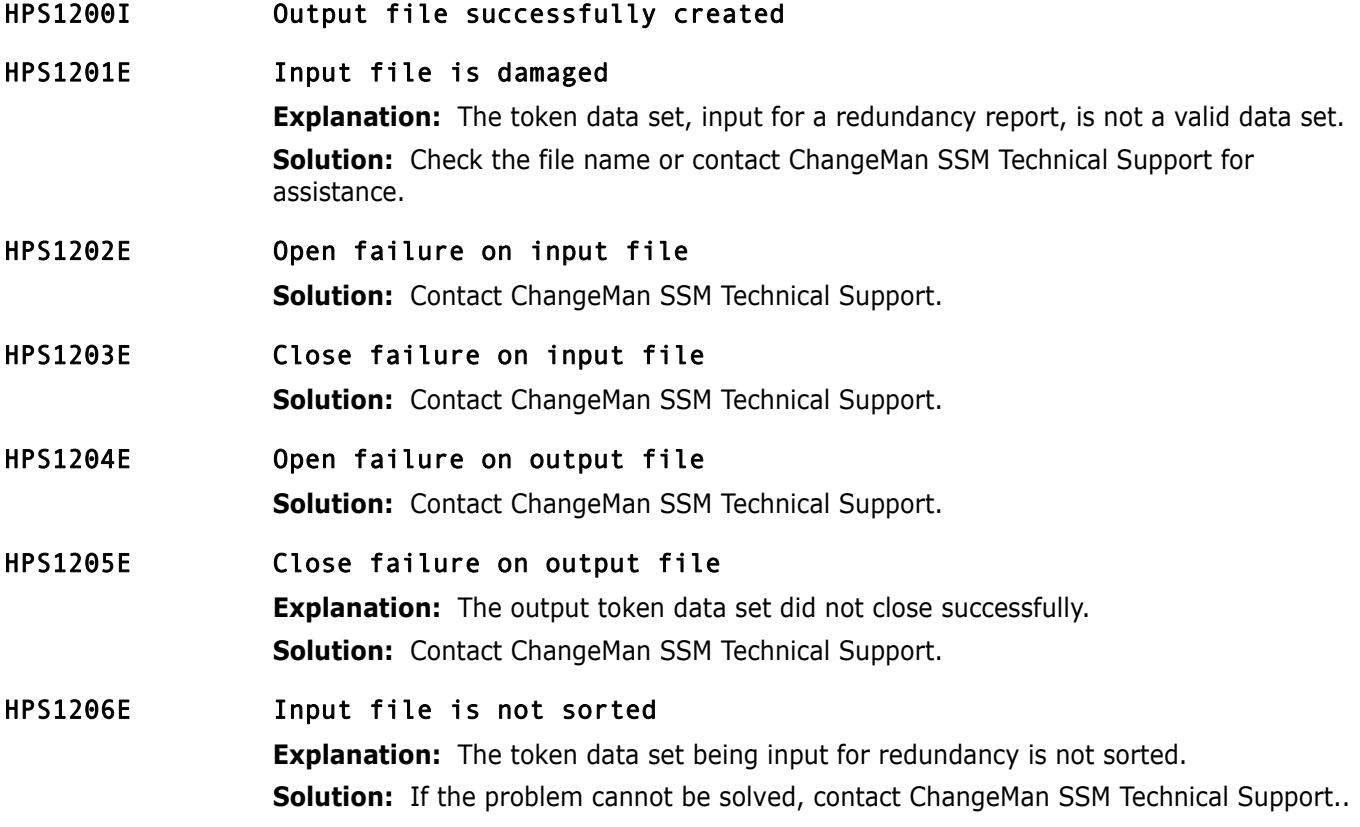

## **HPS1300-HPS1399**

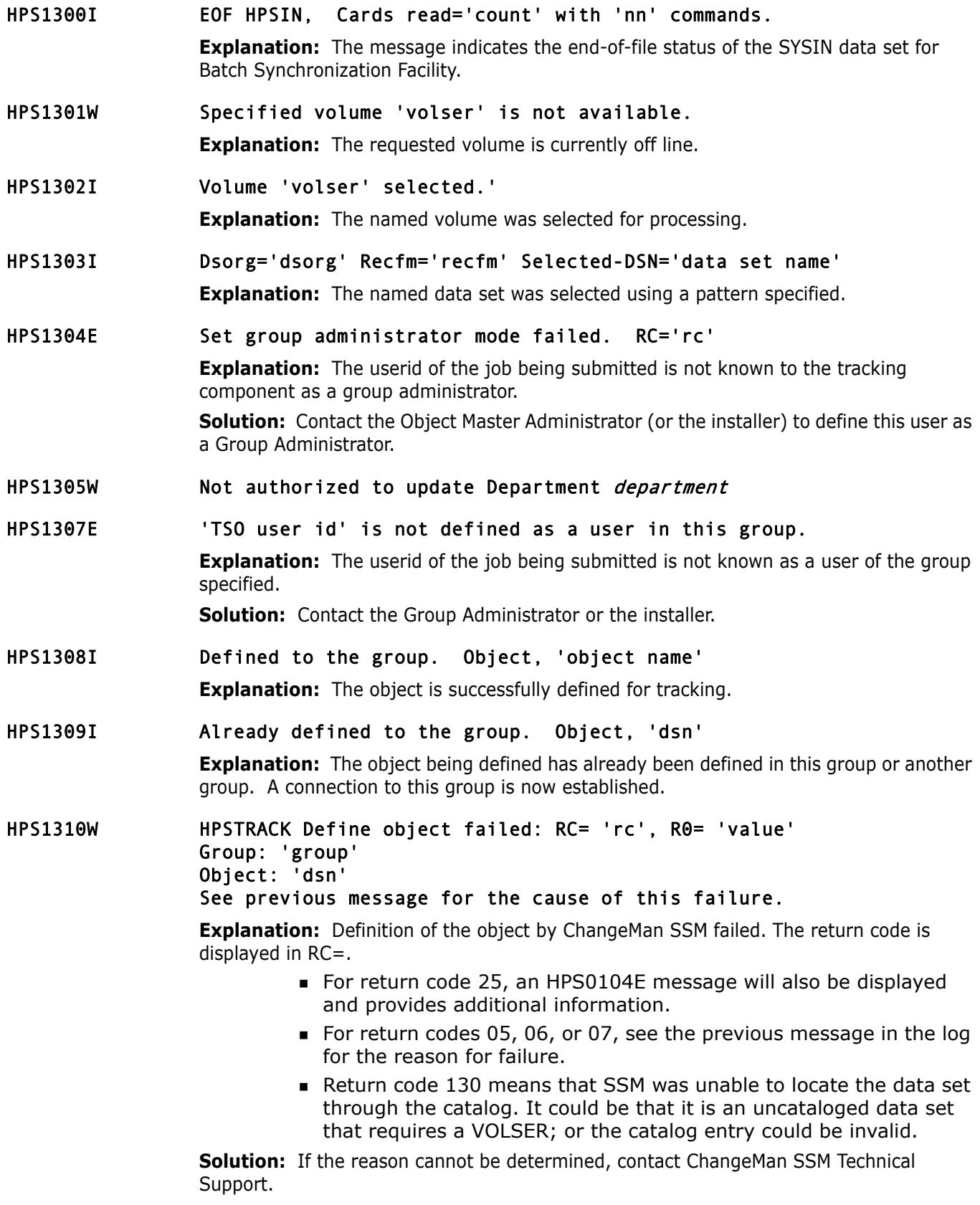

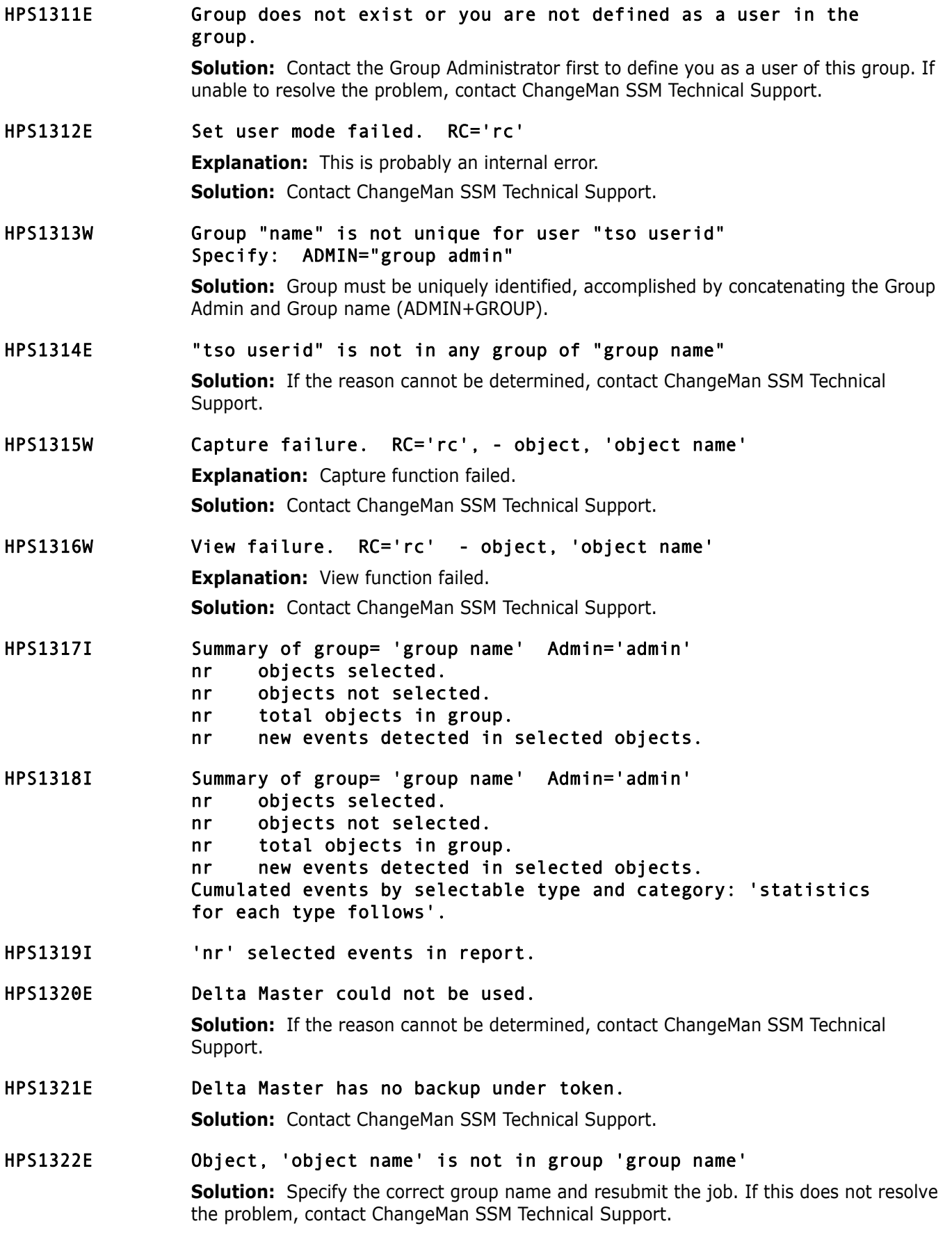

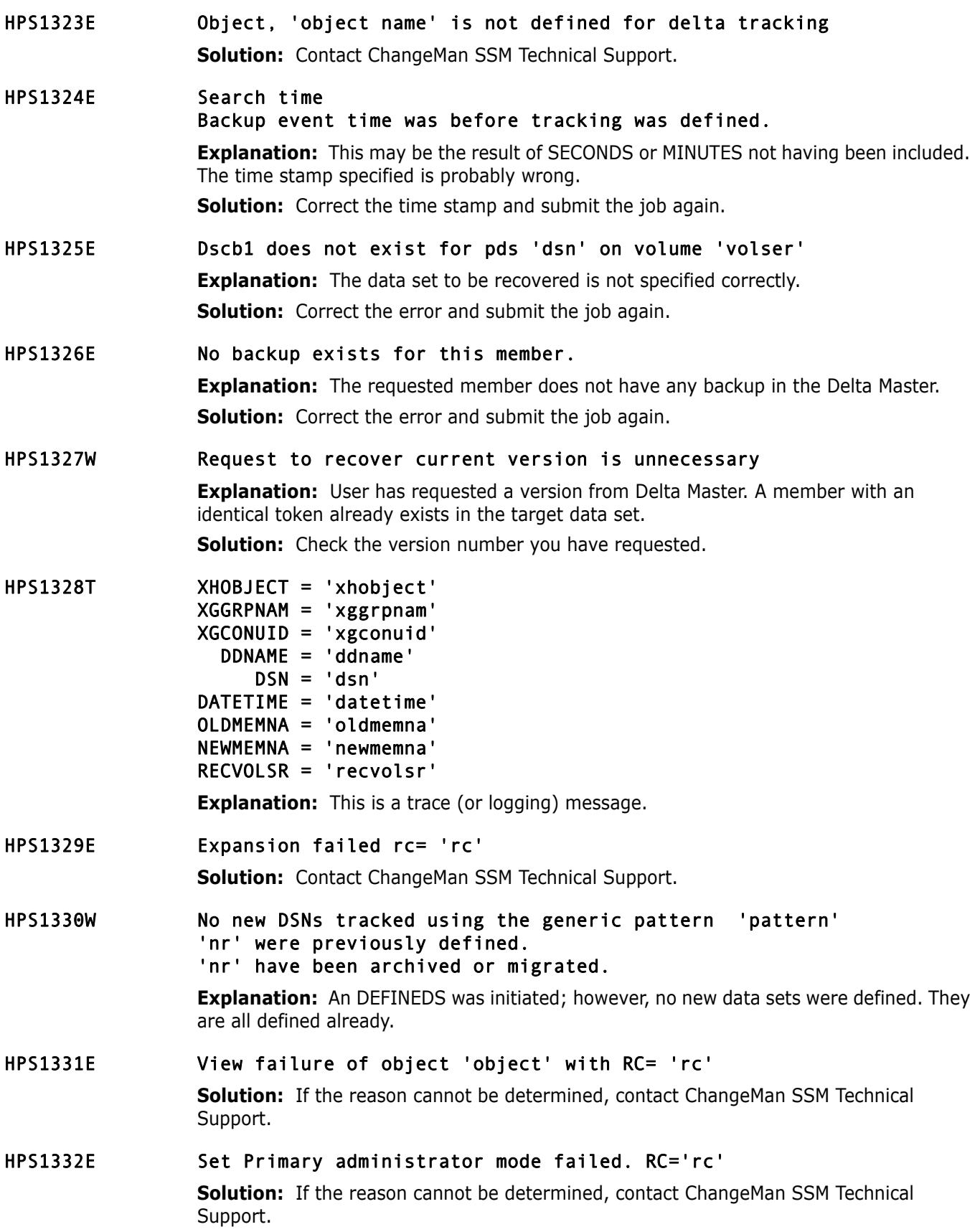

## HPS1333E Set OM administrator mode failed. RC=',(R15)

**Explanation:** If you are using TSO userids to control authority levels for SSM, an attempt to set the OM administrator mode was not successful: if the return code  $= 5$ , then the number of users or administrators specified may be insufficient. If you are using RACF to control authority levels for SSM (the preferred method), this message indicates that the user running the job does not have ALTER authority for the RACF Profile with the Department name that he orshe is trying to update.

**Solution:** If the return code = 5, increase the number of users or administrators if you are using TSO userids to control authority levels for SSM. If you are using RACF to control authority levels for SSM, grant ALTER authority for the Department-named profile to the TSO userid of the user.

### HPS1334I OMATTACH function successful.

### HPS1335W OMATTACH 'reason' RC='rc'

**Explanation:** The *reason* field contains an explanation of the return code in the *RC=* field.

**Solution:** If the reason cannot be determined, contact ChangeMan SSM Technical Support.

HPS1336I GRPADMADD - Group Administrator added: 'userid'

### HPS1337W GRPADMADD 'reason' RC='rc'

**Explanation:** The *reason* field contains an explanation of the return code in the *RC=* field.

**Solution:** If the reason cannot be determined, contact ChangeMan SSM Technical Support.

HPS1338I GRPADD - Group added: 'AdminID.Group'

### HPS1339W GRPADD 'reason' RC='rc'

**Explanation:** The *reason* field contains an explanation of the return code in the *RC=* field.

**Solution:** Correct the error and resubmit.

### HPS1340I GRPUPD - Group updated: 'AdminID.Group'

### HPS1341W GRPUPD 'reason' RC='rc'

**Explanation:** The *reason* field contains an explanation of the return code in the *RC=* field.

To determine the cause of the error, view the contents of R15:

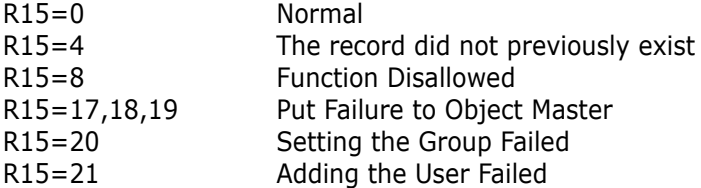

**Solution:** Correct the error and resubmit. If you cannot determine the cause of the problem, contact SSM Technical Support.

- HPS1342I GRPDEL Group deleted: 'AdminID.Group'
- HPS1343W GRPDEL 'reason' RC='rc'

**Explanation:** The *reason* field contains an explanation of the return code in the *RC=* field.

**Solution:** Correct the error and resubmit.

- HPS1344I User 'userid' revoked from group 'group name'
- HPS1345I User 'userid' name updated in group 'group name'
- HPS1345W Revoke user: 'userid' from group 'group name' 'reason' RC='rc' **Explanation:** The *reason* field contains an explanation of the return code in the *RC=* field.

**Solution:** Correct the error and resubmit.

- HPS1346I Update user name: 'userid' in group 'group name' RC='rc'
- HPS1347W Update user name: 'userid' in group 'group name' 'reason' RC='rc' **Explanation:** The *reason* field contains an explanation of the return code in the *RC=* field.

**Solution:** Correct the error and resubmit.

- HPS1348I User 'userid' authorized to group 'group name'
- HPS1349W Authorize user: 'userid' to group 'group name' 'reason' RC='rc' **Explanation:** The *reason* field contains an explanation of the return code in the *RC=* field.

**Solution:** Correct the error and resubmit.

- HPS1350I Object 'object' deleted from group 'group name'
- HPS1351W Delete object: 'dsn' from group 'group name' 'reason' RC='rc' **Explanation:** The *reason* field contains an explanation of the return code in the *RC=* field.

**Solution:** Correct the error and resubmit.

HPS1352W Set Group function, group not found. RC='rc'

**Explanation:** The Set Group function failed. For RC=05, either the group was not found, or the submitter is not an administrator for this group.

**Solution:** Correct the error and resubmit.

HPS1353I OMMODIFY function successful.

### HPS1354W OMMODIFY 'reason' RC='rc'

**Explanation:** The *reason* field contains an explanation of the return code in the *RC=* field.

**Solution:** Correct the error and resubmit.

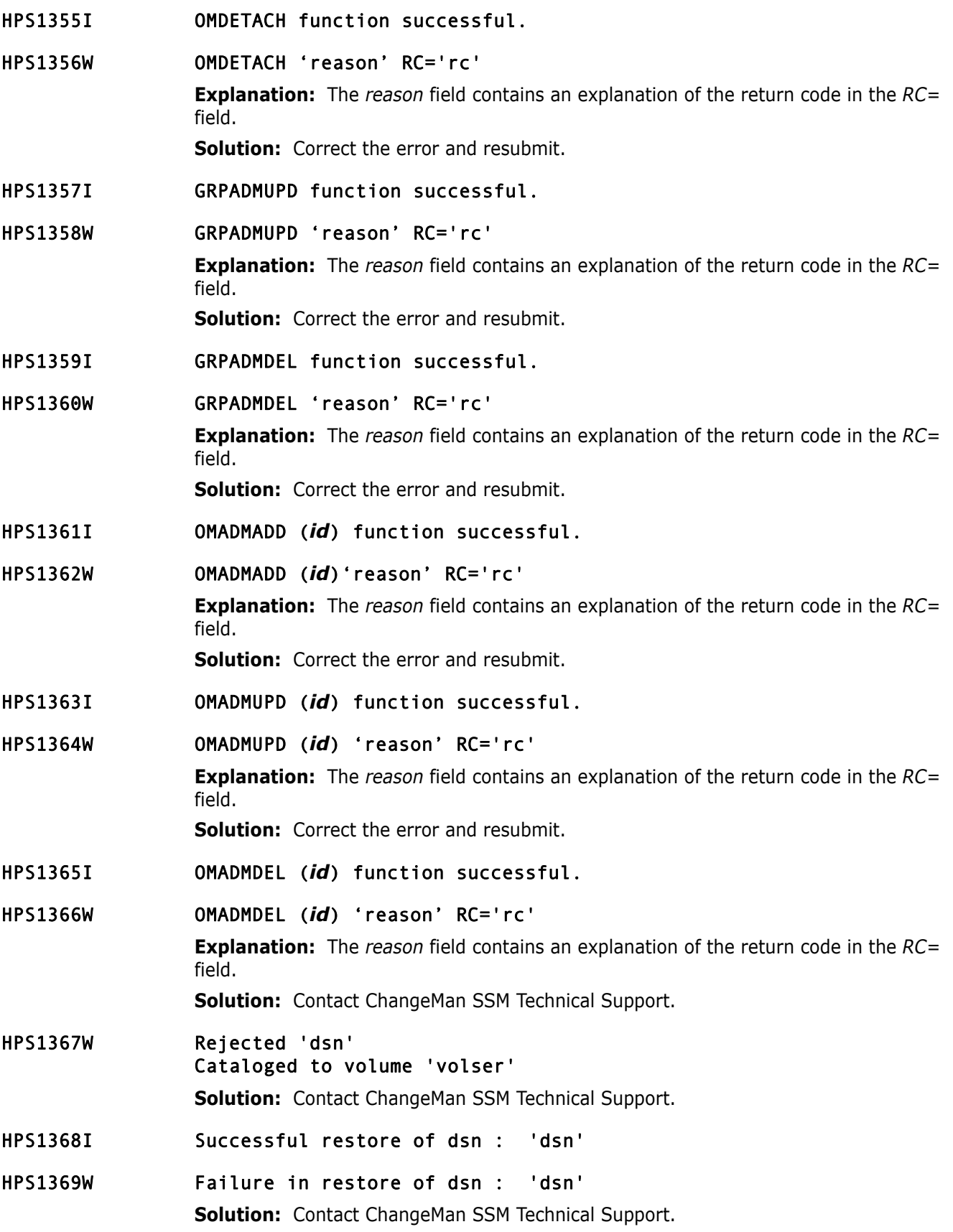

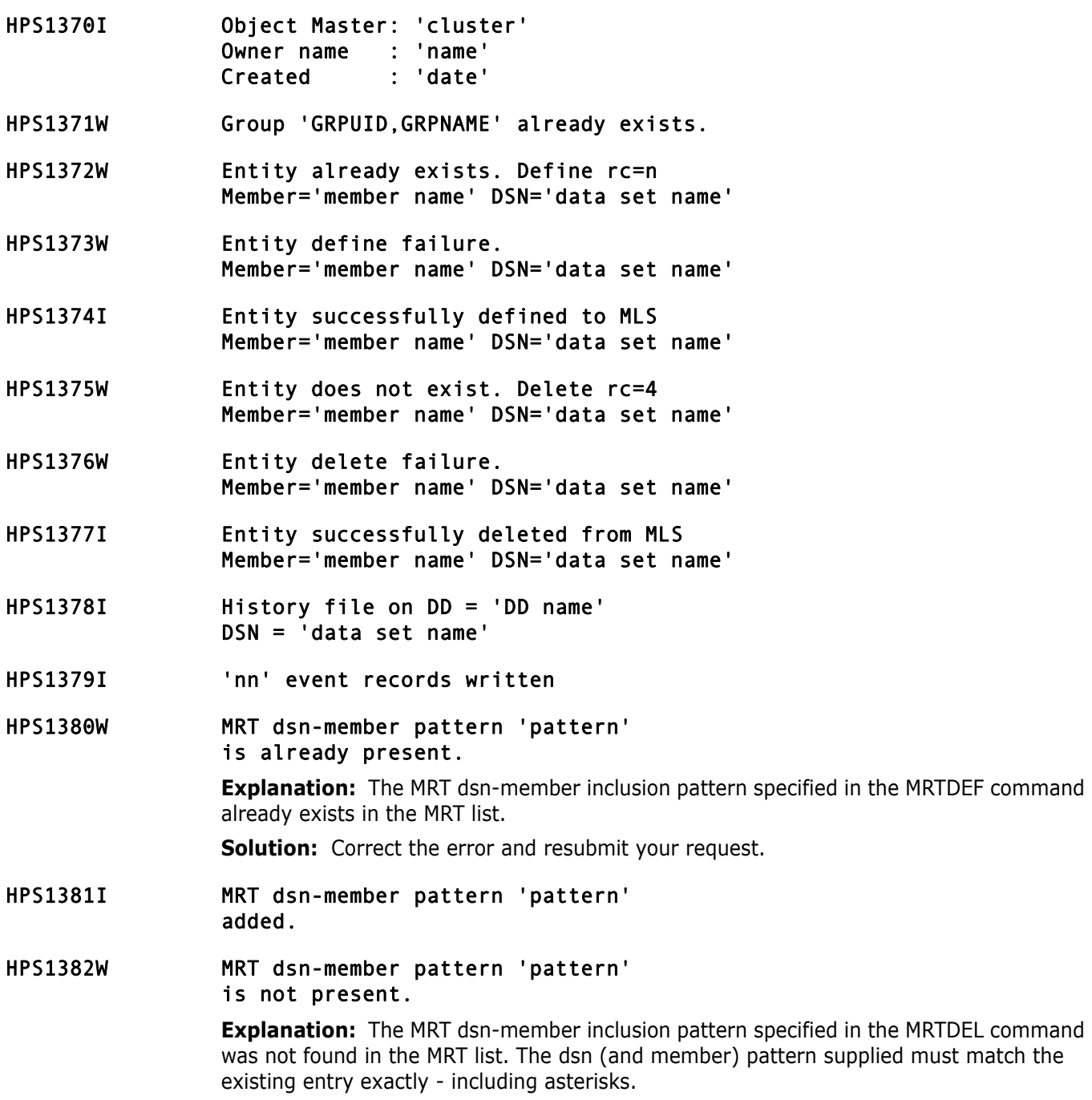

**Solution:** Correct the error and resubmit your request.

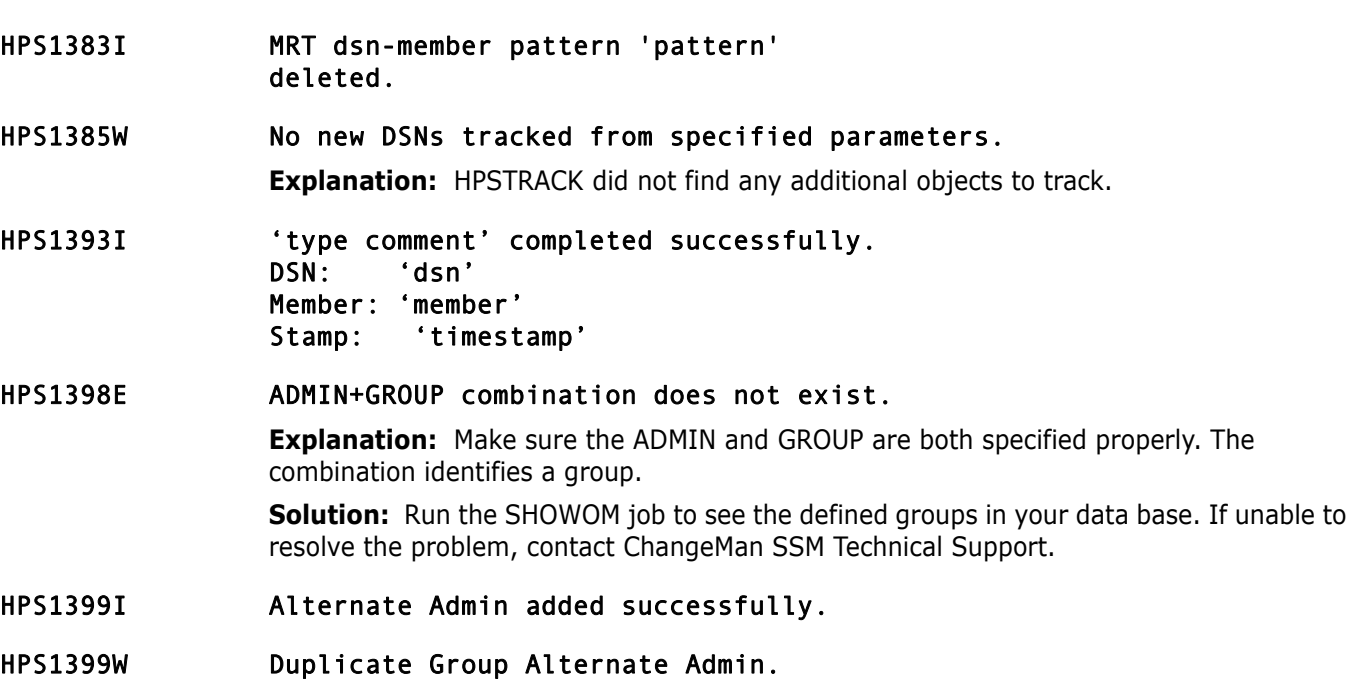

# **HPS1400-HPS1499**

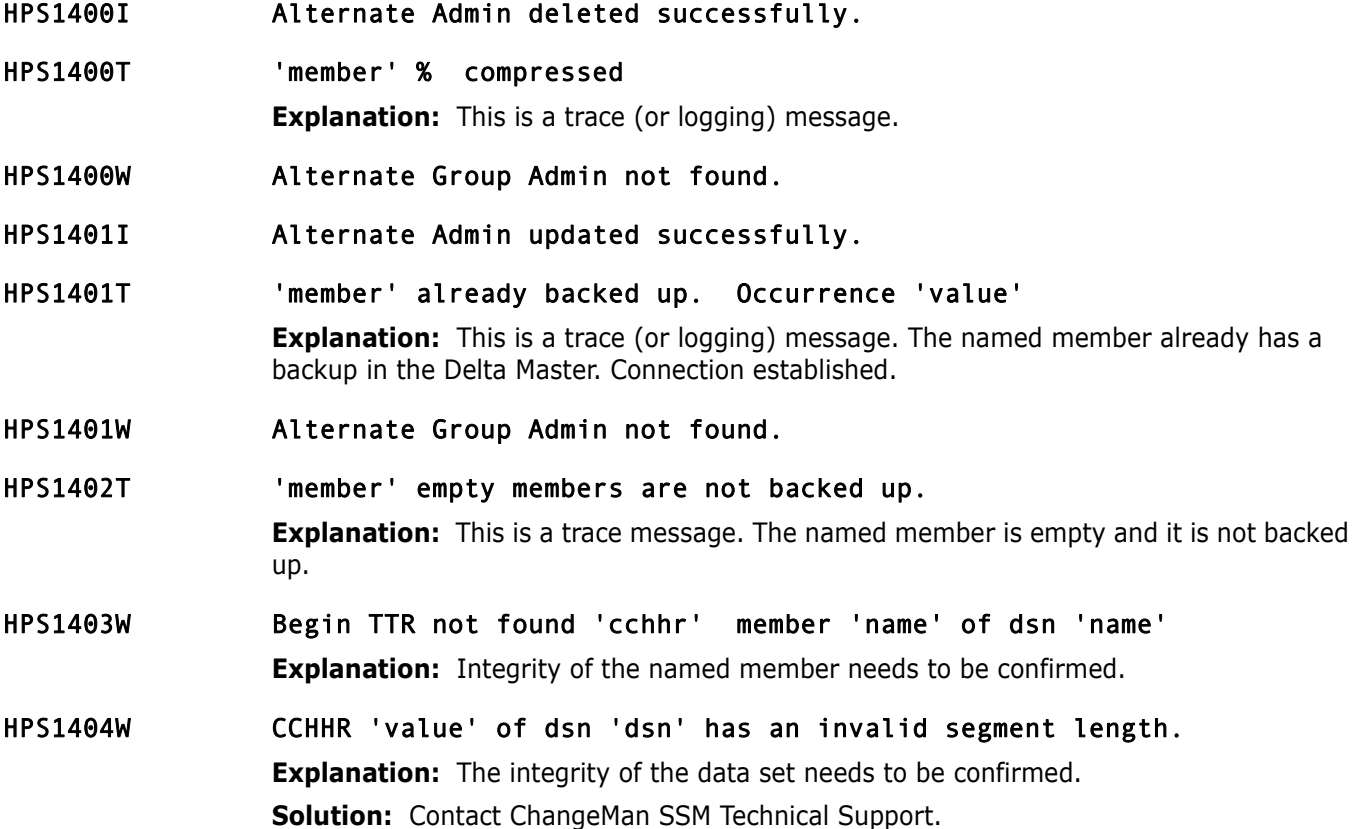

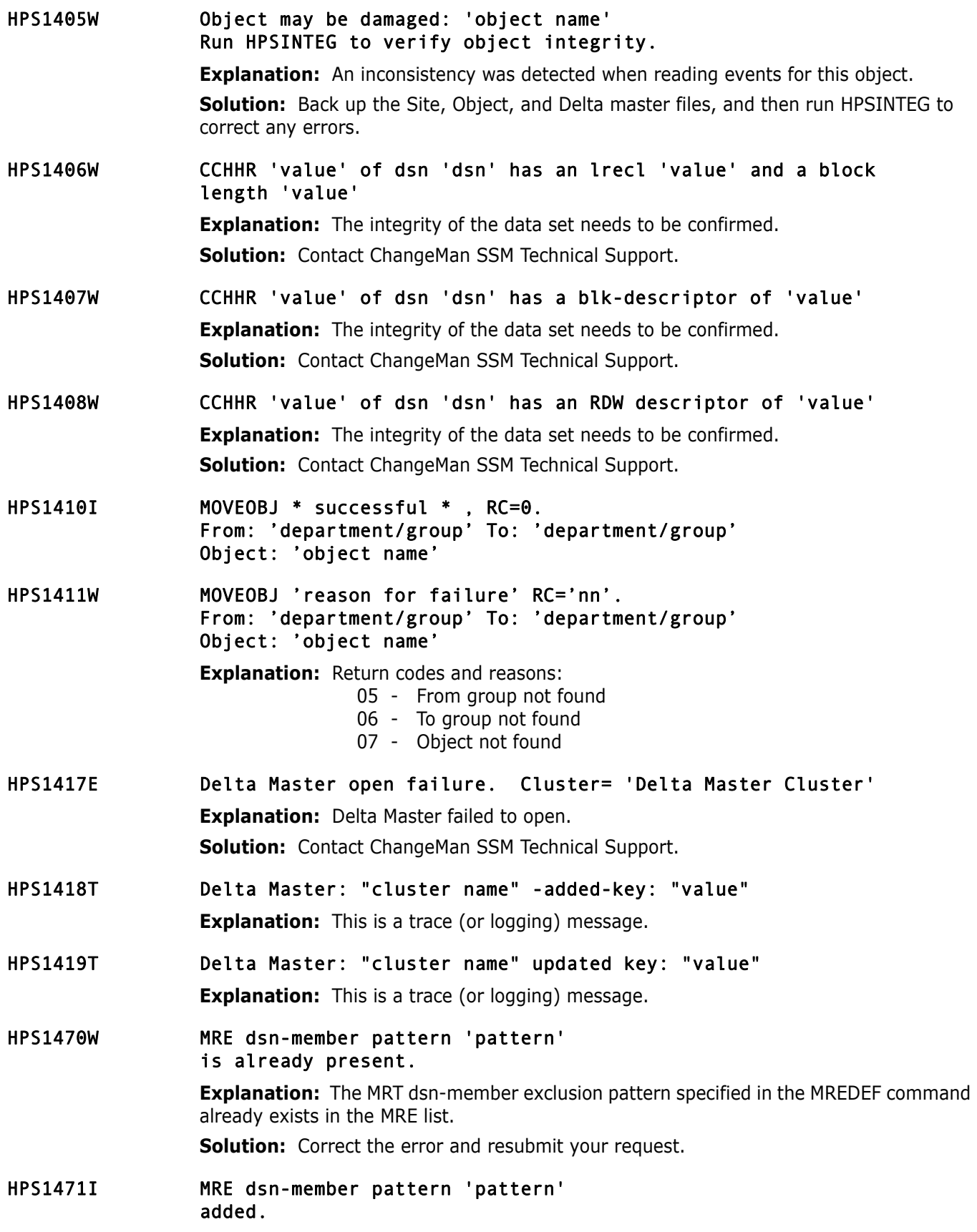

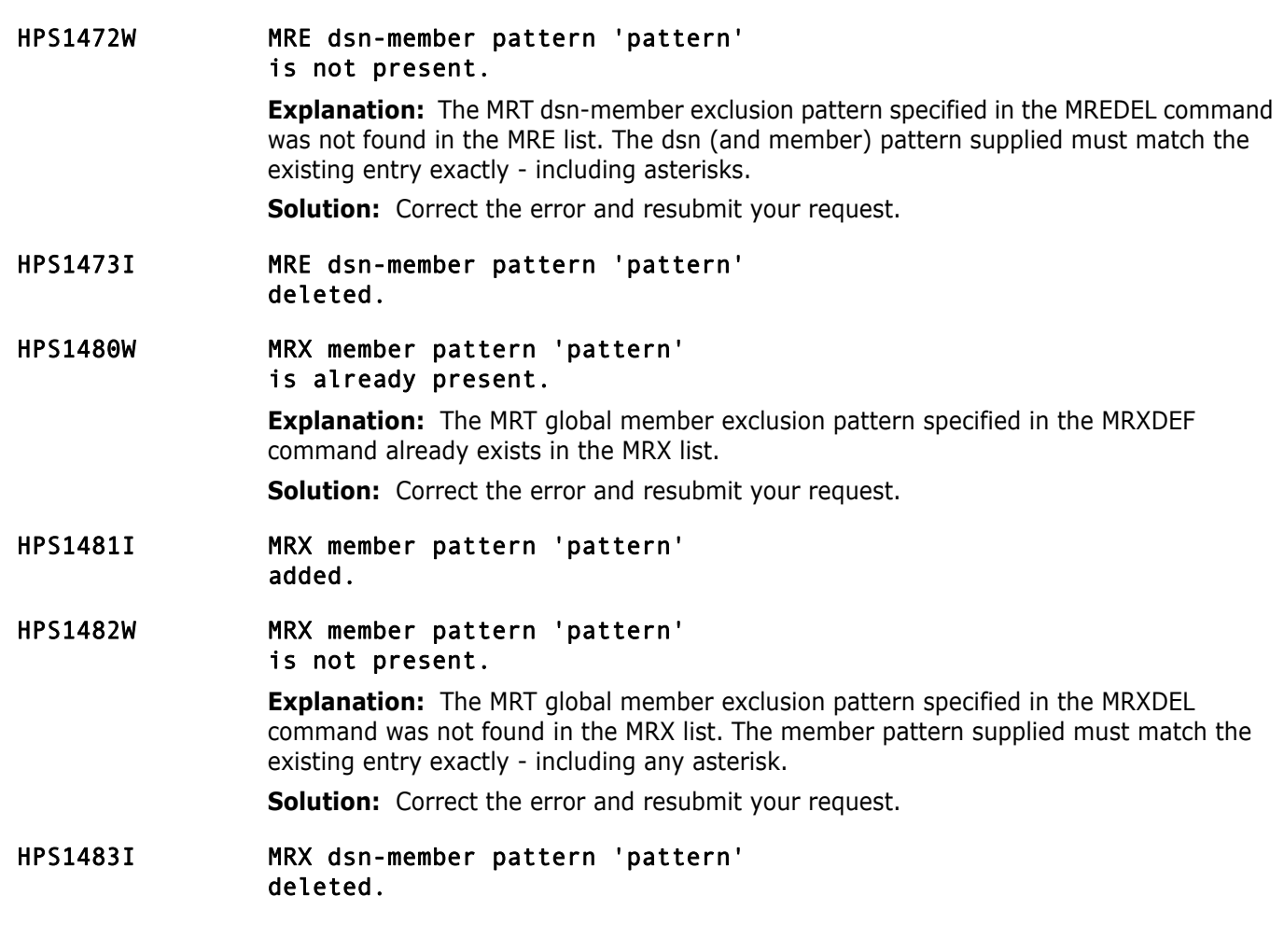

# **HPS1500-HPS1599**

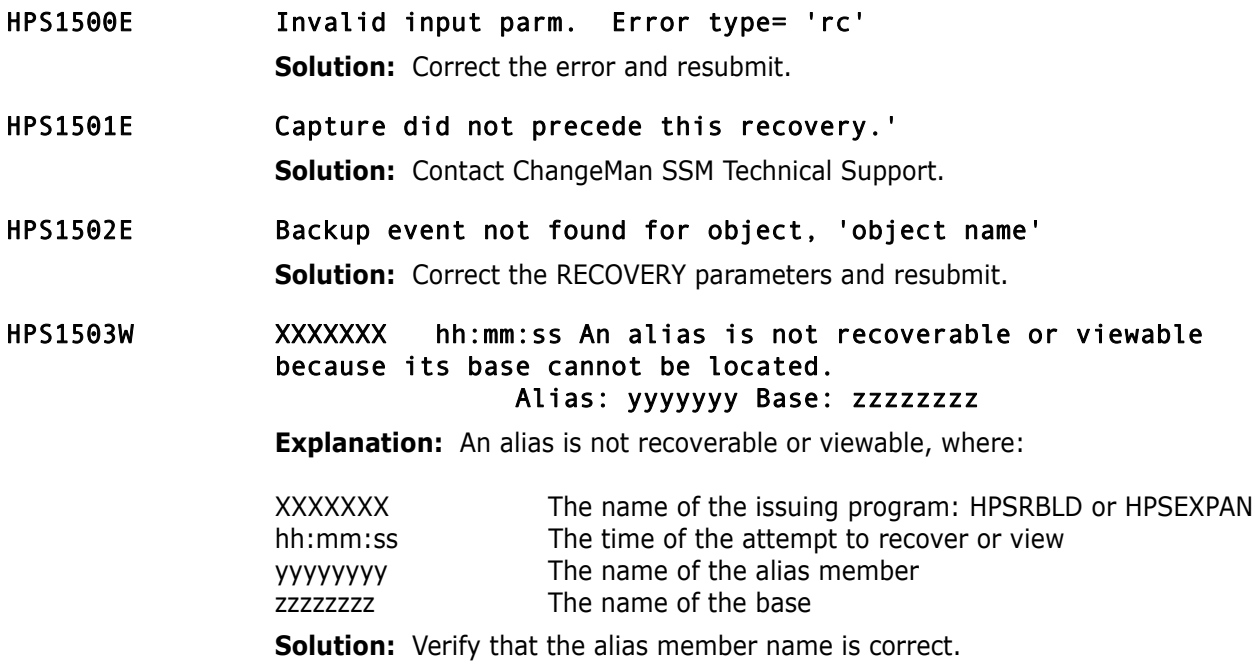

## HPS1509W Not defined to group 'group name'. Object: 'object name'

**Explanation:** The object is not defined to the group.

#### HPS1598W XXXXXXX hh:mm:ss No new files tracked from specified parameters. 0 were previously defined

**Explanation:** No new object name was specified or resolved; it could be that a pattern did not resolve to a filename or all files were already defined where:

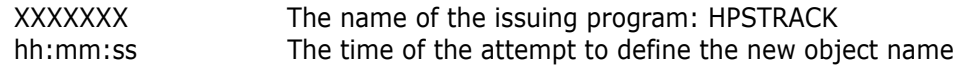

**Solution:** Verify that the supplied file name or pattern is correct.

HPS1599I XXXXXXX hh:mm:ss Summary of group=YYYYYY Department=ZZZZZZZZ. n objects selected. n objects not selected. n total objects in group. n events detected in selected objects Accumulated Events by selectable type and category: n Added n Update n Delete n HFS

> **Explanation:** This message displays the object events statistics for a specific group where:

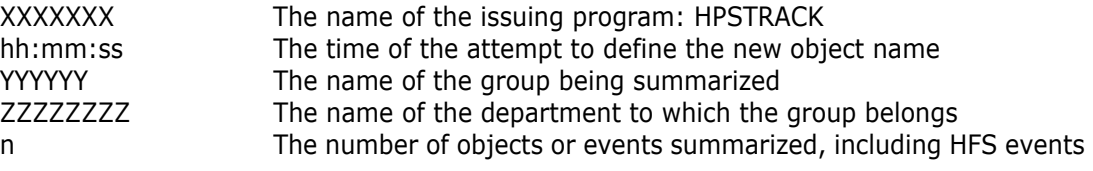

**Solution:** This is an informational message; no user action is required.

## **HPS1600-HPS1699**

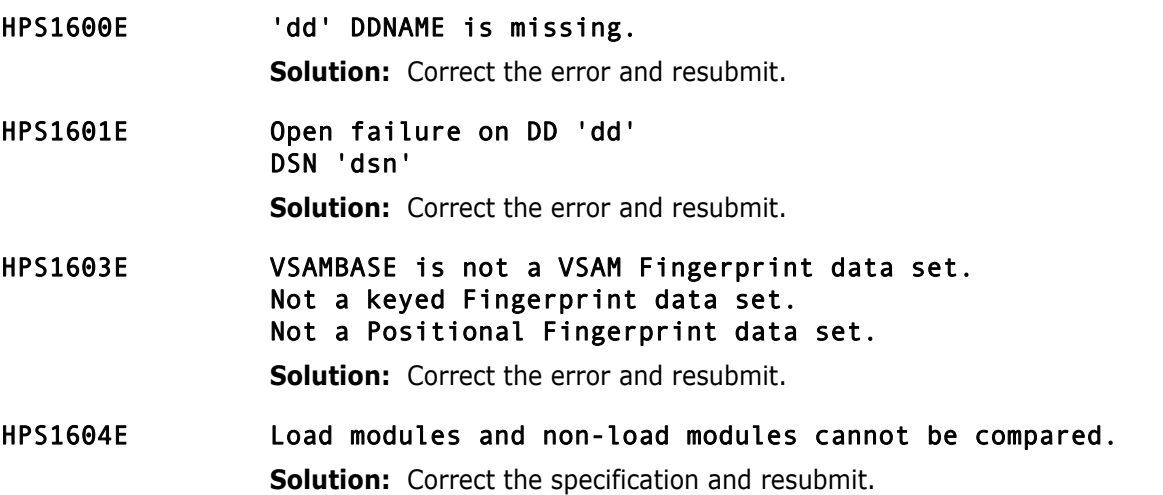

## *Chapter 2 Messages*

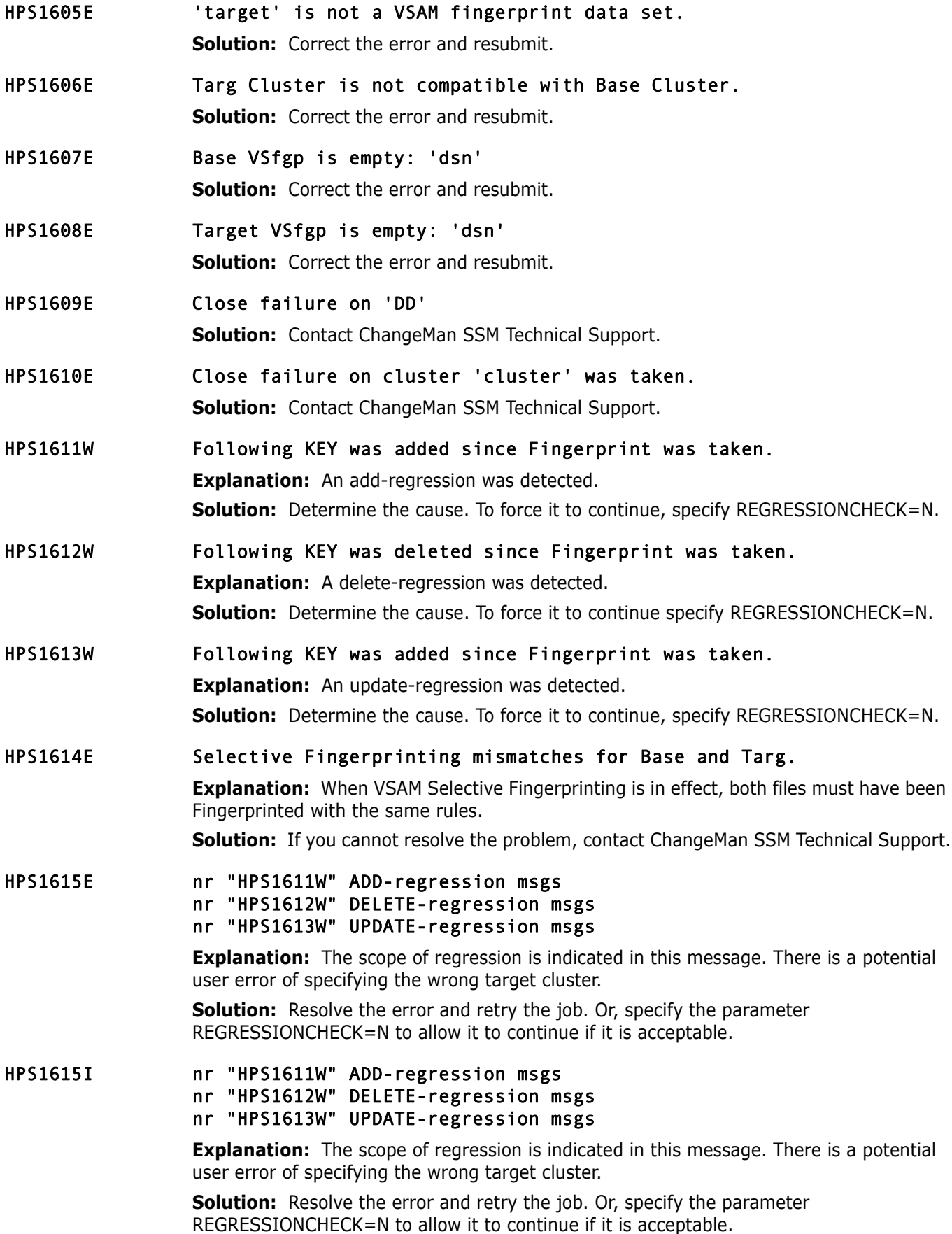

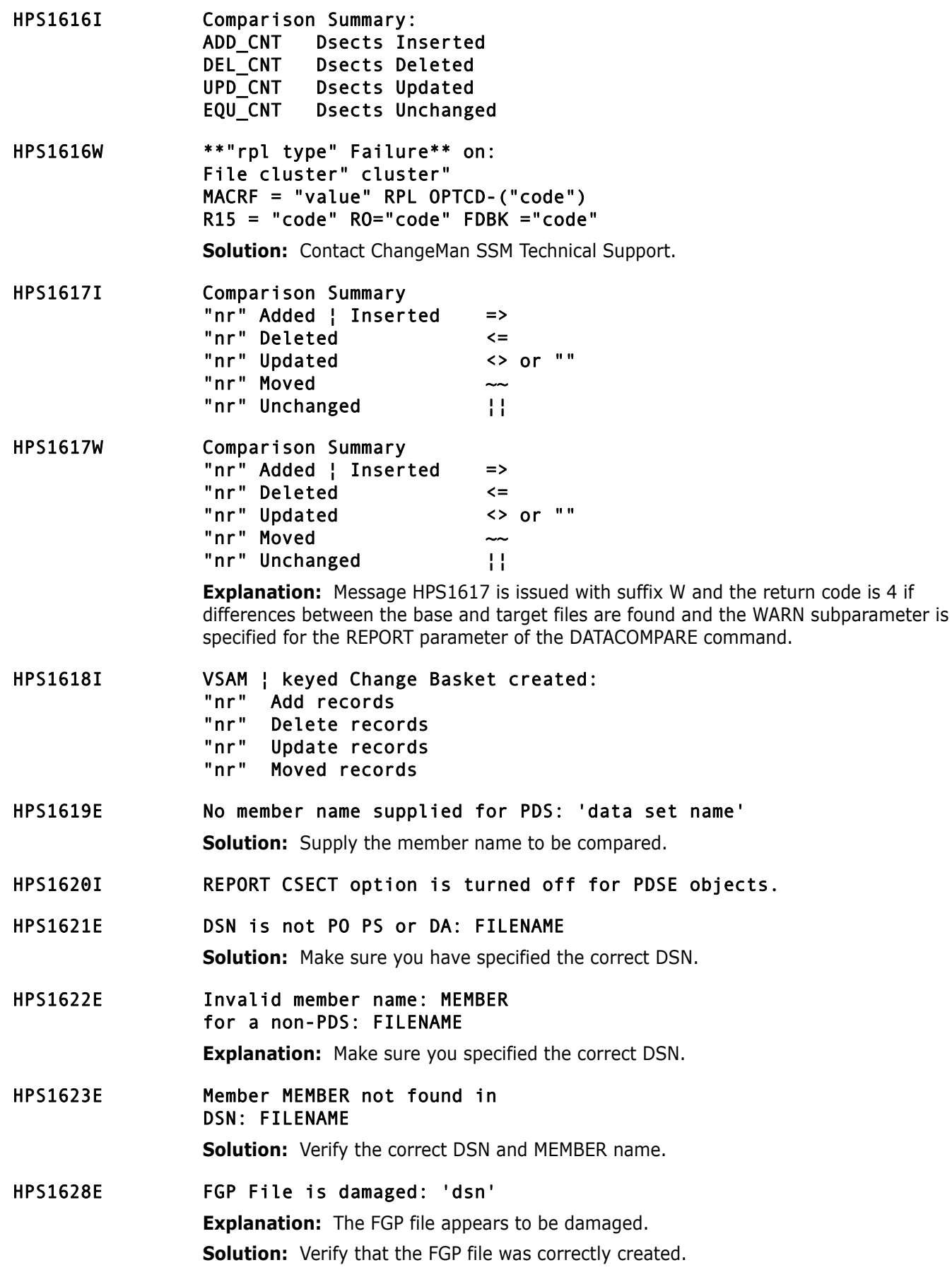

HPS1671W DSN from FGP Header is uncataloged: DSN **Explanation:** Ensure that the named data set is a legitimate file. **Solution:** If not, correct the JCL, and resubmit the job.

## **HPS1700-HPS1799**

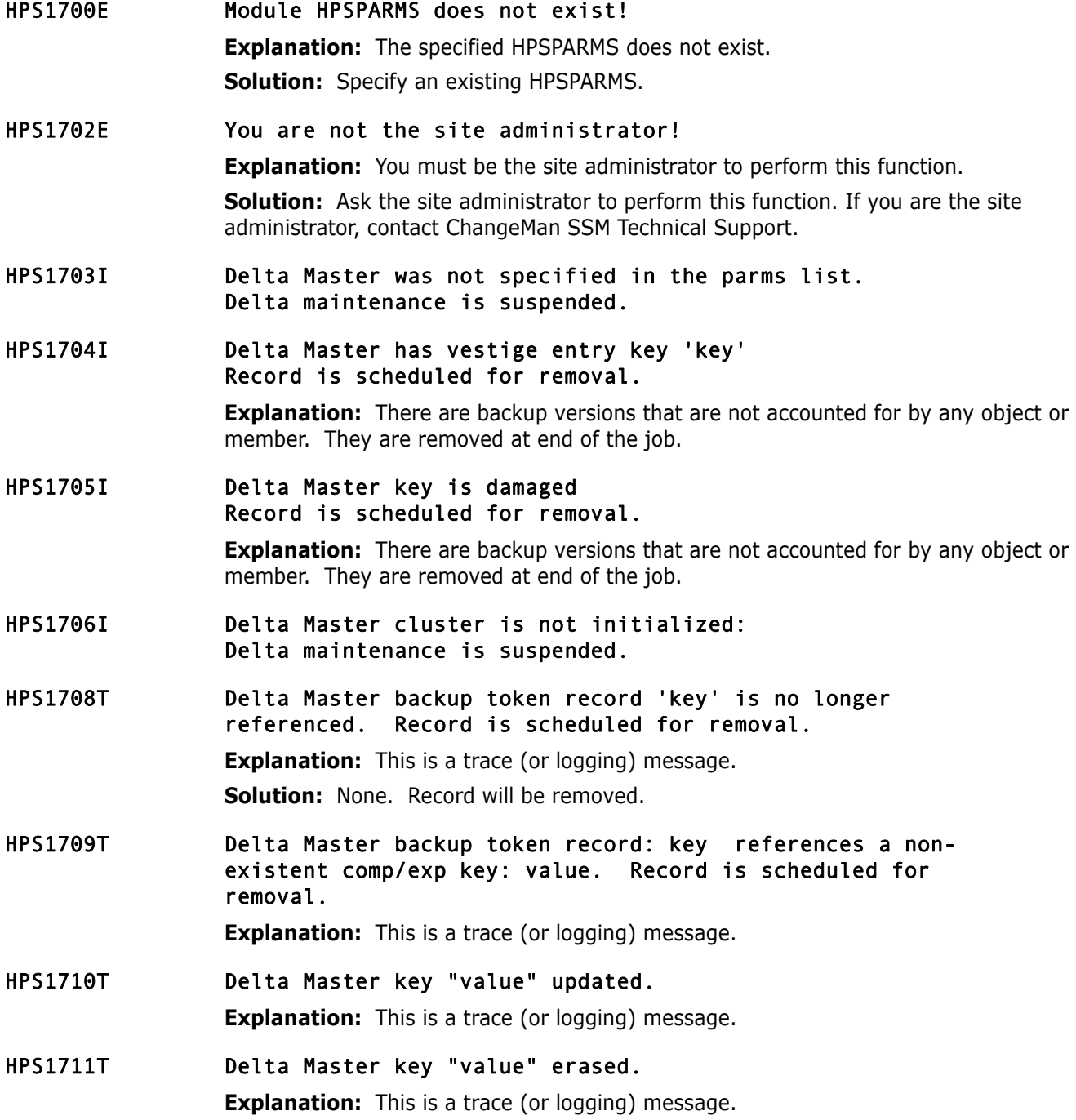

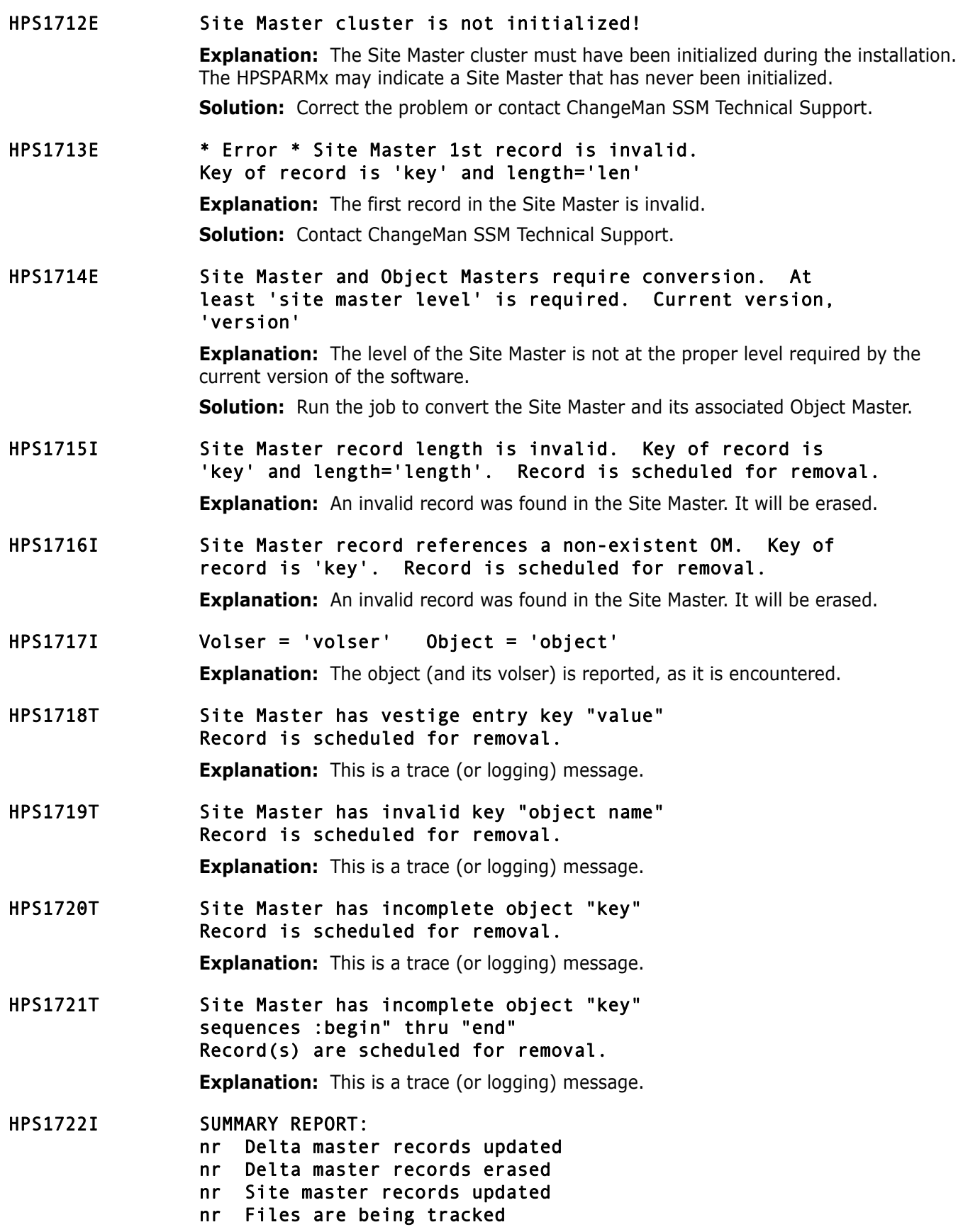

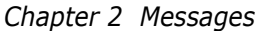

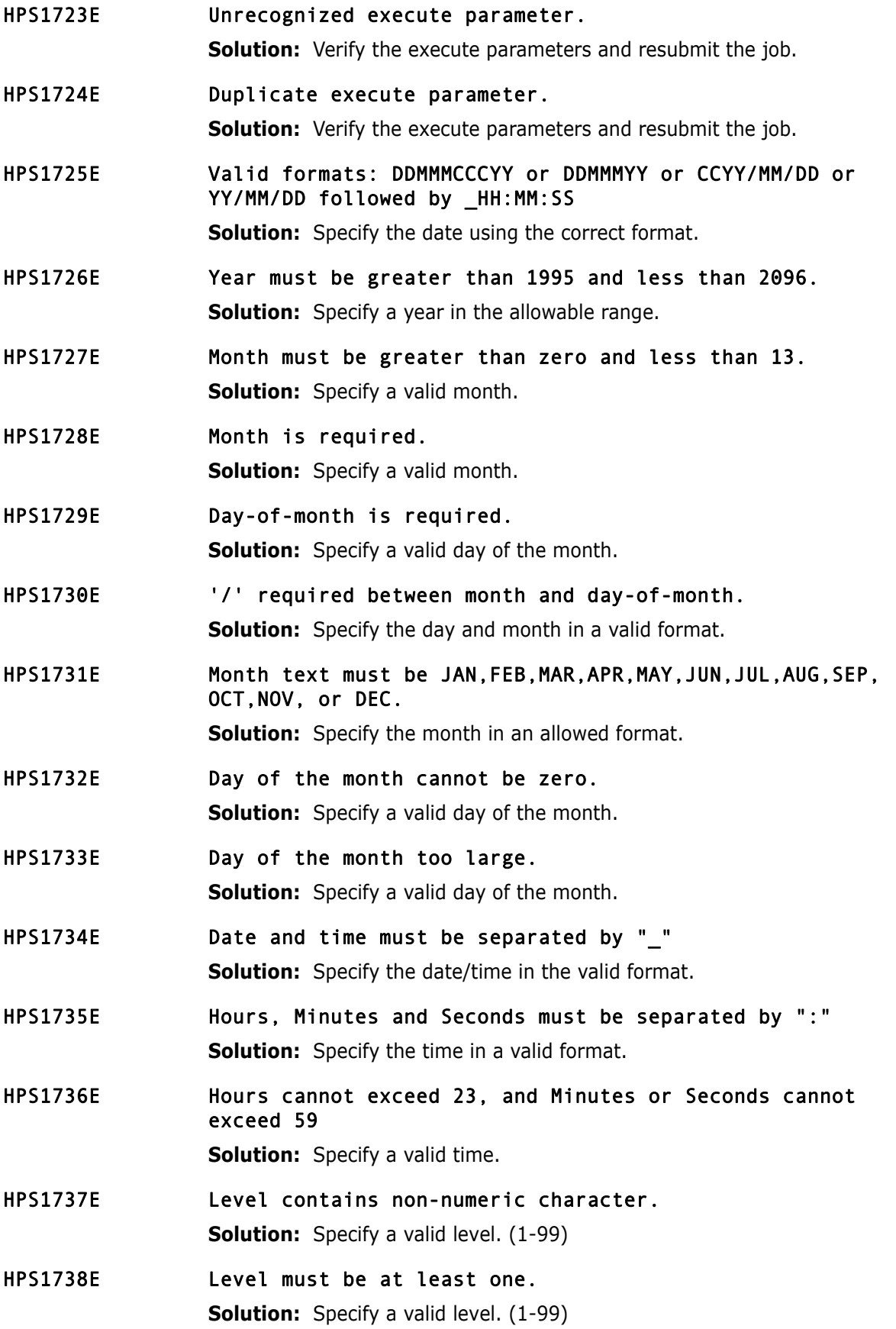

HPS1739E Level must be less than 100.

**Solution:** Specify a valid level. (1-99)

- HPS1740I Parms in effect 'parm list'
- HPS1741E Incompatible parms. \* Program return code = 'return code' \*
- HPS1744E Age contains non-numeric character \* Program return code = 'return code' \*
- HPS1745E Invalid Object Dataset name or pattern. **Explanation:** Data set name or pattern in HPSIN control statement is not valid or contains leading spaces. **Solution:** Correct the control statement and re-submit the job.

## **HPS1800-HPS1899**

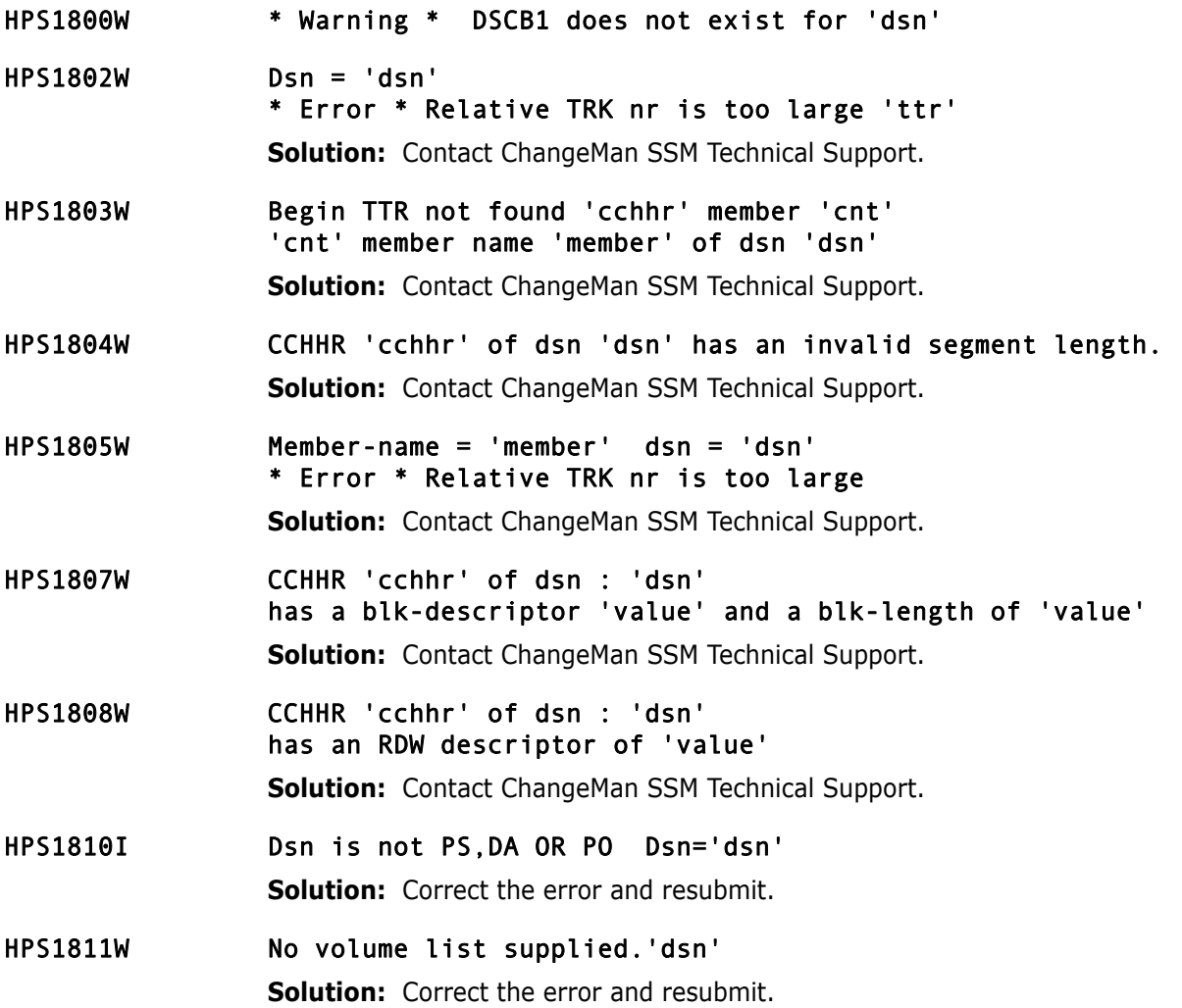

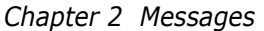

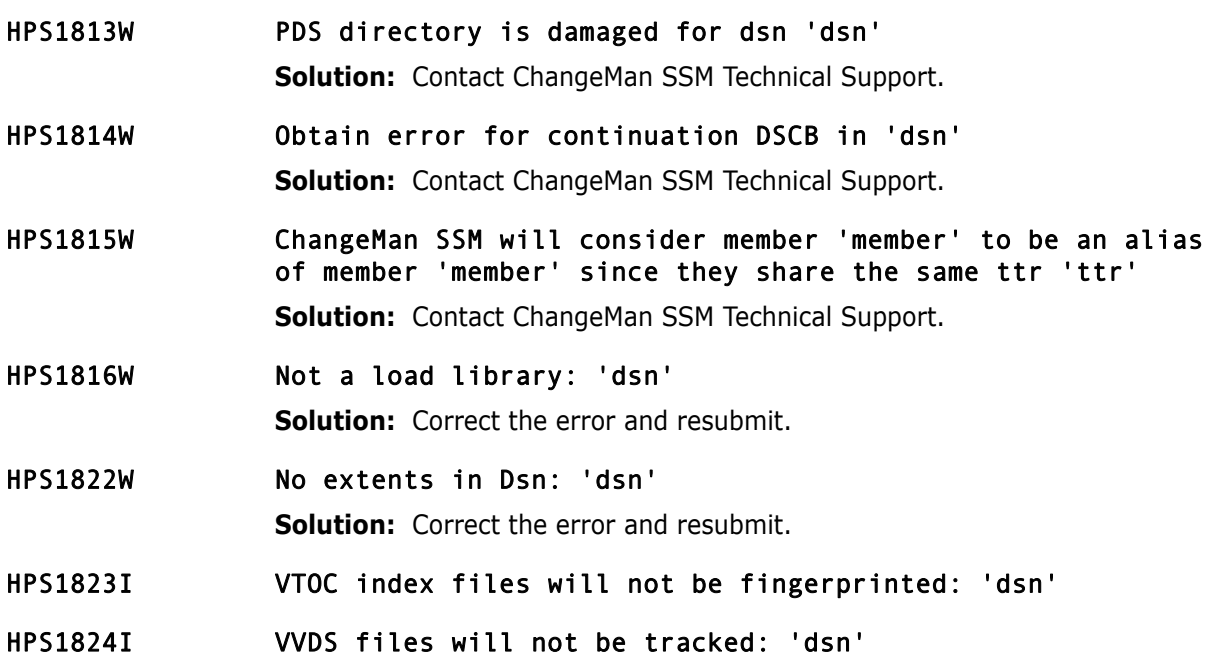

# **HPS1900-HPS1999**

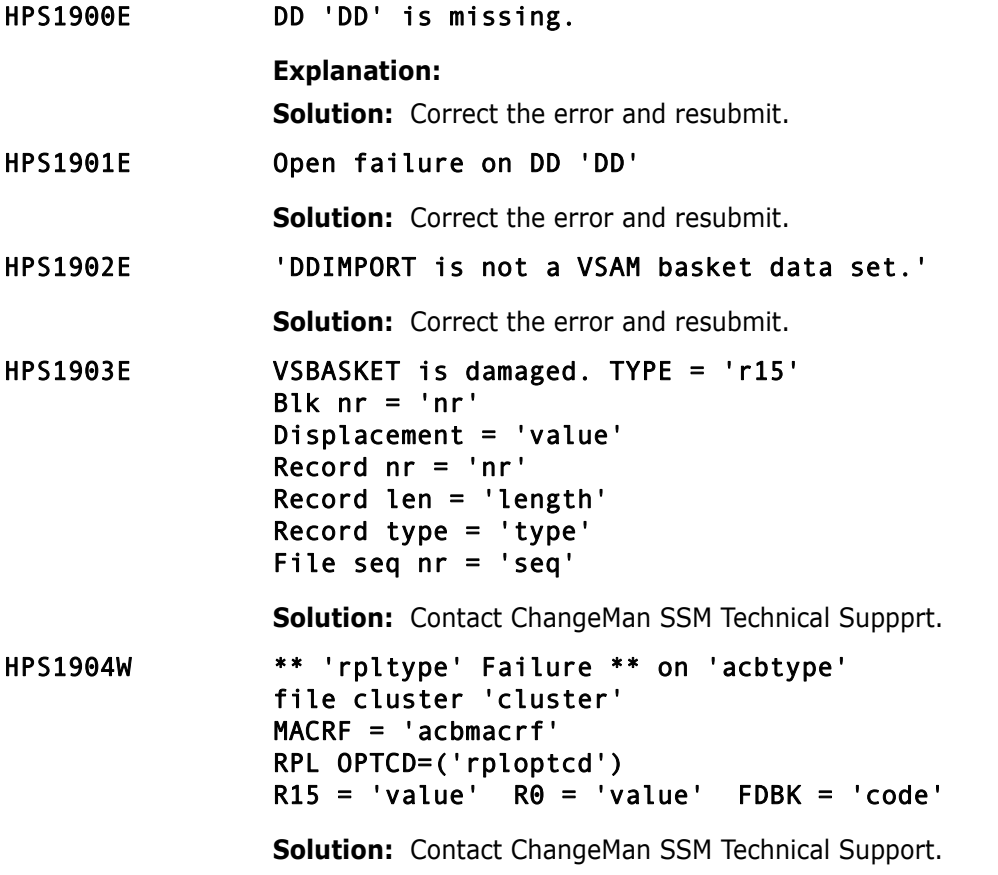
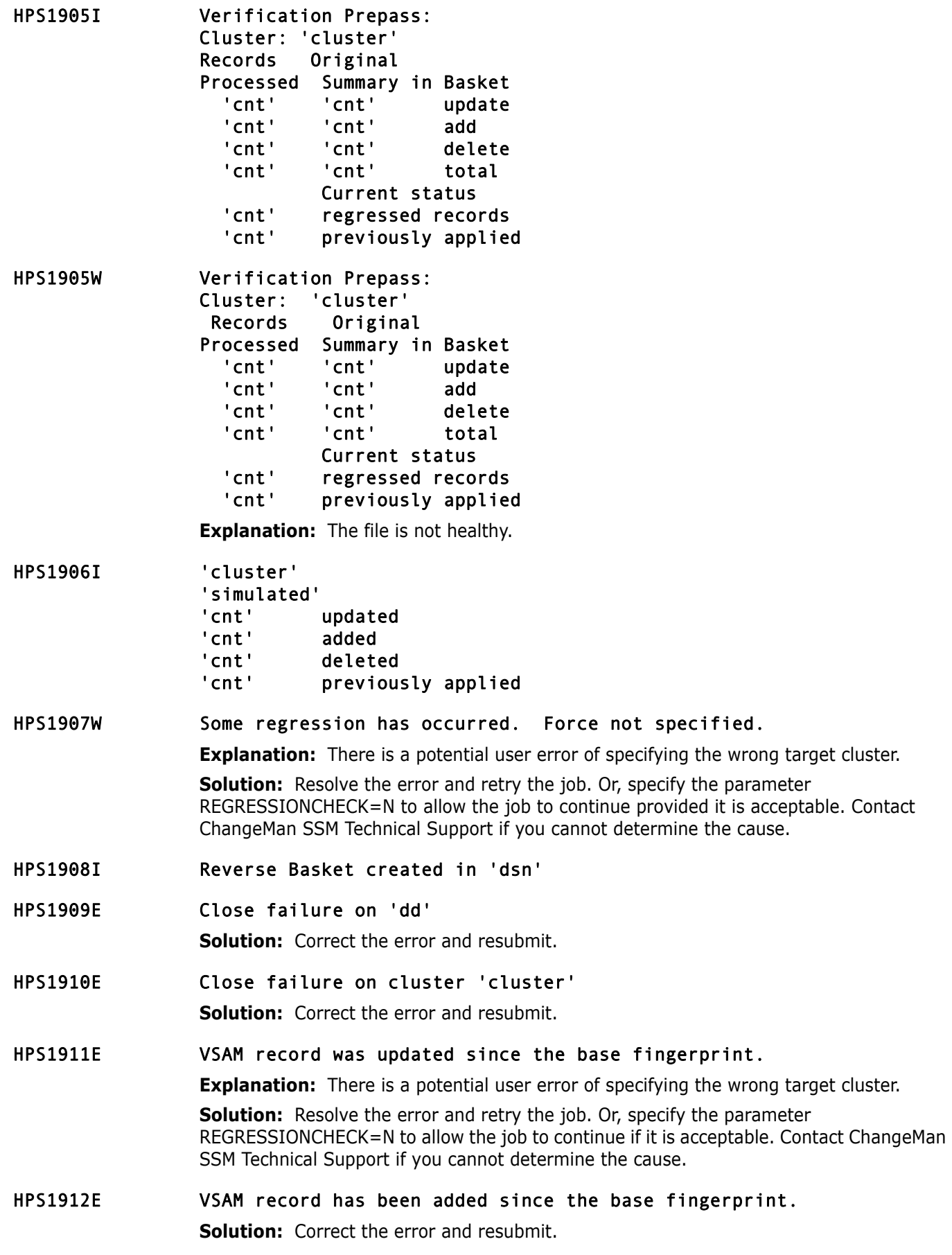

- HPS1913I Apply pass is prevented. Nothing to do. **Solution:** Correct the error and resubmit.
- HPS1914E DDIMPORT is not a VSAM REVERSE basket data set. **Solution:** Correct the error and resubmit.

## **HPS2100-HPS2199**

HPS2101E Object Master is missing.

**Solution:** Contact ChangeMan SSM Technical Support.

- HPS2101I Global Capture delayed; already active on 'lparname' **Explanation:** SSM allows the global capture feature to run on only one LPAR at a time.
- HPS2102I SERNET task (SERH) row: "address"
- HPS2103E Module "name" is not from LPA/MLPA library.

**Explanation:** The intercept modules HPSISTOW, HPSICLOS, HPSIATCH, HPSIBLDL, HPSILINK, HPSILOAD, HPSIXCTL must be loaded from LPA or MLPA during the IPL.

**Solution:** Rename these modules in the ChangeMan SSM authorized library to prevent them from being loaded from the data set pointed to by the STEPLIB DD.

- HPS2104I Module "name" located: "address"
- HPS2105E Module "name" not found.

**Solution:** Contact ChangeMan SSM Technical Support.

- HPS2106I SERH field "name": "value".
- HPS2107I SERH field "name" "value" changed to "value".

**Solution:** None. This is part of the dynamic intercept process.

HPS2108I SVC- "code" already intercepted.

**Solution:** None. It indicates that the RTO has been restarted after an improper or forced shutdown. The previous intercept slots will be re-used. This is normal.

#### HPS2109E No Objects Defined.

**Explanation:** The RTO will not start if no objects have been defined for tracking. **Solution:** Define an object for tracking, and restart the RTO.

HPS2110I ENQ SVC table resource. rc="code"

**Solution:** None. It indicates that the RTO has been restarted.

HPS2111I SVC- "code" table entry updated: Original: "address" "SVC type" Current: "address" "SVC type"

> **Solution:** None. It shows the original address that the SVC was pointing to, and the new forward address.

#### HPS2112I DEQ SVC table resource. rc="code"

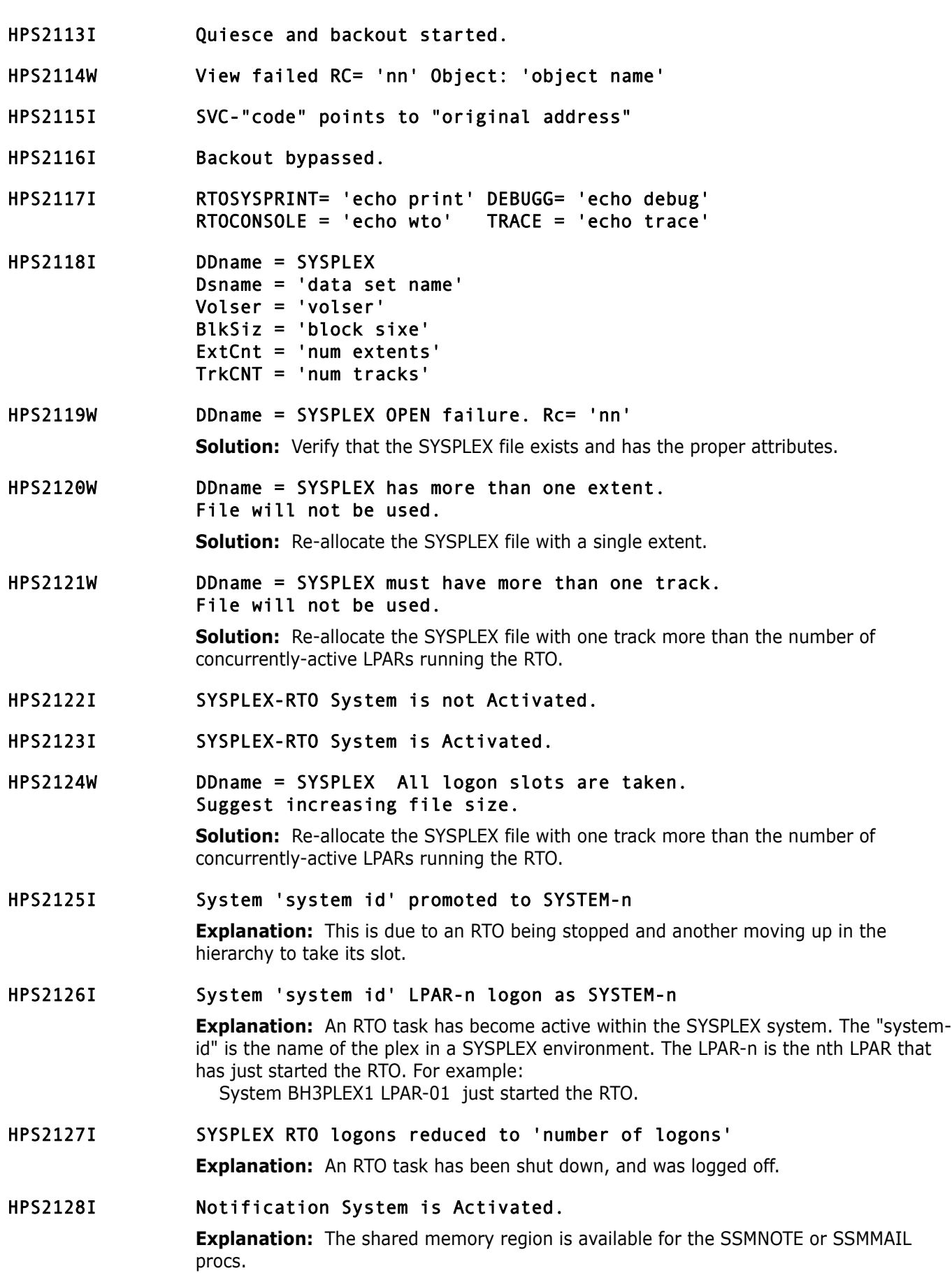

HPS2129I Waiting for TASK- 'nr' to complete.

- HPS2130I TASK- 'nr' detached.
- HPS2131I SSMNOTE Info collection started.
- HPS2132I Initial Global Processing started.

**Explanation:** Global Processing is automatically performed when the RTO task is first started unless RTOGLOBE is set to "2".

- HPS2133I Initial Global Processing completed.
- HPS2134I Member Reference Tracking files:

#### **DDNAME VOLSER DSN** MRTAUX1 'volser' 'dsn' MRTAUX2 'volser' 'dsn' MRTAUX1 'volser' 'dsn'

**Explanation:** Lists the files in use by Member Reference Tracking.

#### HPS2135E SERNET subsys 'subsys' not found in SSCT.

**Explanation:** The SERNET started task was unable to add itself to the SSCT. This is most likely an internal SERNET error.

**Solution:** Contact ChangeMan SSM Technical Support.

#### HPS2135I Global Capture proceeding . . . 'n' of 'm' objects processed, last data set completed was: 'object name'

**Explanation:** The RTO global capture is in progress. 'n' data sets out of the total 'm' data sets defined for tracking have been processed. The last one processed was 'object name'.

HPS2136E SSM subsys list full.

**Explanation:** The limit of five HPSRTO started tasks on a single LPAR has been reached. **Solution:** In general, SERENA recommends a single HPSRTO started task per LPAR.

HPS2137E SSM subsys list error. Retry later.

**Explanation:** The HPSRTO started task was unable to modify the SSM sybsystem list because it was in use by another started task.

**Solution:** Stop the started tasked, and then restart it.

HPS2138W SVC-'svcnr' intercept in place with no thru address. Intercept skipped.

> **Explanation:** An error has occurred with the ChangeMan SSM SVC intercept processing. **Solution:** IPL the system before starting the HPSRTO started task.

## HPS2139E Module 'modname' located: PTRMOD is an incompatible version. **Explanation:** The intercept module in the LPA library is from an incompatible version of ChangeMan SSM.

**Solution:** Refresh the LPA library before bringing up the started task.

HPS2140E Thru address in place from incompatible version. **Explanation:** Most likely, a prior version of ChangeMan SSM has been brought down, but not all of the SVC intercepts were backed out. **Solution:** An IPL is required before starting a newer version of the HPSRTO started task.

HPS2152I MRTSWAP received. MRTAUX1/2 file swap completed.

## **HPS2400-HPS2499**

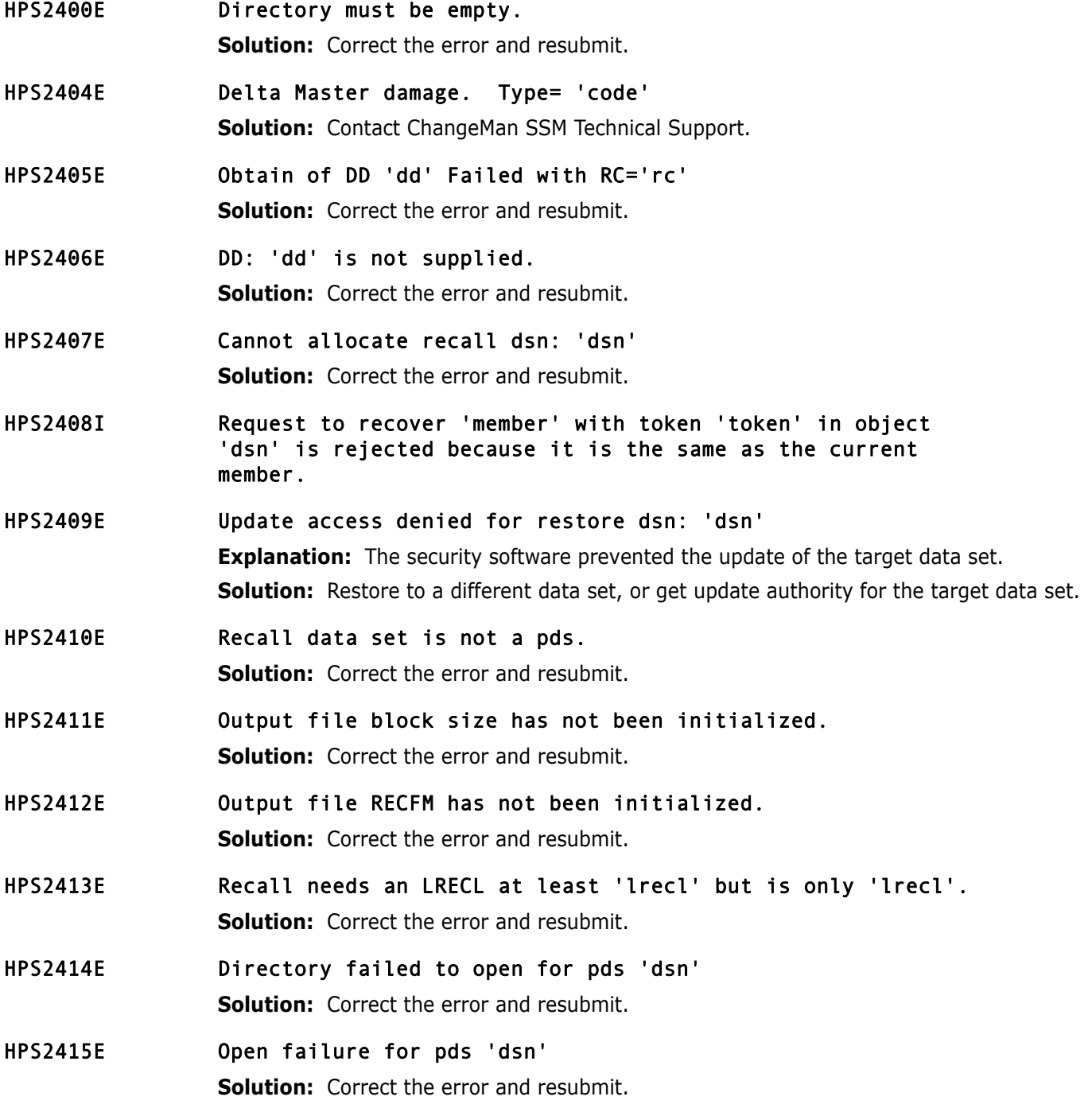

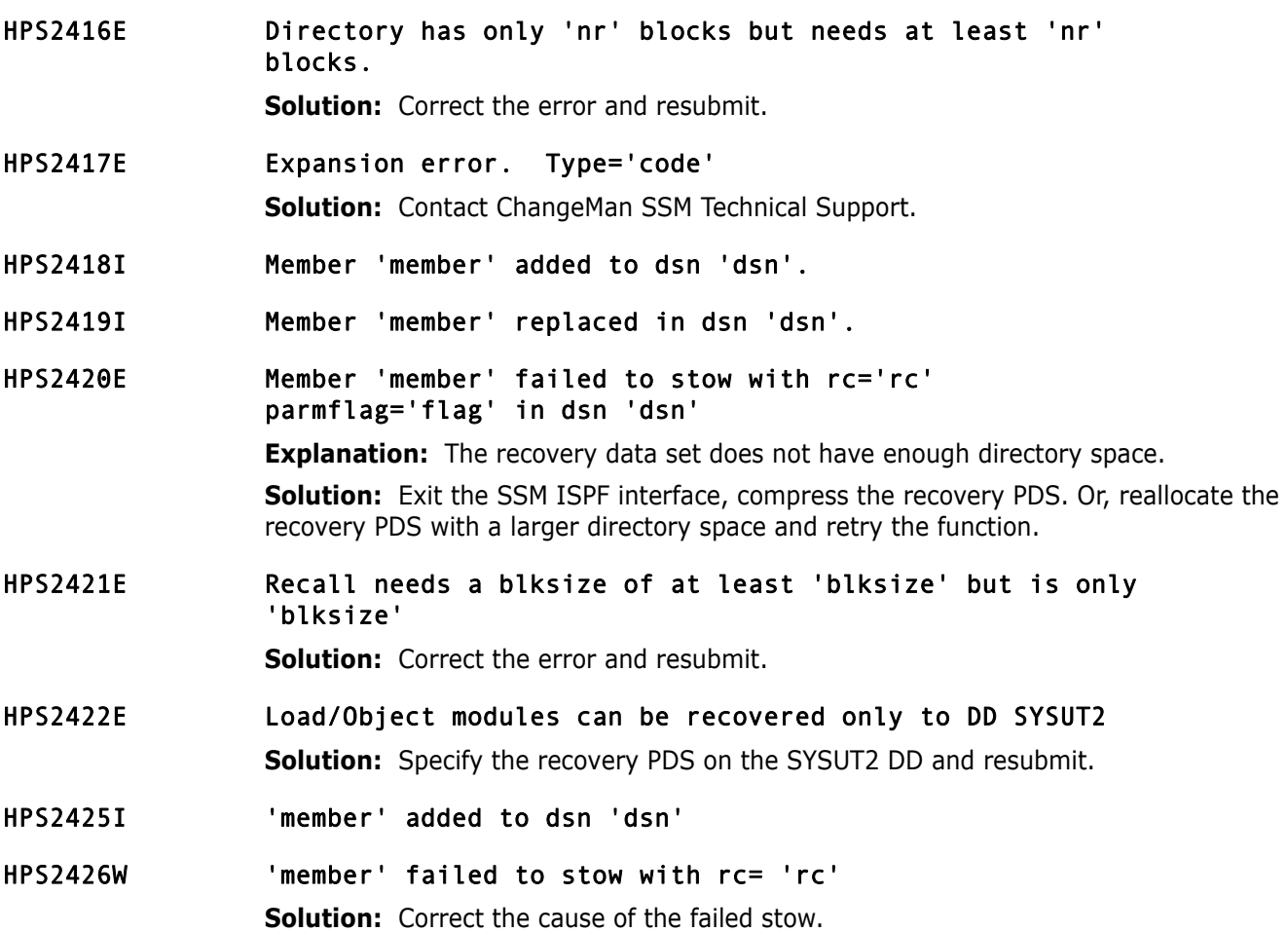

## **HPS2500-HPS2599**

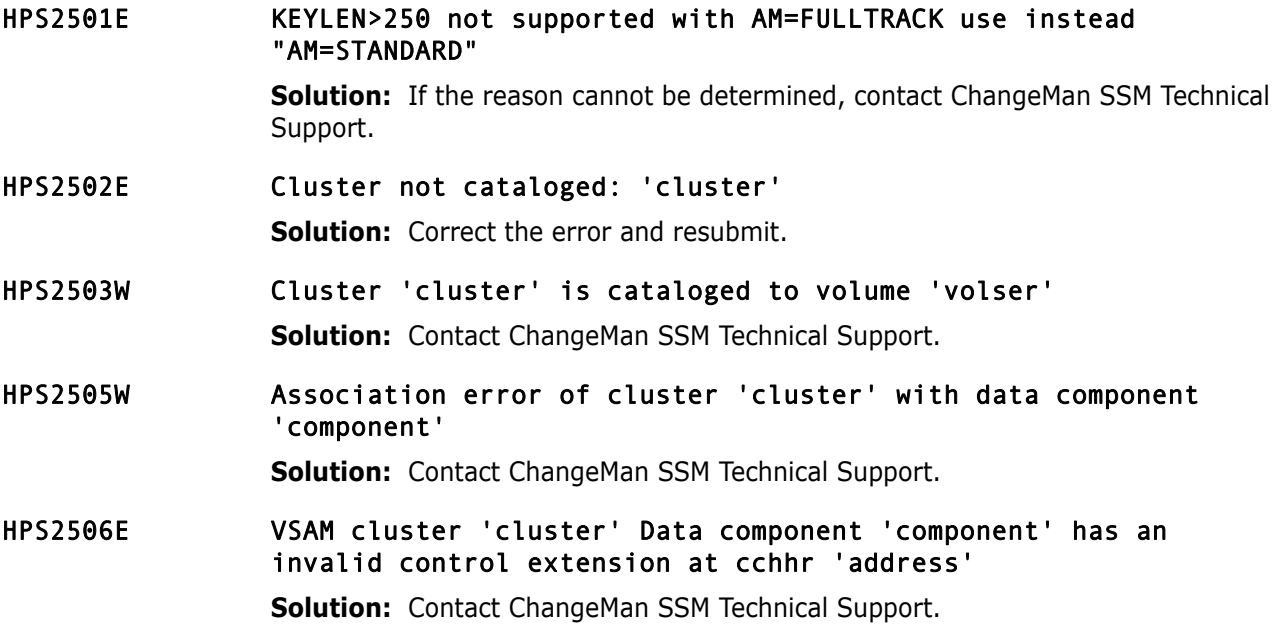

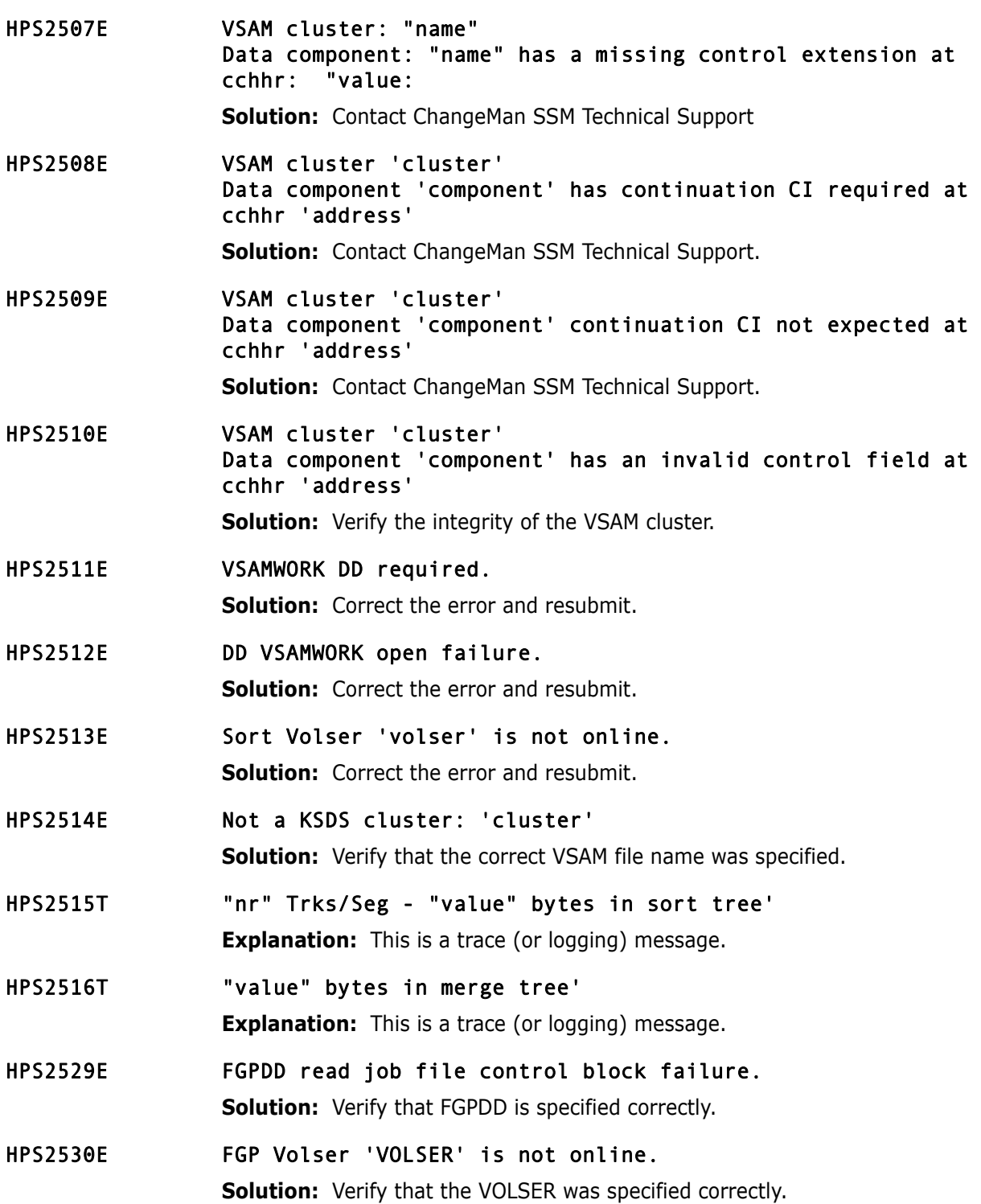

# **HPS2600-HPS2699**

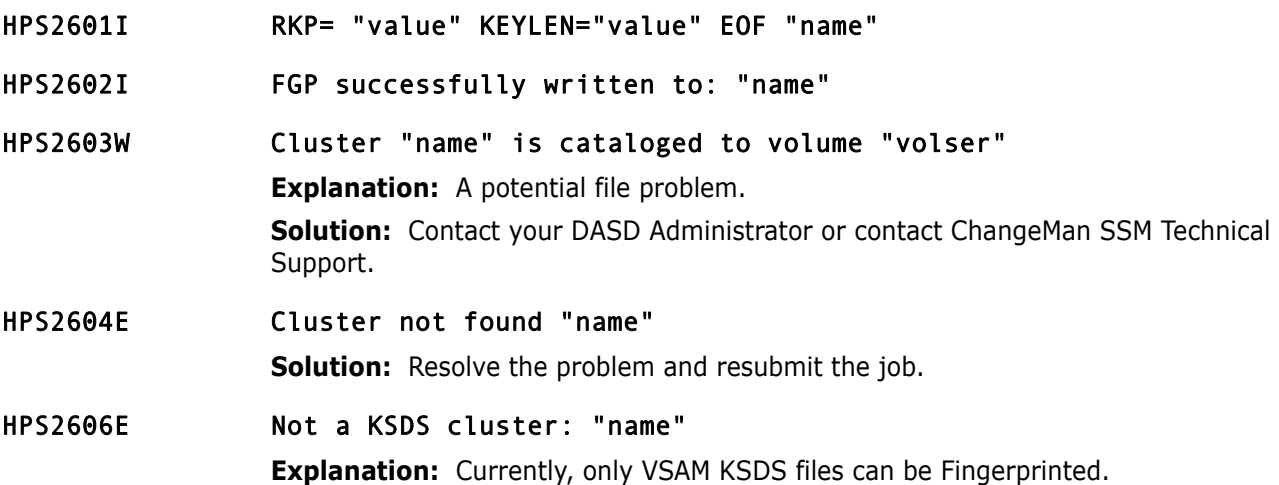

# **HPS3000-HPS3099**

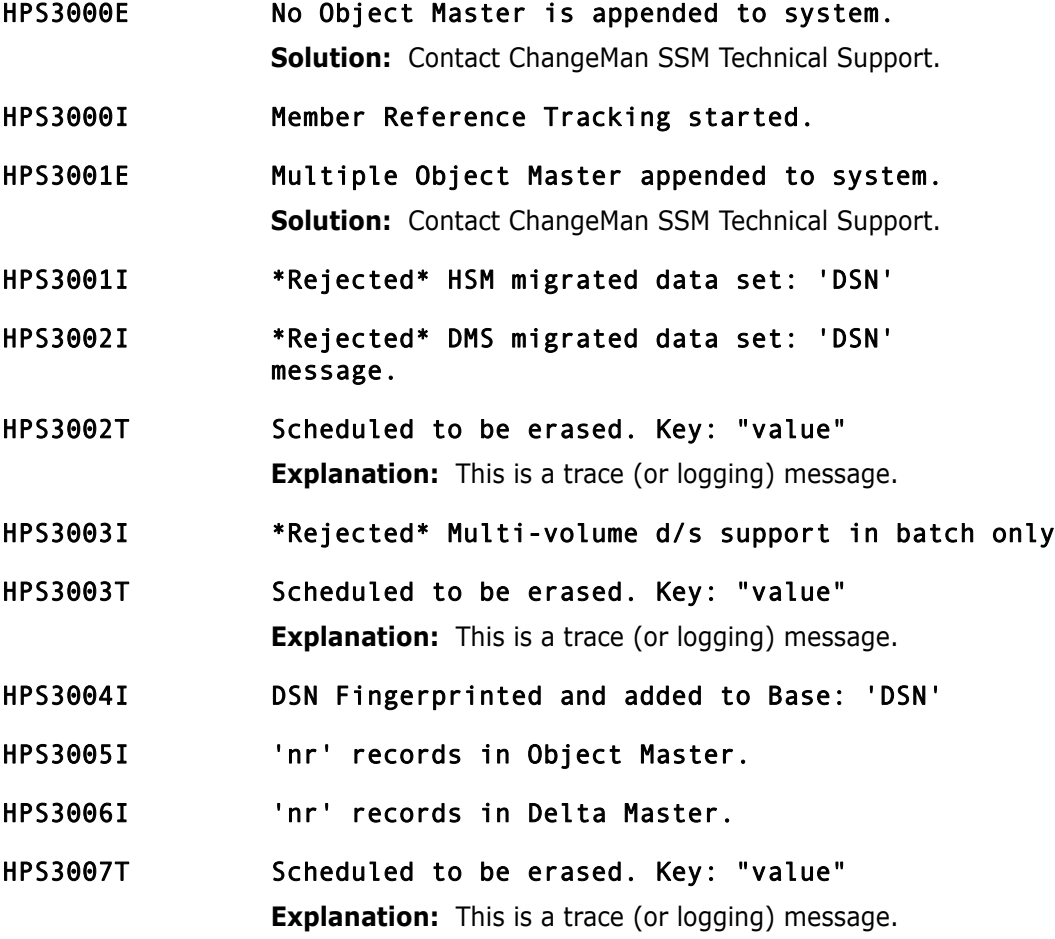

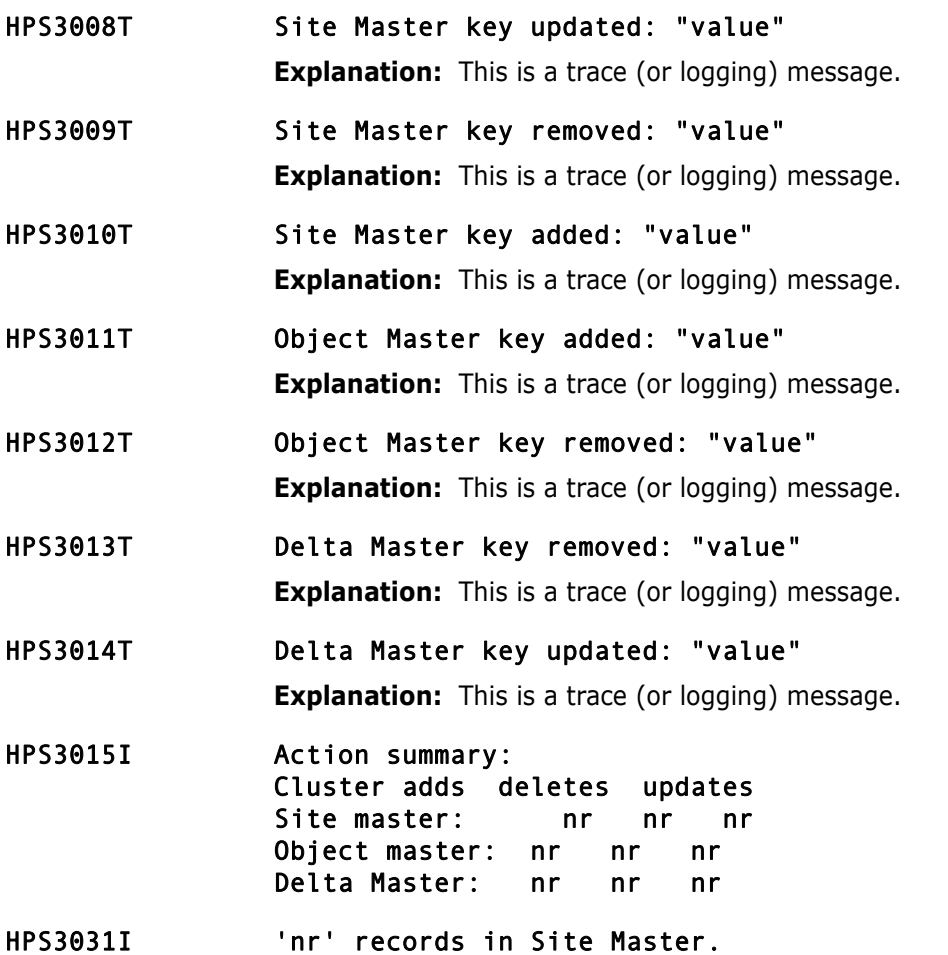

# **HPS3100-HPS3199**

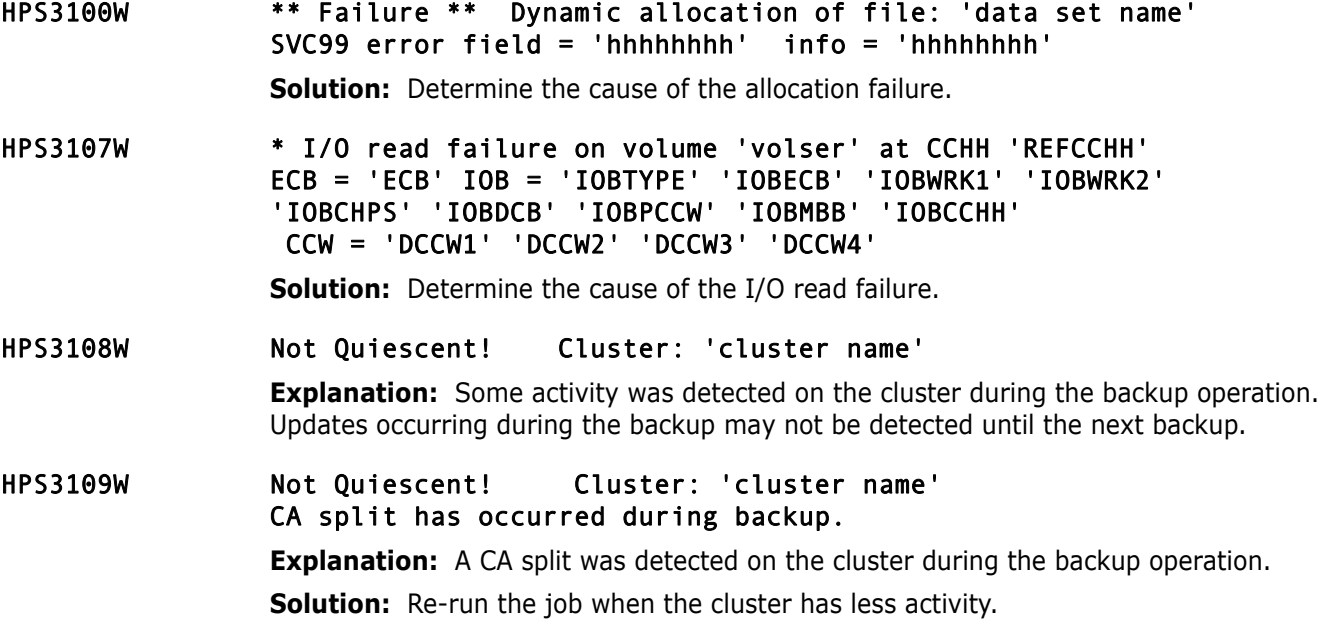

HPS3113E 'variable message text' Backup has been aborted. File: 'file name' Run a backup of this cluster only with DEBUG=ON And TRACE=ON for Problem Resolution. Reason='nn' \* Program return code = 3113 \*

> **Explanation:** The first line of the message depends on the reason code in the Reason field.

 Reason code 20 displays "0 index records were read" Reason code 21 displays "CA size cannot be zero"

## **HPS3200-HPS3299**

- HPS3200I 'nr' DSNs 'nr' Clusters on Volser 'VOLSER'
- HPS3201I 'nr' DSNs 'nr' Clusters on 'nr' Volumes Output file name: 'name' Output DD name: 'name'
- HPS3202I 'nr' members in 'nr' data sets. Written to Dsn: 'data set name'
- HPS3220E Read job file control block failure. RC='rc' DDNAME: 'out dd' **Solution:** Verify that the DD is present.

## **HPS3300-HPS3399**

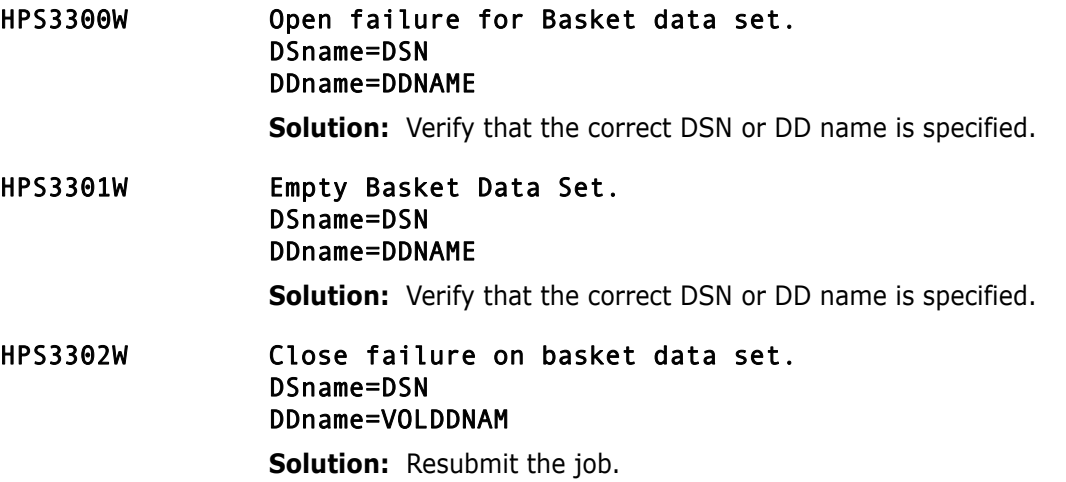

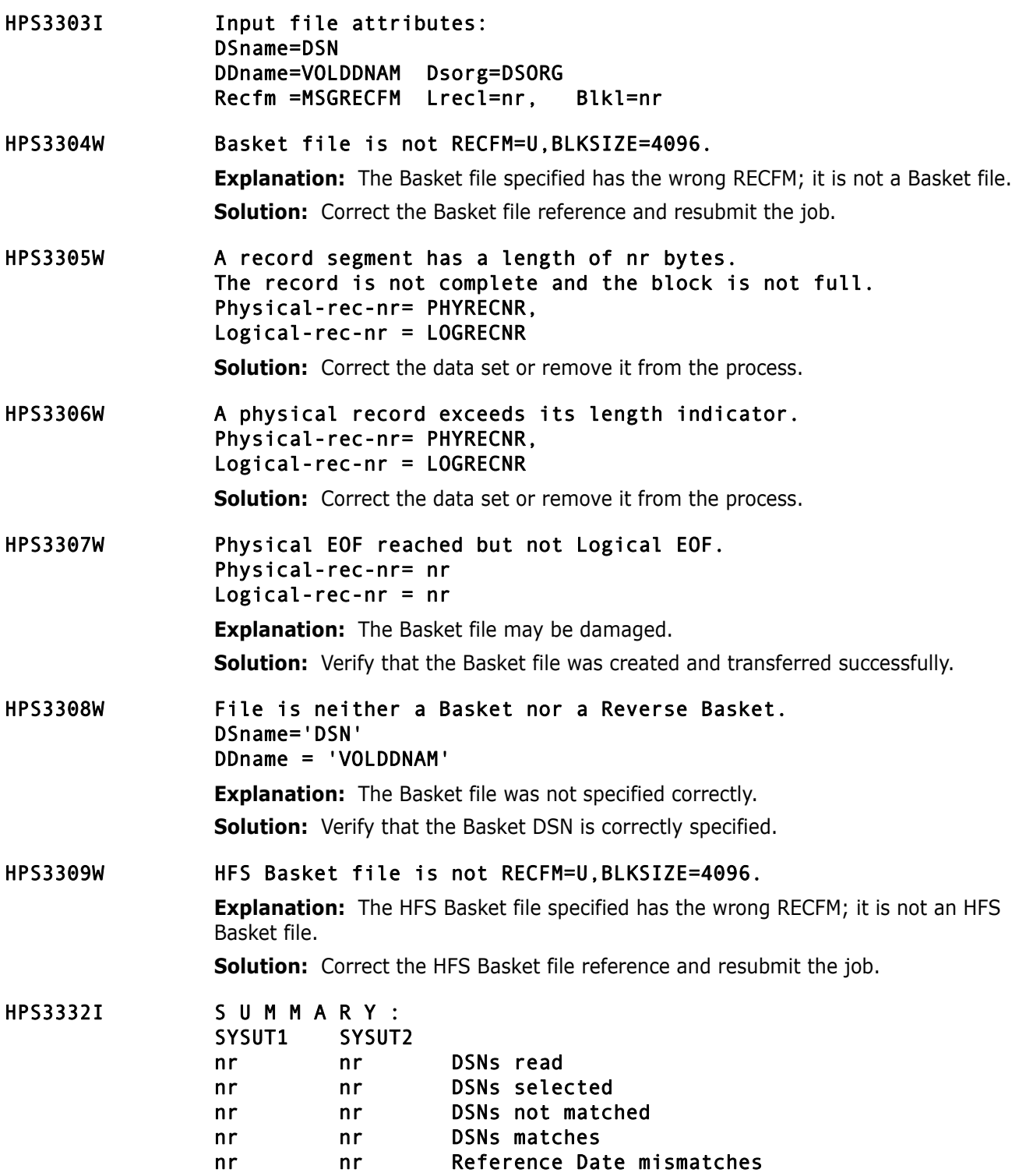

## **HPS3600-HPS3699**

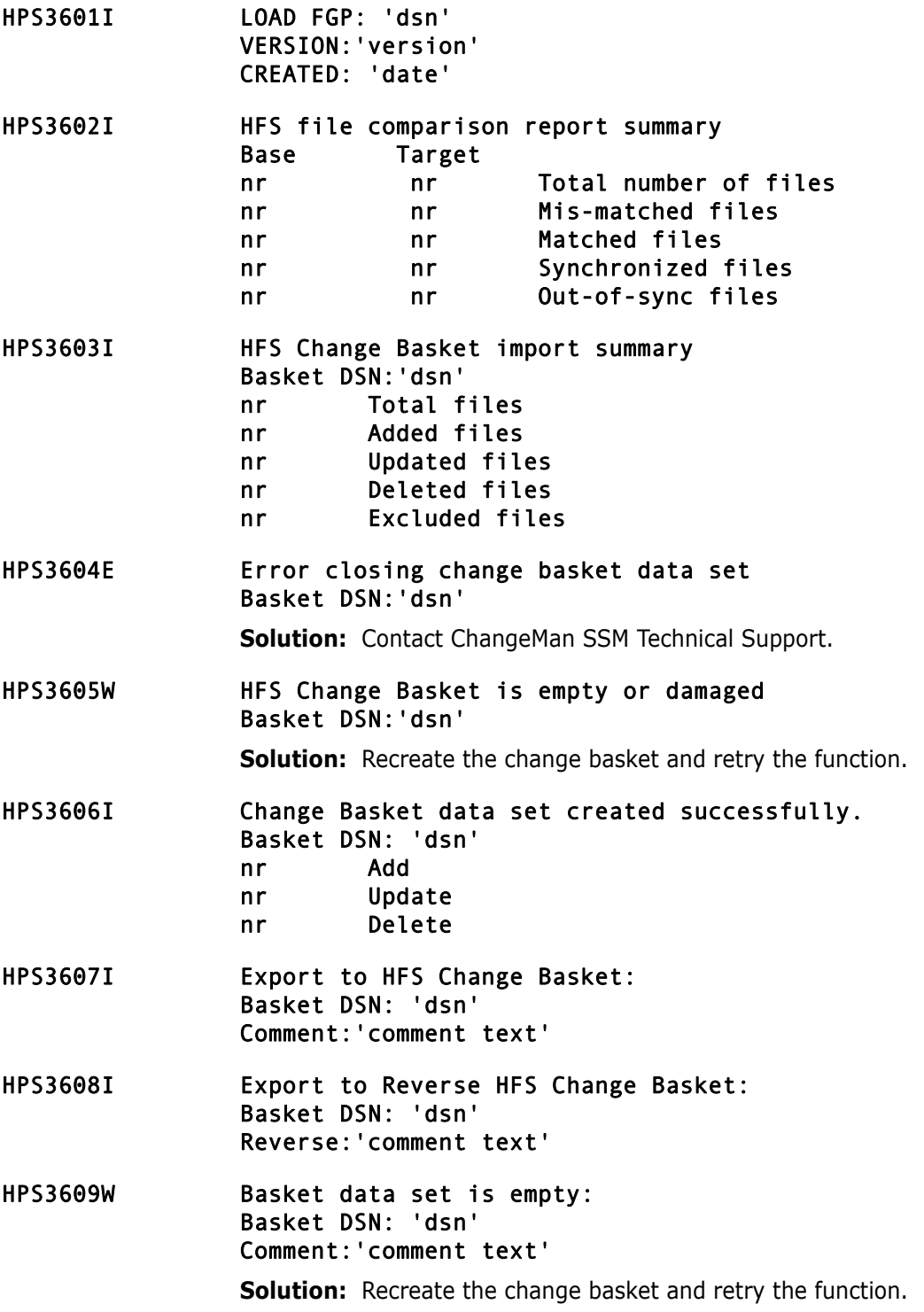

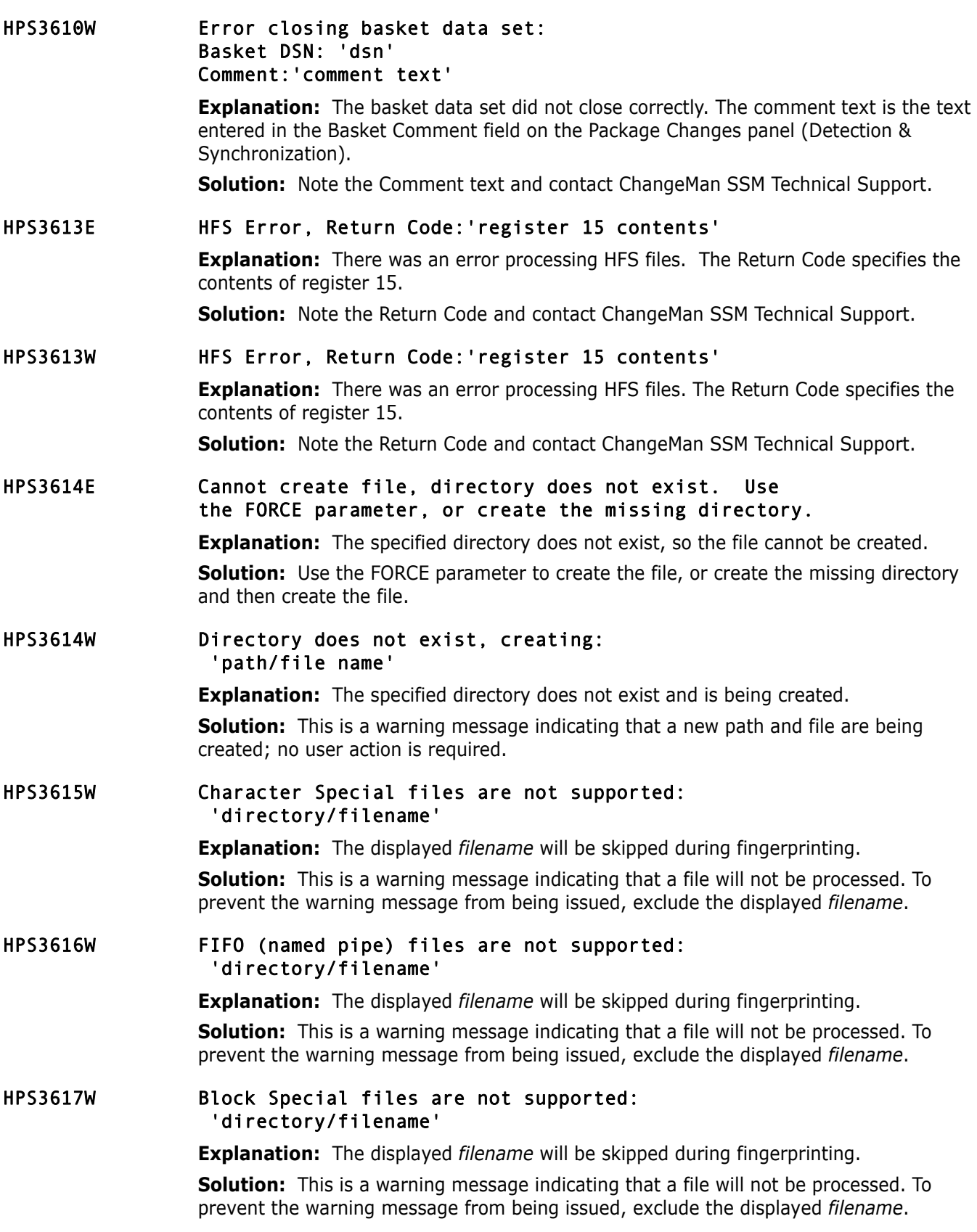

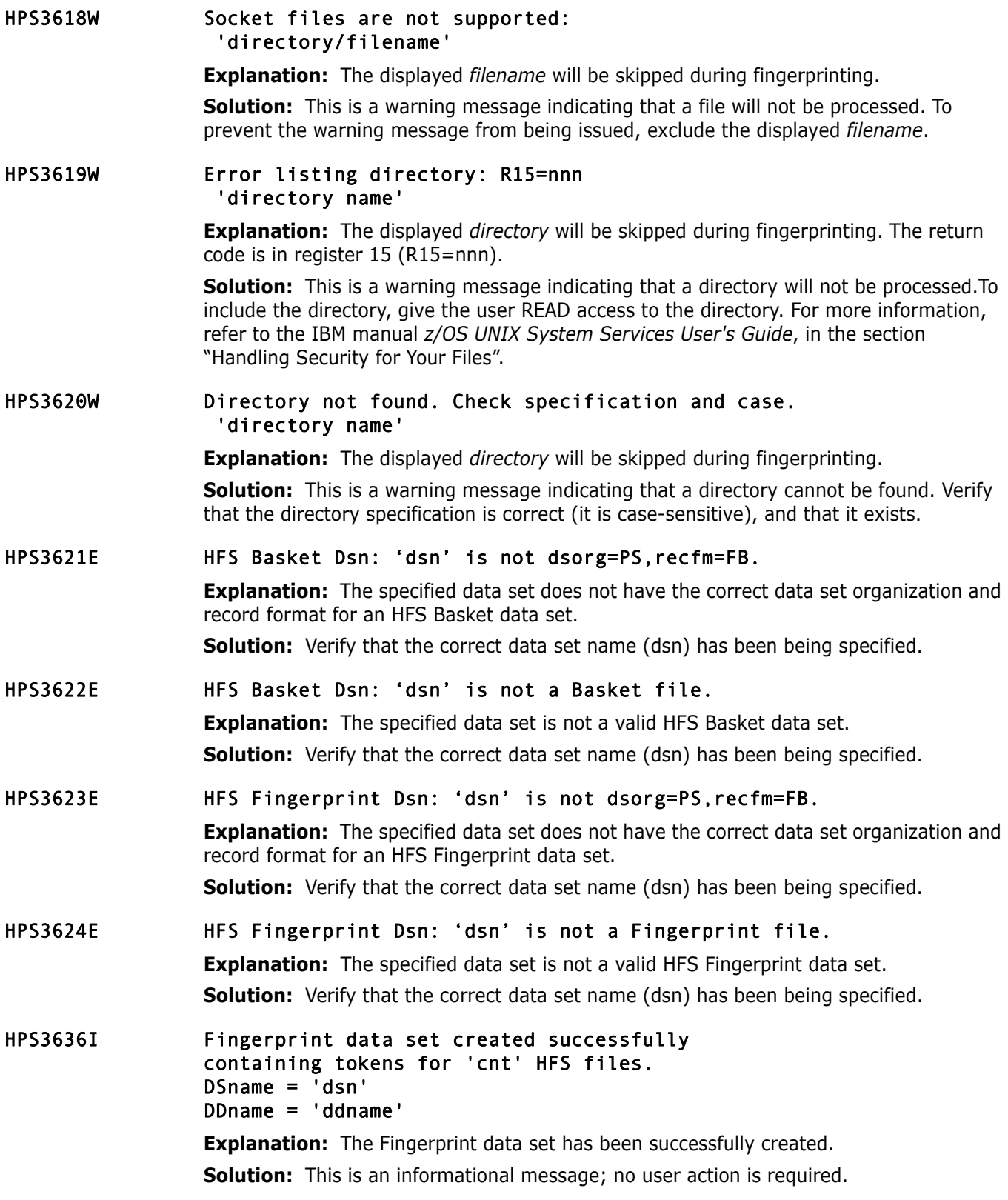

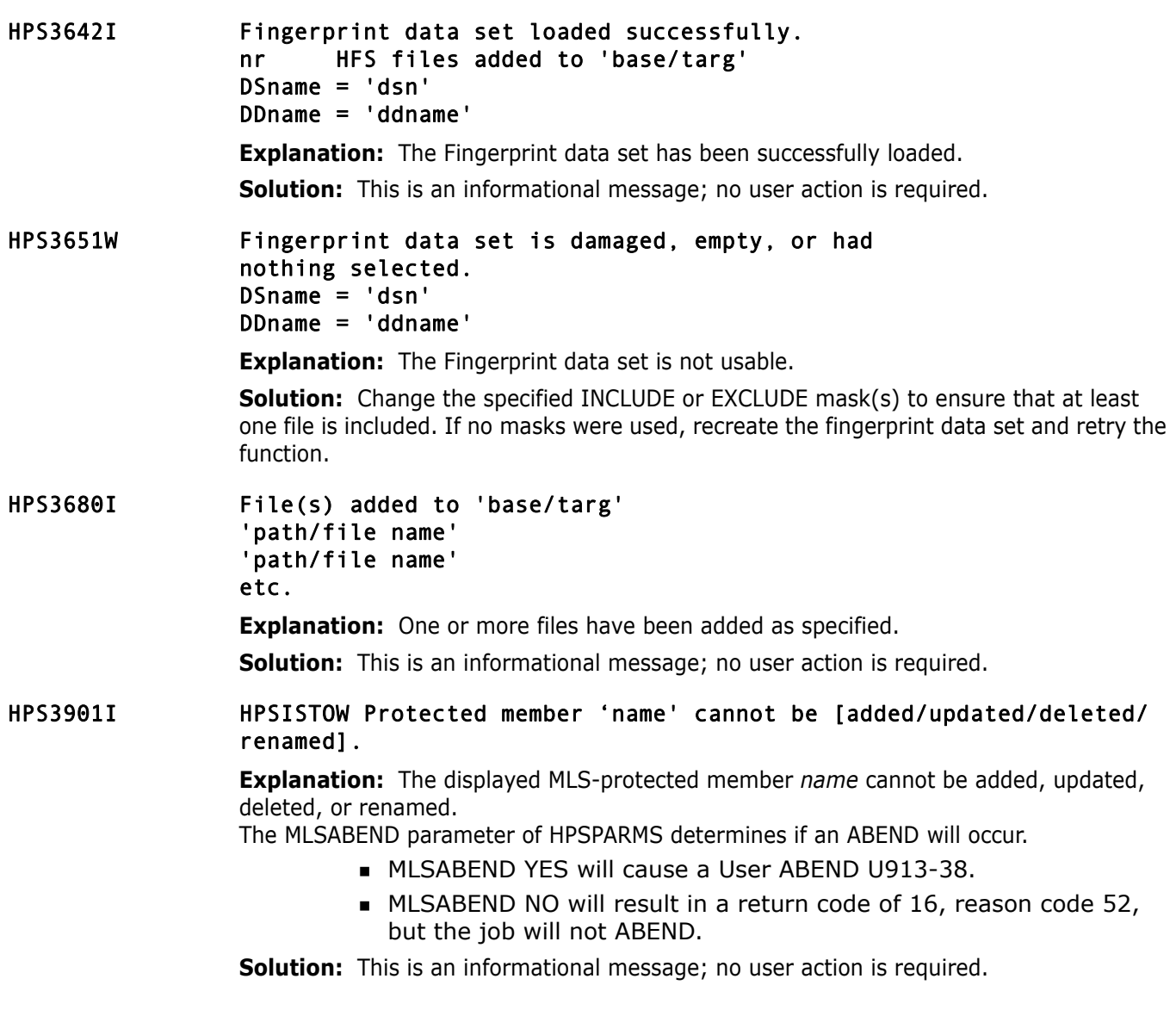

# **HPS4000-HPS4099**

HPS4001E ChangeMan SSM Synchronization Components not licensed. **Explanation:** The Synchronization Components of ChangeMan SSM has not been licensed. **Solution:** Contact ChangeMan SSM Technical Support. HPS4002E ChangeMan SSM Change Tracking Component has not been licensed. **Explanation:** The Change Tracking Component of ChangeMan SSM has not been licensed. **Solution:** Contact ChangeMan SSM Technical Support.

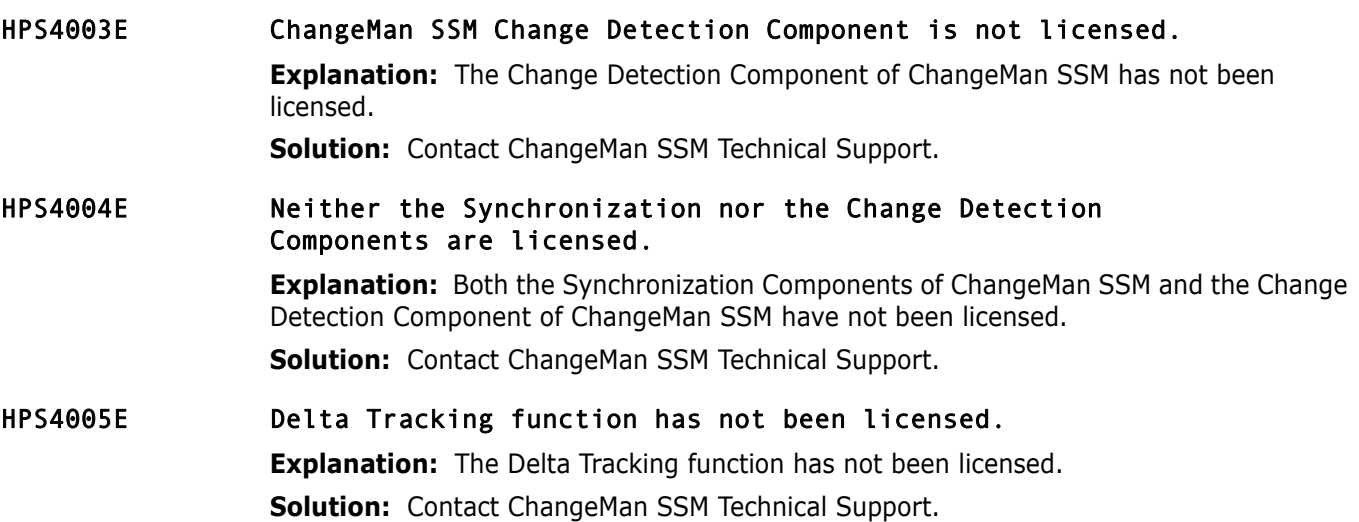

# Appendix A **MVS System Codes**

This appendix describes common MVS system compilation codes that you may encounter while using ChangeMan SSM.

16D **Explanation:** A system completion code of 16D, with a reason code=0000008, is usually encountered upon entering the ChangeMan SSM ISPF facilities. It means that the \$AUTH job was not activated on the system after IPL.

> **Solution:** Contact your ChangeMan SSM administrator to run the \$AUTH job. To prevent future 16D abends, it is recommended that the \$AUTH job be included in the group of jobs executed after an IPL.

S047 **Explanation:** An S047 error indicates that, during startup, a library was not authorized. It could be a STEPLIB, JOBLIB, ISPFLIB, or an unuthorized library in a concatenation.

**Solution:** Verify that all necessary libraries are authorized.

# Appendix B **SERNET Messages**

This chapter describes messages issued by a SERNET started task.

## **Locating SERNET Messages**

SERNET messages are displayed in the SERPRINT sysout dataset of the started task. Some of messages are also displayed in the JES messages sysout dataset.

## **SERNET Message Format**

SERNET messages are displayed in the following format:

yyyymmdd hh:mm:ss SERnnnnt [message text]

The following table explains the SERnnnnt message number:

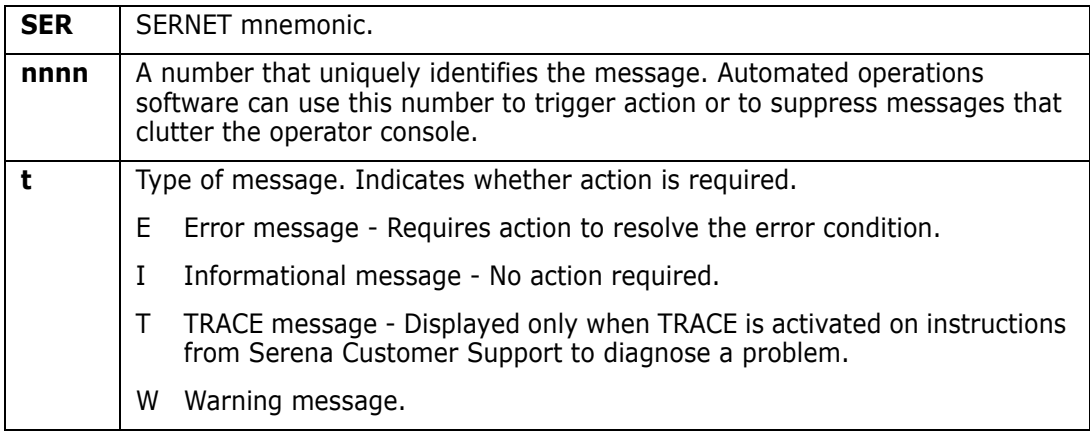

## **SERNET Message Descriptions**

SERNET message numbers, message text, explanation, and recommended action are listed in ascending message number order.

## **SER0001 SERSTACK**

SERSTACK - Program stack manager. SERSTACK creates a program stack environment for use by the ENTER and LEAVE macros.

#### SER0001T High program stack for {PROGRAM} extended to {INTEGER}K

**Explanation:** The indicated program had to enlarge its stack of working storage above the 16M virtual storage line.

**Solution:** Solution: Contact Serena support if this happens frequently. The module that obtains the working storage may need to be changed to get more storage initially.

#### SER0002T Low program stack for {PROGRAM} extended to {INTEGER}K

#### SER0003T High program stack for {PROGRAM} allocated {INTEGER}K,used {INTEGER}K, segments {INTEGER}

**Explanation:** The indicated program issues this message when it terminates to provide statistics about the amount of virtual storage it used above the 16M line.

**Solution:** If the address space has getmain abends or a lot of page faults then report this message to Serena Support. The amount of storage used might help Serena developers to identify the program that is using too much virtual storage above 16M.

#### SER0004T Low program stack for {PROGRAM} allocated {INTEGER}K,used {INTEGER}K, segments {INTEGER}

**Explanation:** The indicated program issues this message when it terminates to provide statistics about the amount of virtual storage it used below the 16M line.

**Solution:** If the address space has getmain abends or a lot of page faults then report this message to Serena Support. The amount of storage used might help Serena developers to identify the program that is using too much virtual storage below 16M.

### **SER0200 SERSUBMT**

SERSUBMT - Submit jobs constructed elsewhere.

#### SER0200E Invalid data set organization

**Explanation:** The offending dataset does not have a dataset organization of Physical Sequential (DSORG=PS).

**Solution:** Determine why the dataset was defined improperly, and re-define.

#### SER0201E Invalid record format

**Explanation:** The offending dataset does not have a record format of Fixed, Fixed Blocked, Variable, or Variable Blocked (DCB=RECFM=F,FB,V,VB).

**Solution:** determine why the dataset was defined improperly and re-define.

#### SER0202E Unable to allocate internal reader: SVC 99 REASON CODE {ERROR CODE + INFO CODE}, {SVC 99 RETURN CODE}.

**Explanation:** Dynamic allocation failed for an internal reader.

**Solution:** Look up the SVC 99 REASON CODE and RETURN CODE in z/OS V1R8.0 MVS Authorized Assembler Services Guide (SA22-7608-10), section 26.3 Interpreting DYNALLOC Return Codes and proceed accordingly.

#### SER0203E Unable to open internal reader

**Explanation:** The OPEN for an internal reader failed.

**Solution:** Scan the started task SYSOUT around the time indicated in the message for any OPEN ERRORS (IEC141), look up the error in z/OS V1R8.0 MVS System Messages, Vol 7 (IEB - IEE) (SA22-7637-13), and proceed accordingly.

#### SER0204E Unable to allocate JCL file to submit: {SVC 99 REASON CODE (ERROR CODE + INFO CODE)}, {SVC 99 RETURN CODE}.

**Explanation:** Dynamic allocation failed for a JCL dataset, used for submitting jobs.

**Solution:** Look up the SVC 99 REASON CODE and RETURN CODE in z/OS V1R8.0 MVS Authorized Assembler Services Guide (SA22-7608-10), section 26.3 Interpreting DYNALLOC Return Codes and proceed accordingly.

#### SER0205E Unable to open JCL file to submit

**Explanation:** OPEN failed for a JCL dataset used for submitting jobs.

**Solution:** Scan the started task SYSOUT and SYSLOG around the time indicated in the message for any OPEN ERRORS (IEC141), look up the error in z/OS V1R8.0 MVS System Messages, Vol 7 (IEB - IEE) (SA22-7637-13), and proceed accordingly.

#### SER0206E No JOB card found

**Explanation:** Probably a finger check.

**Solution:** Inspect your jobcard, what changed? Are you using SEREX002, the SERNET JOB card modification exit? This exit is invoked by SERSUBMT every time a job is to be submitted. Did this code change? Try disabling this exit and see if that helps to isolate the problem.

#### SER0207E Unable to write to internal reader

**Explanation:** Hard to believe this message is possible if you've successfully gotten past the dynamic allocation and the open.

**Solution:** Scan the started task SYSOUT and SYSLOG for any related messages (device failure, someone popped the wrong cable, power failure, outstanding reserve by another system maybe a backup job). Contact Serena Support.

#### SER0208E Member MEMBER not found

**Explanation:** PDS MEMBER doesn't exist in specified DATASET, probably a finger check. **Solution:** Verify the MEMBER and DATASET exist

#### SER0209E Member name missing

**Explanation:** A PDS MEMBER name must be specified that identifies the JOB under submission.

**Solution:** Determine the missing MEMBER name and include it where appropriate.

#### SER0210E Job rejected by installation exit

**Explanation:** SEREX002, the SERNET JOB card modification exit, is invoked by SERSUBMT every time a job is to be submitted. This exit rejected the job submission.

**Solution:** This could be working as designed, check the exit. For example, if your logic is based on USERID (X02\$USER) assure you are testing/inspecting/looking at all 8 bytes of the field.

#### SER0220I Job {JOBNAME} {JOBID} submitted

**Explanation:** Normal JOB Submit, JOBNAME and JOBID of submitted JOB.

#### SER0221I Job {JOBNAME} {JOBID} submitted <Notify step added>

**Explanation:** STEP added in SEREX002, JOB Submitted, JOBNAME and JOBID of submitted JOB.

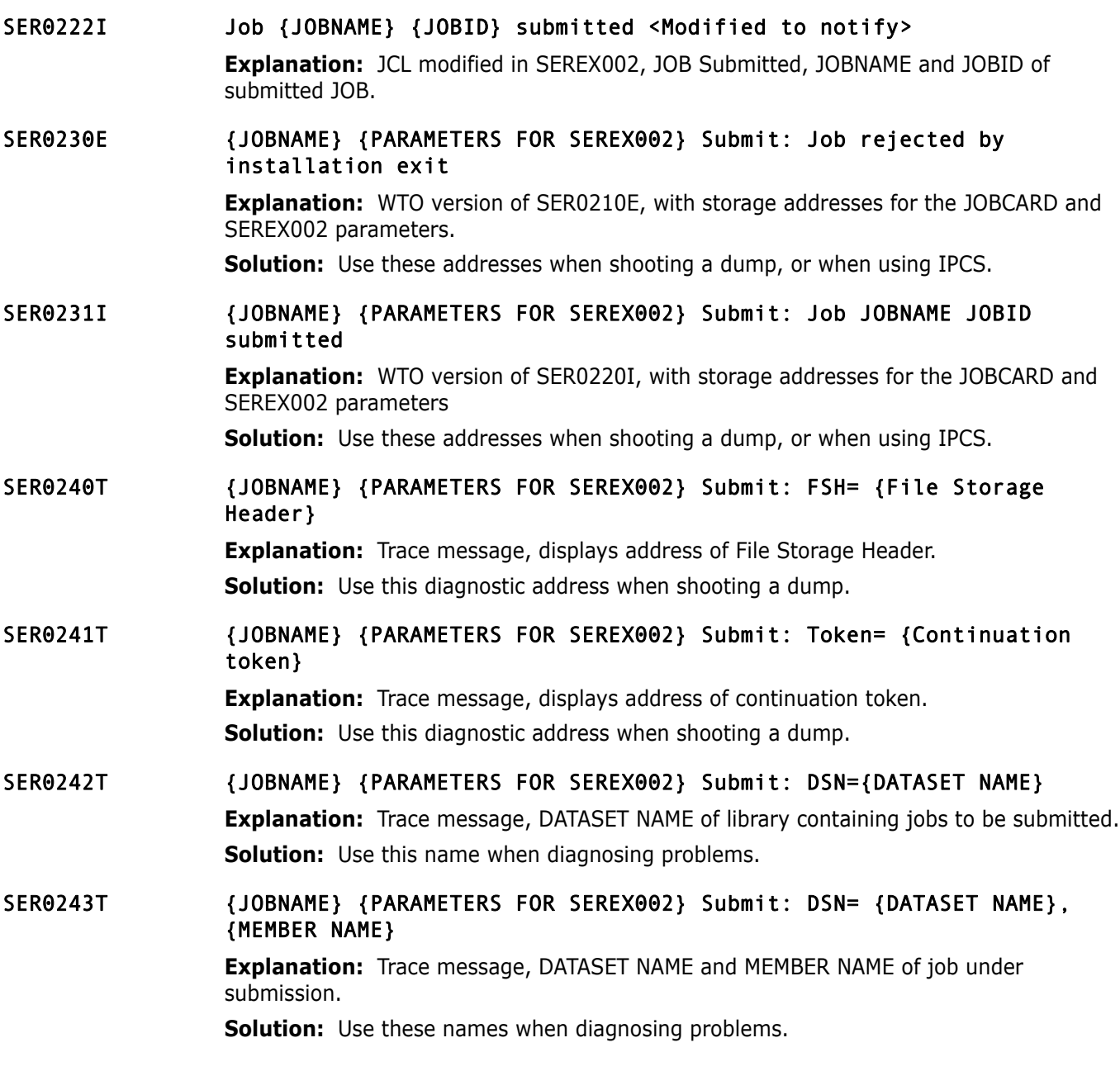

## **SER0300 SERHFS**

SERHFS - general purpose interface routine for performing operations on HFS files. The messages issued by this module correspond to messages in SYS1.MACLIB(BPXYERNO), OpenMvs Component Return/Reason Codes. The corresponding BPXYERNO Return Code (Errno) is listed for each SERHFS message.

- 00 get error message
- 01 list files and directories
- 02 create directory
- 03 remove directory
- 04 create symbolic link
- 05 rename file or directory
- 06 delete file or symbolic link
- 07 query file time stamp
- 08 generate hash token
- 09 open file
- 10 close file
- $\blacksquare$  11 read file
- $\blacksquare$  12 write file
- 13 seek to file position
- 14 change file size
- 15 set dub defaults for subtasks

#### SER0300I Error in the domain.

#### **Explanation:** BPXYERNO EDOM

**Solution:** Look up value for BPXYERNO in z/OS V1R8.0 Comm Svr: IP Messages Volume 3 (EZY) (SC31-8785), z/OS Unix System Service Programming: Assembler Callable Services (SA22-7803) and z/OS Unix System Services Messages and Codes (SA22-7807) and proceed accordingly.

#### SER0301I Result is too large.

#### **Explanation:** BPXYERNO ERANGE

**Solution:** Look up value for BPXYERNO in z/OS V1R8.0 Comm Svr: IP Messages Volume 3 (EZY) (SC31-8785), z/OS Unix System Service Programming: Assembler Callable Services (SA22-7803) and z/OS Unix System Services Messages and Codes (SA22-7807) and proceed accordingly.

#### SER0302I Permission is denied.

#### **Explanation:** BPXYERNO EACCES

**Solution:** Look up value for BPXYERNO in z/OS V1R8.0 Comm Svr: IP Messages Volume 3 (EZY) (SC31-8785), z/OS Unix System Service Programming: Assembler Callable Services (SA22-7803) and z/OS Unix System Services Messages and Codes (SA22-7807) and proceed accordingly.

#### SER0303I The resource is temporarily unavailable.

#### **Explanation:** BPXYERNO EAGAIN

**Solution:** Look up value for BPXYERNO in z/OS V1R8.0 Comm Svr: IP Messages Volume 3 (EZY) (SC31-8785), z/OS Unix System Service Programming: Assembler Callable Services (SA22-7803) and z/OS Unix System Services Messages and Codes (SA22-7807) and proceed accordingly.

#### SER0304I The file descriptor is incorrect.

#### **Explanation:** BPXYERNO EBADF

#### SER0305I The resource is busy.

#### **Explanation:** BPXYERNO EBUSY

**Solution:** Look up value for BPXYERNO in z/OS V1R8.0 Comm Svr: IP Messages Volume 3 (EZY) (SC31-8785), z/OS Unix System Service Programming: Assembler Callable Services (SA22-7803) and z/OS Unix System Services Messages and Codes (SA22-7807) and proceed accordingly.

#### SER0306I No child process exists.

#### **Explanation:** BPXYERNO ECHILD

**Solution:** Look up value for BPXYERNO in z/OS V1R8.0 Comm Svr: IP Messages Volume 3 (EZY) (SC31-8785), z/OS Unix System Service Programming: Assembler Callable Services (SA22-7803) and z/OS Unix System Services Messages and Codes (SA22-7807) and proceed accordingly.

#### SER0307I A resource deadlock is avoided.

#### **Explanation:** BPXYERNO EDEADLK

**Solution:** Look up value for BPXYERNO in z/OS V1R8.0 Comm Svr: IP Messages Volume 3 (EZY) (SC31-8785), z/OS Unix System Service Programming: Assembler Callable Services (SA22-7803) and z/OS Unix System Services Messages and Codes (SA22-7807) and proceed accordingly.

#### SER0308I The file exists.

#### **Explanation:** BPXYERNO EEXIST

**Solution:** Look up value for BPXYERNO in z/OS V1R8.0 Comm Svr: IP Messages Volume 3 (EZY) (SC31-8785), z/OS Unix System Service Programming: Assembler Callable Services (SA22-7803) and z/OS Unix System Services Messages and Codes (SA22-7807) and proceed accordingly.

#### SER0309I The address is incorrect.

#### **Explanation:** BPXYERNO EFAULT

**Solution:** Look up value for BPXYERNO in z/OS V1R8.0 Comm Svr: IP Messages Volume 3 (EZY) (SC31-8785), z/OS Unix System Service Programming: Assembler Callable Services (SA22-7803) and z/OS Unix System Services Messages and Codes (SA22-7807) and proceed accordingly.

#### SER0310I The file is too large.

#### **Explanation:** BPXYERNO EFBIG

**Solution:** Look up value for BPXYERNO in z/OS V1R8.0 Comm Svr: IP Messages Volume 3 (EZY) (SC31-8785), z/OS Unix System Service Programming: Assembler Callable Services (SA22-7803) and z/OS Unix System Services Messages and Codes (SA22-7807) and proceed accordingly.

#### SER0311I A function call is interrupted.

#### **Explanation:** BPXYERNO EINTR

#### SER0312I The parameter is incorrect.

#### **Explanation:** BPXYERNO EINVAL

**Solution:** Look up value for BPXYERNO in z/OS V1R8.0 Comm Svr: IP Messages Volume 3 (EZY) (SC31-8785), z/OS Unix System Service Programming: Assembler Callable Services (SA22-7803) and z/OS Unix System Services Messages and Codes (SA22-7807) and proceed accordingly.

#### SER0313I An I/O error occurred.

#### **Explanation:** BPXYERNO EIO

**Solution:** Look up value for BPXYERNO in z/OS V1R8.0 Comm Svr: IP Messages Volume 3 (EZY) (SC31-8785), z/OS Unix System Service Programming: Assembler Callable Services (SA22-7803) and z/OS Unix System Services Messages and Codes (SA22-7807) and proceed accordingly.

#### SER0314I The file specified is a directory.

#### **Explanation:** BPXYERNO EISDIR

**Solution:** Look up value for BPXYERNO in z/OS V1R8.0 Comm Svr: IP Messages Volume 3 (EZY) (SC31-8785), z/OS Unix System Service Programming: Assembler Callable Services (SA22-7803) and z/OS Unix System Services Messages and Codes (SA22-7807) and proceed accordingly.

#### SER0315I Too many files are open for this process.

#### **Explanation:** BPXYERNO ENFILE

**Solution:** Look up value for BPXYERNO in z/OS V1R8.0 Comm Svr: IP Messages Volume 3 (EZY) (SC31-8785), z/OS Unix System Service Programming: Assembler Callable Services (SA22-7803) and z/OS Unix System Services Messages and Codes (SA22-7807) and proceed accordingly.

#### SER0316I Too many links occurred.

#### **Explanation:** BPXYERNO EMLINK

**Solution:** Look up value for BPXYERNO in z/OS V1R8.0 Comm Svr: IP Messages Volume 3 (EZY) (SC31-8785), z/OS Unix System Service Programming: Assembler Callable Services (SA22-7803) and z/OS Unix System Services Messages and Codes (SA22-7807) and proceed accordingly.

#### SER0317I The filename is too long.

#### **Explanation:** BPXYERNO ENAMETOOLONG

**Solution:** Look up value for BPXYERNO in z/OS V1R8.0 Comm Svr: IP Messages Volume 3 (EZY) (SC31-8785), z/OS Unix System Service Programming: Assembler Callable Services (SA22-7803) and z/OS Unix System Services Messages and Codes (SA22-7807) and proceed accordingly.

#### SER0318I Too many files are open in the system.

#### **Explanation:** BPXYERNO ENFILE

#### SER0319I No such device exists.

#### **Explanation:** BPXYERNO ENODEV

**Solution:** Look up value for BPXYERNO in z/OS V1R8.0 Comm Svr: IP Messages Volume 3 (EZY) (SC31-8785), z/OS Unix System Service Programming: Assembler Callable Services (SA22-7803) and z/OS Unix System Services Messages and Codes (SA22-7807) and proceed accordingly.

#### SER0320I No such file, directory, or IPC member exists.

#### **Explanation:** BPXYERNO ENOENT

**Solution:** Look up value for BPXYERNO in z/OS V1R8.0 Comm Svr: IP Messages Volume 3 (EZY) (SC31-8785), z/OS Unix System Service Programming: Assembler Callable Services (SA22-7803) and z/OS Unix System Services Messages and Codes (SA22-7807) and proceed accordingly.

#### SER0321I The exec call contained a format error.

#### **Explanation:** BPXYERNO ENOEXEC

**Solution:** Look up value for BPXYERNO in z/OS V1R8.0 Comm Svr: IP Messages Volume 3 (EZY) (SC31-8785), z/OS Unix System Service Programming: Assembler Callable Services (SA22-7803) and z/OS Unix System Services Messages and Codes (SA22-7807) and proceed accordingly.

#### SER0322I No locks are available.

#### **Explanation:** BPXYERNO ENOLCK

**Solution:** Look up value for BPXYERNO in z/OS V1R8.0 Comm Svr: IP Messages Volume 3 (EZY) (SC31-8785), z/OS Unix System Service Programming: Assembler Callable Services (SA22-7803) and z/OS Unix System Services Messages and Codes (SA22-7807) and proceed accordingly.

#### SER0323I Not enough space is available.

#### **Explanation:** BPXYERNO ENOMEM

**Solution:** Look up value for BPXYERNO in z/OS V1R8.0 Comm Svr: IP Messages Volume 3 (EZY) (SC31-8785), z/OS Unix System Service Programming: Assembler Callable Services (SA22-7803) and z/OS Unix System Services Messages and Codes (SA22-7807) and proceed accordingly.

#### SER0324I No space is left on the device.

#### **Explanation:** BPXYERNO ENOSPC

**Solution:** Look up value for BPXYERNO in z/OS V1R8.0 Comm Svr: IP Messages Volume 3 (EZY) (SC31-8785), z/OS Unix System Service Programming: Assembler Callable Services (SA22-7803) and z/OS Unix System Services Messages and Codes (SA22-7807) and proceed accordingly.

#### SER0325I The function is not implemented.

#### **Explanation:** BPXYERNO ENOSYS

#### SER0326I Not a directory.

#### **Explanation:** BPXYERNO ENOTDIR

**Solution:** Look up value for BPXYERNO in z/OS V1R8.0 Comm Svr: IP Messages Volume 3 (EZY) (SC31-8785), z/OS Unix System Service Programming: Assembler Callable Services (SA22-7803) and z/OS Unix System Services Messages and Codes (SA22-7807) and proceed accordingly.

#### SER0327I The directory is not empty.

#### **Explanation:** BPXYERNO ENOTEMPTY

**Solution:** Look up value for BPXYERNO in z/OS V1R8.0 Comm Svr: IP Messages Volume 3 (EZY) (SC31-8785), z/OS Unix System Service Programming: Assembler Callable Services (SA22-7803) and z/OS Unix System Services Messages and Codes (SA22-7807) and proceed accordingly.

#### SER0328I The I/O control operator is inappropriate.

#### **Explanation:** BPXYERNO ENOTTY

**Solution:** Look up value for BPXYERNO in z/OS V1R8.0 Comm Svr: IP Messages Volume 3 (EZY) (SC31-8785), z/OS Unix System Service Programming: Assembler Callable Services (SA22-7803) and z/OS Unix System Services Messages and Codes (SA22-7807) and proceed accordingly.

#### SER0329I No such device or address exists.

#### **Explanation:** BPXYERNO ENXIO

**Solution:** Look up value for BPXYERNO in z/OS V1R8.0 Comm Svr: IP Messages Volume 3 (EZY) (SC31-8785), z/OS Unix System Service Programming: Assembler Callable Services (SA22-7803) and z/OS Unix System Services Messages and Codes (SA22-7807) and proceed accordingly.

#### SER0330I The operation is not permitted.

#### **Explanation:** BPXYERNO EPERM

**Solution:** Look up value for BPXYERNO in z/OS V1R8.0 Comm Svr: IP Messages Volume 3 (EZY) (SC31-8785), z/OS Unix System Service Programming: Assembler Callable Services (SA22-7803) and z/OS Unix System Services Messages and Codes (SA22-7807) and proceed accordingly.

#### SER0331I The pipe is broken.

#### **Explanation:** BPXYERNO EPIPE

**Solution:** Look up value for BPXYERNO in z/OS V1R8.0 Comm Svr: IP Messages Volume 3 (EZY) (SC31-8785), z/OS Unix System Service Programming: Assembler Callable Services (SA22-7803) and z/OS Unix System Services Messages and Codes (SA22-7807) and proceed accordingly.

#### SER0332I The specified file system is read only.

#### **Explanation:** BPXYERNO EROFS

#### SER0333I The seek is incorrect.

#### **Explanation:** BPXYERNO ESPIPE

**Solution:** Look up value for BPXYERNO in z/OS V1R8.0 Comm Svr: IP Messages Volume 3 (EZY) (SC31-8785), z/OS Unix System Service Programming: Assembler Callable Services (SA22-7803) and z/OS Unix System Services Messages and Codes (SA22-7807) and proceed accordingly.

#### SER0334I No such process or thread exists.

#### **Explanation:** BPXYERNO ESRCH

**Solution:** Look up value for BPXYERNO in z/OS V1R8.0 Comm Svr: IP Messages Volume 3 (EZY) (SC31-8785), z/OS Unix System Service Programming: Assembler Callable Services (SA22-7803) and z/OS Unix System Services Messages and Codes (SA22-7807) and proceed accordingly.

#### SER0335I A link to a file on another file system was attempted.

#### **Explanation:** BPXYERNO EXDEV

**Solution:** Look up value for BPXYERNO in z/OS V1R8.0 Comm Svr: IP Messages Volume 3 (EZY) (SC31-8785), z/OS Unix System Service Programming: Assembler Callable Services (SA22-7803) and z/OS Unix System Services Messages and Codes (SA22-7807) and proceed accordingly.

#### SER0336I The parameter list is too long, or the message too large for the buffer.

#### **Explanation:** BPXYERNO E2BIG

**Solution:** Look up value for BPXYERNO in z/OS V1R8.0 Comm Svr: IP Messages Volume 3 (EZY) (SC31-8785), z/OS Unix System Service Programming: Assembler Callable Services (SA22-7803) and z/OS Unix System Services Messages and Codes (SA22-7807) and proceed accordingly.

#### SER0337I A loop is encountered in symbolic links.

#### **Explanation:** BPXYERNO ELOOP

**Solution:** Look up value for BPXYERNO in z/OS V1R8.0 Comm Svr: IP Messages Volume 3 (EZY) (SC31-8785), z/OS Unix System Service Programming: Assembler Callable Services (SA22-7803) and z/OS Unix System Services Messages and Codes (SA22-7807) and proceed accordingly.

#### SER0338I The byte sequence is illegal.

**Explanation:** BPXYERNO EILSEQ

**Solution:** Look up value for BPXYERNO in z/OS V1R8.0 Comm Svr: IP Messages Volume 3 (EZY) (SC31-8785), z/OS Unix System Service Programming: Assembler Callable Services (SA22-7803) and z/OS Unix System Services Messages and Codes (SA22-7807) and proceed accordingly.

#### SER0339I A value is too large to be stored in the data type.

**Explanation:** BPXYERNO EOVERFLOW

#### SER0340I OpenMVS kernel is not active.

#### **Explanation:** BPXYERNO EMVSNOTUP

**Solution:** Look up value for BPXYERNO in z/OS V1R8.0 Comm Svr: IP Messages Volume 3 (EZY) (SC31-8785), z/OS Unix System Service Programming: Assembler Callable Services (SA22-7803) and z/OS Unix System Services Messages and Codes (SA22-7807) and proceed accordingly.

#### SER0341I Dynamic allocation error.

#### **Explanation:** BPXYERNO EMVSDYNALC

**Solution:** Look up value for BPXYERNO in z/OS V1R8.0 Comm Svr: IP Messages Volume 3 (EZY) (SC31-8785), z/OS Unix System Service Programming: Assembler Callable Services (SA22-7803) and z/OS Unix System Services Messages and Codes (SA22-7807) and proceed accordingly.

#### SER0342I Catalog Volume Access Facility error.

#### **Explanation:** BPXYERNO EMVSCVAF

**Solution:** Look up value for BPXYERNO in z/OS V1R8.0 Comm Svr: IP Messages Volume 3 (EZY) (SC31-8785), z/OS Unix System Service Programming: Assembler Callable Services (SA22-7803) and z/OS Unix System Services Messages and Codes (SA22-7807) and proceed accordingly.

#### SER0343I Catalog obtain error.

#### **Explanation:** BPXYERNO EMVSCATLG

**Solution:** Look up value for BPXYERNO in z/OS V1R8.0 Comm Svr: IP Messages Volume 3 (EZY) (SC31-8785), z/OS Unix System Service Programming: Assembler Callable Services (SA22-7803) and z/OS Unix System Services Messages and Codes (SA22-7807) and proceed accordingly.

#### SER0344I Process initialization error.

#### **Explanation:** BPXYERNO EMVSINITIAL

**Solution:** Look up value for BPXYERNO in z/OS V1R8.0 Comm Svr: IP Messages Volume 3 (EZY) (SC31-8785), z/OS Unix System Service Programming: Assembler Callable Services (SA22-7803) and z/OS Unix System Services Messages and Codes (SA22-7807) and proceed accordingly.

#### SER0345I A MVS environmental or internal error has occurred.

#### **Explanation:** BPXYERNO EMVSERR

**Solution:** Look up value for BPXYERNO in z/OS V1R8.0 Comm Svr: IP Messages Volume 3 (EZY) (SC31-8785), z/OS Unix System Service Programming: Assembler Callable Services (SA22-7803) and z/OS Unix System Services Messages and Codes (SA22-7807) and proceed accordingly.

#### SER0346I Bad parameters were passed to the service.

#### **Explanation:** BPXYERNO EMVSPARM

#### SER0347I HFS encountered a permanent file error.

#### **Explanation:** BPXYERNO EMVSPFSFILE

**Solution:** Look up value for BPXYERNO in z/OS V1R8.0 Comm Svr: IP Messages Volume 3 (EZY) (SC31-8785), z/OS Unix System Service Programming: Assembler Callable Services (SA22-7803) and z/OS Unix System Services Messages and Codes (SA22-7807) and proceed accordingly.

#### SER0348I HFS encountered a system error.

#### **Explanation:** BPXYERNO EMVSPFSPERM

**Solution:** Look up value for BPXYERNO in z/OS V1R8.0 Comm Svr: IP Messages Volume 3 (EZY) (SC31-8785), z/OS Unix System Service Programming: Assembler Callable Services (SA22-7803) and z/OS Unix System Services Messages and Codes (SA22-7807) and proceed accordingly.

#### SER0349I SAF/RACF extract error.

#### **Explanation:** BPXYERNO EMVSSAFEXTRERR

**Solution:** Look up value for BPXYERNO in z/OS V1R8.0 Comm Svr: IP Messages Volume 3 (EZY) (SC31-8785), z/OS Unix System Service Programming: Assembler Callable Services (SA22-7803) and z/OS Unix System Services Messages and Codes (SA22-7807) and proceed accordingly.

#### SER0350I SAF/RACF error.

#### **Explanation:** BPXYERNO EMVSSAF2ERR

**Solution:** Look up value for BPXYERNO in z/OS V1R8.0 Comm Svr: IP Messages Volume 3 (EZY) (SC31-8785), z/OS Unix System Service Programming: Assembler Callable Services (SA22-7803) and z/OS Unix System Services Messages and Codes (SA22-7807) and proceed accordingly.

#### SER0351I Access to the OpenMVS version of the C RTL is denied.

**Explanation:** BPXYERNO EMVSNORTL

**Solution:** Look up value for BPXYERNO in z/OS V1R8.0 Comm Svr: IP Messages Volume 3 (EZY) (SC31-8785), z/OS Unix System Service Programming: Assembler Callable Services (SA22-7803) and z/OS Unix System Services Messages and Codes (SA22-7807) and proceed accordingly.

#### SER0352I The password for the specified resource has expired.

#### **Explanation:** BPXYERNO EMVSEXPIRE

**Solution:** Look up value for BPXYERNO in z/OS V1R8.0 Comm Svr: IP Messages Volume 3 (EZY) (SC31-8785), z/OS Unix System Service Programming: Assembler Callable Services (SA22-7803) and z/OS Unix System Services Messages and Codes (SA22-7807) and proceed accordingly.

#### SER0353I The new password specified is not valid.

**Explanation:** BPXYERNO EMVSPASSWORD

#### SER0354I A WLM service ended in error.

#### **Explanation:** BPXYERNO EMVSWLMERROR

**Solution:** Look up value for BPXYERNO in z/OS V1R8.0 Comm Svr: IP Messages Volume 3 (EZY) (SC31-8785), z/OS Unix System Service Programming: Assembler Callable Services (SA22-7803) and z/OS Unix System Services Messages and Codes (SA22-7807) and proceed accordingly.

#### SER0355I Socket number assigned by client interface code is out of range.

#### **Explanation:** BPXYERNO EIBMSOCKOUTOFRANGE

**Solution:** Look up value for BPXYERNO in z/OS V1R8.0 Comm Svr: IP Messages Volume 3 (EZY) (SC31-8785), z/OS Unix System Service Programming: Assembler Callable Services (SA22-7803) and z/OS Unix System Services Messages and Codes (SA22-7807) and proceed accordingly.

#### SER0356I Socket number assigned by client interface code is already in use.

#### **Explanation:** BPXYERNO EIBMSOCKINUSE

**Solution:** Look up value for BPXYERNO in z/OS V1R8.0 Comm Svr: IP Messages Volume 3 (EZY) (SC31-8785), z/OS Unix System Service Programming: Assembler Callable Services (SA22-7803) and z/OS Unix System Services Messages and Codes (SA22-7807) and proceed accordingly.

#### SER0357I Offload box error.

#### **Explanation:** BPXYERNO EOFFLOADboxERROR

**Solution:** Look up value for BPXYERNO in z/OS V1R8.0 Comm Svr: IP Messages Volume 3 (EZY) (SC31-8785), z/OS Unix System Service Programming: Assembler Callable Services (SA22-7803) and z/OS Unix System Services Messages and Codes (SA22-7807) and proceed accordingly.

#### SER0358I Offload box restarted.

#### **Explanation:** BPXYERNO EOFFLOADboxRESTART

**Solution:** Look up value for BPXYERNO in z/OS V1R8.0 Comm Svr: IP Messages Volume 3 (EZY) (SC31-8785), z/OS Unix System Service Programming: Assembler Callable Services (SA22-7803) and z/OS Unix System Services Messages and Codes (SA22-7807) and proceed accordingly.

#### SER0359I Offload box down.

#### **Explanation:** BPXYERNO EOFFLOADboxDOWN

**Solution:** Look up value for BPXYERNO in z/OS V1R8.0 Comm Svr: IP Messages Volume 3 (EZY) (SC31-8785), z/OS Unix System Service Programming: Assembler Callable Services (SA22-7803) and z/OS Unix System Services Messages and Codes (SA22-7807) and proceed accordingly.

#### SER0360I Already a conflicting call outstanding on socket.

**Explanation:** BPXYERNO EIBMCONFLICT

#### SER0361I Request cancelled via SockCallCancel request.

**Explanation:** BPXYERNO EIBMCANCELLED

**Solution:** Look up value for BPXYERNO in z/OS V1R8.0 Comm Svr: IP Messages Volume 3 (EZY) (SC31-8785), z/OS Unix System Service Programming: Assembler Callable Services (SA22-7803) and z/OS Unix System Services Messages and Codes (SA22-7807) and proceed accordingly.

#### SER0362I SetIbmOpt specified a name of a PFS that either was not configured or was not a Sockets PFS.

**Explanation:** BPXYERNO EIBMBADTCPNAME

**Solution:** Look up value for BPXYERNO in z/OS V1R8.0 Comm Svr: IP Messages Volume 3 (EZY) (SC31-8785), z/OS Unix System Service Programming: Assembler Callable Services (SA22-7803) and z/OS Unix System Services Messages and Codes (SA22-7807) and proceed accordingly.

#### SER0363I Block device required.

**Explanation:** BPXYERNO ENOTBLK

**Solution:** Look up value for BPXYERNO in z/OS V1R8.0 Comm Svr: IP Messages Volume 3 (EZY) (SC31-8785), z/OS Unix System Service Programming: Assembler Callable Services (SA22-7803) and z/OS Unix System Services Messages and Codes (SA22-7807) and proceed accordingly.

#### SER0364I Text file busy.

**Explanation:** BPXYERNO ETXTBSY

**Solution:** Look up value for BPXYERNO in z/OS V1R8.0 Comm Svr: IP Messages Volume 3 (EZY) (SC31-8785), z/OS Unix System Service Programming: Assembler Callable Services (SA22-7803) and z/OS Unix System Services Messages and Codes (SA22-7807) and proceed accordingly.

#### SER0365I The descriptor is marked nonblocking, and the required function cannot complete immediately.

**Explanation:** BPXYERNO EWOULDBLOCK

**Solution:** Look up value for BPXYERNO in z/OS V1R8.0 Comm Svr: IP Messages Volume 3 (EZY) (SC31-8785), z/OS Unix System Service Programming: Assembler Callable Services (SA22-7803) and z/OS Unix System Services Messages and Codes (SA22-7807) and proceed accordingly.

#### SER0366I Operation now in progress.

**Explanation:** BPXYERNO EINPROGRESS

**Solution:** Look up value for BPXYERNO in z/OS V1R8.0 Comm Svr: IP Messages Volume 3 (EZY) (SC31-8785), z/OS Unix System Service Programming: Assembler Callable Services (SA22-7803) and z/OS Unix System Services Messages and Codes (SA22-7807) and proceed accordingly.

#### SER0367I Operation already in progress.

**Explanation:** BPXYERNO EALREADY

#### SER0368I Socket operation on a non-socket.

#### **Explanation:** BPXYERNO ENOTSOCK

**Solution:** Look up value for BPXYERNO in z/OS V1R8.0 Comm Svr: IP Messages Volume 3 (EZY) (SC31-8785), z/OS Unix System Service Programming: Assembler Callable Services (SA22-7803) and z/OS Unix System Services Messages and Codes (SA22-7807) and proceed accordingly.

#### SER0369I Destination address required.

#### **Explanation:** BPXYERNO EDESTADDRREQ

**Solution:** Look up value for BPXYERNO in z/OS V1R8.0 Comm Svr: IP Messages Volume 3 (EZY) (SC31-8785), z/OS Unix System Service Programming: Assembler Callable Services (SA22-7803) and z/OS Unix System Services Messages and Codes (SA22-7807) and proceed accordingly.

#### SER0370I The message is too large to be sent all at once, as required.

#### **Explanation:** BPXYERNO EMSGSIZE

**Solution:** Look up value for BPXYERNO in z/OS V1R8.0 Comm Svr: IP Messages Volume 3 (EZY) (SC31-8785), z/OS Unix System Service Programming: Assembler Callable Services (SA22-7803) and z/OS Unix System Services Messages and Codes (SA22-7807) and proceed accordingly.

#### SER0371I The socket type is incorrect.

#### **Explanation:** BPXYERNO EPROTOTYPE

**Solution:** Look up value for BPXYERNO in z/OS V1R8.0 Comm Svr: IP Messages Volume 3 (EZY) (SC31-8785), z/OS Unix System Service Programming: Assembler Callable Services (SA22-7803) and z/OS Unix System Services Messages and Codes (SA22-7807) and proceed accordingly.

#### SER0372I Protocol or socket option not available.

#### **Explanation:** BPXYERNO ENOPROTOOPT

**Solution:** Look up value for BPXYERNO in z/OS V1R8.0 Comm Svr: IP Messages Volume 3 (EZY) (SC31-8785), z/OS Unix System Service Programming: Assembler Callable Services (SA22-7803) and z/OS Unix System Services Messages and Codes (SA22-7807) and proceed accordingly.

#### SER0373I Protocol not supported.

#### **Explanation:** BPXYERNO EPROTONOSUPPORT

**Solution:** Look up value for BPXYERNO in z/OS V1R8.0 Comm Svr: IP Messages Volume 3 (EZY) (SC31-8785), z/OS Unix System Service Programming: Assembler Callable Services (SA22-7803) and z/OS Unix System Services Messages and Codes (SA22-7807) and proceed accordingly.

#### SER0374I Socket type not supported.

#### **Explanation:** BPXYERNO ESOCKTNOSUPPORT

#### SER0375I The referenced socket is not a type that supports the requested function.

#### **Explanation:** BPXYERNO EOPNOTSUPP

**Solution:** Look up value for BPXYERNO in z/OS V1R8.0 Comm Svr: IP Messages Volume 3 (EZY) (SC31-8785), z/OS Unix System Service Programming: Assembler Callable Services (SA22-7803) and z/OS Unix System Services Messages and Codes (SA22-7807) and proceed accordingly.

#### SER0376I Protocol family not supported.

#### **Explanation:** BPXYERNO EPFNOSUPPORT

**Solution:** Look up value for BPXYERNO in z/OS V1R8.0 Comm Svr: IP Messages Volume 3 (EZY) (SC31-8785), z/OS Unix System Service Programming: Assembler Callable Services (SA22-7803) and z/OS Unix System Services Messages and Codes (SA22-7807) and proceed accordingly.

#### SER0377I The address family is not supported.

**Explanation:** BPXYERNO EAFNOSUPPORT

**Solution:** Look up value for BPXYERNO in z/OS V1R8.0 Comm Svr: IP Messages Volume 3 (EZY) (SC31-8785), z/OS Unix System Service Programming: Assembler Callable Services (SA22-7803) and z/OS Unix System Services Messages and Codes (SA22-7807) and proceed accordingly.

#### SER0378I The address is already in use.

#### **Explanation:** BPXYERNO EADDRINUSE

**Solution:** Look up value for BPXYERNO in z/OS V1R8.0 Comm Svr: IP Messages Volume 3 (EZY) (SC31-8785), z/OS Unix System Service Programming: Assembler Callable Services (SA22-7803) and z/OS Unix System Services Messages and Codes (SA22-7807) and proceed accordingly.

#### SER0379I Cannot assign requested address.

**Explanation:** BPXYERNO EADDRNOTAVAIL

**Solution:** Look up value for BPXYERNO in z/OS V1R8.0 Comm Svr: IP Messages Volume 3 (EZY) (SC31-8785), z/OS Unix System Service Programming: Assembler Callable Services (SA22-7803) and z/OS Unix System Services Messages and Codes (SA22-7807) and proceed accordingly.

#### SER0380I Network is down.

**Explanation:** BPXYERNO ENETDOWN

**Solution:** Look up value for BPXYERNO in z/OS V1R8.0 Comm Svr: IP Messages Volume 3 (EZY) (SC31-8785), z/OS Unix System Service Programming: Assembler Callable Services (SA22-7803) and z/OS Unix System Services Messages and Codes (SA22-7807) and proceed accordingly.

#### SER0381I Network is unreachable.

#### **Explanation:** BPXYERNO ENETUNREACH

#### SER0382I Network dropped connection on reset.

#### **Explanation:** BPXYERNO ENETRESET

**Solution:** Look up value for BPXYERNO in z/OS V1R8.0 Comm Svr: IP Messages Volume 3 (EZY) (SC31-8785), z/OS Unix System Service Programming: Assembler Callable Services (SA22-7803) and z/OS Unix System Services Messages and Codes (SA22-7807) and proceed accordingly.

#### SER0383I Software caused connection abort.

#### **Explanation:** BPXYERNO ECONNABORTED

**Solution:** Look up value for BPXYERNO in z/OS V1R8.0 Comm Svr: IP Messages Volume 3 (EZY) (SC31-8785), z/OS Unix System Service Programming: Assembler Callable Services (SA22-7803) and z/OS Unix System Services Messages and Codes (SA22-7807) and proceed accordingly.

#### SER0384I Connection reset by peer.

#### **Explanation:** BPXYERNO ECONNRESET

**Solution:** Look up value for BPXYERNO in z/OS V1R8.0 Comm Svr: IP Messages Volume 3 (EZY) (SC31-8785), z/OS Unix System Service Programming: Assembler Callable Services (SA22-7803) and z/OS Unix System Services Messages and Codes (SA22-7807) and proceed accordingly.

#### SER0385I Insufficient buffer space available.

#### **Explanation:** BPXYERNO ENOFBOS

**Solution:** Look up value for BPXYERNO in z/OS V1R8.0 Comm Svr: IP Messages Volume 3 (EZY) (SC31-8785), z/OS Unix System Service Programming: Assembler Callable Services (SA22-7803) and z/OS Unix System Services Messages and Codes (SA22-7807) and proceed accordingly.

#### SER0386I The socket is already connected.

#### **Explanation:** BPXYERNO EISCONN

**Solution:** Look up value for BPXYERNO in z/OS V1R8.0 Comm Svr: IP Messages Volume 3 (EZY) (SC31-8785), z/OS Unix System Service Programming: Assembler Callable Services (SA22-7803) and z/OS Unix System Services Messages and Codes (SA22-7807) and proceed accordingly.

#### SER0387I The socket is not connected.

#### **Explanation:** BPXYERNO ENOTCONN

**Solution:** Look up value for BPXYERNO in z/OS V1R8.0 Comm Svr: IP Messages Volume 3 (EZY) (SC31-8785), z/OS Unix System Service Programming: Assembler Callable Services (SA22-7803) and z/OS Unix System Services Messages and Codes (SA22-7807) and proceed accordingly.

#### SER0388I Cannot send after socket shutdown.

#### **Explanation:** BPXYERNO ESHUTDOWN

**Solution:** Look up value for BPXYERNO in z/OS Unix System Service Programming: Assembler Callable Services (SA22-7803) and z/OS Unix System Services Messages and Codes (SA22-7807) and proceed accordingly.

#### SER0389I Too many references: cannot splice.

**Explanation:** BPXYERNO ETOOMANYREFS

**Solution:** Look up value for BPXYERNO in z/OS V1R8.0 Comm Svr: IP Messages Volume 3 (EZY) (SC31-8785), z/OS Unix System Service Programming: Assembler Callable Services (SA22-7803) and z/OS Unix System Services Messages and Codes (SA22-7807) and proceed accordingly.

#### SER0390I Connection timed out.

#### **Explanation:** BPXYERNO ETIMEDOUT

**Solution:** Look up value for BPXYERNO in z/OS V1R8.0 Comm Svr: IP Messages Volume 3 (EZY) (SC31-8785), z/OS Unix System Service Programming: Assembler Callable Services (SA22-7803) and z/OS Unix System Services Messages and Codes (SA22-7807) and proceed accordingly.

#### SER0391I The attempt to connect was rejected.

#### **Explanation:** BPXYERNO ECONNREFUSED

**Solution:** Look up value for BPXYERNO in z/OS V1R8.0 Comm Svr: IP Messages Volume 3 (EZY) (SC31-8785), z/OS Unix System Service Programming: Assembler Callable Services (SA22-7803) and z/OS Unix System Services Messages and Codes (SA22-7807) and proceed accordingly.

#### SER0392I Host is down.

#### **Explanation:** BPXYERNO EHOSTDOWN

**Solution:** Look up value for BPXYERNO in z/OS V1R8.0 Comm Svr: IP Messages Volume 3 (EZY) (SC31-8785), z/OS Unix System Service Programming: Assembler Callable Services (SA22-7803) and z/OS Unix System Services Messages and Codes (SA22-7807) and proceed accordingly.

#### SER0393I No route to host.

#### **Explanation:** BPXYERNO EHOSTUNREACH

**Solution:** Look up value for BPXYERNO in z/OS V1R8.0 Comm Svr: IP Messages Volume 3 (EZY) (SC31-8785), z/OS Unix System Service Programming: Assembler Callable Services (SA22-7803) and z/OS Unix System Services Messages and Codes (SA22-7807) and proceed accordingly.

#### SER0394I Too many processes.

#### **Explanation:** BPXYERNO EPROCLIM

**Solution:** Look up value for BPXYERNO in z/OS V1R8.0 Comm Svr: IP Messages Volume 3 (EZY) (SC31-8785), z/OS Unix System Service Programming: Assembler Callable Services (SA22-7803) and z/OS Unix System Services Messages and Codes (SA22-7807) and proceed accordingly.

#### SER0395I Too many users.

#### **Explanation:** BPXYERNO EUSERS
### SER0396I Disc quota exceeded.

### **Explanation:** BPXYERNO EDQUOT

**Solution:** Look up value for BPXYERNO in z/OS V1R8.0 Comm Svr: IP Messages Volume 3 (EZY) (SC31-8785), z/OS Unix System Service Programming: Assembler Callable Services (SA22-7803) and z/OS Unix System Services Messages and Codes (SA22-7807) and proceed accordingly.

### SER0397I Stale NFS file handle.

### **Explanation:** BPXYERNO ESTALE

**Solution:** Look up value for BPXYERNO in z/OS V1R8.0 Comm Svr: IP Messages Volume 3 (EZY) (SC31-8785), z/OS Unix System Service Programming: Assembler Callable Services (SA22-7803) and z/OS Unix System Services Messages and Codes (SA22-7807) and proceed accordingly.

### SER0398I Too many levels of remote in path.

#### **Explanation:** BPXYERNO EREMOTE

**Solution:** Look up value for BPXYERNO in z/OS V1R8.0 Comm Svr: IP Messages Volume 3 (EZY) (SC31-8785), z/OS Unix System Service Programming: Assembler Callable Services (SA22-7803) and z/OS Unix System Services Messages and Codes (SA22-7807) and proceed accordingly.

### SER0399I Device is not a stream.

### **Explanation:** BPXYERNO ENOSTR

**Solution:** Look up value for BPXYERNO in z/OS V1R8.0 Comm Svr: IP Messages Volume 3 (EZY) (SC31-8785), z/OS Unix System Service Programming: Assembler Callable Services (SA22-7803) and z/OS Unix System Services Messages and Codes (SA22-7807) and proceed accordingly.

# SER0400I Timer expired.

# **Explanation:** BPXYERNO ETIME

**Solution:** Look up value for BPXYERNO in z/OS Unix System Service Programming: Assembler Callable Services (SA22-7803) and z/OS Unix System Services Messages and Codes (SA22-7807) and proceed accordingly.

#### SER0401I Out of streams resources.

#### **Explanation:** BPXYERNO ENOSR

**Solution:** Look up value for BPXYERNO in z/OS V1R8.0 Comm Svr: IP Messages Volume 3 (EZY) (SC31-8785), z/OS Unix System Service Programming: Assembler Callable Services (SA22-7803) and z/OS Unix System Services Messages and Codes (SA22-7807) and proceed accordingly.

#### SER0402I No message of the desired type.

#### **Explanation:** BPXYERNO ENOMSG

**Solution:** Look up value for BPXYERNO in z/OS V1R8.0 Comm Svr: IP Messages Volume 3 (EZY) (SC31-8785), z/OS Unix System Service Programming: Assembler Callable Services (SA22-7803) and z/OS Unix System Services Messages and Codes (SA22-7807) and proceed accordingly.

# SER0403I Trying to read unreadable message.

# **Explanation:** BPXYERNO EBADMSG

**Solution:** Look up value for BPXYERNO in z/OS V1R8.0 Comm Svr: IP Messages Volume 3 (EZY) (SC31-8785), z/OS Unix System Service Programming: Assembler Callable Services (SA22-7803) and z/OS Unix System Services Messages and Codes (SA22-7807) and proceed accordingly.

# SER0404I Identifier removed.

# **Explanation:** BPXYERNO EIDRM

**Solution:** Look up value for BPXYERNO in z/OS V1R8.0 Comm Svr: IP Messages Volume 3 (EZY) (SC31-8785), z/OS Unix System Service Programming: Assembler Callable Services (SA22-7803) and z/OS Unix System Services Messages and Codes (SA22-7807) and proceed accordingly.

# SER0405I Machine is not on the network.

### **Explanation:** BPXYERNO ENONET

**Solution:** Look up value for BPXYERNO in z/OS V1R8.0 Comm Svr: IP Messages Volume 3 (EZY) (SC31-8785), z/OS Unix System Service Programming: Assembler Callable Services (SA22-7803) and z/OS Unix System Services Messages and Codes (SA22-7807) and proceed accordingly.

# SER0406I Object is remote.

### **Explanation:** BPXYERNO ERREMOTE

**Solution:** Look up value for BPXYERNO in z/OS V1R8.0 Comm Svr: IP Messages Volume 3 (EZY) (SC31-8785), z/OS Unix System Service Programming: Assembler Callable Services (SA22-7803) and z/OS Unix System Services Messages and Codes (SA22-7807) and proceed accordingly.

# SER0407I The link has been severed.

#### **Explanation:** BPXYERNO ENOLINK

**Solution:** Look up value for BPXYERNO in z/OS V1R8.0 Comm Svr: IP Messages Volume 3 (EZY) (SC31-8785), z/OS Unix System Service Programming: Assembler Callable Services (SA22-7803) and z/OS Unix System Services Messages and Codes (SA22-7807) and proceed accordingly.

# SER0408I Advertise error.

#### **Explanation:** BPXYERNO EADV

**Solution:** Look up value for BPXYERNO in z/OS V1R8.0 Comm Svr: IP Messages Volume 3 (EZY) (SC31-8785), z/OS Unix System Service Programming: Assembler Callable Services (SA22-7803) and z/OS Unix System Services Messages and Codes (SA22-7807) and proceed accordingly.

# SER0409I srmount error.

#### **Explanation:** BPXYERNO ESRMNT

**Solution:** Look up value for BPXYERNO in z/OS V1R8.0 Comm Svr: IP Messages Volume 3 (EZY) (SC31-8785), z/OS Unix System Service Programming: Assembler Callable Services (SA22-7803) and z/OS Unix System Services Messages and Codes (SA22-7807) and proceed accordingly.

### SER0410I Communication error on send.

# **Explanation:** BPXYERNO ECOMM

**Solution:** Look up value for BPXYERNO in z/OS V1R8.0 Comm Svr: IP Messages Volume 3 (EZY) (SC31-8785), z/OS Unix System Service Programming: Assembler Callable Services (SA22-7803) and z/OS Unix System Services Messages and Codes (SA22-7807) and proceed accordingly.

# SER0411I Protocol error.

### **Explanation:** BPXYERNO EPROTO

**Solution:** Look up value for BPXYERNO in z/OS V1R8.0 Comm Svr: IP Messages Volume 3 (EZY) (SC31-8785), z/OS Unix System Service Programming: Assembler Callable Services (SA22-7803) and z/OS Unix System Services Messages and Codes (SA22-7807) and proceed accordingly.

# SER0412I Protocol error.

### **Explanation:** BPXYERNO EMULTIHOP

**Solution:** Look up value for BPXYERNO in z/OS V1R8.0 Comm Svr: IP Messages Volume 3 (EZY) (SC31-8785), z/OS Unix System Service Programming: Assembler Callable Services (SA22-7803) and z/OS Unix System Services Messages and Codes (SA22-7807) and proceed accordingly.

# SER0413I Cross mount point.

### **Explanation:** BPXYERNO EDOTDOT

**Solution:** Look up value for BPXYERNO in z/OS V1R8.0 Comm Svr: IP Messages Volume 3 (EZY) (SC31-8785), z/OS Unix System Service Programming: Assembler Callable Services (SA22-7803) and z/OS Unix System Services Messages and Codes (SA22-7807) and proceed accordingly.

# SER0414I Remote address change.

# **Explanation:** BPXYERNO EREMCHG

**Solution:** Look up value for BPXYERNO in z/OS V1R8.0 Comm Svr: IP Messages Volume 3 (EZY) (SC31-8785), z/OS Unix System Service Programming: Assembler Callable Services (SA22-7803) and z/OS Unix System Services Messages and Codes (SA22-7807) and proceed accordingly.

# SER0415I The asynchronous I/O request has been canceled.

#### **Explanation:** BPXYERNO ECANCELLED

**Solution:** Look up value for BPXYERNO in z/OS V1R8.0 Comm Svr: IP Messages Volume 3 (EZY) (SC31-8785), z/OS Unix System Service Programming: Assembler Callable Services (SA22-7803) and z/OS Unix System Services Messages and Codes (SA22-7807) and proceed accordingly.

# SER0416I Socket send/receive gotten out of order.

**Explanation: BPXYERNO ETcpOutOfState** 

**Solution:** Look up value for BPXYERNO in z/OS V1R8.0 Comm Svr: IP Messages Volume 3 (EZY) (SC31-8785), z/OS Unix System Service Programming: Assembler Callable Services (SA22-7803) and z/OS Unix System Services Messages and Codes (SA22-7807) and proceed accordingly.

# SER0417I Unattached streams error.

**Explanation: BPXYERNO ETcpUnattach** 

**Solution:** Look up value for BPXYERNO in z/OS V1R8.0 Comm Svr: IP Messages Volume 3 (EZY) (SC31-8785), z/OS Unix System Service Programming: Assembler Callable Services (SA22-7803) and z/OS Unix System Services Messages and Codes (SA22-7807) and proceed accordingly.

# SER0418I Streams push object error.

### **Explanation: BPXYERNO ETcpBadObj**

**Solution:** Look up value for BPXYERNO in z/OS V1R8.0 Comm Svr: IP Messages Volume 3 (EZY) (SC31-8785), z/OS Unix System Service Programming: Assembler Callable Services (SA22-7803) and z/OS Unix System Services Messages and Codes (SA22-7807) and proceed accordingly.

# SER0419I Streams closed error.

### **Explanation:** BPXYERNO ETcpClosed

**Solution:** Look up value for BPXYERNO in z/OS V1R8.0 Comm Svr: IP Messages Volume 3 (EZY) (SC31-8785), z/OS Unix System Service Programming: Assembler Callable Services (SA22-7803) and z/OS Unix System Services Messages and Codes (SA22-7807) and proceed accordingly.

# SER0420I Streams link error.

### **Explanation:** BPXYERNO ETcpLinked

**Solution:** Look up value for BPXYERNO in z/OS V1R8.0 Comm Svr: IP Messages Volume 3 (EZY) (SC31-8785), z/OS Unix System Service Programming: Assembler Callable Services (SA22-7803) and z/OS Unix System Services Messages and Codes (SA22-7807) and proceed accordingly.

# SER0421I Tcp error.

# **Explanation:** BPXYERNO ETcpErr

**Solution:** Look up value for BPXYERNO in z/OS V1R8.0 Comm Svr: IP Messages Volume 3 (EZY) (SC31-8785), z/OS Unix System Service Programming: Assembler Callable Services (SA22-7803) and z/OS Unix System Services Messages and Codes (SA22-7807) and proceed accordingly.

# **SER0500 SERVFILE**

SERVFILE - Service for FILE objects

- ACCESS Check callers access
- COPY Copy a file
- **EXECTE** Create a new file
- **DELETE** Delete a file
- DOWNLOAD Copy a file down to a client
- EXPORT Export file to an MVS dataset
- IMPORT Import file from an MVS dataset
- LIST Provide a list of files

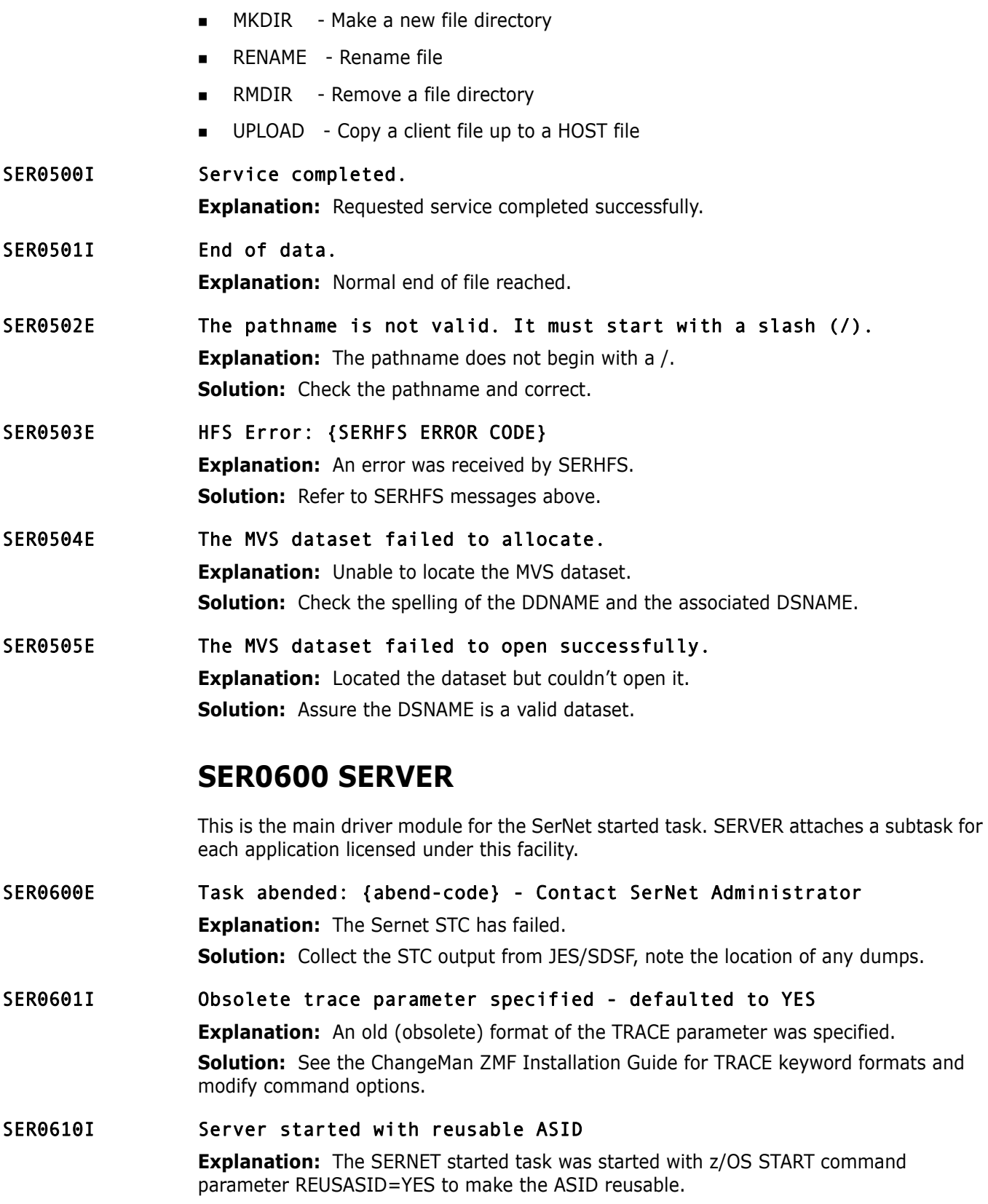

**Solution:** This message is information only.

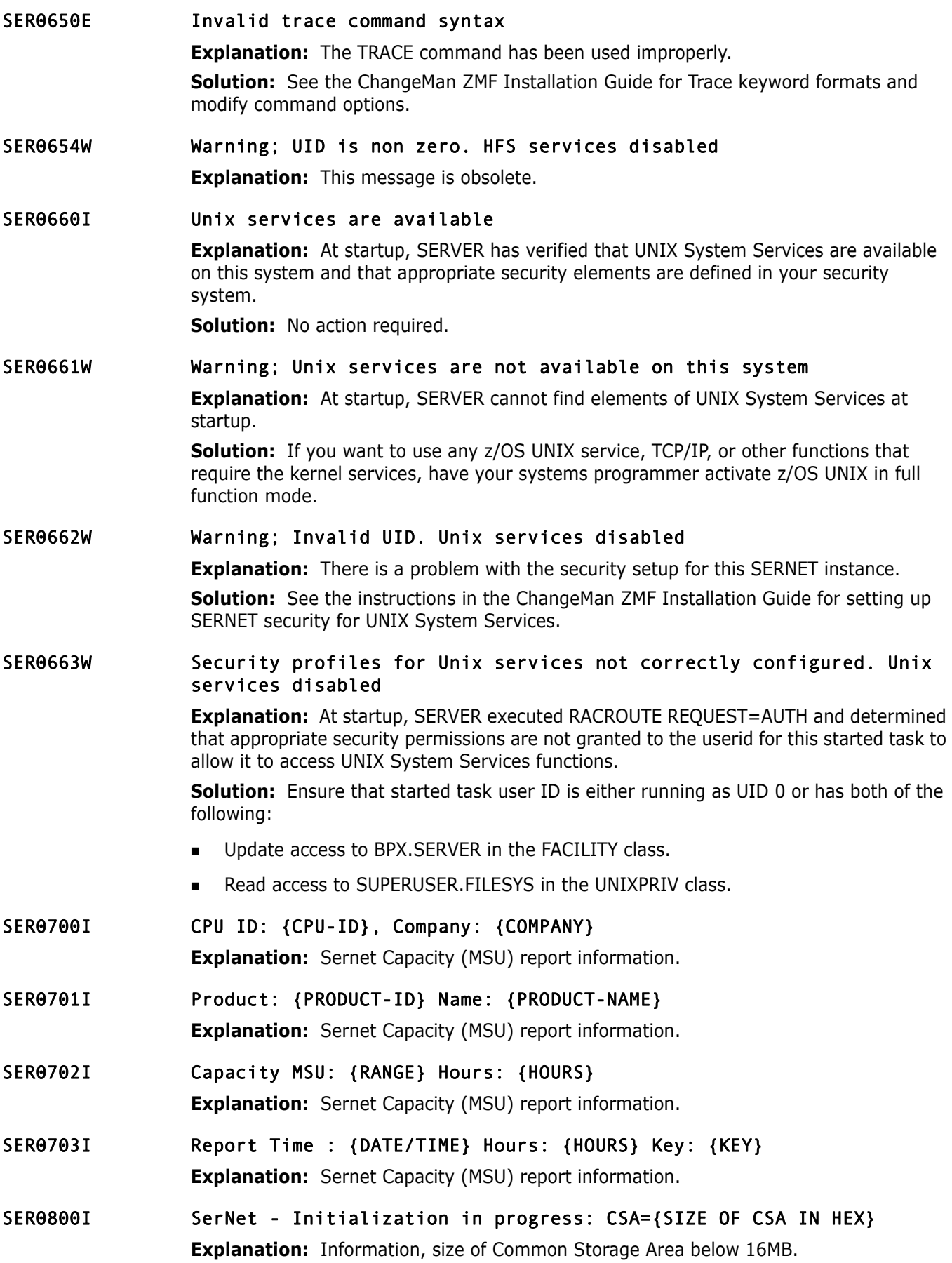

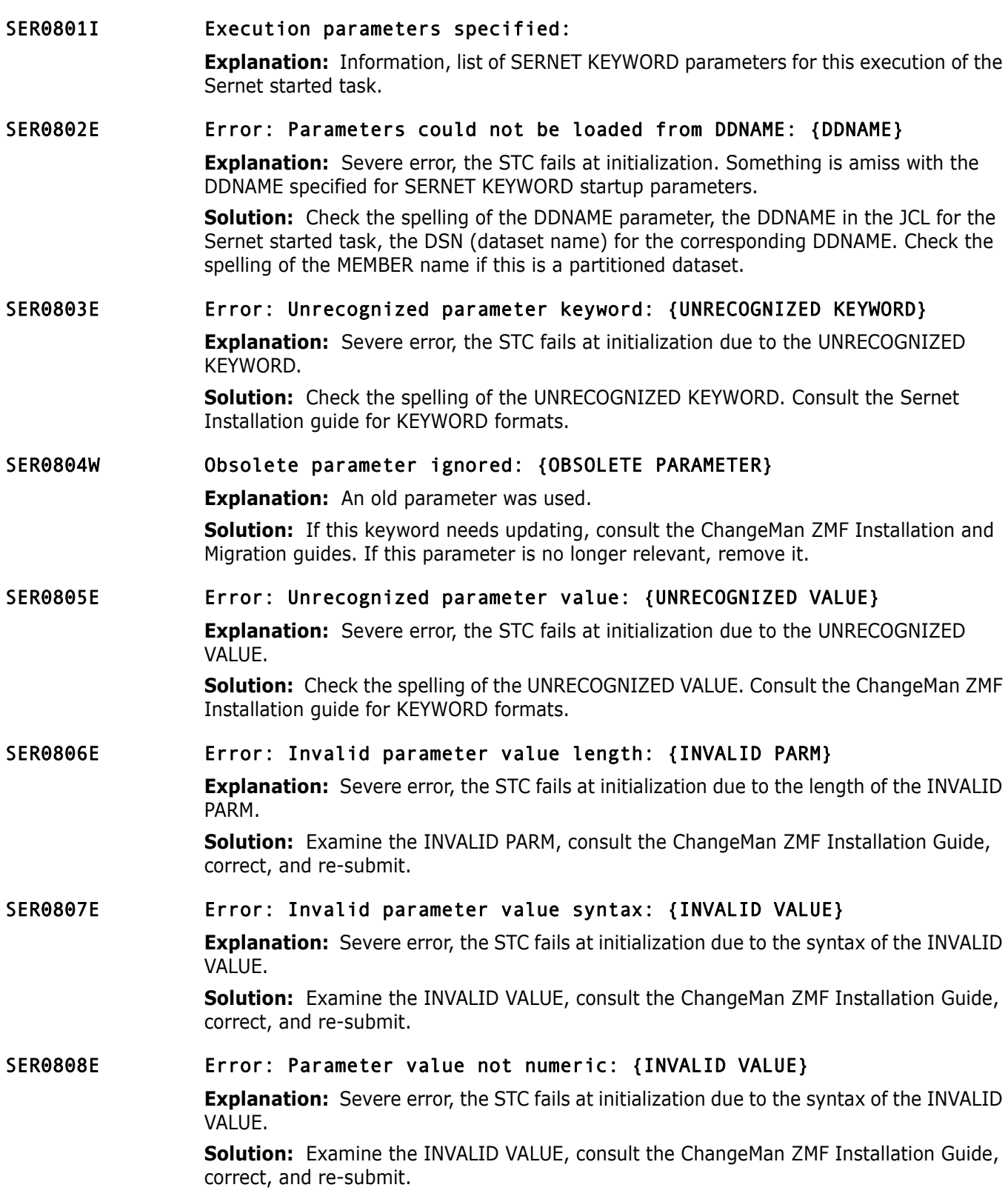

# SER0809E **Error: DDNAME only allowed within JCL parm: {INVALID VALUE}**

**Explanation:** Severe error, the STC fails at initialization due to the syntax of the INVALID VALUE. The DDNAME keyword may only be specified as a PARAMETER on the EXEC card for the Sernet started task.

**Solution:** Remove the DDNAME keyword from the parameter dataset specified by the DDNAME PARAMETER on the EXEC card for the Sernet started task.

### SER0810I SerNet server "{SSID}" initialized and ready for communications

**Explanation:** Information, the Sernet started task identified by SSID successfully initialized.

### SER0811I Automatic termination (expiration) set for {HH:MM}

**Explanation:** Information. Local time for automatic termination. This is controlled by the EXPIRE keyword, which specifies local time for automatic termination.

#### SER0812E **Error: Parameter value not within valid range: {INVALID VALUE}**

**Explanation:** Severe error, the STC fails at initialization due to the syntax of the INVALID VALUE.

**Solution:** Examine the INVALID VALUE, consult the ChangeMan ZMF Installation Guide, correct, and re-submit.

### SER0820E No applications started under SERNET, or no valid licenses for the applications found; Shutting down

**Explanation:** No application keyword options (apl=port) were input to program SERVER in the SERNET started procedure.

**Solution:** Code at least one apl=port SERNET keyword option in the PARM parameter for program SERVER, or code it in the library member referred to by the DD name specified in the DDNAME=ddname keyword option. See the ChangeMan ZMF Installation Guide for the format of SERNET keyword options and for methods to input keyword options to a SERNET started task.

**Note:** If at least one apl=port keyword option is input to SERNET, but there are no valid licenses for that application, then the application is shut down and a LICnnnnE message is displayed to describe the license error. The started task is not shut down, even if no applications are left running.

#### SER0821I {PRODUCT} licensed

**Explanation:** Informational. The PRODUCT has a valid license.

#### SER0822E SerNet already active for subsystem ID "{SSID}" - Terminating

**Explanation:** Severe error, the Sernet started task fails at initialization. There is already an active Sernet started task for SSID.

**Solution:** Probable user error, determine why an attempt was made to start a Sernet started task for the already and currently active SSID.

# SER0823E Name/token service failed: RC={NAME TOKEN RETURN CODE}

**Explanation:** Severe error, the Sernet started task fails at initialization. An IEANTCR call to create a name/token pair failed.

**Solution:** Look up the NAME TOKEN RETURN CODE in z/OS V1R8.0 MVS Authorized Assembler Services Reference EDT-IXG (SA22-7610-13). Contact Serena Support.

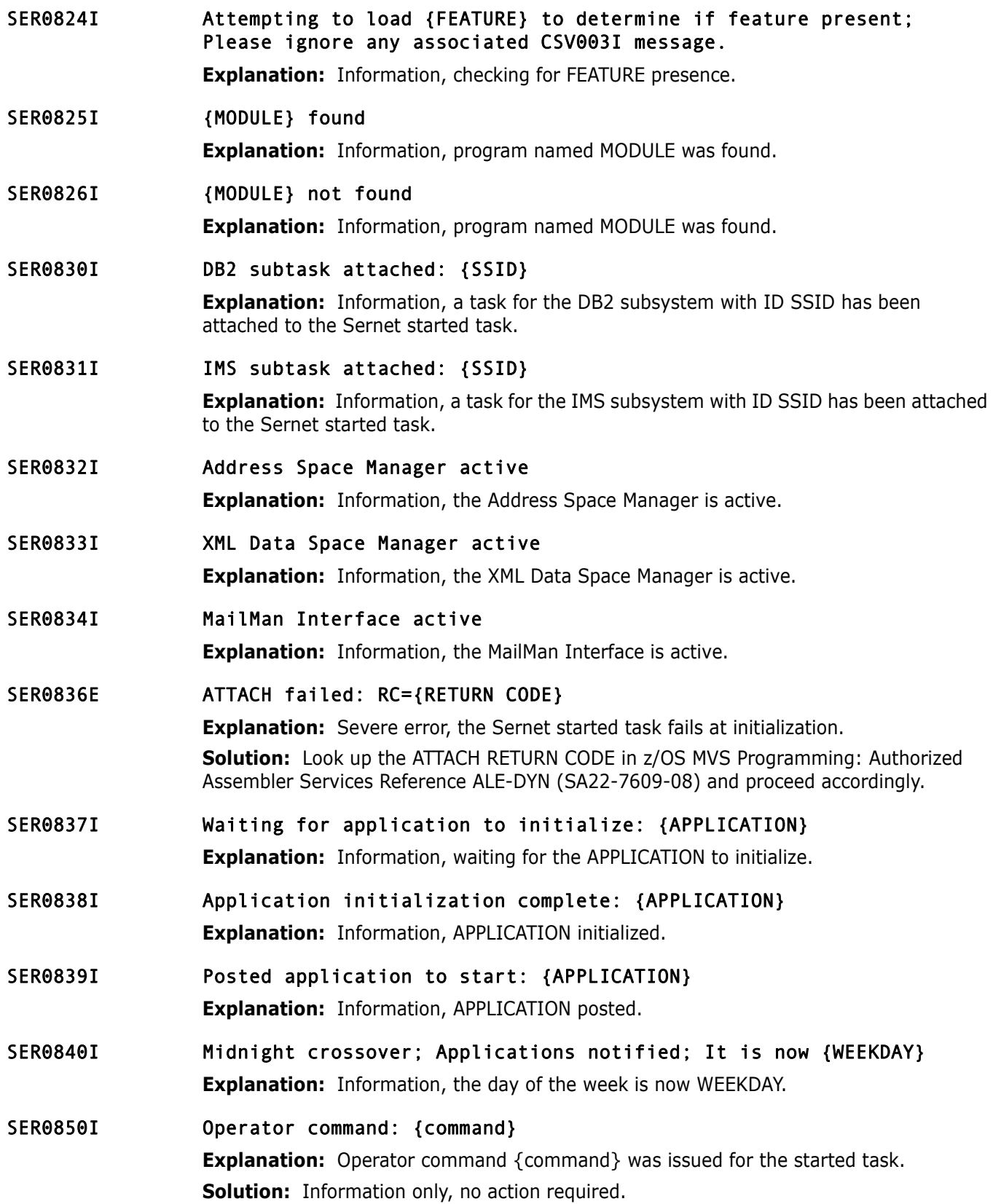

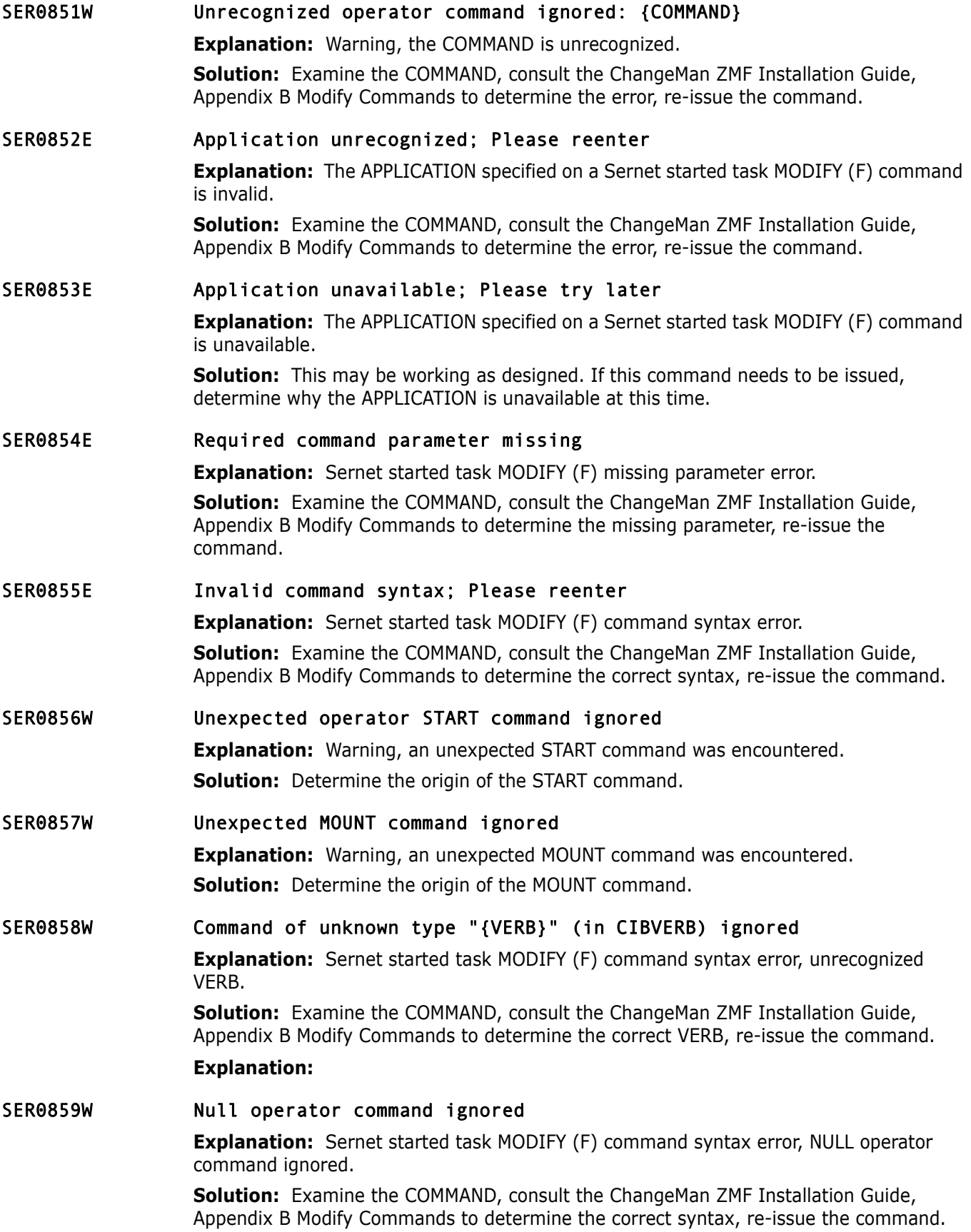

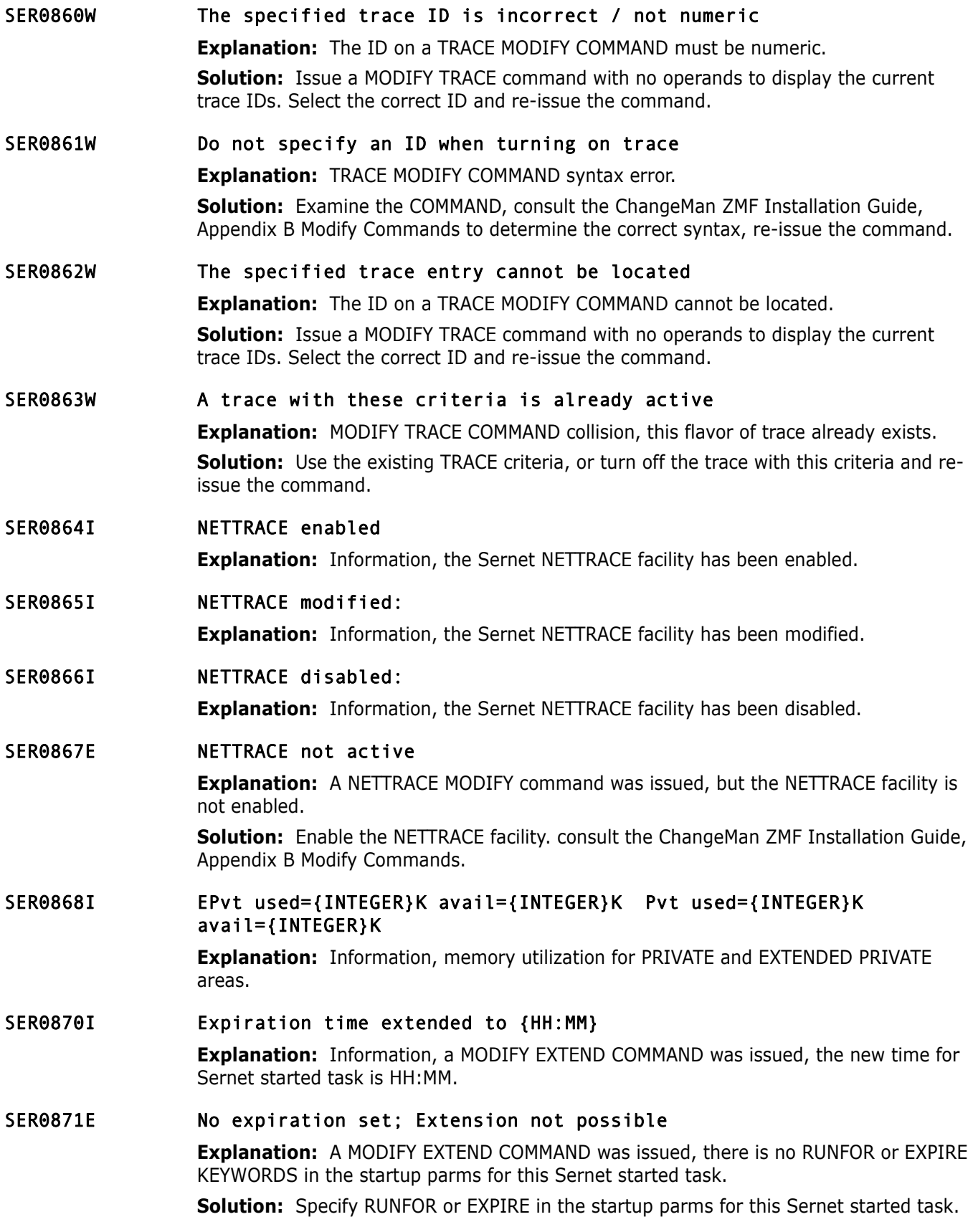

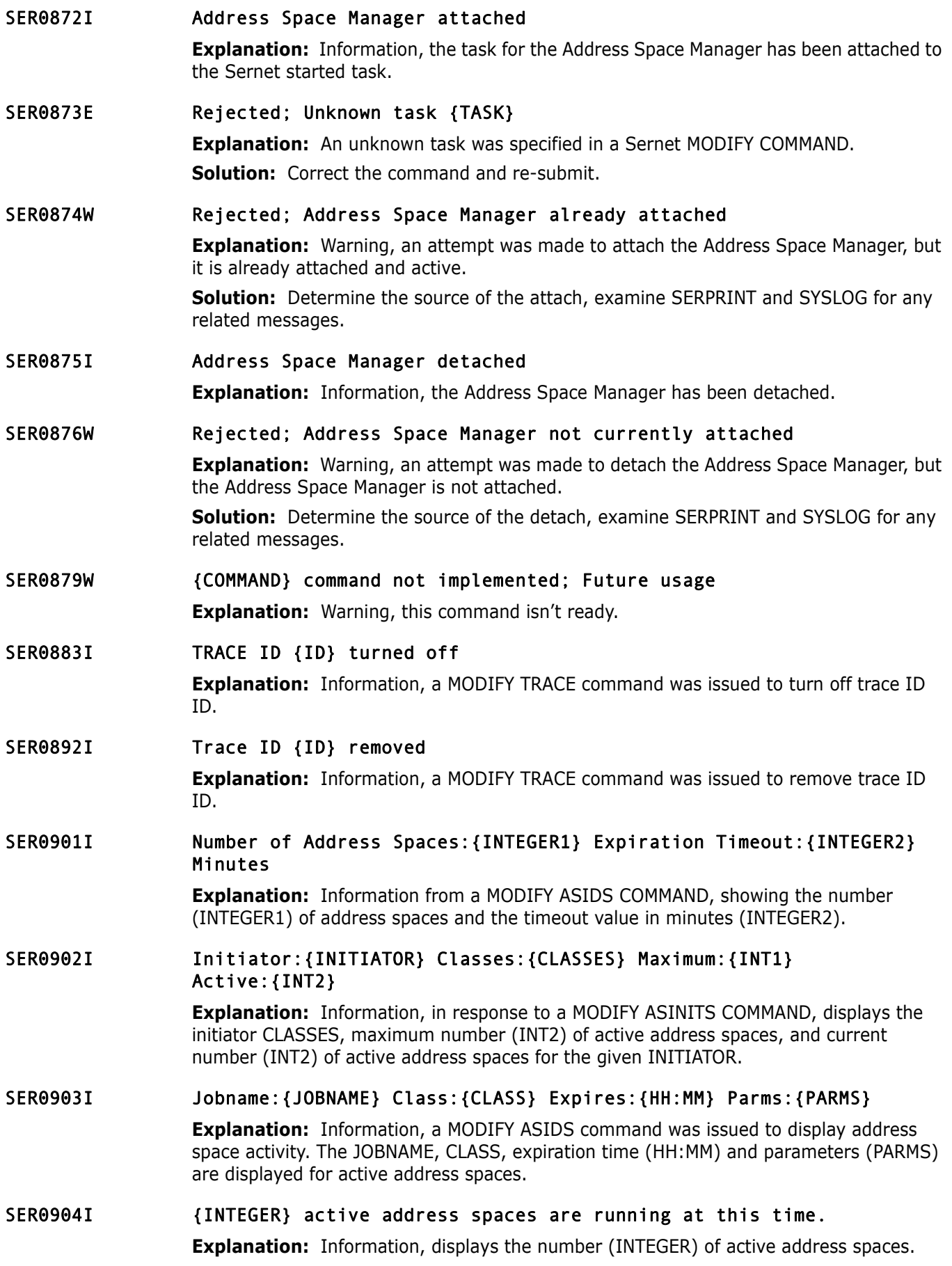

SER0915I TCPIP Start Requested **Explanation:** Information, a TCPIP START was requested. SER0916I TCPIP Stop Requested **Explanation:** Information, a TCPIP STOP was requested. SER0917I TCPIP Restart Requested **Explanation:** Information, a TCPIP RESTART was requested. SER0920I Current Users:{INTEGER1} Maximum Users:{INTEGER2} **Explanation:** Information, in response to a MODIFY USERS command, displays the current number of users (INTEGER1) and the maximum number of allowed users (INTEGER2). SER0921I No traces are currently active **Explanation:** Information, in response to a MODIFY TRACE command. SER0922I Trace information follows: **Explanation:** Information, in response to a MODIFY TRACE command. SER0923I Trace ID: {INTEGER} User ID: {USERID} **Explanation:** Information, in response to a MODIFY TRACE command, displays the trace ID (INTEGER) for the USERID. SER0924I Trace started for user: {USERID}, ID: {INTEGER} **Explanation:** Information, a trace for user USERID was started with ID (INTEGER). SER0940I Warning; EXPIRE/RUNFOR time nearing: {HH:MM} **Explanation:** Information, the Sernet started task is approaching shutdown time of HH:MM. SER0941I EXPIRE/RUNFOR time reached; Shutting down **Explanation:** Information, the Sernet started task will be shutting down. SER0942I SHUTDOWN time reached; Shutting down **Explanation:** Information, the Sernet started task is shutting down. SER0943I SerNet orderly SHUTDOWN initiated; Grace period of {INTEGER} minutes allowed **Explanation:** A SHUTDOWN request for the SERNET started task has been made. If users are connected, the shutdown will proceed after the expiration of the specified grace period minutes. If no users are connected when the SHUTDOWN request is made, the shutdown proceeds immediately. **Solution:** Users must complete their current tasks and logoff. SER0944I SerNet orderly SHUTDOWN initiated; No grace period; Immediate termination **Explanation:** SERNET is shutting down, and users are detached immediately. **Solution:** No action required, but users are not allowed to complete their tasks.

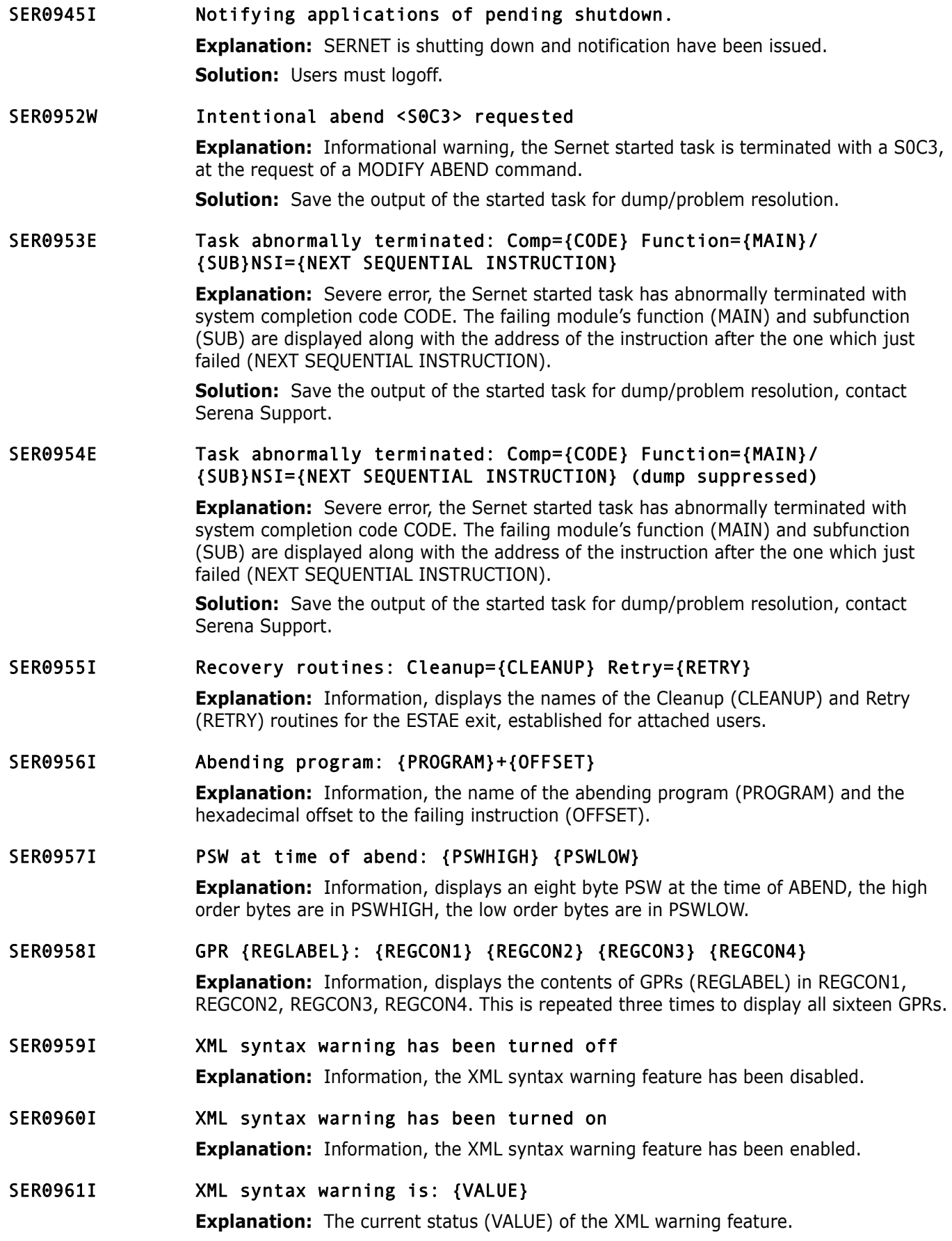

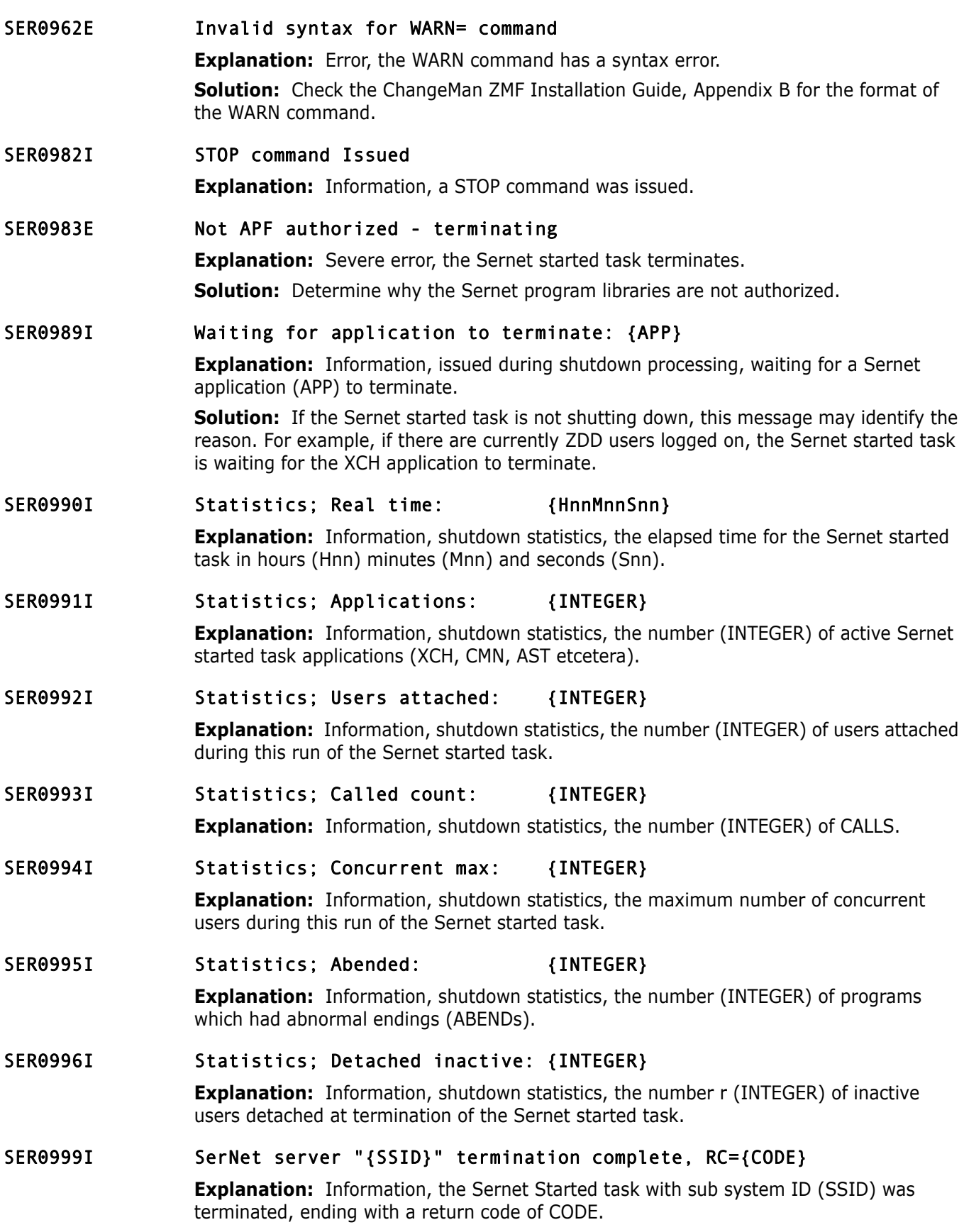

# **SER1000 SERCOMM**

Provide general purpose communications API.

SER1000I {SERNET-TASK} TCP/IP environment active at {IP-ADDRESS}..{PORT}

**Explanation:** Information, the TCP/IP environment for application (SERNET-APPL) is active with IP address IP-ADDRESS and port PORT. SER1001I {SERNET-TASK} TCP/IP local host name: {HOST} **Explanation:** Information, the local host name is HOST. SER1002T {SERNET-TASK} TCP/IP connection established: {IP-ADDRESS}..{PORT} **Explanation:** NETTRACE information, a TCP-IP connection for SERNET-APPL was established at IP address IP-ADDRESS and port PORT. SER1003T **{SERNET-TASK}** Missing or invalid parameter for connect function **Explanation: NETTRACE internal error. Solution:** Contact Serena Support. SER1005E {SERNET-TASK} Invalid TCP/IP protocol header received: {HEADER} {HEADER+4} **Explanation:** Error, an invalid TCP/IP protocol header was received for SERNET-APPL. The first four bytes of the header are in HEADER, the next four bytes of the header are in HEADER+4. **Solution:** Contact Serena Support. SER1007T {SERNET-TASK} Send error on change direction indicator **Explanation:** NETTRACE error message. **Solution:** Contact Serena Support. SER1008T (SERNET-TASK) Error receiving TCP/IP protocol header **Explanation:** NETTRACE error message. **Solution:** Contact Serena Support. SER1009T **{SERNET-TASK}** Connection closed on receive operation **Explanation:** NETTRACE error message. **Solution:** Contact Serena Support. SER1010T {SERNET-TASK} Unknown error during TCP/IP receive operation **Explanation:** NETTRACE error message. **Solution:** Contact Serena Support. SER1011T {SERNET-TASK} Error passing socket to subtask - connection ignored **Explanation:** NETTRACE error message. **Solution:** Contact Serena Support. SER1012T (SERNET-TASK} Unable to obtain control block slot for connection **Explanation:** NETTRACE error message. **Solution:** Contact Serena Support.

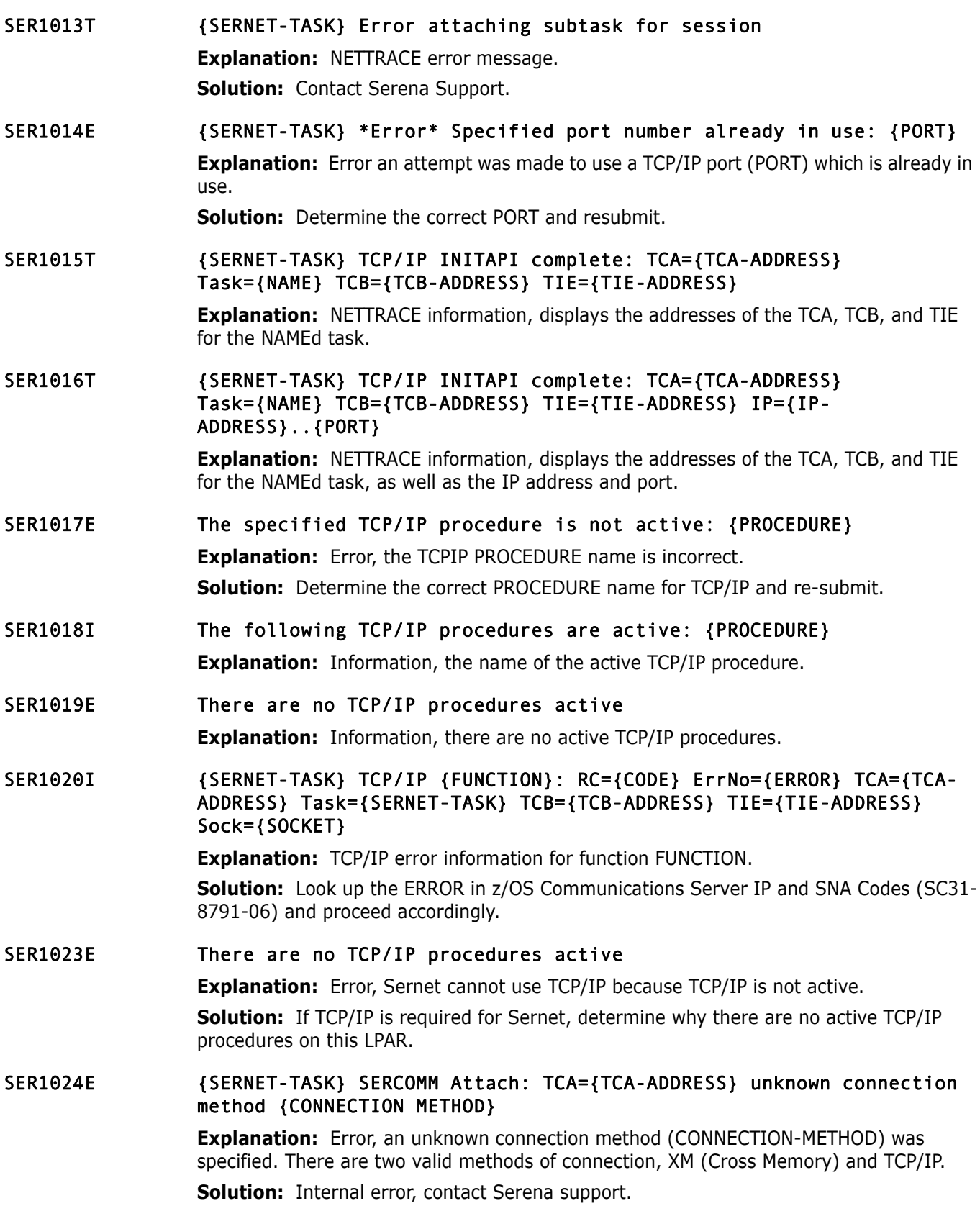

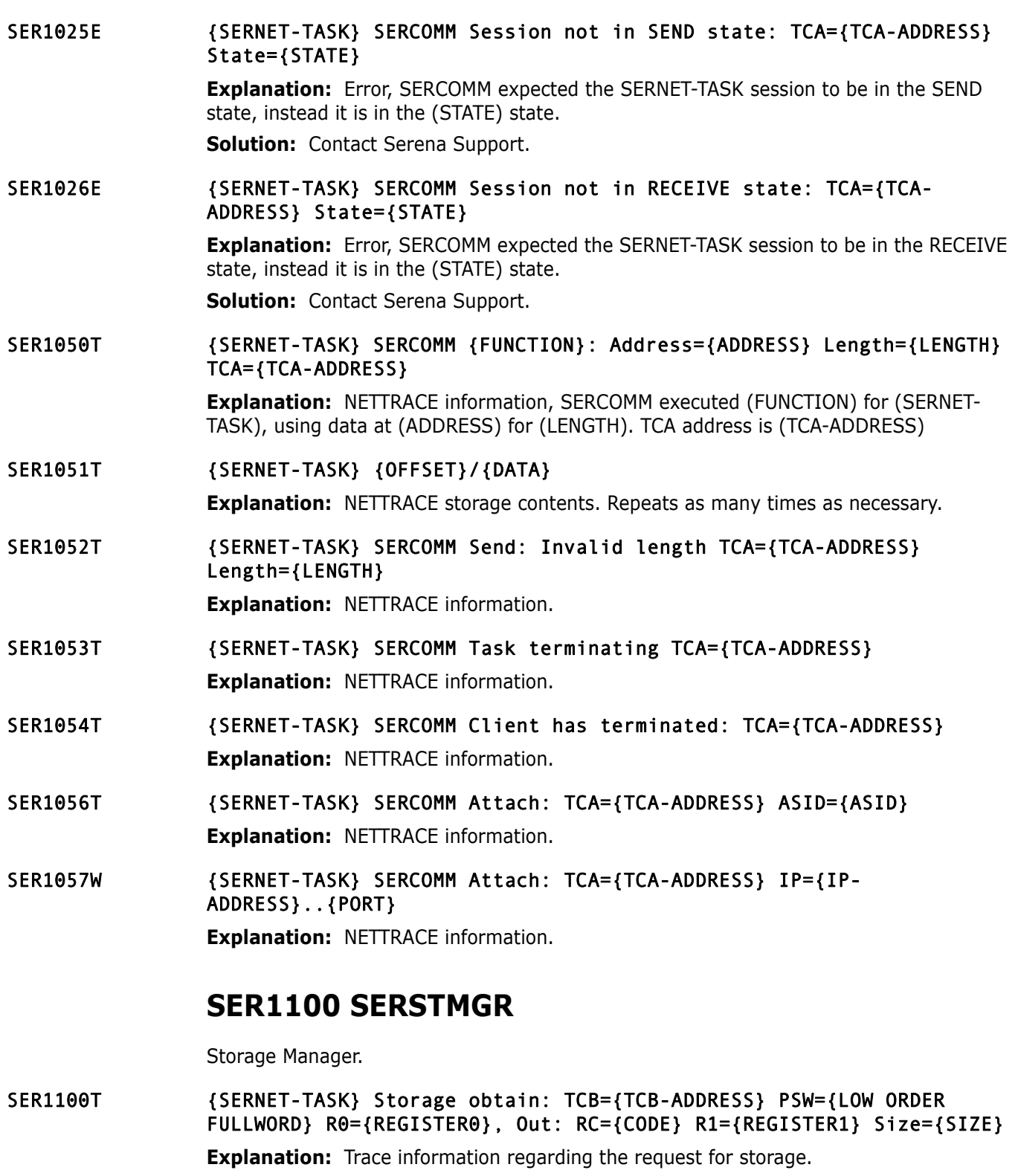

SER1101T {SERNET-TASK} Storage release: TCB={TCB-ADDRESS} PSW={LOW ORDER FULLWORD} R0={REGISTER0} R1={REGISTER1}, Out: RC={CODE} Size={SIZE} **Explanation:** Trace information regarding the request for storage.

# **SER1200 SERLOGER**

SerNet Message Logger - WTO messages to the console or SYSLOG and write them to the log file. The default is to write messages to the log file only.

### SER1200W Message logger Write failed to obtain storage

**Explanation:** The message logger failed to write a message to the log file because it could not obtain necessary working storage.

**Solution:** Look for error messages in the server's joblog. If the storage shortage is caused by a storage shortage then try to increase the region size.

# SER1201W Message logger Close failed because the caller is in cross memory mode

**Explanation:** The message logger was called to close the log file but the caller was in cross memory mode. This is a logic error that should never occur.

**Solution:** Report this error to Serena Support.

# SER1202W Serloger called to write a message but the log control block is missing

**Explanation:** The message logger was called to write a message but the log control block could not be found.

**Solution:** Make sure Serloger is called to open the log file and build its log control block before issuing any messages. If the log was opened and has not been closed then report this error to Serena Support.

### SER1204W Message logger Open failed to create the log file environment

**Explanation:** The message logger failed to create its log file environment due to an error in one of the following initialization steps: 1. Name/Token Create (IEANTCR) 2. Load for one of the required modules 3. Open for the log file

**Solution:** Look for error messages in the joblog. If this is not caused by a configuration error then report this error to Serena Support.

# SER1205W Message logger unable to obtain XM storage because there is no Log cb

**Explanation:** The message logger tried to obtain storage in cross memory mode but it could not determine which TCB to use because there was no Log control block.

**Solution:** Report this error to Serena Support.

# SER1206W Message logger unable to release XM storage because there is no Log cb

**Explanation:** The message logger tried to release storage in cross memory mode but it could not determine which TCB to use because there was no Log control block.

**Solution:** Report this error to Serena Support.

# SER1207W Message logger request failed because the Log cb id is invalid

**Explanation:** Message logger Write or Close failed because the Log control block id was invalid.

**Solution:** Report this error to Serena Support.

SER1208W Message logger Open failed because caller is in cross memory mode

**Explanation:** Message logger open was called in cross memory mode. This is a logic error that should not occur.

**Solution:** Report this error to Serena Support.

SER1209W Message logger Open failed to obtain the Log cb

**Explanation:** The message logger failed to open the log file because it could not obtain storage for the Log control block.

**Solution:** Look for error messages in the server's joblog. If the storage shortage is not caused by an error then try to increase the region size.

# **SER1300 SERVXPCC**

This Module is used for peer to peer communication with the client workstation. It is a component of the X:CHANGE messenger facility. This module is invoked internally, users don't normally have access to this function. The following example shows the KEYWORDS generated for a representative SERVXPPC invocation:

```
SER1300E SERVXPPC Invalid parameter syntax 
                 Explanation: Internal error, contact Serena Support.
SER1301E SERVXPPC Invalid parameter for TCP/IP 
                 Explanation: Internal error, contact Serena Support.
SER1302E SERVXPPC MSG= text must be enclosed in single quotes 
                 //LISTC102 JOB (85012,MS75),'SPETH',MSGCLASS=X 
                 //VTAMDEF EXEC PGM=DFHCSDUP 
                 //STEPLIB DD DSN=SYS2.CICSTS22.CICS.SDFHLOAD,DISP=SHR
                 //DFHCSD DD DSN=CICS.SERENA.DFHCSD,DISP=SHR 
                 //SYSPRINT DD SYSOUT=* 
                 //SYSIN DD * 
                 * 
                 LIST LIST(C102LIST) OBJECTS 
                 /* 
                 // EXEC $SR8NTFY 
                 //* 
                 //* 
                 //* 
                 //XPPCIN DD * 
                 MSG='%SPETH ' 
                 A=10.30.224.13,P=09327 
                 RECVNAME=,RECVID=USER25,PRODUCT=XChange,TOKEN=059BC8E5 
                 SMF=(C001,DEFAULT) 
                 /*
```
**Explanation:** Internal error, contact Serena Support.

# SER1303E SERVXPPC MSG= text exceeds maximum length of 128 characters **Explanation:** Internal error, contact Serena Support.

SER1304E SERVXPPC Unrecognized keyword: {KEYWORD}

**Explanation:** Internal error, contact Serena Support.

- SER1305E SERVXPPC Required keyword missing: Specify A= or N= **Explanation:** Internal error, contact Serena Support.
- SER1306E SERVXPPC SMF= parameters must be enclosed in parentheses **Explanation:** Internal error, contact Serena Support.
- SER1307E SERVXPPC Communication failure **Explanation:** Internal error, contact Serena Support.
- SER1308I SERVXPPC Notify user IP: {IP-ADDRESS} Msg: {MESSAGE} **Explanation:** Internal error, contact Serena Support.

# **SER1400 SERMODLR**

Started Task Module Loader - Load, refresh and display load modules used by the SerNet started task.

SER1400E Module name not found for {COMMAND} command: {MODULE}

**Explanation:** The named MODULE was not found.

**Solution:** Correct the MODULE name, verify the STEPLIB/JOBLIB concatenation contains the correct SERCOMM and CMNZMF load libraries.

SER1401E Module name found but not refreshable: {MODULE}

**Explanation:** The MODULE was found, but is not refreshable. **Solution:** Recycle the Sernet started task to pick up the new MODULE.

SER1402I Name={MODULE} old/new EPA={ADDRESSOLD}/{ADDRESSNEW} RC={CODE}

**Explanation:** Information, the MODULE at ADDRESSOLD was replaced with a new copy at ADDRESSNEW.

SER1403I Name={MODULE} old/new token={OLD-TOKEN}/{NEW-TOKEN}

**Explanation:** Information, the OLD-TOKEN for MODULE was replaced with NEW-TOKEN.

SER1404I Name={MODULE} EPA={ADDRESS} token={TOKEN}

**Explanation:** Information, in response to a MODLIST command (for example MODLIST,ALL), displays the entry point ADDRESS and TOKEN for the named MODULE.

# SER1405I Name={MODULE} {MODULE-FUNCTION}

**Explanation:** Information, in response to a MODLIST command (for example MODLIST,ALL), displays the MODULE-FUNCTION for the named MODULE.

SER1406I Name={MODULE} Module prologue description suppressed - nonstandard **Explanation:** Information, the named MODULE has a nonstandard header, no prologue description is available.

# SER1410T SERMODLR VSAM Open RC={CODE}

**Explanation:** TRACE information, the SERMODLR VSAM OPEN ended with a return code of CODE.

# **SER1600 SERVSRVC**

Make a nested service request - Invokes a service from within a service. NOT TO BE CONFUSED with "within SerNet STC" It attaches SERVSRVA and waits for it to finish.

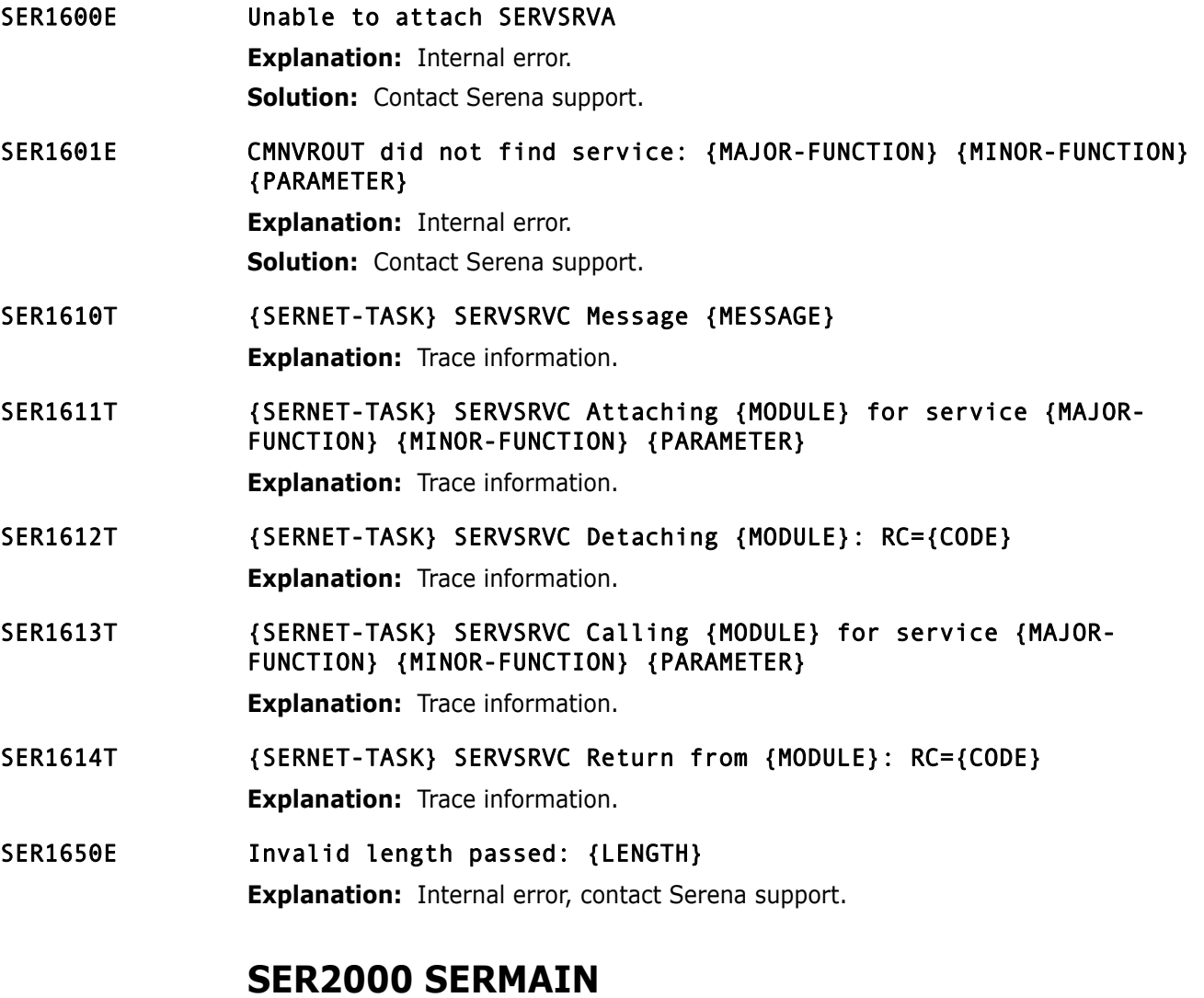

SerNet applications driver - This module is responsible for initializing the communications environment within the MVS side of SerNet. There is also some cross-memory responsibility. SERMAIN maintains the listening process for TCP/IP. This module is also responsible for processing commands passed through from SERVER, for example:

- **F SERx, SHUTDOWN**
- **F SERx, XCH, USERS**

# SER2000I {SERNET-TASK} Serena Network shutting down; Please exit!

**Explanation:** Information, the Sernet started task is shutting down.

SER2001I {SERNET-TASK} Warning! 60 seconds before detaching inactive task: {USERID}

> **Explanation:** Information, USERID is approaching the inactive TIMEOUT interval specified when the Sernet started task was initialized.

# SER2003I Ending {SERNET-TASK} session for inactive user {USERID} with TCA={TCA-ADDRESS}

**Explanation:** Information, USERID with TCA-ADDRESS has been de-activated due to reaching the inactive TIMEOUT interval specified at Sernet initialization.

# SER2004I {SERNET-TASK} Detach user {USERID}: TCA={TCA-ADDRESS} IP={IP-ADDRESS}..{PORT}

**Explanation:** Information, a request has been made to detach USERID with TCA-ADDRESS and IP-ADDRESS/PORT.

# SER2005I {SERNET-TASK} Detach user {USERID}: TCA={TCA-ADDRESS} ASID={ASID}

**Explanation:** Information, a request has been made to detach USERID with TCA-ADDRESS and ASID.

### SER2006E {SERNET-TASK} CMNSTART unavailable; Application CMN terminated: S{LOAD-ABEND-CODE}-{LOAD-REASON-CODE}

**Explanation:** Error, unable to load module CMNSTART, the Sernet started task fails at initialization.

**Solution:** Look up the LOAD-ABEND-CODE and LOAD-REASON-CODE in MVS System Codes (SA22-7626-14) and proceed accordingly. If the LOAD-ABEND-CODE ends in '78', try increasing the region size and re submit.

# SER2007W Detaching stalled {SERNET-TASK} subtask for user {USERID} with TCA={TCA-ADDRESS}

**Explanation:** Sernet has detected and detached a stalled USERID.

**Solution:** Check for any outstanding TAPE mounts, check if the stalled USERID is waiting for a migrated dataset, check for any outstanding REPLIES at the z/OS CONSOLE..

# SER2010I {SERNET-TASK} ###<User\_ID><T\_Elapsed><T\_LastAct><Partner Identifier> Users={INTEGER}

**Explanation:** Information, in response to a MODIFY USERS command, report header for information that follows in message (S) SER2011I. Displays the total elapsed time (T\_Elapsed), last active time (T\_LastAct), PartnerIdentifier (usually IP address) and the number of active users (INTEGER).

# SER2011I {SERNET-TASK} {USERNUM} {USERID} {HnnMnnSnn1} {HnnMnnSnn2} {PARTNER-ID}

**Explanation:** Information in response to a MODIFY USERS command, displays the USER NUMBER (USERNUM), total elapsed time in hours minutes and seconds (HnnMnnSnn1), last active time in hours minutes and seconds (HnnMnnSnn2) and IP address (PARTNER-ID) for the named USERID.

# SER2012I {SERNET-TASK} No active users found

**Explanation:** Information, no active users.

# SER2013I {SERNET-TASK} <User ID><T\_Elapsed><Type><Locked\_DsName(Member)...>

# Total={INTEGER}

**Explanation:** Information, in response to a MODIFY LOCKS command, report header for information that follows in SER2014I and/or SER2016I message (s).

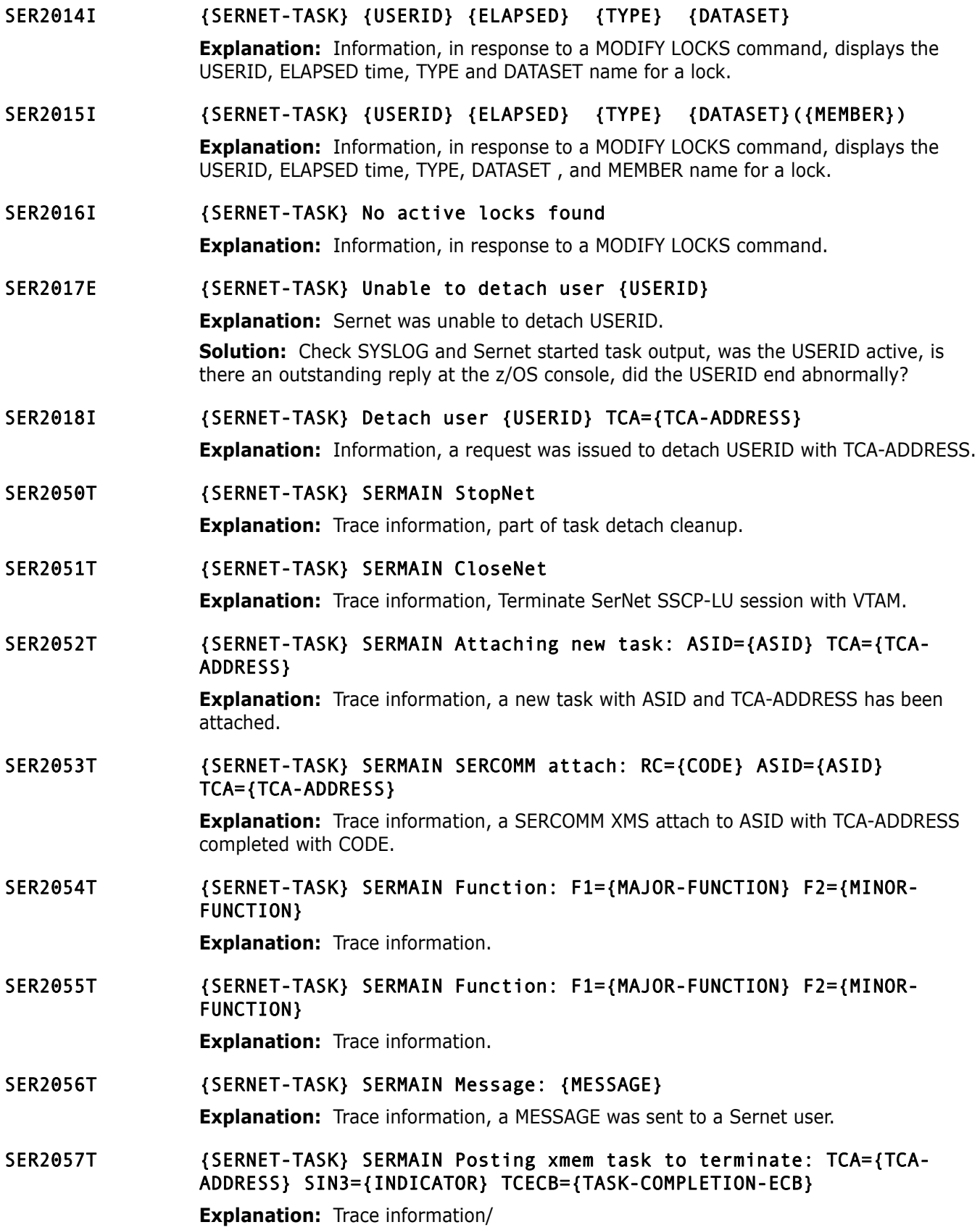

SER2058T {SERNET-TASK} SERMAIN Detaching task: TCA={TCA-ADDRESS} SIN3={INDICATOR} TCECB={TASK-COMPLETION-ECB} TCB={TCB-ADDRESS}

**Explanation:** Trace Information.

- SER2059T SERMAIN posted to begin application {SERNET-TASK} **Explanation:** Trace information, SERNET-TASK was posted to begin.
- SER2060T TCP/IP connections being terminated due to operator request **Explanation:** Trace information.
- SER2061W Unrecognized operator command **Explanation:** Warning, an unrecognized operator command was issued. **Solution:** Consult the *ChangeMan ZMF Installation Guide*, Appendix B Modify Commands, correct the command and re-submit.

# **SER2100 SERASTSK**

Address Space Manager. This task is attached by the server in order to manage the creation and destruction of address spaces.

SER2100T SERASTSK: Initialization started

**Explanation:** Trace information.

- SER2101T SERASTSK: Initialization complete **Explanation:** Trace information.
- SER2102T SERASTSK: Termination started **Explanation:** Trace Information.
- SER2103T SERASTSK: Termination complete
	- **Explanation:** Trace Information.

SER2104T SERASTSK: Address Space created. Stoken: {STOKEN-HIGH} {STOKEN-LOW} **Explanation:** Trace information, results of an ASCRE (address space create). The STOKEN is an eight byte field, unique during the life of this IPL which, along with the ASCB, identifies the newly created address space.

# SER2106T SERASTSK: Parm: {PARAMETER}

- **Explanation:** Trace Information.
- SER2107T SERASTSK: Address Space destroyed. Stoken: {STOKEN-HIGH} {STOKEN-LOW}

**Explanation:** Trace Information.

SER2108T SERASTSK: Address Space terminated Stoken: {STOKEN-HIGH} {STOKEN-LOW}

**Explanation:** Trace information.

# SER2109T SERASTSK: Address Space exceeded time allowed **Explanation:** Trace information.

- SER2110T SERASTSK: Maximum Address Spaces active **Explanation:** Trace information.
- SER2111T SERASTSK: No longer at Maximum Address Spaces **Explanation:** Trace information.

# **SER2150 SERLFLSH**

SerNet Local Call Receive - SERLFLSH implements the local call version of the "flush" function for the client side. The function of SERLFLSH is similar to the cross-memory equivalent, SERXFLSH.

- SER2150E Local session disconnected from SerNet **Explanation:** Internal error, contact Serena Support.
- SER2151I Local session disconnected from SerNet **Explanation:** Information, part of shutdown processing.
- SER2152E Local receive failed: Server task completion code {CODE} **Explanation:** Internal error, contact Serena support.
- SER2170T {SERNET-TASK} Local Flush Call: UTok={USER-TOKEN} TTok={TASK-TOKEN} F1={MAJOR-FUNCTION} F2={MINOR-FUNCTION}

**Explanation:** Trace information.

SER2171T {SERNET-TASK} Local Flush Msg ({MESSAGE-NUMBER}): {MESSAGE-TEXT} **Explanation:** Trace information.

SER2172T {SERNET-TASK} Local Flush Exit: UTok={USER-TOKEN} TTok={TASK-TOKEN} F1={MAJOR-FUNCTION} F2={MINOR-FUNCTION} RC={CODE} Status={SYSTEM}/ {APPLICATION}

**Explanation:** Trace information.

# **SER2200 SERDB2CA**

DB2 Call Attach Facility monitoring.

SER2200I Attempting DB2 CAF Connect, ID={SSID}

**Explanation:** Information, attempting to connect to DB2 with subsystem ID of SSID.

SER2201W DB2 CAF down; attempting reconnect

**Explanation:** Warning, the DB2 subsystem is not available. Sernet will periodically attempt to reconnect to DB2.

SER2202W DB2 CAF down; attempting reconnect

**Explanation:** Warning, the DB2 subsystem is not available. Sernet will periodically attempt to reconnect to DB2.

# SER2203I DB2 CAF connect OK, ID={SSID}

**Explanation:** Information, the Sernet started task has successfully connected to DB2 with sub-system ID of SSID.

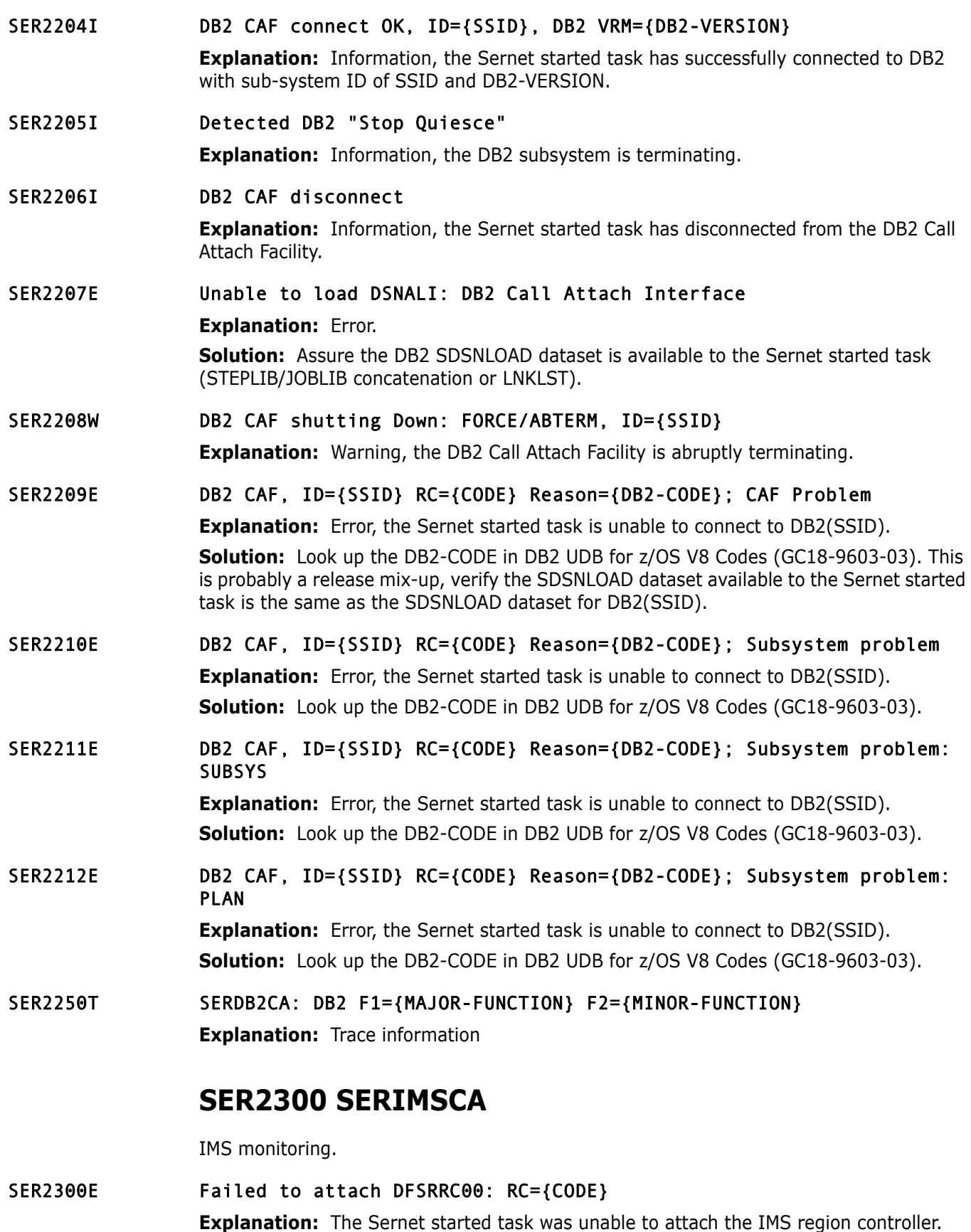

**Solution:** Internal error, contact Serena support.

# SER2301I Unable to load DFSRRC00, subtask terminated: RC=8

**Explanation:** Assure the IMS RESLIB is available to the Sernet started task (JOBLIB/ STEPLIB or LNKLST).

# SER2302I IMS disconnect

**Explanation:** Information, part of shutdown processing.

### SER2303E PCB window {PCBNAME} not found in PSB {PSBNAME}

**Explanation:** Internal error, contact Serena Support.

### SER2304E Get Next error code={DL/I-STATUS-CODE}, RC=8

**Explanation:** Internal error. Look up the DL/I-STATUS-CODE in IMS Messages and Codes Reference, Volume 4: IMS Component Codes (GC18-9715-01), Chapter 8 DL/I codes. Contact Serena support

### SER2305E ESTAE exit abend code: {CODE}

**Explanation:** The IMS region controller (DFSRRC00) has taken the ESTAE exit with abend code CODE.

**Solution:** Look up the CODE in IMS Messages and Codes Reference, Volume 3: IMS Abend Codes (GC18-9714-01), contact Serena support.

### SER2310E Control region {IMSID} abend {CODE}

**Explanation:** The IMS subsystem (IMSID) has issued an abend (CODE).

**Solution:** Look up the CODE in IMS Messages and Codes Reference, Volume 3: IMS Abend Codes (GC18-9714-01), contact Serena support.

### SER2311E Control region {IMSID} abend {CODE}: Control region down

**Explanation:** The IMS subsystem (IMSID) is terminating, and has sent a termination message (U0002) to each IMS dependent region.

**Solution:** This may be a normal part of shutdown processing.

#### SER2312E Control region {IMSID} abend {CODE}: PSB not found

**Explanation:** A U0428 has been received from IMS, indicating the requested PSB cannot be found.

**Solution:** Look up the CODE in IMS Messages and Codes Reference, Volume 3: IMS Abend Codes (GC18-9714-01). Determine if this is the correct PSBNAME, if the PSBNAME is correct maybe the IMSID specified at startup is invalid. Has this ever worked? If it has worked in the past, try to determine what has changed since the last time it worked.

### SER2313E Control region {IMSID} abend {CODE}: Application group name or resources not valid

**Explanation:** IMS security violation (U0437) the requested IMS resources (LTERM, PSB, TRANSACTION CODE etc.) are not available to this dependent region (the Sernet started task). Look up the CODE in IMS Messages and Codes Reference, Volume 3: IMS Abend Codes (GC18-9714-01). If this is a new application assure that local security definitions have been applied.

### SER2314E Control region {IMSID} abend {CODE}: PSB stopped or locked, restart (/START) advised

**Explanation:** The requested PSB is stopped or locked.

**Solution:** IMS error (U0456), determine why the PSB is locked or stopped. Issue a START command if necessary. Look up the CODE in IMS Messages and Codes Reference, Volume 3: IMS Abend Codes (GC18-9714-01).

# SER2315E Control region {IMSID} abend {CODE}: PSB already scheduled in another region

**Explanation:** IMS error (U0457), the requested PSB is currently scheduled, no parallel scheduling has been specified in the IMSGEN for this PSB.

**Solution:** Determine why a duplicate job for the PSB was submitted. If parallel scheduling is desired re-examine the SCHDTYP operand on the APPLCTN macro in the IMSGEN for this PSB. Look up the CODE in IMS Messages and Codes Reference, Volume 3: IMS Abend Codes (GC18-9714-01).

# SER2316E Control region {IMSID} abend {CODE}: At least one data base in PSB stopped or locked

**Explanation:** IMS error (U0458), at least one of the data bases for this program (PSB) has been stopped.

**Solution:** Determine why the data base is stopped. Look up the CODE in IMS Messages and Codes Reference, Volume 3: IMS Abend Codes (GC18-9714-01).

# SER2317E Control region {IMSID} abend {CODE}: Control program not active

**Explanation:** IMS operational error (U0688), the IMSID control region is not active.

**Solution:** Determine why the IMSID control region is inactive, maybe the IMSID specified at Sernet startup is invalid.

- SER2350T SERIMSCA: Task waiting for work, ID={IMSID}
	- **Explanation:** Trace information.
- SER2351T SERIMSCA: IMS F1={MAJOR-FUNCTION}

**Explanation:** Trace information.

- SER2352T SERIMSCA: IMS F1={MAJOR-FUNCTION} F2={MINOR-FUNCTION} **Explanation:** Trace information
- SER2353T SERIMSCA: Attach DFSRRC00, Parm={PARAMETER} **Explanation:** Trace information.
- SER2354T SERIMSCA: Detach DFSRRC00

**Explanation:** Trace information.

- SER2355T SERIMSCA: Premature termination, Vca@Ecb2 posted **Explanation:** Trace information, 60 second safety net timer has been posted.
- SER2356T SERIMSCA: Premature termination requested **Explanation:** Trace Information.

SER2357T SERIMSCA: DbType={DATABASE-TYPE} Func={FUNCTION} Stat={DL/I-STATUS-CODE}

**Explanation:** Trace information.

SER2358T SERIMSCA: DbType={DATABASE-TYPE} Func={FUNCTION} Stat={DL/I-STATUS-CODE} Seg={PSBNAME}

**Explanation:** Trace information.

- SER2359T SERIMSCA: Subtask complete, ImsInEcb posted **Explanation:** Trace information.
- SER2360T SERIMSCA: Cross-Tca post: CC={CODE} **Explanation:** Trace information.

# **SER2400 SERVMDUU**

XML MDUL Unicode converter SERVMDUU is called by SERUSER to convert XML MDULs before they are compressed for transmission and just after they are decompressed after reception.

- SER2400E Invalid SERVMDUU parameter specified: Reason={REASON} **Explanation:** Internal Error. See the Notes in the following section on SERCHCV.
- SER2401E Invalid record length prefix.

# **SER2500 SERCHCV**

SerNet Characters Converter - Converts a block of text from one CCSID to another.

Notes:

1. z/OS Administration Issues

This module uses z/OS Unicode Services. For z/OS 1.7 the relevant manual was "z/OS Support for Unicode: Unicode Services" SA22-7649-06.

Prior to z/OS 1.7 and APARs for some earlier releases conversion may fail because the installation has not installed the required conversion definitions. The following instructions apply to such pre-z/OS 1.7 installations:

Use "D UNI,FROMID=nnnnn" and "D UNI,TOID=nnnnn" operator commands to see which conversions have been installed. The output tells you pairs of CCSIDs and the conversion technique search order for each pair. "00037-01208-ER" for example.

SERCHCV uses CCSID 00037 (U.S. EBCDIC) when it generates error response text. Therefore for UNICODE users the installation must install conversion "00037-01208-ER" (UTF-8) or "00037-01200-ER" (UTF-16).

The server's CCSID is specified by its LCLCCSID=nnnnn start parameter. The default is LCLCCSID=00037. If the server's CCSID number is "nnnnn" then, prior to dynamic conversions in z/OS 1.7, when the installation runs the CUNMIUTL utility to generate the system's conversion image they must code conversion definitions like this:

For UTF-8:

- CONVERSION 01208,nnnnn,ER;
- CONVERSION nnnnn,01208,ER;
- CONVERSION 00037,01208,ER;

For UTF-16:

- CONVERSION 01200,nnnnn,ER;
- CONVERSION nnnnn,01200,ER;
- CONVERSION 00037,01200,ER;

### 2. UNICODE Primer

UNICODE text may begin with a Byte-Order-Mark (BOM) that indicates the encoding, as shown in the following table.

*Table 1.* 

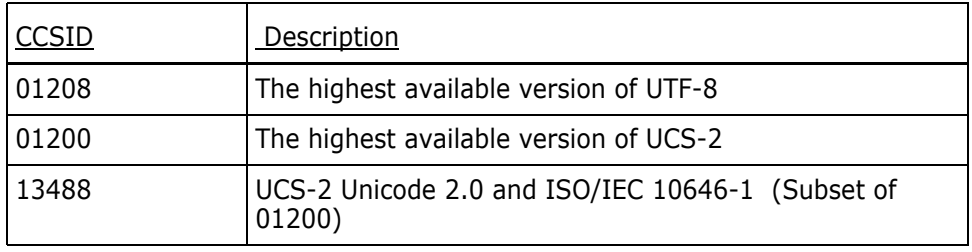

The number of bytes for each UCS-2 character in UTF-8 format can be determined from the following table:

*Table 2.* 

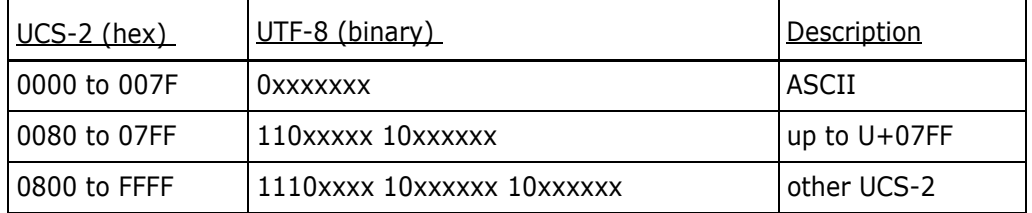

NOTE: The range D800 to DFFF is to be excluded from treatment by the third row of this table which governs the UCS-4 range 0000 0800 to 0000 FFFF.

In each of the above, a series of x's is the UCS bit representation of the character. For example, UCS-2 U0080 transforms into UTF-8 11000010 10000000.

See http://www.unicode.org/charts/ for the character sets (glyphs).

# SER2500I CCSID {SOURCE-CCSID} to {TARGET-CCSID} RC={CODE1} Rsn={CODE2}, {BYTES-IN-DONE} of {BYTES-IN-TODO} in, {BYTES-OUT-DONE}

**Explanation:** Summary statistics for CCSID character conversion.

# SER2501E CCSID {CCSID1} to {CCSID2} conversion failed: CUNLCNV RC={RETURN-CODE} Rsn={REASON-CODE}

**Explanation:** The unicode conversion failed.

**Solution:** Look up the RETURN-CODE and REASON-CODE in z/OS Support for Unicode: Using Unicode Services (SA22-7649-07) and proceed accordingly.

# SER2502E CCSID {CCSID1} to {CCSID2} conversion failed: Invalid character in source text

**Explanation:** During conversion a character was encountered which is not defined in CCSID2.

**Solution:** Look up CUN\_RS\_SUB\_ACT\_TERM in z/OS Support for Unicode: Using Unicode Services (SA22-7649-07) and proceed accordingly. If further assistance is needed contact Serena support.

# SER2503E CCSID {CCSID1} to {CCSID2} conversion failed: Truncated MBCS character in source

**Explanation:** An incomplete multi byte character was found.

**Solution:** Look up CUN\_RS\_MBC\_INCOMPLETE in z/OS Support for Unicode: Using Unicode Services (SA22-7649-07) and proceed accordingly. If further assistance is needed contact Serena support.

### SER2504E CCSID {CCSID1} to {CCSID2} conversion failed: Unconvertible character in source

**Explanation:** An invalid character was found in the source buffer.

**Solution:** Look up CUN\_RS\_MAL\_CHAR\_ACT\_TERM in z/OS Support for Unicode: Using Unicode Services (SA22-7649-07) and proceed accordingly. If further assistance is needed contact Serena support.

# SER2505E CCSID {CCSID1} to {CCSID2} conversion failed: Undefined CCSID conversion

**Explanation:** The specified conversion is not supported in the current conversion image.

**Solution:** Use the DISPLAY UNI command as shown at the beginning of this section to determine the current conversions. Refer to z/OS V1R8.0 MVS System Commands (SA22- 7627-15) for the DISPLAY UNI command format. Look up CUN\_RS\_CCSID\_NOT\_SUPP in z/OS Support for Unicode: Using Unicode Services (SA22-7649-07) and proceed accordingly. If further assistance is needed contact Serena support.

# SER2506E CCSID {CCSID1} to {CCSID2} conversion failed: Conversion service rejected its DDA storage

**Explanation:** The DDA buffer is too small.

**Solution:** Sernet will attempt to retry the conversion with a bigger DDA buffer. Look up CUN\_RS\_DDA\_BUF\_SMALL in z/OS Support for Unicode: Using Unicode Services (SA22- 7649-07) and proceed accordingly. If further assistance is needed contact Serena support.

# SER2507E CCSID {CCSID1} to {CCSID2} conversion failed: Bad stage 2 UCS-2 character at offset {OFFSET}

**Explanation:** An invalid character was encountered at OFFSET.

**Solution:** Look up CUN\_RS\_STAGE2\_FAIL in z/OS Support for Unicode: Using Unicode Services (SA22-7649-07) and proceed accordingly. If further assistance is needed contact Serena support.

# SER2508E CCSID {CCSID1} to {CCSID2} conversion failed: Work buffer is too small

**Explanation:** The work buffer is too small.

**Solution:** Look up CUN\_RS\_WRK\_EXH in z/OS Support for Unicode: Using Unicode Services (SA22-7649-07) and contact Serena support.

# SER2509E CCSID {CCSID1} to {CCSID2} conversion failed: Output buffer full

**Explanation:** Output buffer too small, Sernet will try again with a bigger buffer.

**Solution:** Look up CUN\_RS\_TRG\_EXH in z/OS Support for Unicode: Using Unicode Services (SA22-7649-07) and proceed accordingly. If further assistance is needed contact Serena support.

### SER2510E Hex input data at offset {OFFSET}: {DATA}

**Explanation:** Input buffer for debugging purposes.

# SER2511E Byte {BYTE}x at offset {OFFSET} is undefined in CCSID {CCSID}

**Explanation:** The content of the undefined BYTE at OFFSET for CCSID is displayed for debugging purposes.

# **SER3100 SERPANEL**

Display information in the dynamic area of a panel instead of using ISPF table services. Called by several programs. ultra fast. These messages have a SHORT and LONG description, separated by a '|'.

### SER3100I Command not recognized | Enter (I)nsert, (D)elete, (R)epeat, (E)dit, e(X)clude|

**Explanation:** An unrecognized command has been entered. **Solution:** Correct the command.

SER3101I Protected area | Line commands are permitted in the first two positions only

> **Explanation:** A line command is in the wrong spot, is should be in the two leftmost positions.

**Solution:** Correct the command.

SER3102I Invalid command | Follow "Locate" with a space and an argument up to 8 characters long

> **Explanation:** A locate command has been entered with invalid syntax. **Solution:** Correct the command.

# SER3103I (COMMAND) Pending | Block command {COMMAND) is pending

**Explanation:** A COMMAND is pending.

**Solution:** The COMMAND is on a screen not currently visible to the user. Page forward or backward to locate the command, or enter a 'RESET ALL' to reset the COMMAND and start over.

# SER3104I Command conflict | Block command {COMMAND} is pending; complete it or blank it out

**Explanation:** Block COMMAND mismatch, for example a CC is entered as one block command and a DD is entered for the other block command.

**Solution:** The BLOCK COMMANDS must match, correct and re-enter.

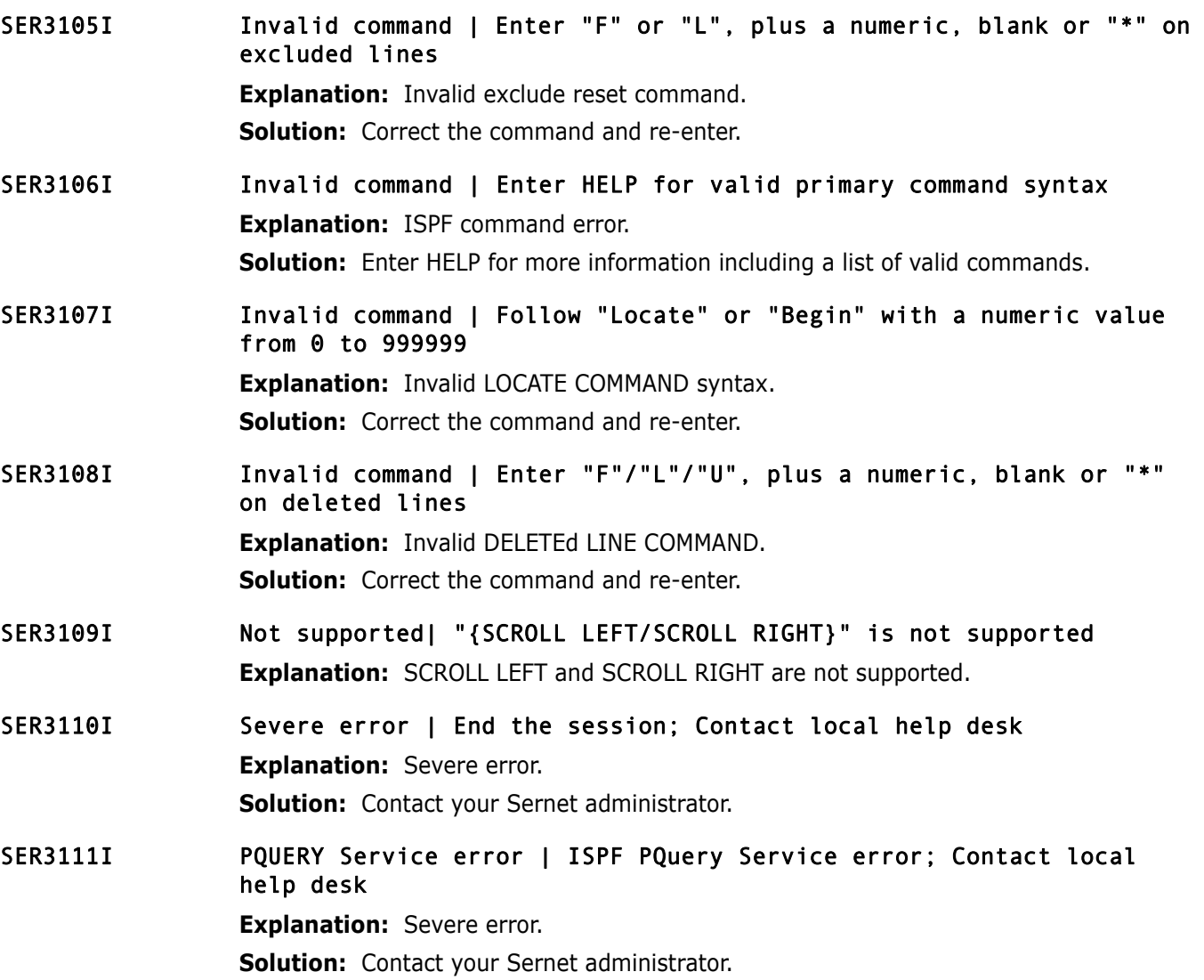

# **SER4000 SERVDSNO**

SerNet service for DSN Object - Process these requests for DATASET objects:

- **AUTHCHK** Check authorization for data set
- CATALOG Catalog a data set
- COMPARE SERCMPAR data sets (PDS/SEQ/PAN/LIB)
- **EXECOMPAREX COMPAREX anything to anything**
- CREATE Create a new data set
- **DATA** Data file access, information/download
- **DATABIND Data Binary Down**
- **DATABINU Data Binary Up**
- DDDOWNLD Download from a server ddname
- **DELETE** Delete a data set

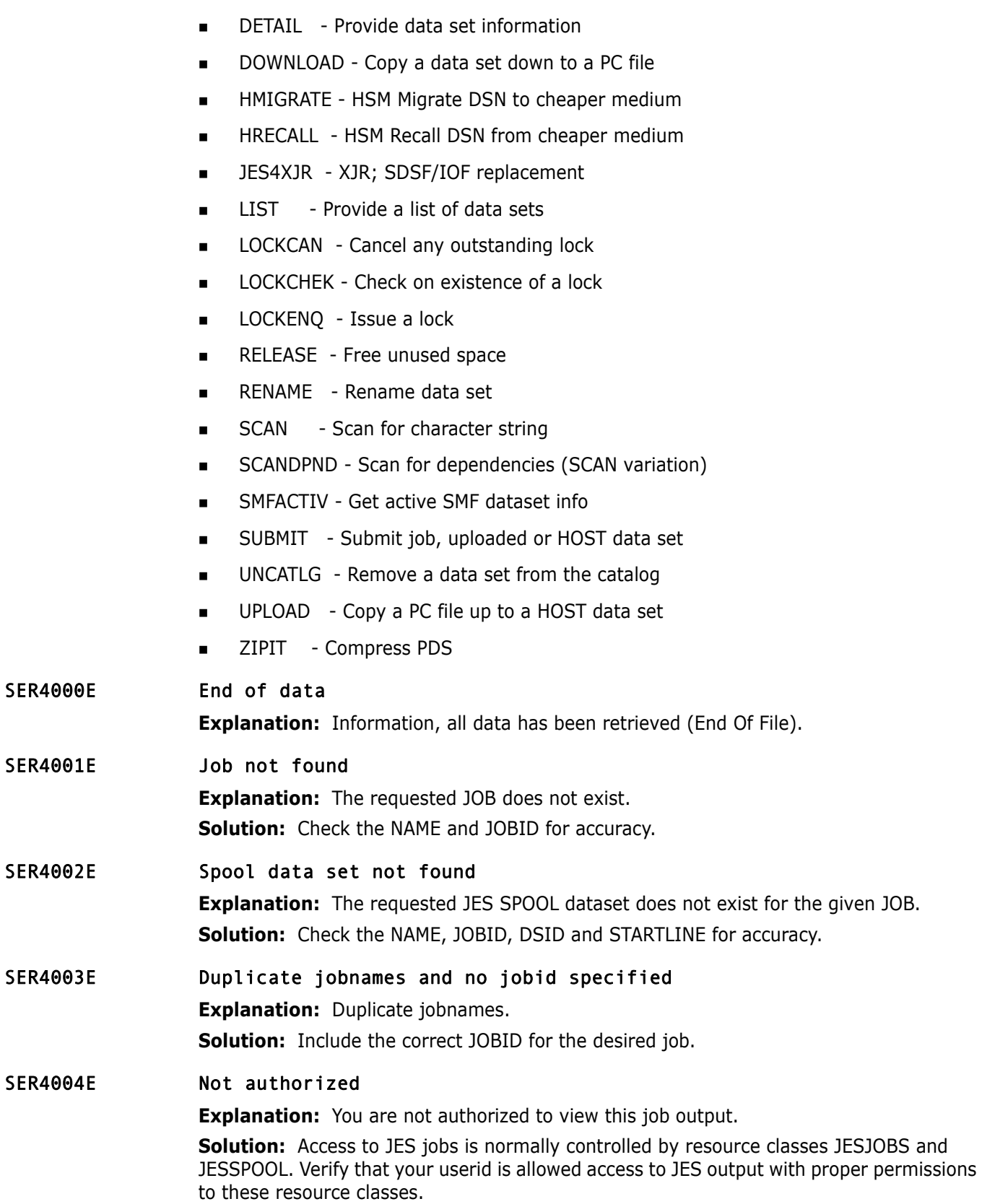

**NOTE** Legacy SERNET exit SEREX003 also enforces restrictions on JES output access, and this exit is enabled as it is delivered to customers. If resource classes JESJOBS and JESSPOOL are activated and if appropriate rules have been established by your security administrator, Serena recommends that you disable exit SEREX003. Instructions for disabling this exit are provided in the *ChangeMan ZMF Customization Guide*.

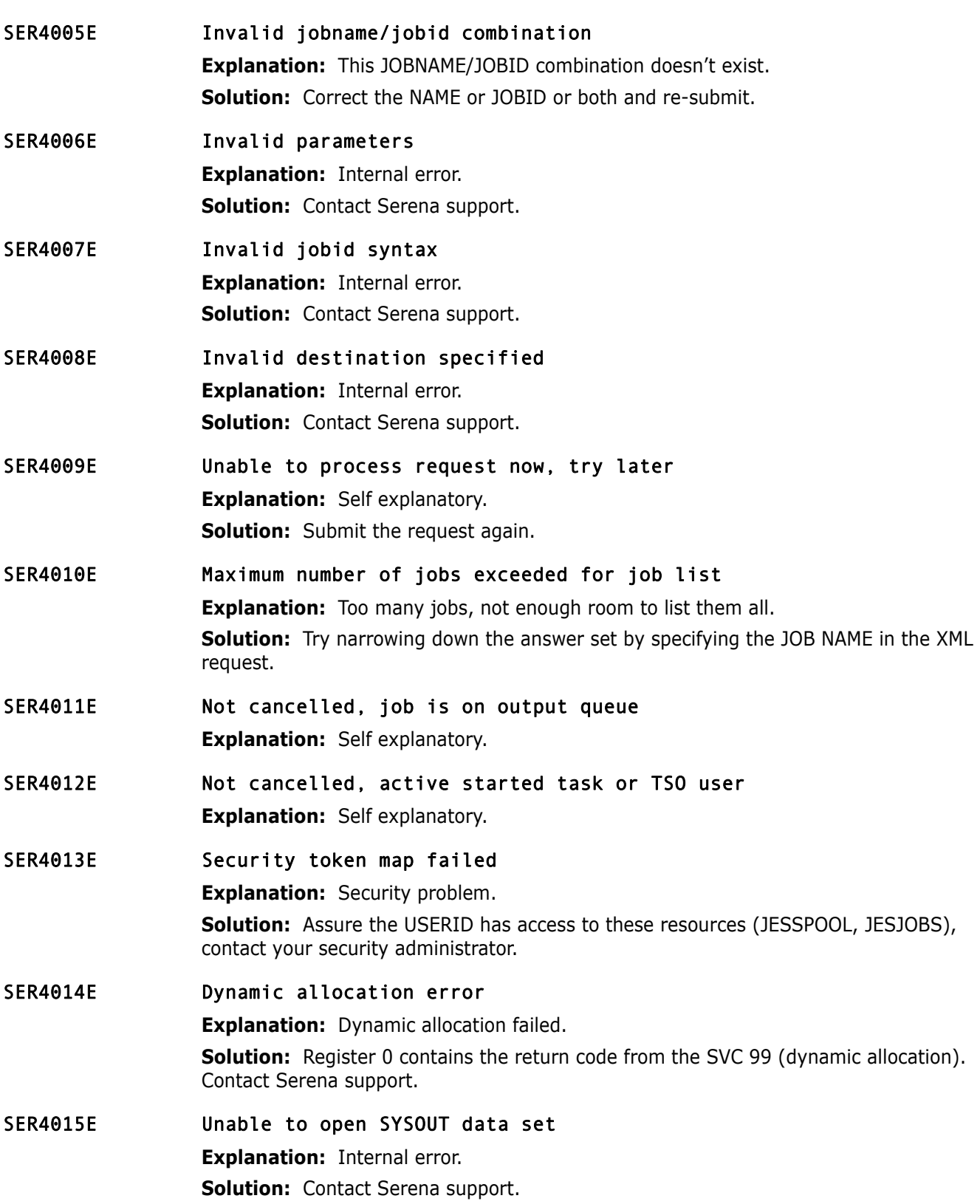
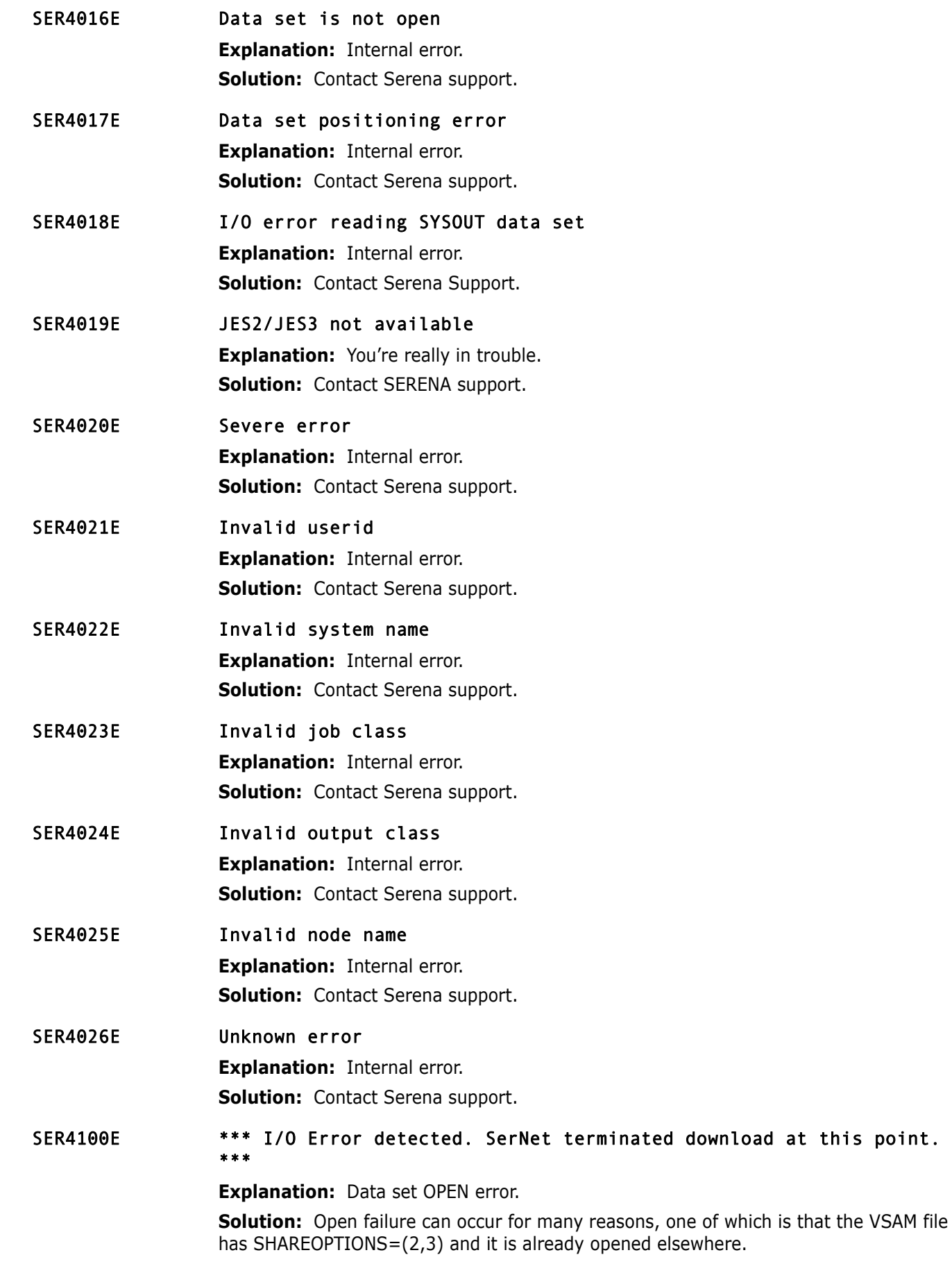

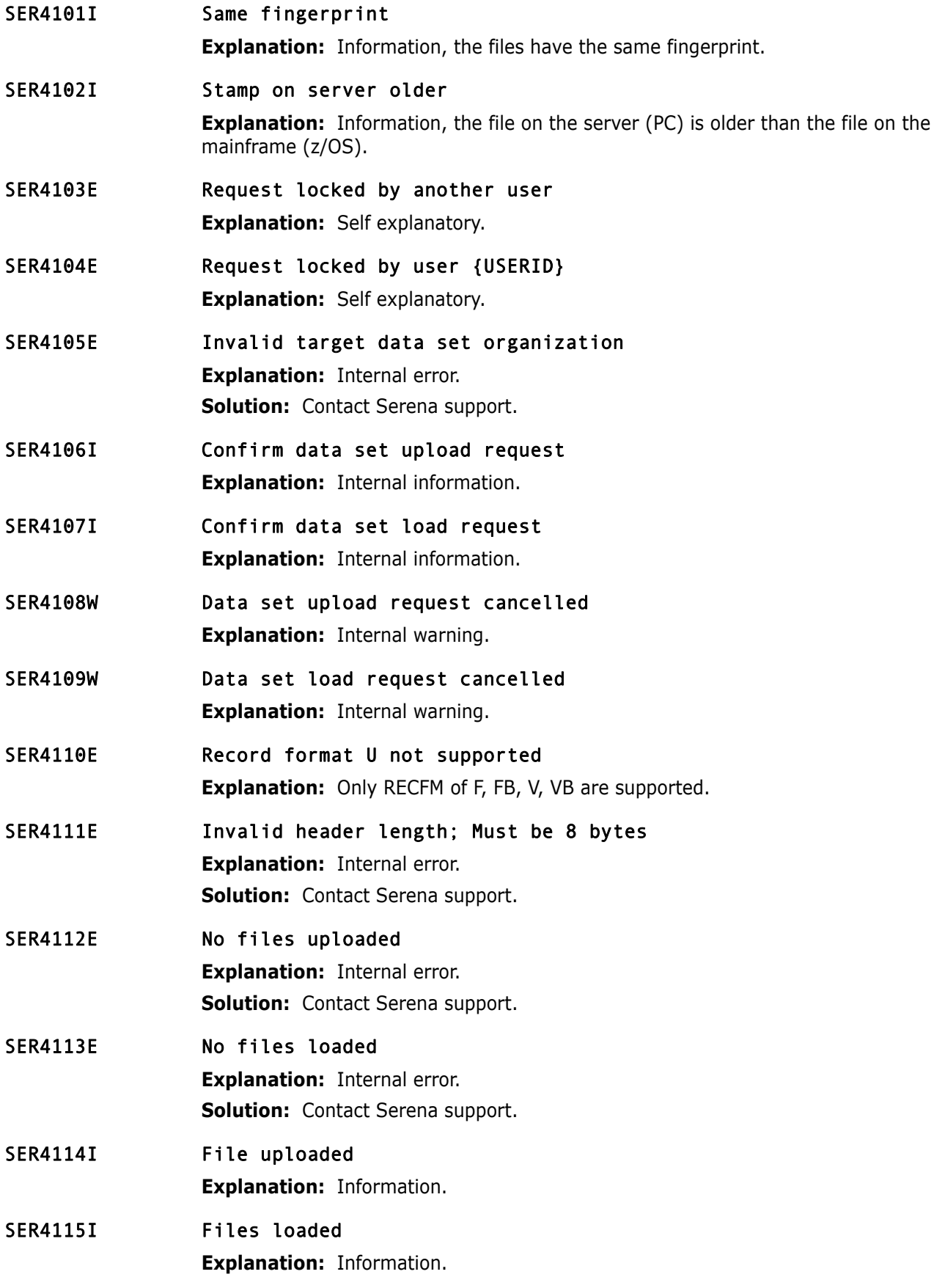

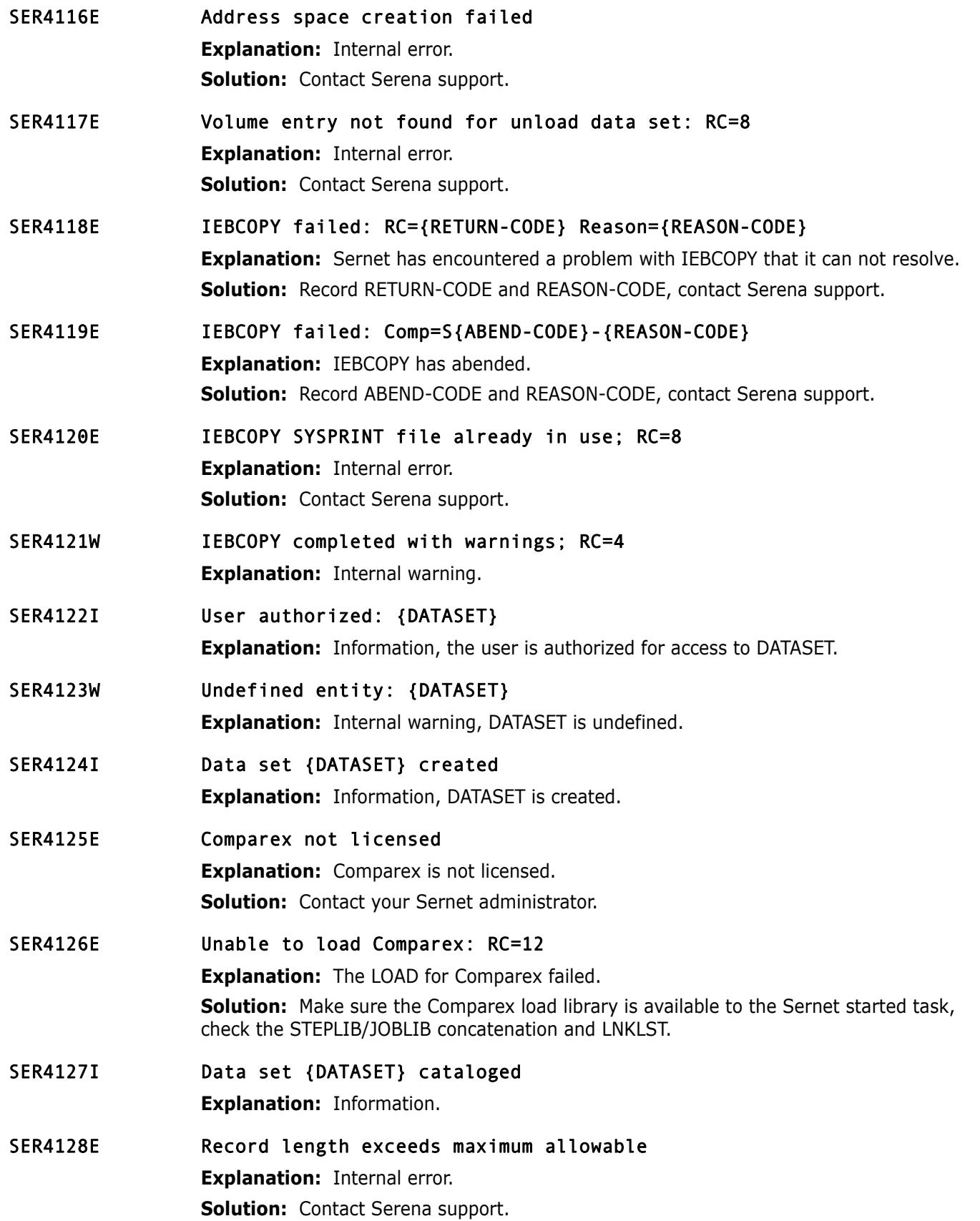

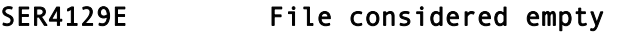

**Explanation:** No records transferred to client.

SER4130E {DATASET} not deleted, reason={REASON-CODE}

**Explanation:** DATASET was not deleted.

**Solution:** Look up the SVC 99 REASON-CODE in z/OS V1R8.0 MVS Authorized Assembler Services Guide (SA22-7608-10), section 26.3 Interpreting DYNALLOC Return Codes and proceed accordingly.

SER4131I Data set {DATASET} deleted

**Explanation:** Information, the DATASET was deleted.

SER4132W Data set information not available

**Explanation:** The dataset may be migrated.

SER4133I HMIGRATE issued for {DATASET}

**Explanation:** Information, a request to MIGRATE the DATASET was issued.

SER4134W Data set {DATASET} already migrated

**Explanation:** Warning, a request was made to MIGRATE a DATASET which is already migrated.

#### SER4135E HMIGRATE request failed: RC={RETURN-CODE}

**Explanation:** The request to MIGRATE a dataset failed.

**Solution:** Look up the RETURN-CODE in z/OS V1R8.0 DFSMShsm Managing Your Own Data (SC35-0420-05), APPENDIX 1.2.3 Return Codes from User Macros, and proceed accordingly.

#### SER4136E HMIGRATE request failed: DFSMShsm not active

**Explanation:** DFSMSHSM is not active. **Solution:** Start DFSMSHSM.

SER4137E HMIGRATE request failed: Locate error

**Explanation:** Unable to locate the target dataset (RETURN-CODE = 402).

**Solution:** The dataset may no longer exist, perhaps another user/task deleted or renamed the dataset since the last time the ZDD client refreshed the dataset list.

SER4138I HRECALL issued for {DATASET}

**Explanation:** Information, a RECALL request was issued for DATASET.

SER4139W Data set {DATASET} not migrated

**Explanation:** Warning, a request was made to RECALL a dataset which is not MIGRATED.

SER4140E HRECALL request failed: RC={RETURN-CODE}

**Explanation:** The RECALL request failed.

**Solution:** Look up the RETURN-CODE in z/OS V1R8.0 DFSMShsm Managing Your Own Data (SC35-0420-05), APPENDIX 1.2.3 Return Codes from User Macros, and proceed accordingly.

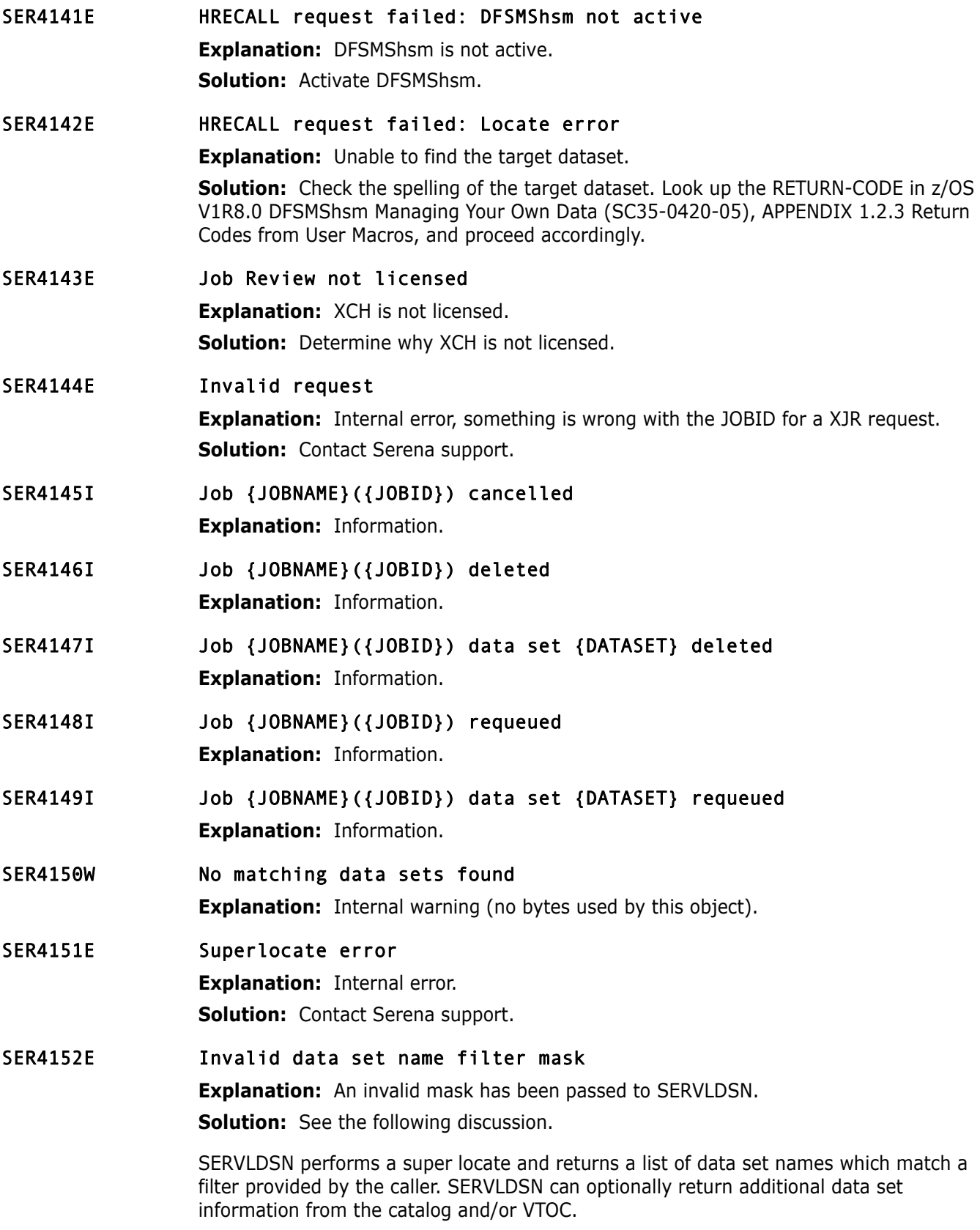

The filter consists of a fully or partially qualified data set name. A partially qualified data set name can contain any combination of the following wild characters: "?" or "\*".

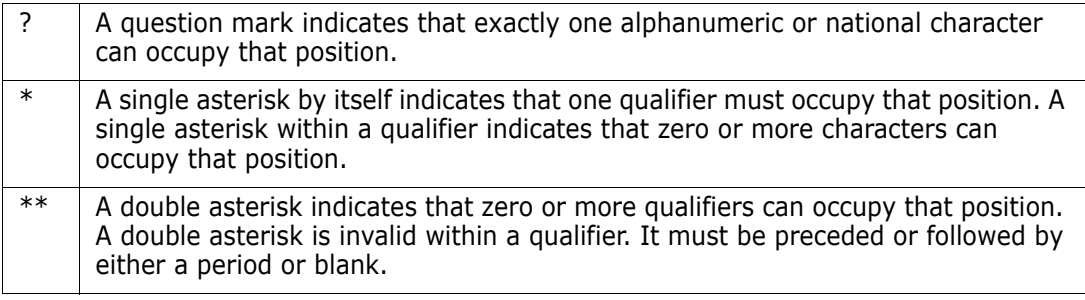

If any wild characters are specified in high level qualifier, all catalogs will be searched and performance will be significantly degraded.

Examples:

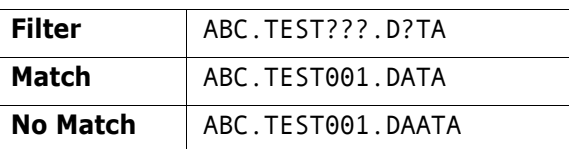

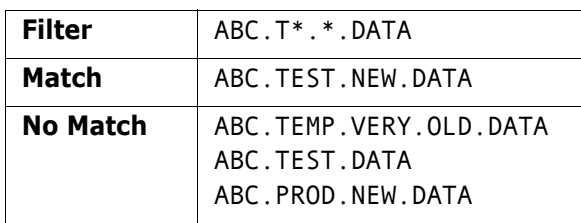

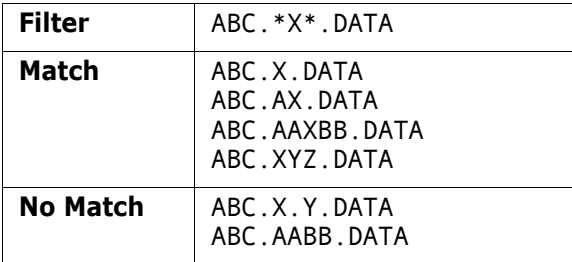

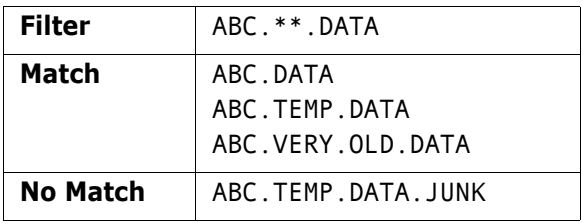

#### SER4153E Invalid function code

**Explanation:** Valid function codes are list names only (00), list catalog information (01), list full information (02), list VTOC (03), and free dataset list (255).

SER4154I Serial lock obtained

**Explanation:** Information.

- SER4155E Serial lock could not be obtained **Explanation:** Lock is already owned.
- SER4156I Serial lock released

**Explanation:** Information.

SER4157I Serial lock is owned

**Explanation:** Information.

SER4158E Serial lock not found **Explanation:** Internal notification.

### SER4159E {DATASET} space release rc={SVC99 RETURN CODE}

**Explanation:** Unable to release the UNUSED SPACE for this DATASET.

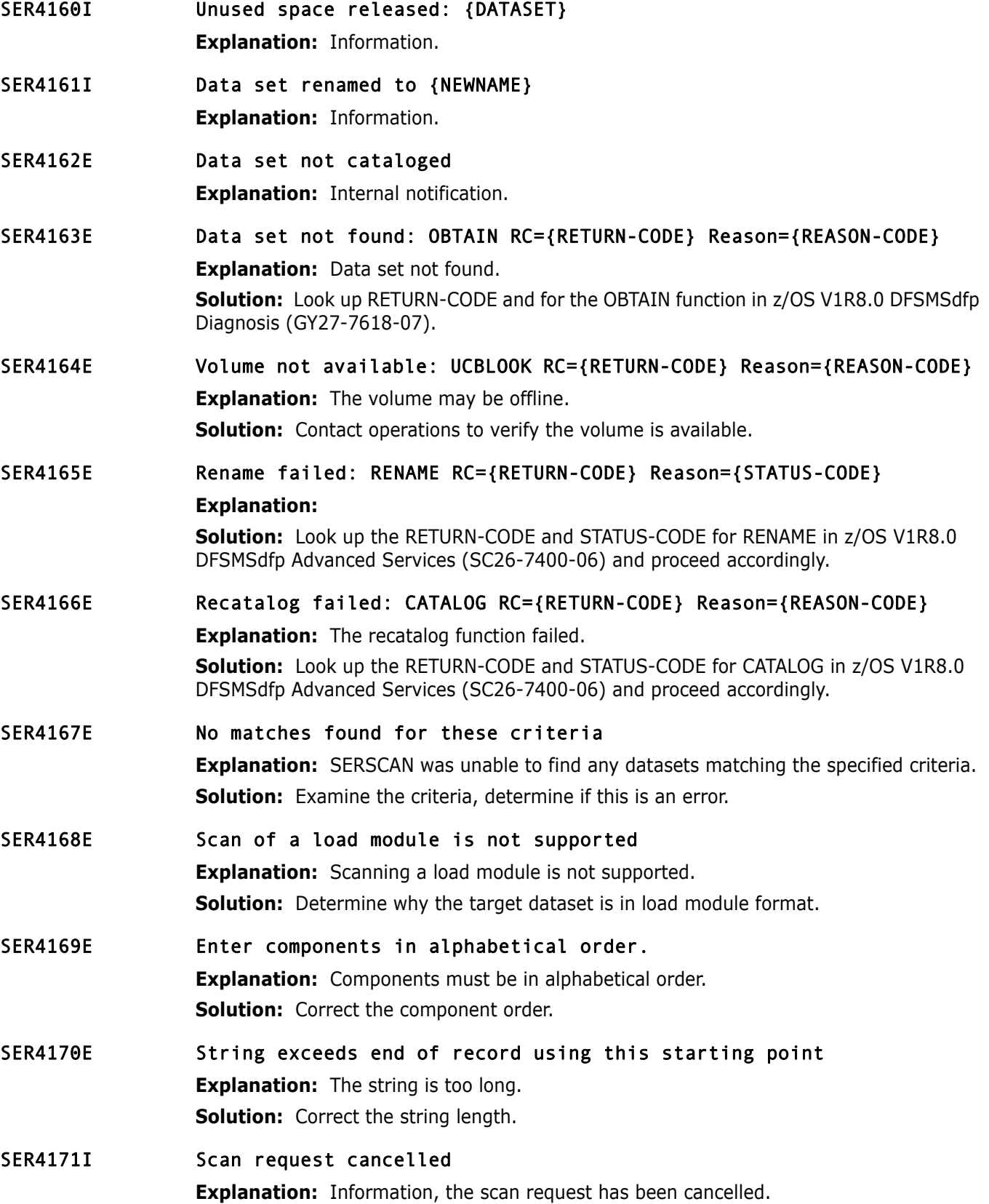

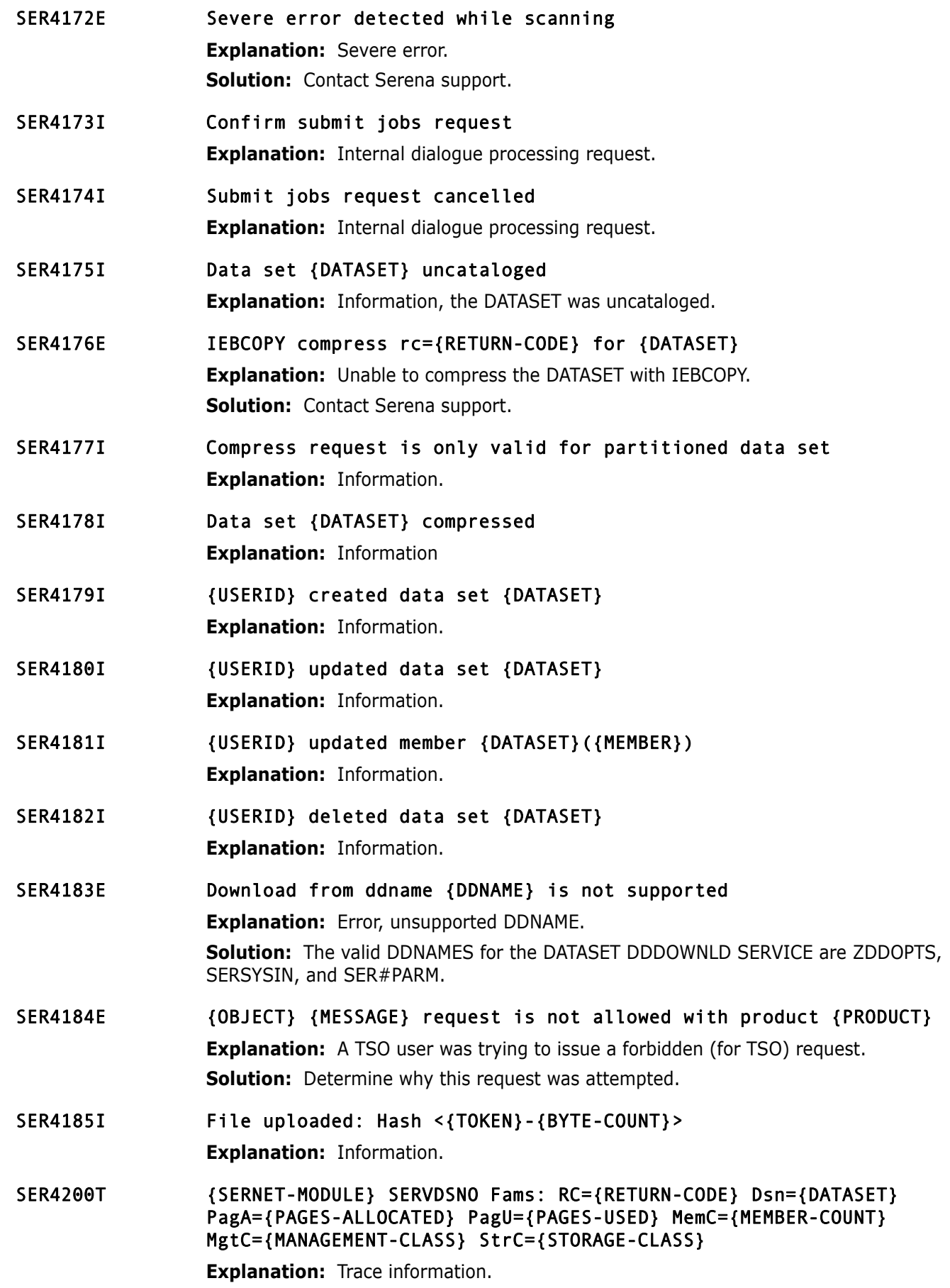

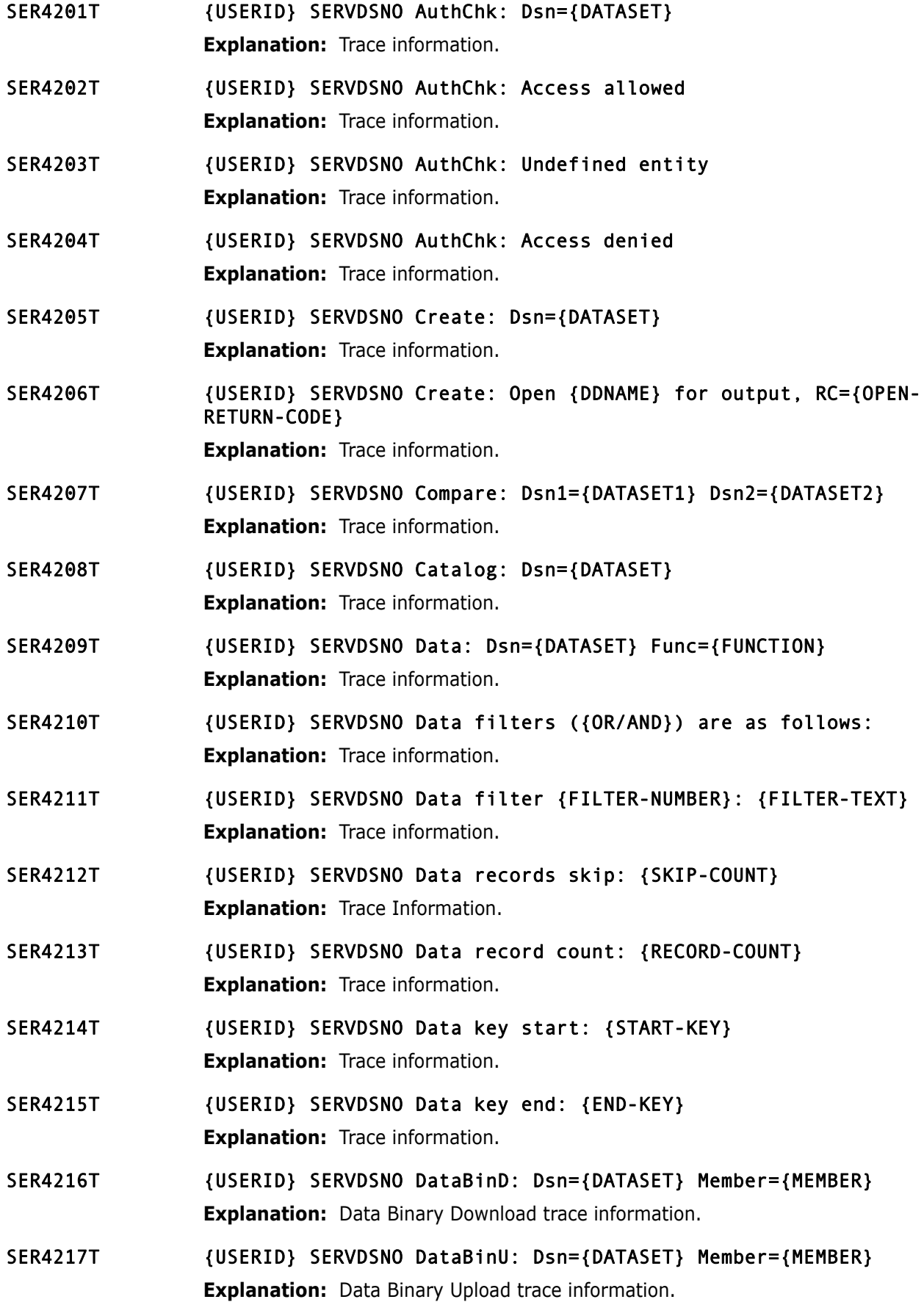

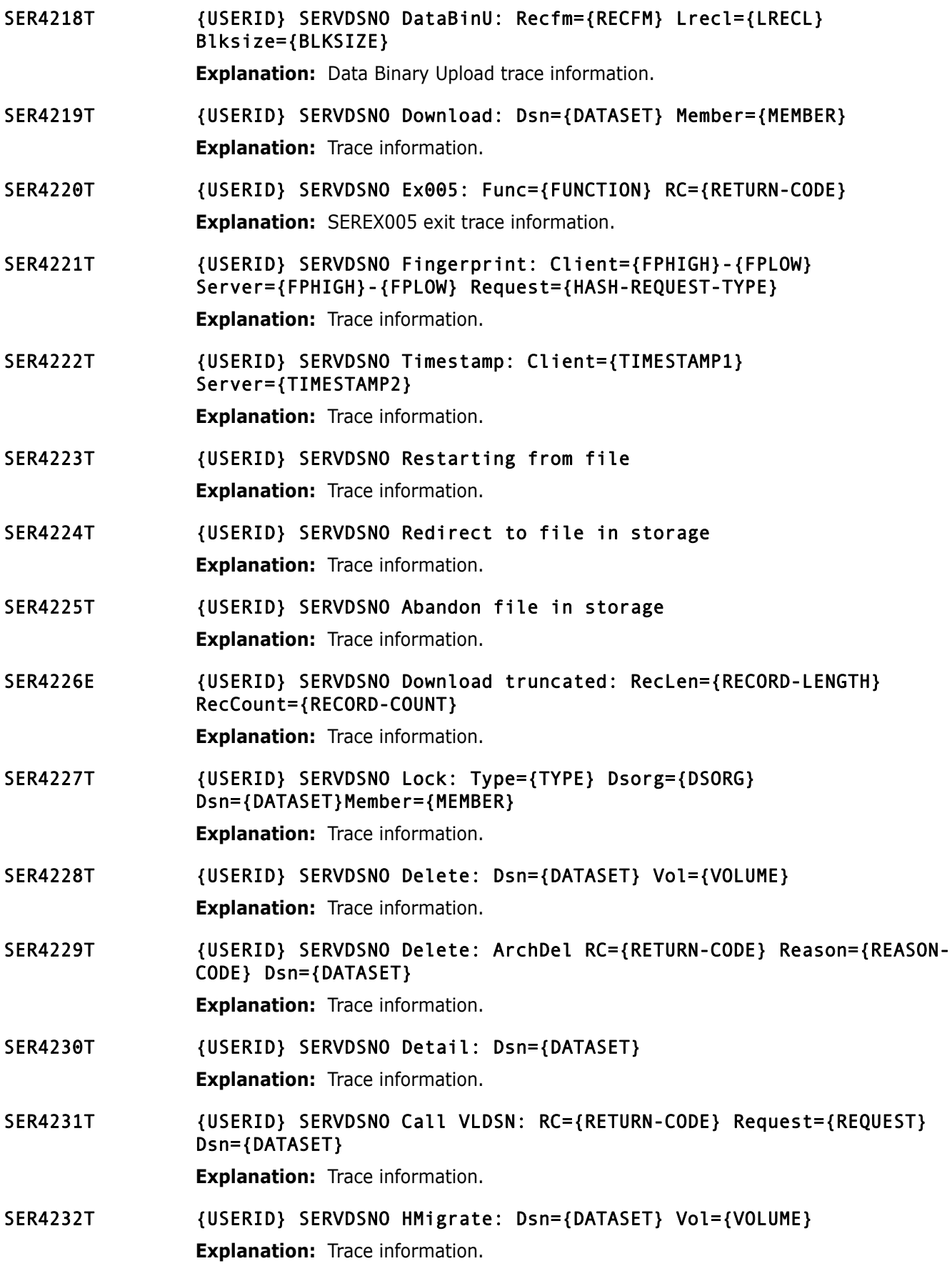

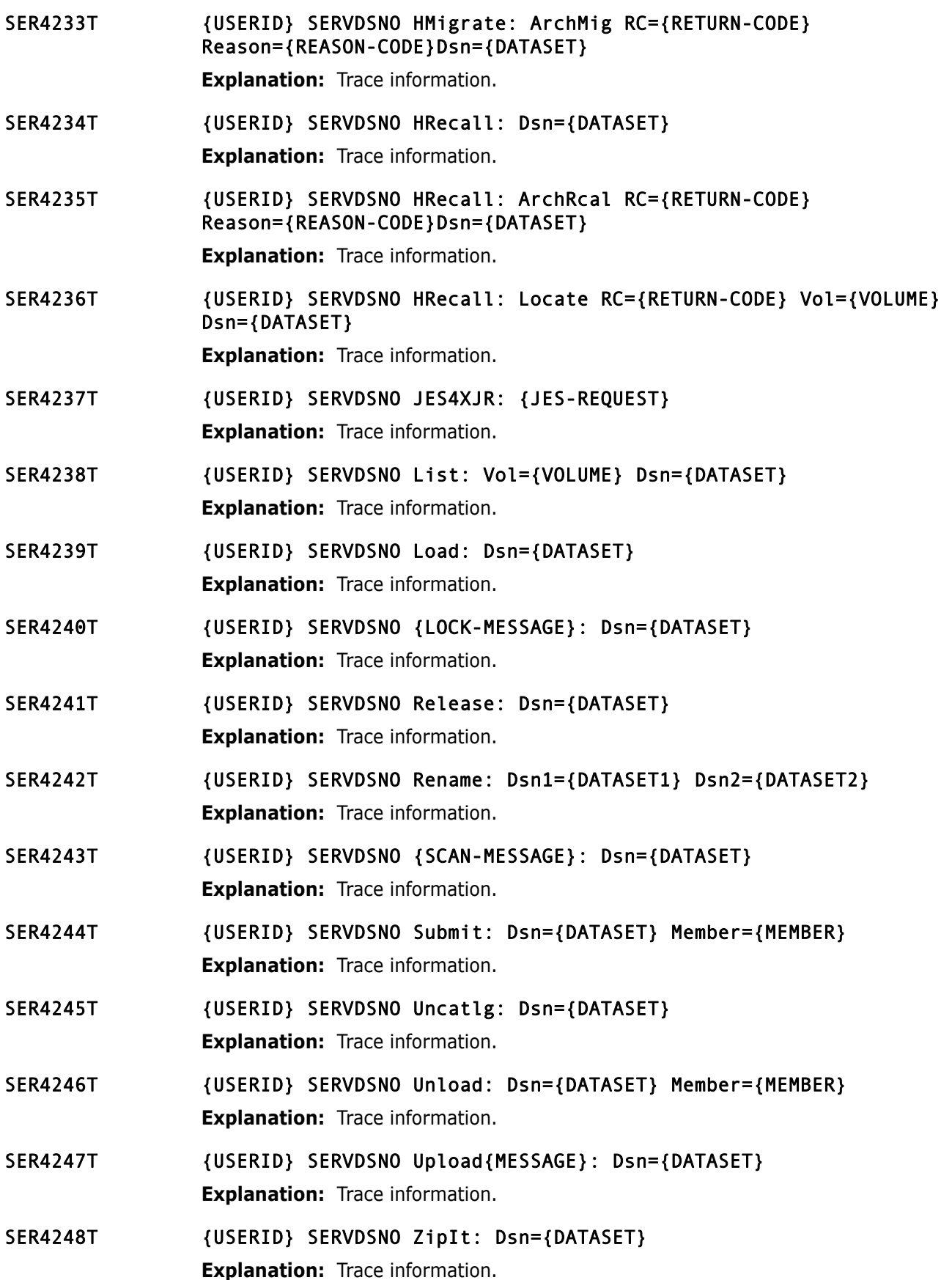

- SER4249T {USERID} SERVDSNO Enq failed: RC={RETURN-CODE} Dsn={DATASET} **Explanation:** Trace information.
- SER4250T {USERID} SERVDSNO Download: Ddname={DDNAME} Member={MEMBER} **Explanation:** Trace information.

SER4251E Download from a DDname requested but the DDname is blank **Explanation:** Internal error. **Solution:** Contact Serena support.

## **SER4300 SERVMBRO**

SerNet Service for Member Object - The main purpose of this module is to process the following request for MEMBER object:

- **DELETE Delete a member**
- **LIST** Provide a member list
- **RENAME Rename a member**
- COPY Copy member(s) from DSN1 to DSN2
- SER4300I Confirm copy request

**Explanation:** Internal copy dialogue confirmation request.

SER4301I Copy request cancelled

**Explanation:** Internal copy dialogue, request cancelled.

- SER4302I Copy complete **Explanation:** Information.
- SER4303I Copy complete: Members={MEMBER-COUNT} Records={RECORD-COUNT} **Explanation:** Information.
- SER4304W IEBCOPY completed with warnings; RC=4 **Explanation:** Information, processing continues.

SER4305E {DATASET} {ACCESS-TYPE} denied, rc=8 **Explanation:** ACCESS-TYPE to DATASET is denied. **Solution:** Determine why the ACCESS-TYPE is denied, contact your security administrator.

SER4306E {DSORG} copy not supported: {DATASET} **Explanation:** DSORG not supported for COPY. **Solution:** Correct the DATASET, determine why this DSORG occurs for the given DATASET.

#### SER4307E Open failed for data set {DATASET}

**Explanation:** Open for DATASET failed.

**Solution:** Determine the time of the error, examine the SYSLOG and the Sernet job output for the corresponding time, look for messages related to the same DATASET.

### SER4308E RECFM=U not supported: {DATASET} **Explanation:** DATASET has a record format (RECFM) of U, which is not supported. **Solution:** Correct the DATASET. SER4309E No members matched in {DATASET} **Explanation:** Nothing was done, no matching members in DATASET. **Solution:** The DATASET may be empty. Examine this DATASET and determine why no members matched. SER4310E No members allowed from {DATASET} **Explanation:** Nothing was done, SEREX005/Member Level Security has dis-allowed all members in DATASET. **Solution:** Determine if this is working the way you think it should be working. Contact your security administrator. SER4311E Read error on data set {DATASET} **Explanation:** A read error has occurred. **Solution:** Note the timestamp of this message. Examine SYSLOG and the Sernet SYSPRINT/SERPRINT/JOB LOG datasets for DATASET messages corresponding to the recorded timestamp. SER4312E Write error on data set {DATASET} **Explanation:** A write error has occurred. **Solution:** Note the timestamp of this message. Examine SYSLOG and the Sernet SYSPRINT/SERPRINT/JOB LOG datasets for DATASET messages corresponding to the recorded timestamp. SER4313E S{ABEND-CODE}-{REASON-CODE} abend writing {DATASET} **Explanation:** An error occurred while writing DATASET. **Solution:** Look up ABEND-CODE and REASON-CODE in z/OS V1R8.0 MVS System Codes (SA22-7626-14) and proceed accordingly. SER4314E IEBCOPY failed: RC={RETURN-CODE} Reason={REASON-CODE} **Explanation:** Internal error. **Solution:** Record RETURN-CODE and REASON-CODE, contact Serena Support. SER4315E IEBCOPY failed: Comp=S{ABEND-CODE}-{REASON-CODE} **Explanation: Internal error. Solution:** Record ABEND-CODE and REASON-CODE, contact Serena Support. SER4316E IEBCOPY SYSPRINT file already in use; RC=8 **Explanation:** Internal error. **Solution:** Contact Serena support. SER4317I Member {DATASET}({MEMBER}) deleted **Explanation:** Information SER4318W No members found **Explanation:** Information.

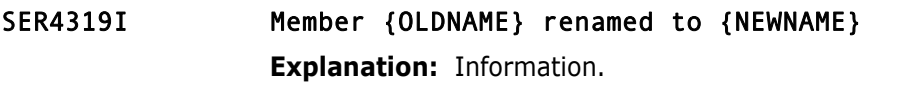

SER4320E Member {MEMBER} already exists **Explanation:** This MEMBER name already exists.

## **SER4400 SERVSYSO**

- Service for SYSTEM object The main purpose of this module is to process the following requests for the SYSTEM object:
- **LIST** List SerNet appls, options, interfaces
- OPER Issue operator commands
- SER4400E Unknown system request type: {REQUEST} **Explanation:** Internal error. **Solution:** Contact Serena support.
- SER4401E No system information found **Explanation:** Internal error. **Solution:** Contact Serena support.

### SER4402I Timeout enabled

**Explanation:** Information, a TIMEOUT or SDNOTIFY KEYWORD was included at Sernet startup.

SER4403I Timeout disabled

**Explanation:** Information, TIMEOUT has been disabled.

SER4404I Operator command issued

**Explanation:** Information, an operator command was issued.

### **SER4500 SERVMVSO**

Inter-MVS Object transfer - Copy from source data set to target data set across different MVS platforms

- SER4500I Inter-system copy request has been scheduled **Explanation:** Information.
- SER4501I Inter-system copy request cancelled **Explanation:** Information.
- SER4502I Confirm inter-system copy request **Explanation:** Internal copy dialogue confirmation.
- SER4503E {KEYWORD} data set is not specified **Explanation:** Internal error, data set name is blank. **Solution:** Contact Serena support.

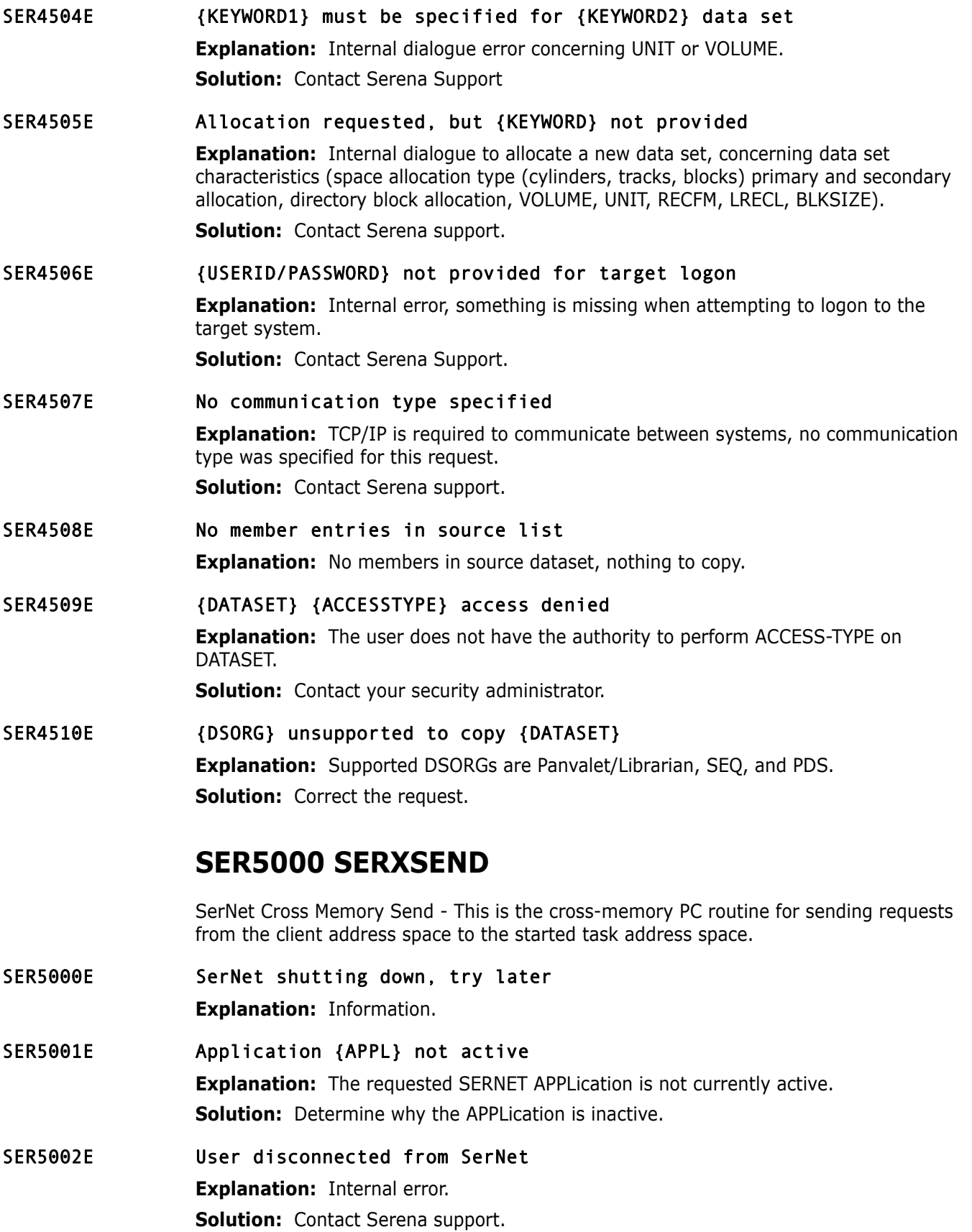

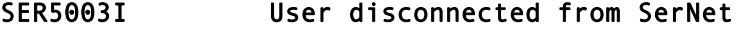

**Explanation:** Information, Sernet is going through a normal shutdown process.

SER5004E Cross-memory send failed: Server task completion code {CODE} **Explanation:** Internal error. **Solution:** Record CODE and this error message, contact Serena support.

SER5005E Cross-memory send operation timeout **Explanation:** Internal error. **Solution:** Contact Serena support.

## **SER5050 SERXRECV**

SerNet Cross Memory Receive - This is the cross-memory PC routine for receiving results from the started task address space to the client address space.

- SER5050E SerNet shutting down, try later **Explanation:** Information.
- SER5051E Application {APPL} not active **Explanation:** The requested SERNET APPLication is not currently active.

**Solution:** Determine why the APPLication is inactive.

- SER5052E User disconnected from SerNet **Explanation:** Internal Error. **Solution:** Contact Serena support.
- SER5053I User disconnected from SerNet **Explanation:** Information, Sernet is going through a normal shutdown process.
- SER5054E Cross-memory receive failed: Server task completion code {CODE} **Explanation:** Internal Error. **Solution:** Record CODE and this error message, contact Serena support.

SER5056E Cross-memory receive operation timeout **Explanation: Internal error. Solution:** Contact Serena Support.

## **SER5100 SERLSEND**

SerNet Local Call Send - SERLSEND implements the local call version of the "send" function for the client side. The function of SERLSEND is similar to the cross-memory equivalent, SERXSEND.

### SER5100E SerNet shutting down, try later

**Explanation:** Information.

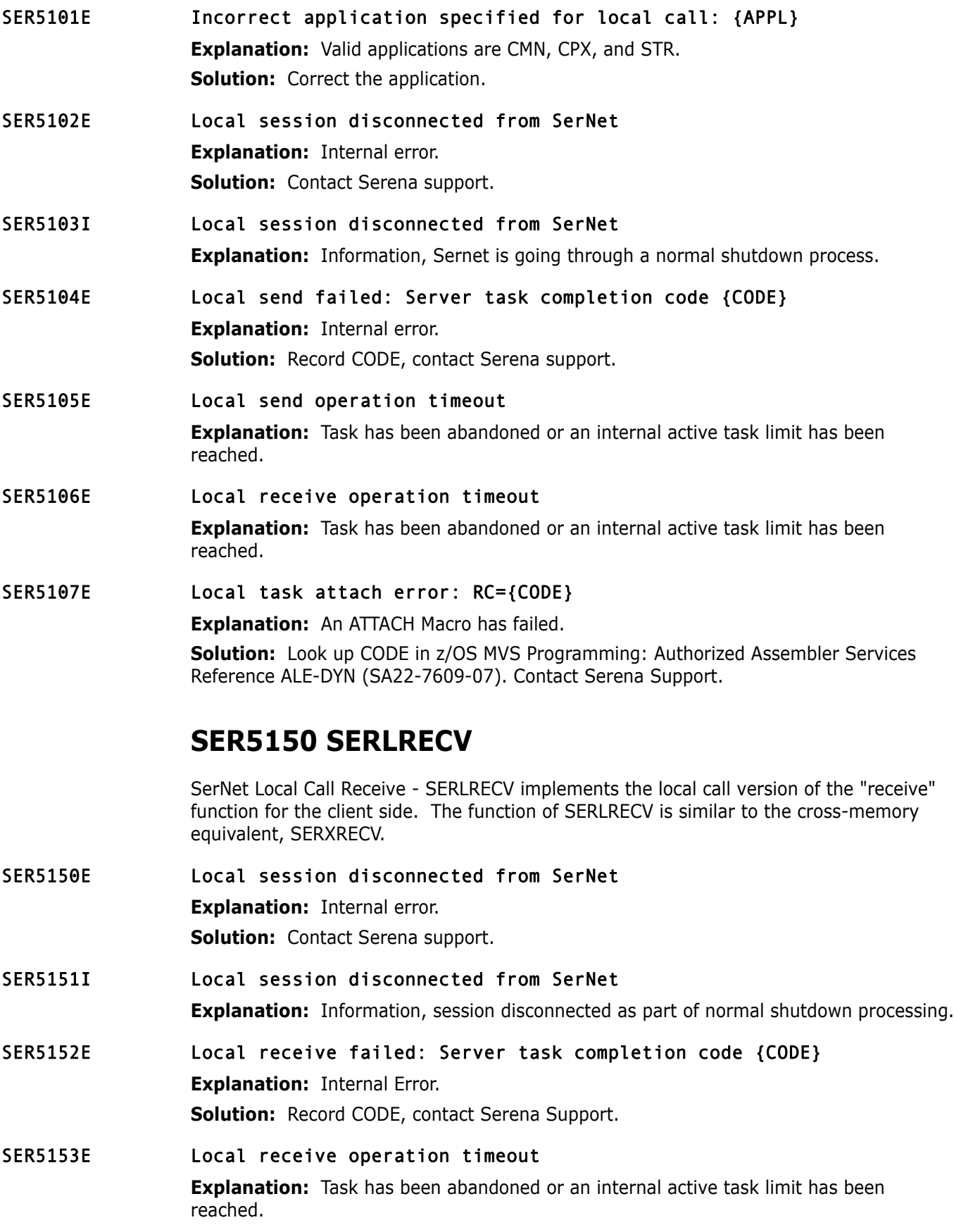

## **SER5200 SERXFLSH**

SerNet Cross Memory Flush - This is the cross-memory PC routine for flushing any outstanding results destined for the client address space.

- SER5200E SerNet shutting down, try later **Explanation:** Information. SER5201E Application {APPL} not active **Explanation:** APPL is not active. **Solution:** Determine if APPL is valid. If APPL is valid, determine why APPL is inactive. Examine the SERPRINT file, did APPL ever start? SER5202E User disconnected from SerNet **Explanation: Internal error. Solution:** Contact Serena support. SER5203I User disconnected from SerNet **Explanation:** Information, User disconnected as part of normal shutdown processing. SER5204E Cross-memory receive failed: Server task completion code {CODE} **Explanation:** Internal error. **Solution:** Record CODE, contact Serena Support. SER5205E Cross-memory flush operation timeout **Explanation:** Task has been abandoned or an internal active task limit has been reached. **SER5900 SERSMTPC** SerNet email SMTP client SER5900E Invalid XML document **Explanation:** Can't find key tags in XML. **Solution:** Determine why the XML is invalid. Contact Serena support.
- SER5901E Unable to load Code Pages **Explanation:** Internal error.

**Solution:** Contact Serena support.

- SER5902E Invalid Port Number
	- **Explanation:** Internal error.

**Solution:** Determine why the port number is invalid. Correct and re-try the failing operation. Contact Serena support if unsuccessful.

#### SER5903E TCP/IP Abend error

**Explanation:** TCP/IP has returned an error-code.

**Solution:** Examine related message (s) SER5908I, attempt to determine why TCP/IP returned an error-code. Contact Serena support.

#### SER5904E Unable to contact TCP/IP

**Explanation:** Internal error.

**Solution:** Examine SERPRINT and the JES2 datasets for the Sernet started task, verify that TCP/IP was successfully started (SER1000I, SER1001I).

#### SER5905E Email Host name unknown

**Explanation:** Unable to locate the target host.

**Solution:** Check the spelling of the host name.

#### SER5906E Unable to contact Email Server

**Explanation:** Internal error.

**Solution:** Check the spelling of the host name and the port for the email server, check the status of the email server (is it available, is a network cable unplugged, is it powered off).

#### SER5907E Write Fail to Email Server

**Explanation:** Internal error.

**Solution:** Check the status of the email server (is it available, is a network cable unplugged, is it powered off).

#### SER5908I TCP/IP info: Type={TYPE} RC={CODE} ErrNo={ERRORNUMBER}

**Explanation:** Information related to a prior message.

**Solution:** Look up value for ERRORNUMBER in z/OS V1R8.0 Comm Svr: IP Messages Volume 3 (EZY) (SC31-8785), z/OS Unix System Service Programming: Assembler Callable Services (SA22-7803) and z/OS Unix System Services Messages and Codes (SA22-7807), contact Serena support.

### **SER5950 SERSMTPT**

This module is responsible for an SMTP call from the MVS batch environment in XML format to SERSMTPC.

#### SER5950E Unable to open XMLIN - abending

**Explanation:** Internal error.

**Solution:** Verify DDNAME XMLIN has been provided. Verify the data set pointed to by XMLIN exists.

#### SER5951E Invalid XML document

**Explanation:** Internal error.

**Solution:** Determine why the XML document is invalid. Has this XML document ever been successfully processed? Has the document changed since the last time it was successfully processed?

#### SER5952E The XML request exceeded the element count, recommend 256.

**Explanation:** Internal error.

**Solution:** Reduce the element count to 256 or less and re-submit.

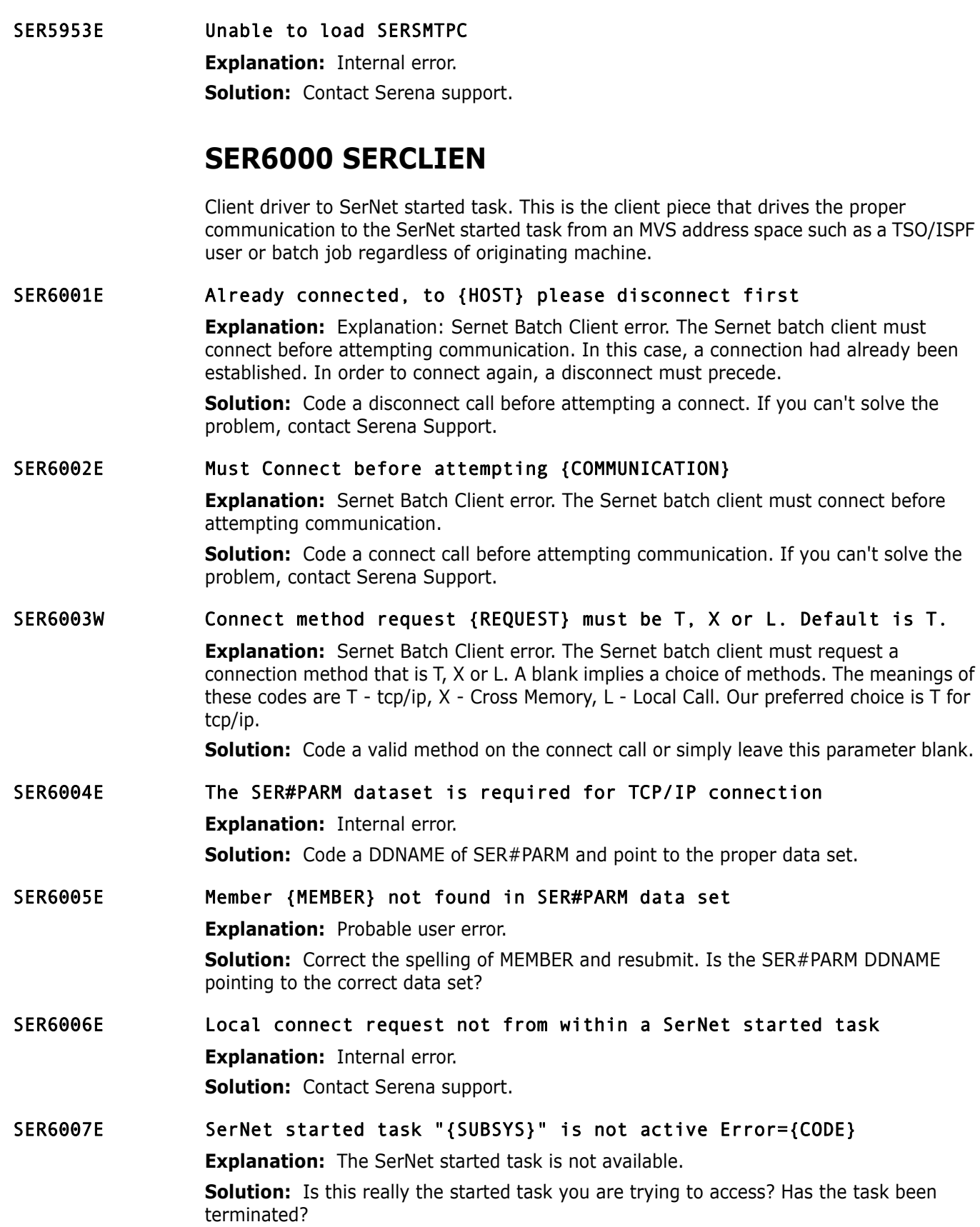

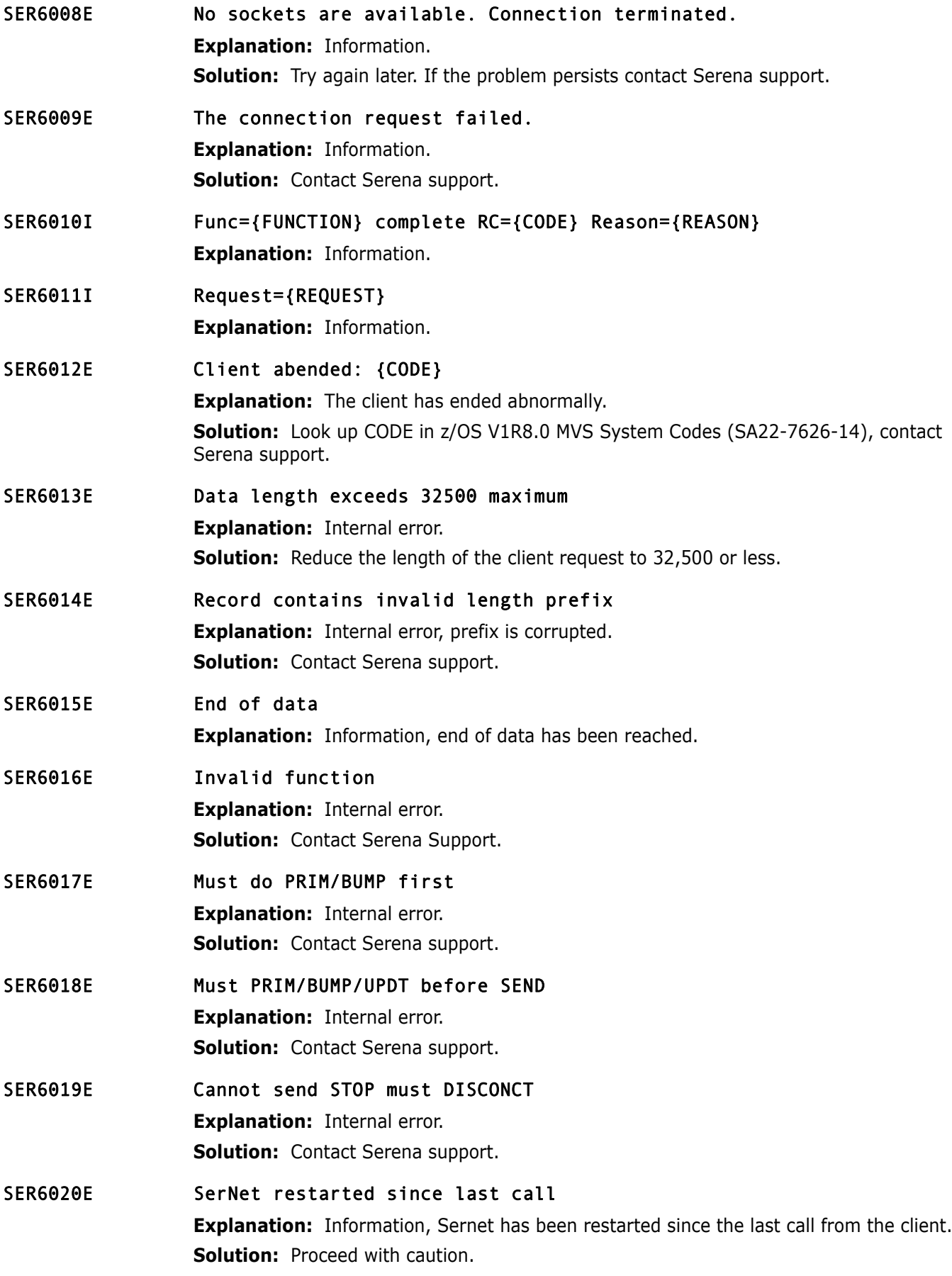

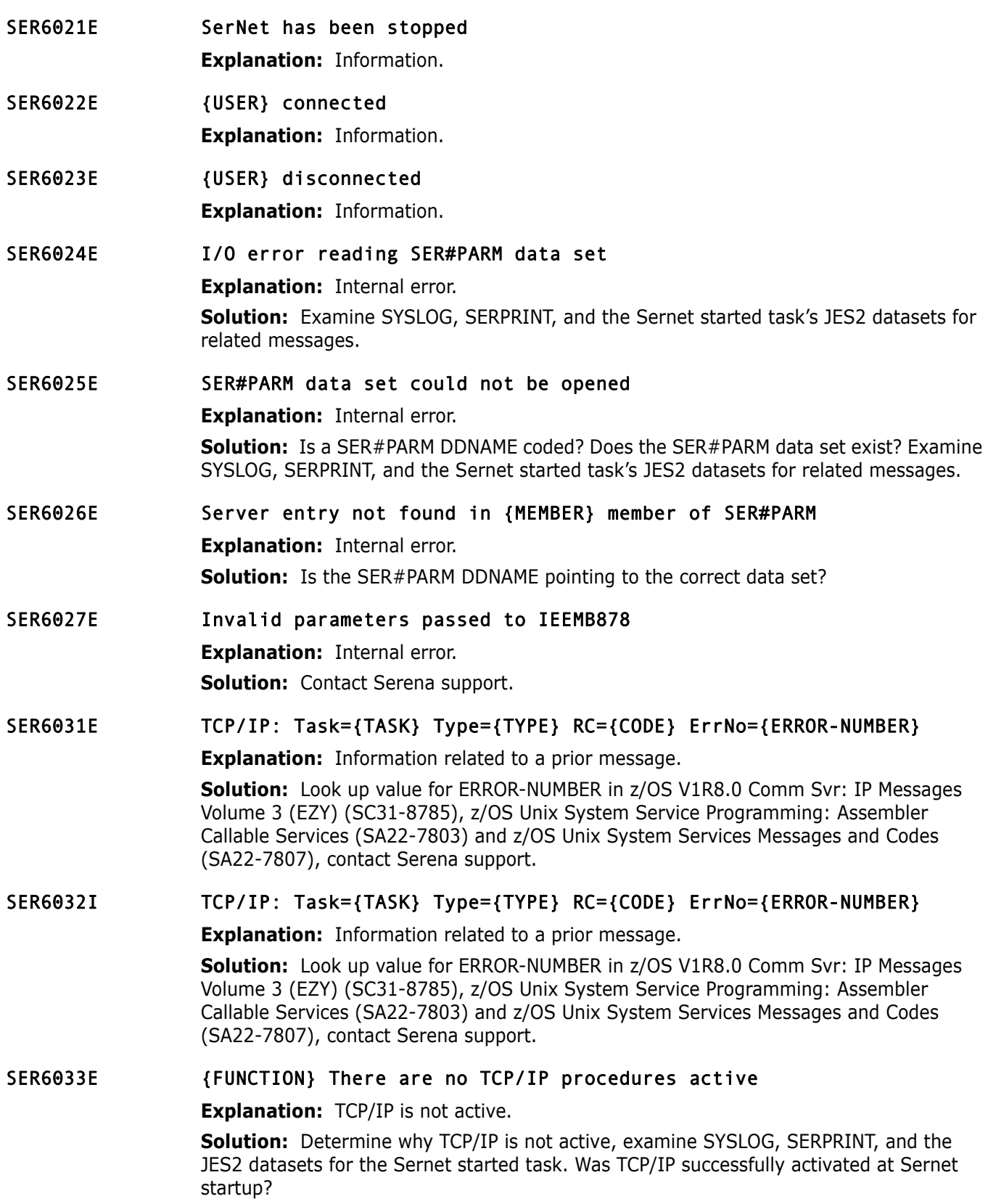

# **SER6100 SERXMLBC**

Batch interface for XML requests. This module is responsible for a client call from the MVS batch environment in XML format.

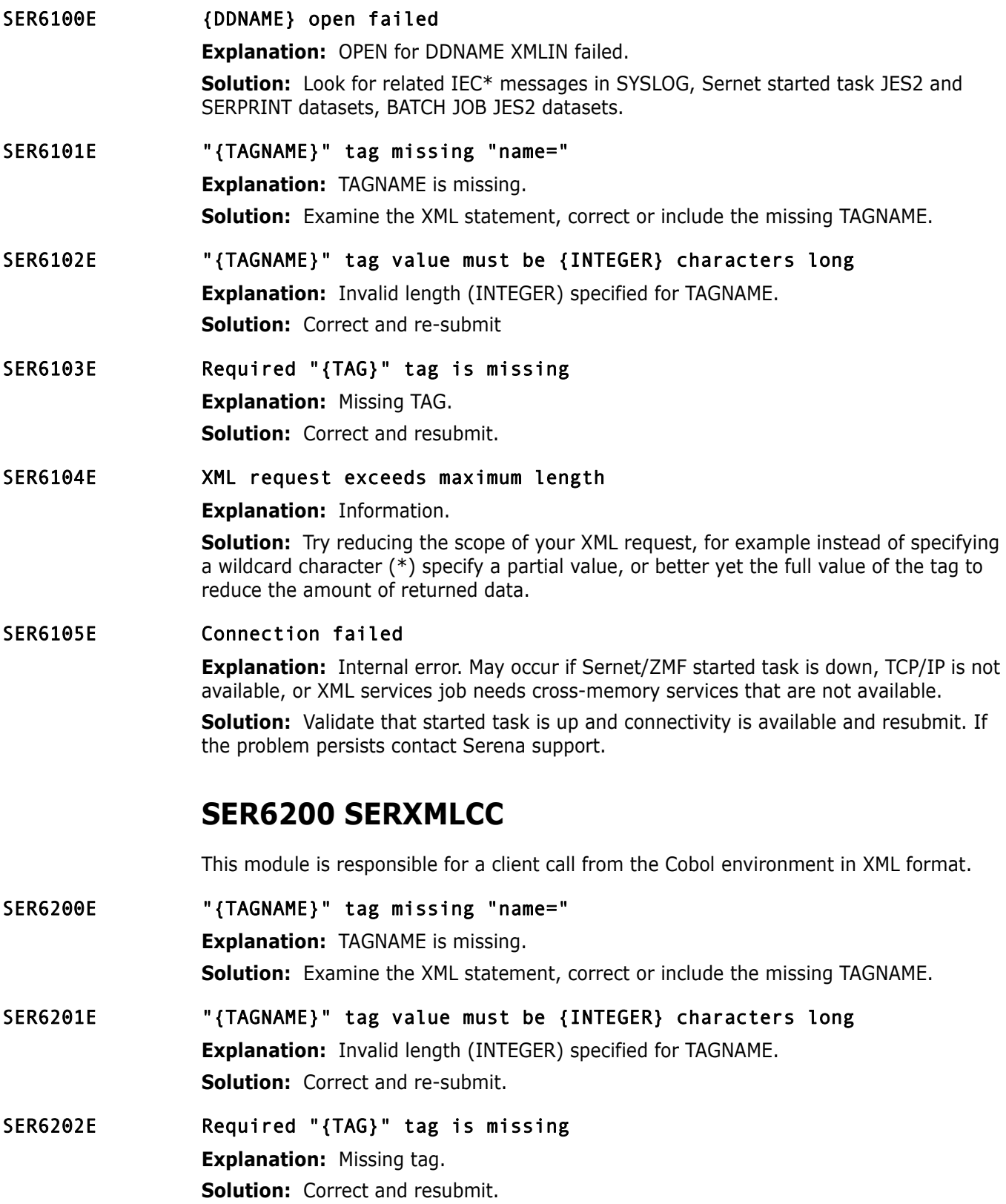

#### SER6203E Internal buffers are full. Request terminated.

**Explanation:** Maximum length for an XML reply is 32,500 bytes.

**Solution:** Try reducing the scope of your XML request, for example instead of specifying a wildcard character (\*) specify a partial value, or better yet the full value of the tag to reduce the amount of returned data.

#### SER6204E The result buffer is full. Output terminated.

**Explanation:** Information.

**Solution:** For Cobol XML Services jobs that execute SERXMLCC, adjust the value of RESULT-COUNT to limit the number of returned <result> data structures. The default is 999.

Otherwise:

- Try increasing the size of your result buffer, up to a maximum of 32,500 bytes.
- Try reducing the scope of your XML request. For example, instead of specifying a wildcard character (\*) specify a partial value, or better yet the full value of the tag to reduce the amount of returned data.

### SER6205E Connection failed

**Explanation:** Internal error.

**Solution:** Resubmit. If the problem persists, contact Serena support.

## **SER6300 SERXMLAC**

This module is responsible for a client call from an assembler program in XML format. The caller supplies an input buffer containing a valid XML request, it's length, an output buffer for the XML reply, and it's length. SERXMLAC performs the XML request and places a reply in the output buffer supplied. The caller pre allocates the buffers and must make sure they are big enough to contain the data.The caller is then responsible for parsing the returned XML reply in the output buffer.

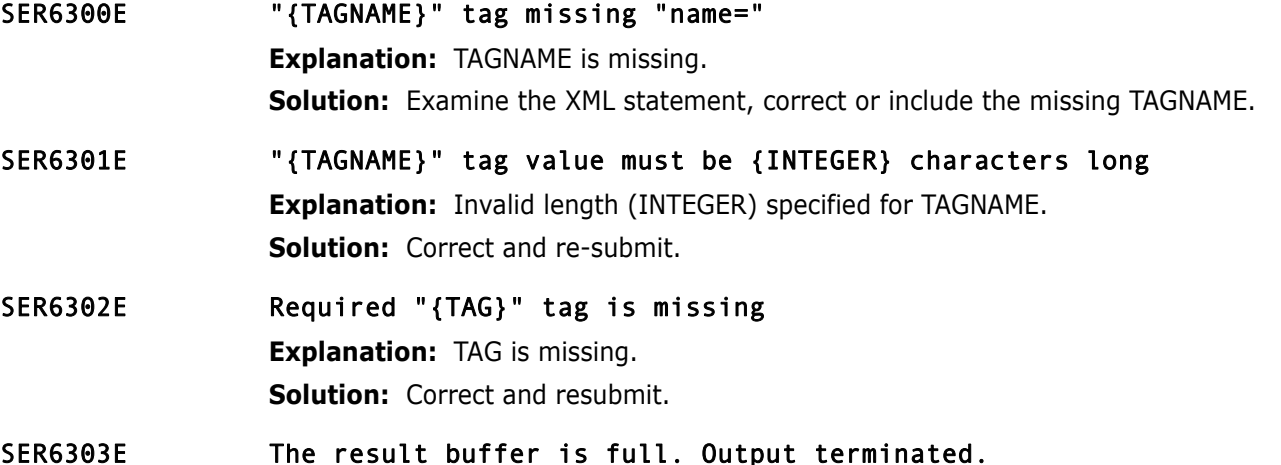

**Explanation:** Information.

**Solution:** Try increasing the size of your result buffer, up to a maximum of 32,500 bytes. Try reducing the scope of your XML request, for example instead of specifying a wildcard character (\*) specify a partial value, or better yet the full value of the tag to reduce the amount of returned data.

# **SER6400 SERXMLDB**

XML Data Space Management Module

SER6400E SERXMLDB XML data space invalid **Explanation:** Internal error. **Solution:** Verify the XMLSPACE DDNAME points to the correct dataset. Contact Serena support. SER6401E SERXMLDB XML data space create failed: RC={CODE} **Explanation:** Internal error. **Solution:** Verify the XMLSPACE DDNAME points to the correct dataset. Contact Serena support. SER6402E SERXMLDB XML data space access failed: RC={CODE} **Explanation:** Internal error. **Solution:** Verify the XMLSPACE DDNAME points to the correct dataset. Contact Serena support. SER6403E SERXMLDB XML data space map failed: RC={CODE} **Explanation:** Internal error. **Solution:** Verify the XMLSPACE DDNAME points to the correct dataset. Contact Serena support. SER6404E SERXMLDB XML data space save failed: RC={CODE} **Explanation:** Internal error. **Solution:** Verify the XMLSPACE DDNAME points to the correct dataset. Contact Serena support. **SER6500 SEREXSRV** This module is responsible for a client call from the Rexx environment of TSO or BATCH. SER6500E Subsys parameter invalid **Explanation:** Missing subsystem parameter in XML request. **Solution:** Examine your XML statements, include a valid subsystem parameter. SER6501I Using default test option' **Explanation:** Information. SER6502I Using specified test option {OPTION} **Explanation:** Information. SER6503I Product parameter defaulting to SerNet **Explanation:** Information. SER6504E Object parameter invalid **Explanation:** Object parameter must be at least one byte and less than or equal to eight bytes in length.

**Solution:** Correct the XML statement.

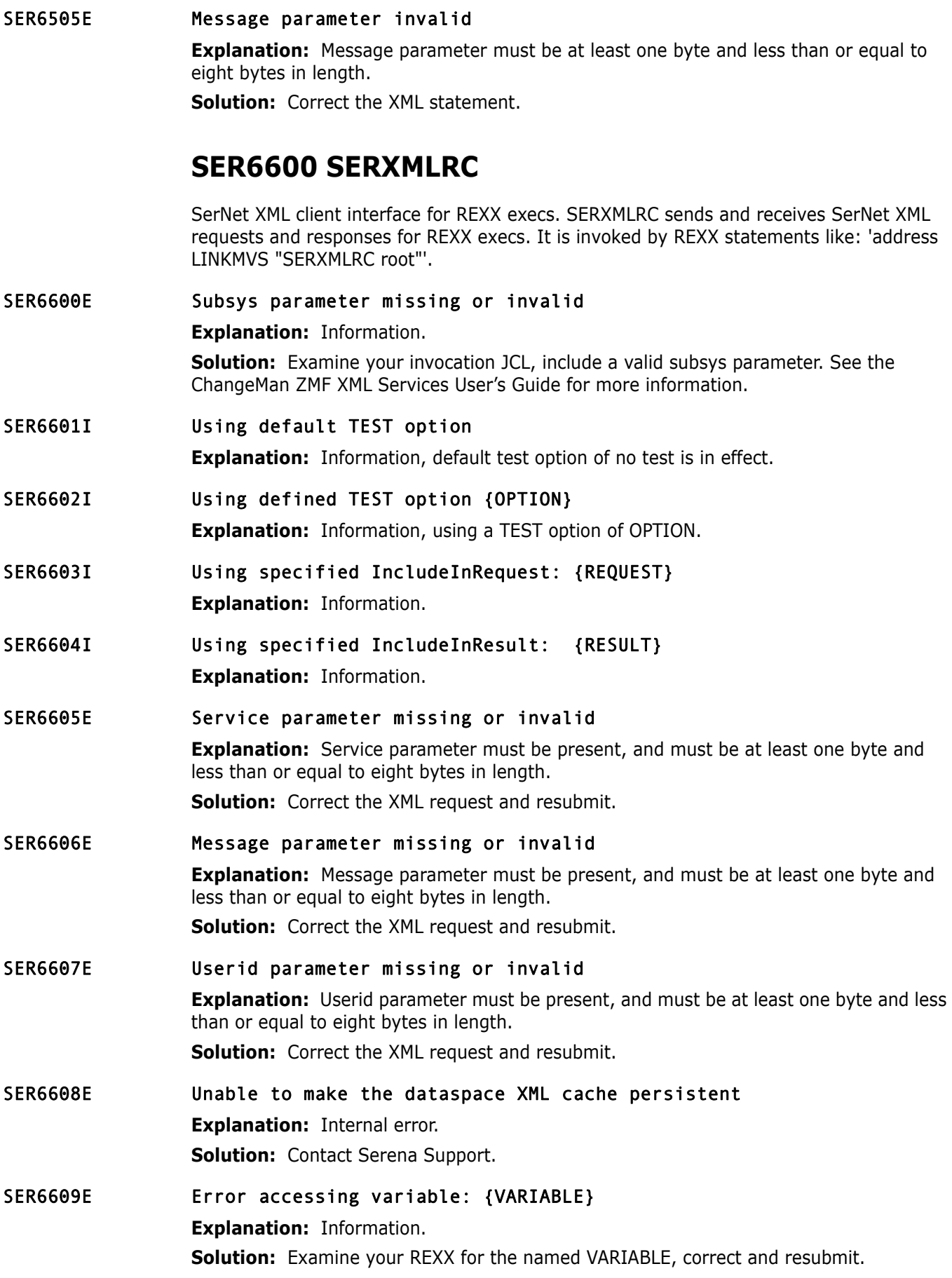

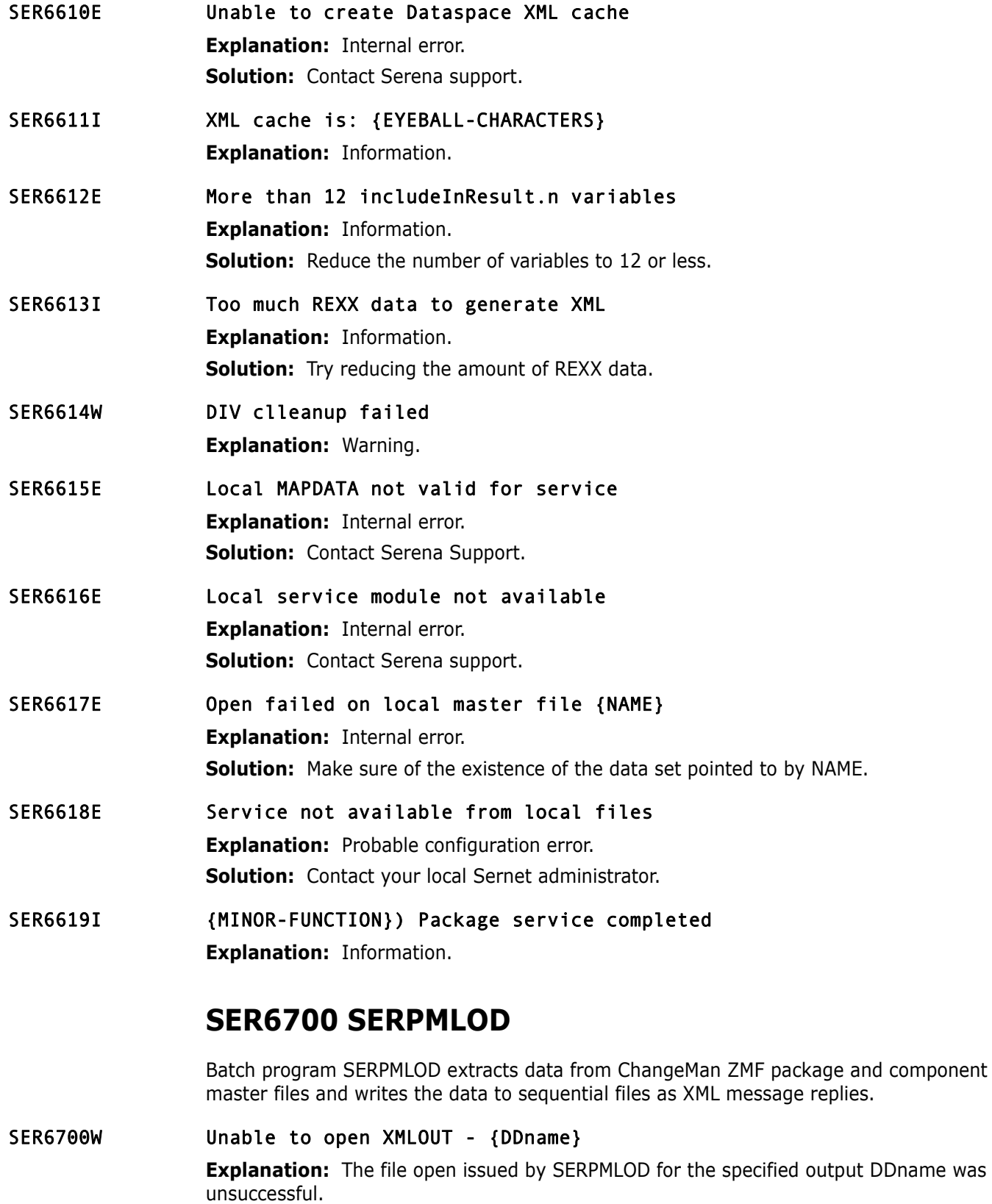

**Solution:** Determine the cause of the open failure and resubmit the job. See the description of program SERPMLOD in the *ChangeMan ZMF Customization Guide*.

#### SER6701E no extract files present

**Explanation:** The SERPMLOD job JCL includes no output CMN\$ssss DD statements.

**Solution:** Code one or more CMN\$ssss DD statements in the job JCL. For a list of valid CMN\$ssss DDnames, see the description of program SERPMLOD in the *ChangeMan ZMF Customization Guide*.

#### SER6702I {MAPDATA header}

**Explanation:** Displays the header information read from the MAPDATA file input to SERPMLOD. Example:

SERNET XML Dsect Cross Reference. Created: 6 Feb 2012 11:33:20

**Solution:** Information only message. However, the MAPDATA file must be synchronized with the vrm of the SERCOMC LOAD library that contains SERPMLOD.

#### SER6703E //MAPDATA DD statement missing

**Explanation:** The SERPMLOD job JCL includes no input MAPDATA DD statement.

**Solution:** Code a MAPDATA DD statement in the job JCL. See the description of SERPMLOD in the *ChangeMan ZMF Customization Guide*.

#### SER6704E both CMNPMAST or CMNCMPNT missing

**Explanation:** The SERPMLOD job JCL includes no input CMNPMAST or CMNELDSP DD statements.

**Solution:** Code a CMNPMAST DD statement and/or a CMNELDSP DD statement in the job JCL. See the description of SERPMLOD in the *ChangeMan ZMF Customization Guide*.

#### SER6705E Unable to open CMNCMPNT - abending

**Explanation:** The file open issued by SERPMLOD for DDname CMNCMPNT was unsuccessful.

**Solution:** Ensure that the package master at DDname CMNPMAST is a VSAM KSDS file. See the description of program SERPMLOD in the *ChangeMan ZMF Customization Guide*.

#### SER6706E Unable to open CMNPMAST - abending

**Explanation:** The file open issued by SERPMLOD for DDname CMNPMAST was unsuccessful.

**Solution:** Ensure that the package master at DDname CMNPMAST is a VSAM file. See the description of program SERPMLOD in the *ChangeMan ZMF Customization Guide*.

#### SER6708I {DDname} Closed - {count} records written

**Explanation:** Shows the number of records that were written to the displayed output DD statement.

**Solution:** Information only message.

### SER6709W Cannot have RECFM=U - {DDname}

**Explanation:** The output file at the displayed DDname has RECFM=U, which is invalid. **Solution:** For valid output file attributes, see the description of program SERPMLOD in the *ChangeMan ZMF Customization Guide*.

### SER6710I {DDname} processing - {count} records read - key {lastkey}

**Explanation:** Shows the number of records and the last VSAM key that were read at the displayed input DD statement.

**Solution:** Information only message.

#### SER6712E Unable to open CMNELDSP - abending

**Explanation:** The file open issued by SERPMLOD for DDname CMNELDSP was unsuccessful.

**Solution:** Ensure that the package master at DDname CMNPMAST is a VSAM LDS file. See the description of program SERPMLOD in the *ChangeMan ZMF Customization Guide*.

## **SER7000 SERJES**

JES2/JES3 Interface. General purpose interface module for JES2/JES3 subsystem functions. On each call, a function code is passed by the caller to indicate the type of function to be performed:

- Initialize
- Job List
- Active Job List
- Data set list
- Cancel job
- Delete held output
- Re queue held output change class/dest
- Open data set
- Get record
- Close data set
- Free list job, data set, or message list
- Job summary message list
- Terminate

#### SER7002I {USERID} cancelled job {JOBNAME}, jobid={JOBID}

**Explanation:** Job cancelled using XML Services or an interface like ChangeMan ZDD. **Solution:** Information only; no action required.

#### SER7008I {USERID} canceled job {JOBNAME} and purged the output, jobid={JOBID}

**Explanation:** Job purged using XML Services or an interface like ChangeMan ZDD. **Solution:** Information only; no action required.

### **SER7100 SERXFLIO**

File input and output, including PDS/SEQ I/O through SERBSAM; PAN/LIB reads through SERIFACE; PAN/LIB updates through PAN#1 or <libr>

### SER7100I Function {FUNCTION} complete: RC=0

**Explanation:** Information.

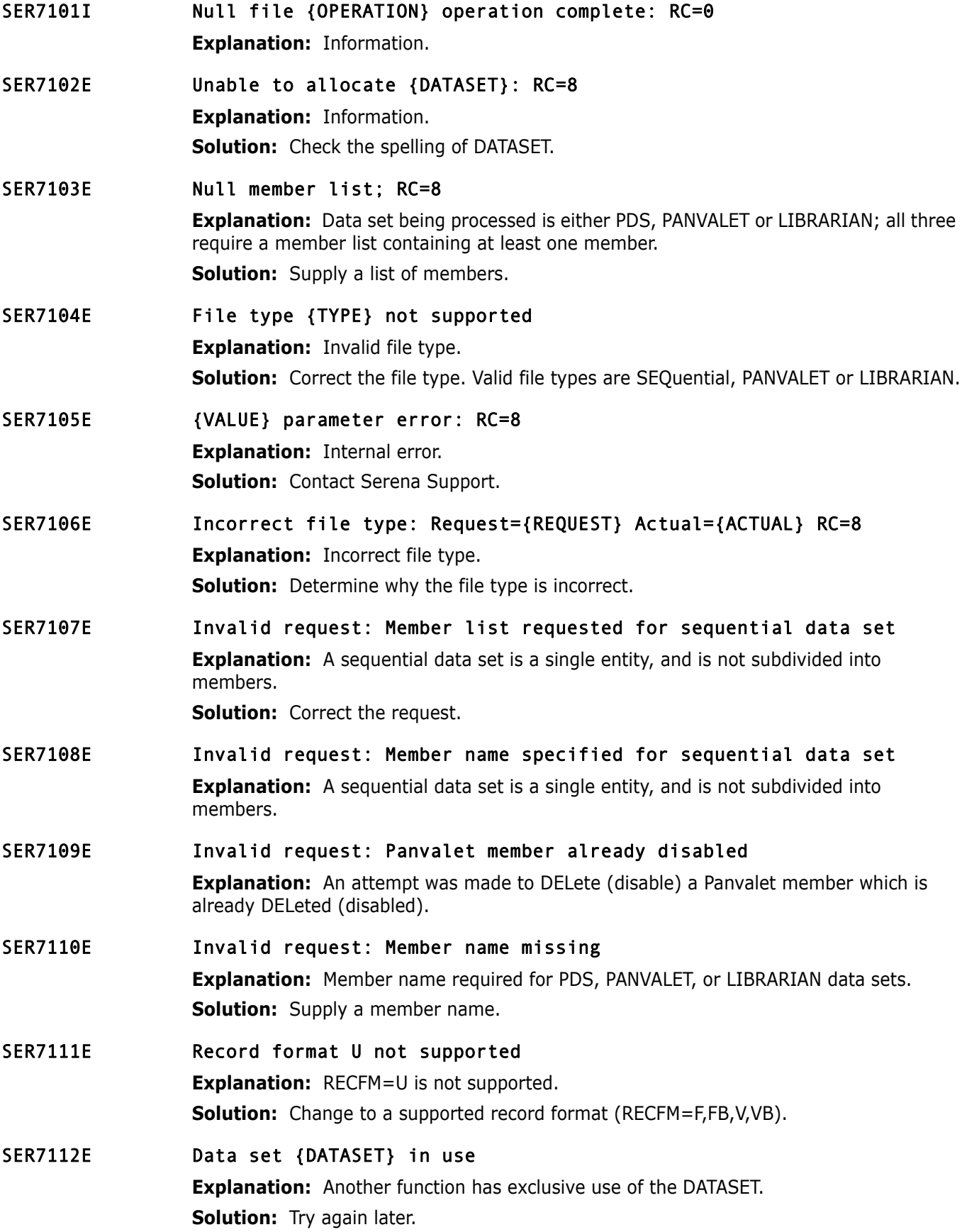

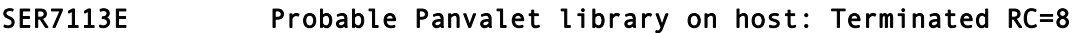

**Explanation:** A PUT for a SEQ data set looks suspiciously like a PUT for a PANVALET dataset, and has been terminated.

**Solution:** Contact Serena support.

#### SER7114E Open error: Dsn={DATASET}

**Explanation:** The DATASET failed to open.

**Solution:** Examine SYSLOG, SERPRINT, and the JES2 datasets for the Sernet started task for related information.

#### SER7115E {DATASET} Open abend S{ABEND-CODE}-{REASON-CODE}

**Explanation:** DATASET failed to open.

**Solution:** Lookup the ABEND-CODE and REASON-CODE in z/OS V1R8.0 MVS System Codes (SA22-7626-14). Examine SYSLOG, SERPRINT, and the JES2 data sets for related messages, look these messages up in z/OS V1R8.0 MVS System Messages, Vol 7 (IEB-IEE) (SA22-7637-13). Contact Serena support.

#### SER7116W Member {MEMBER} not found

**Explanation:** Information.

#### SER7117E Update error: RC=8

**Explanation:** Internal error.

**Solution:** Contact Serena support.

#### SER7118E Update error: RC=8, abend S{ABEND-CODE}-{REASON-CODE}

#### **Explanation:** Internal error.

**Solution:** Lookup the ABEND-CODE and REASON-CODE in z/OS V1R8.0 MVS System Codes (SA22-7626-14). Examine SYSLOG, SERPRINT, and the JES2 data sets for related messages, look these messages up in z/OS V1R8.0 MVS System Messages, Vol 7 (IEB-IEE) (SA22-7637-13). Contact Serena support.

#### SER7119E Update error: Directory full

**Explanation:** Unable to update because the data set's directory is full.

**Solution:** Try compressing the dataset. If this doesn't fix the problem try allocating a similar dataset with more directory blocks than the original, copy the original data set to the new data set, rename the new data set to the original data set and try again.

#### SER7120E Update error: Stow error RC={RETURN-CODE} Reason={REASON-CODE}

**Explanation:** Information.

**Solution:** Look up RETURN-CODE and REASON-CODE in z/OS V1R8.0 DFSMS Macro Instructions for Data Sets, section 2.2.54.1 STOW Completion Codes (SC26-7408-04). Contact Serena Support.

#### SER7121E Cannot rename Panvalet superset.subset: RC=8

**Explanation:** Super.sub format not supported.

**Solution:** Contact Serena support.

#### SER7122E SERIFACE error: {ERROR}

**Explanation:** Internal error. Contact Serena support.

## **SER7200 SERXDATA**

Xch DATA handling.

Functions:

- **xch DATA**
- **PDS/SEQ I/O through SERBSAM;**
- **No.** VSAM native

Calls:

- SERBSAM File Storage Area manipulation
- SERSTMGR Getmain/Freemain storage
- SERTRACE Issue trace messages to //SERPRINT

Comments:

It is always assumed that any given file has already been allocated via SERXFLIO and that Xio\$Dsnm & Xio\$Ddnm are filled to reflect that.

File attributes will be reflected in the SerXioDs block. If extended attributes are requested, such as for a VSAM cluster (data and index component names must be excluded) then this can only be gathered by first opening the file and getting the feedback. Unless otherwise specified, the file is then closed and resources released. It is kept open only when necessary such as in the case of a client wanting to download all or part of the file and a long dialogue is anticipated. Open failure can occur for many reasons, one of which is that the VSAM file has SHAREOPTIONS=(2,3) and it is already opened elsewhere. This must be explicitly detected and described, even to the point of tattling on just what other job name owns it.

Long dialogues must be aware that client power outages and task abends cannot leave the file open. Protection must be implicit such that interruptions are covered with a closing of any open file and resource freeing as necessary.

SER7200E {MESSAGE} {MESSAGE-TEXT}

**Explanation:** Information.

#### SER7201E Open error: RC=8

**Explanation:** Information.

**Solution:** Examine SYSLOG, SERPRINT, and the JES2 data sets for the Sernet started task for related messages. Contact Serena support.

- SER7202E Record format U not supported for update: RC=8 **Explanation:** Information.
- SER7203E Probable Librarian file: RC=8 **Explanation:** Information. **Solution:** This file looks like a Librarian file, which is not supported by SERXDATA.
- SER7204E Probable Panvalet file: RC=8 **Explanation:** Information. **Solution:** This file looks like a Panvalet file, which is not supported by SERXDATA.

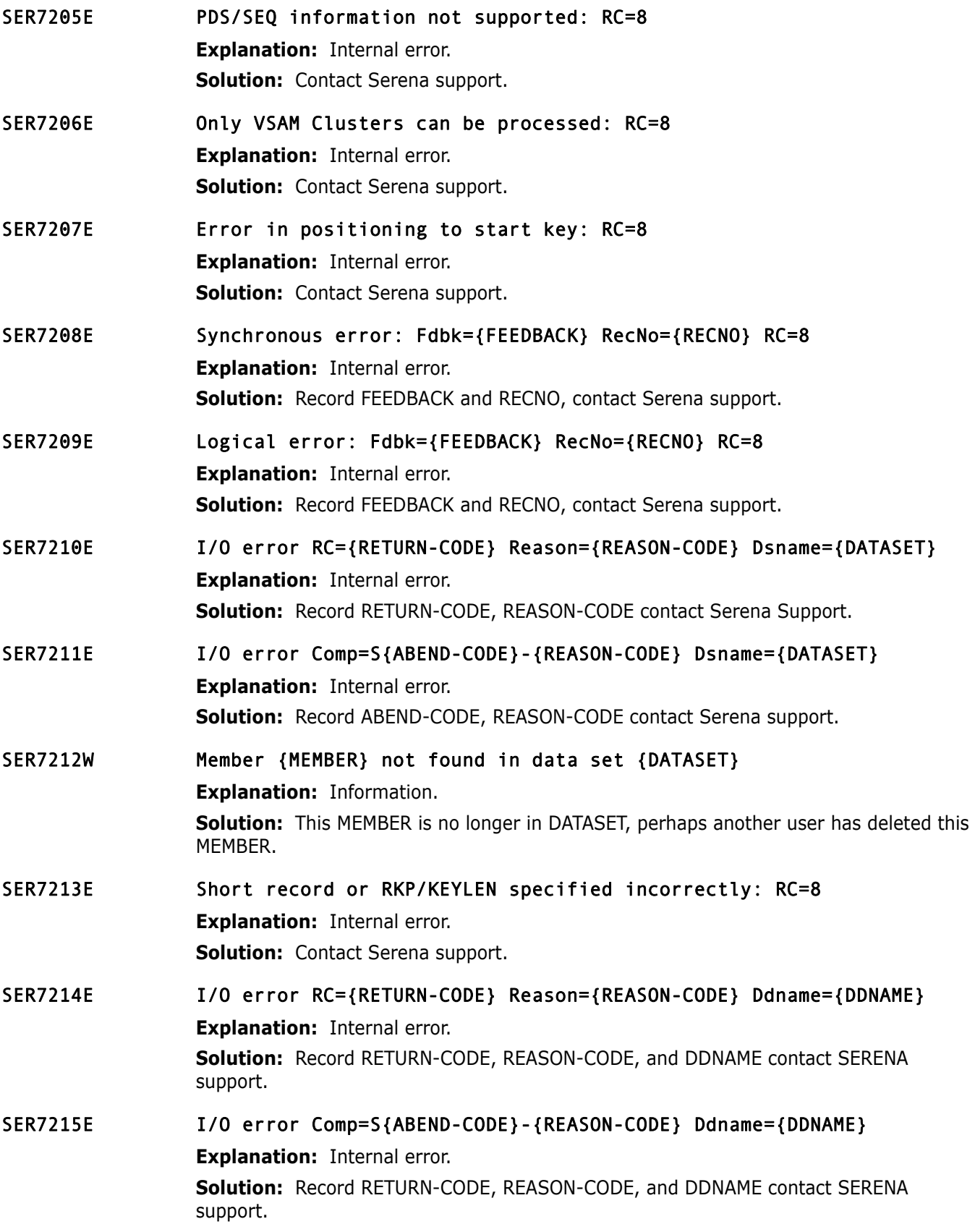

### **SER8000 SEROSTRM**

SerNet output streamer Transforms and transmits Mdus to clients

#### SER8000E {USERID} SEROSTRM {TCA\_ADDRESS} invoked with nothing to send

**Explanation:** Internal error.

**Solution:** Try to determine what USERID was doing at the time the error message was produced. If USERID seems to be doing something reasonable and the message still occurs contact Serena support.

#### SER8001W {USERID} SEROSTRM {TCA ADDRESS} ignored a response Mdu due to an earlier error

**Explanation:** Warning.

#### SER8002E {USERID} SEROSTRM {TCA ADDRESS} XML generator initialization failed with rc={RETURN-CODE}, rsn={REASON-CODE}

**Explanation:** Internal error.

**Solution:** If the error is repeatable, Try using the NETWORK trace, to see what the XML looks like (F SRNETSTC,NT,ON,USER=USERID,SIZE=1024). See the ChangeMan ZMF Installation guide, Appendix B Modify Commands. Record RETURN-CODE and REASON-CODE, contact Serena support.

#### SER8003E {USERID} SEROSTRM {TCA ADDRESS} CCSID {CCSIDFROM} to {CCSIDTO} conversion failed with rc={RETURN-CODE}, rsn={REASON-CODE}

**Explanation:** Internal error.

**Solution:** This may be a Unicode configuration issue. See the discussion for message SER2500 earlier in this chapter. Look up the RETURN-CODE and REASON-CODE in z/OS Support for Unicode: Using Unicode Services (SA22-7649-07) and proceed accordingly.

#### SER8004E {USERID} SEROSTRM {TCA\_ADDRESS} CCSID conversion initialization failed with rc={RETURN-CODE}, rsn={REASON-CODE}

**Explanation:** Internal error.

**Solution:** This may be a Unicode configuration issue. See the discussion for message SER2500 earlier in this chapter. Look up the RETURN-CODE and REASON-CODE in z/OS Support for Unicode: Using Unicode Services (SA22-7649-07) and proceed accordingly.

#### SER8005E {USERID} SEROSTRM {TCA ADDRESS} change direction failed with receiverc={RETURN-CODE}

**Explanation:** Internal error.

**Solution:** Contact Serena support.

#### SER8006E {USERID} SEROSTRM {TCA\_ADDRESS} change direction failed with check rc={RETURN-CODE}

**Explanation:** Internal error.

**Solution:** Contact Serena Support.

### SER8007E {USERID} SEROSTRM {TCA\_ADDRESS} send failed with rc={RETURN-CODE} **Explanation:** Internal error. **Solution:** Contact Serena support.

SER8008E {USERID} SEROSTRM {TCA\_ADDRESS} invalid record length prefix. **Explanation:** Internal error. **Solution:** Contact Serena support. **SER8200 SERUSER** SerNet User Subtask in the server. Process conversations. receive request message data units (Mdus), handle connections, and route Mdus to their applications according to the given product, object, and message. SER8200E {PRODUCT} {OBJECT} {MESSAGE} request rejected, logon is required **Explanation:** User must be logged on. SER8201E SERUSER {TCA-ADDRESS} denied access by user {USERID} because maximum users are logged on **Explanation:** Maximum users reached. **Solution:** Try again later. SER8202E {USERID} SERUSER {TCA-ADDRESS} rejected a downlevel client, client vrm={VRM} **Explanation:** Client code is older than server code. **Solution:** Upgrade the Client code. SER8203E User {REAL-USERID} is not authorized to impersonate user {USERID} **Explanation:** Probably a security definition issue. **Solution:** Contact your security administrator. SER8204I Password permanently changed on your security system **Explanation:** Information. SER8205E Invalid user ID specified **Explanation:** Error. **Solution:** Correct the USERID. SER8206E Password expired - you must specify a new password **Explanation:** Information. **Solution:** Specify a new password. SER8207E Invalid password specified **Explanation:** This is dependent on your installation, for example, maybe you tried a password which has recently been used. Your installation may have rules preventing this. **Solution:** Contact your security administrator. SER8208E Logon authorization failed - RC={RETURN-CODE} Reason={REASON-CODE} **Explanation:** SERLCSEC has issued RETURN-CODE and REASON-CODE. **Solution:** Examine SERLCSEC, determine if the exit is working properly.
<span id="page-180-11"></span><span id="page-180-10"></span><span id="page-180-9"></span><span id="page-180-8"></span><span id="page-180-7"></span><span id="page-180-6"></span><span id="page-180-5"></span><span id="page-180-4"></span><span id="page-180-3"></span><span id="page-180-2"></span><span id="page-180-1"></span><span id="page-180-0"></span>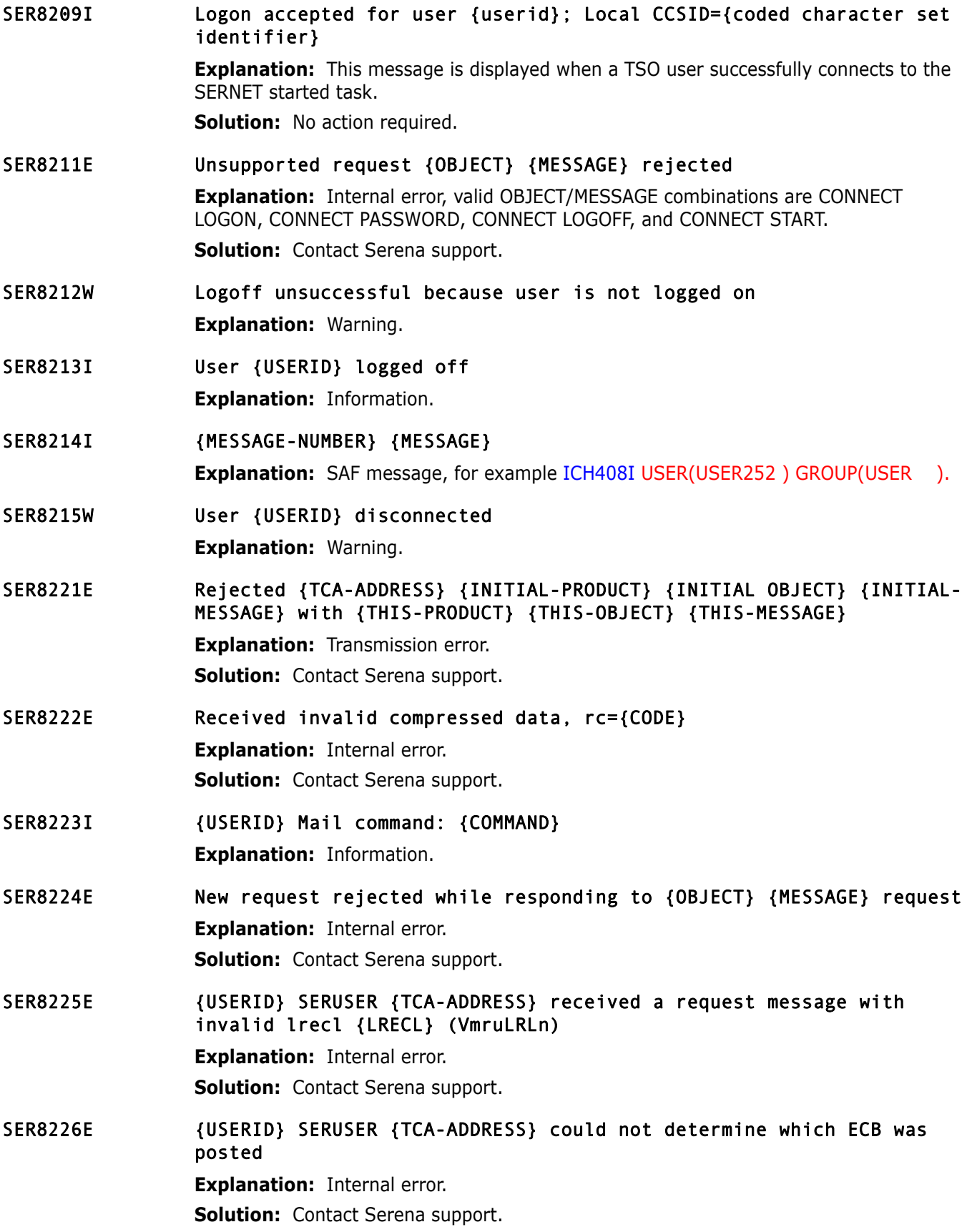

- <span id="page-181-0"></span>SER8227E The server is terminating, request rejected **Explanation:** Information.
- <span id="page-181-1"></span>SER8228E Data chunking request rejected, chunking is not allowed **Explanation:** Internal error. **Solution:** Contact Serena Support.
- <span id="page-181-2"></span>SER8230E {USERID} SERUSER {TCA-ADDRESS} received a {INTEGER} byte message but conversation state VCASTATE {CONVERSATION-STATE} is now invalid, VCAWHATR={WHAT-RECEIVED}

**Explanation:** Internal error.

**Solution:** Contact Serena support.

<span id="page-181-3"></span>SER8231E {USERID} SERUSER {TCA-ADDRESS} rejected a connection request with multiple message blocks

**Explanation:** Internal error.

**Solution:** Contact Serena support.

#### <span id="page-181-4"></span>SER8272E CMN connections temporarily inhibited

**Explanation:** This message is displayed when an external logon is attempted at ZMF startup when such connections are disallowed while the delay file is being processed. External logons are initiated from batch processes like CMNWRITE, TSO users connecting to ZMF, XML Services requests for ZMF, etc.

**Solution:** Try the logon again or resubmit the batch process after delay file processing is finished and message CMN\_461I is displayed in SERPRINT.

### **SER8300 SERXMLO**

SerNet XML Output Generator. Generate XML from an output DSECT.

- <span id="page-181-5"></span>SER8300E Response XML not generated because of no XML data space **Explanation:** Internal error. **Solution:** Contact Serena support.
- <span id="page-181-6"></span>SER8302E No output XML address passed to "Put" in the Xmlo parameter block **Explanation:** Internal error. **Solution:** Contact Serena support.
- <span id="page-181-7"></span>SER8303E Id "{ID}" ({VALUE}) in the Xmlo parameter block is not "XMLO" **Explanation:** Internal error. **Solution:** Contact Serena support.
- <span id="page-181-8"></span>SER8304E Level number {LEVEL} in the Xmlo parameter block is incorrect **Explanation:** Internal error. **Solution:** Contact Serena support.
- <span id="page-181-9"></span>SER8305E Invalid function "{FUNCTION}" ({VALUE}) in the Xmlo parameter block **Explanation:** Internal error. **Solution:** Contact Serena support.

<span id="page-182-10"></span><span id="page-182-9"></span><span id="page-182-8"></span><span id="page-182-7"></span><span id="page-182-6"></span><span id="page-182-5"></span><span id="page-182-4"></span><span id="page-182-3"></span><span id="page-182-2"></span><span id="page-182-1"></span><span id="page-182-0"></span>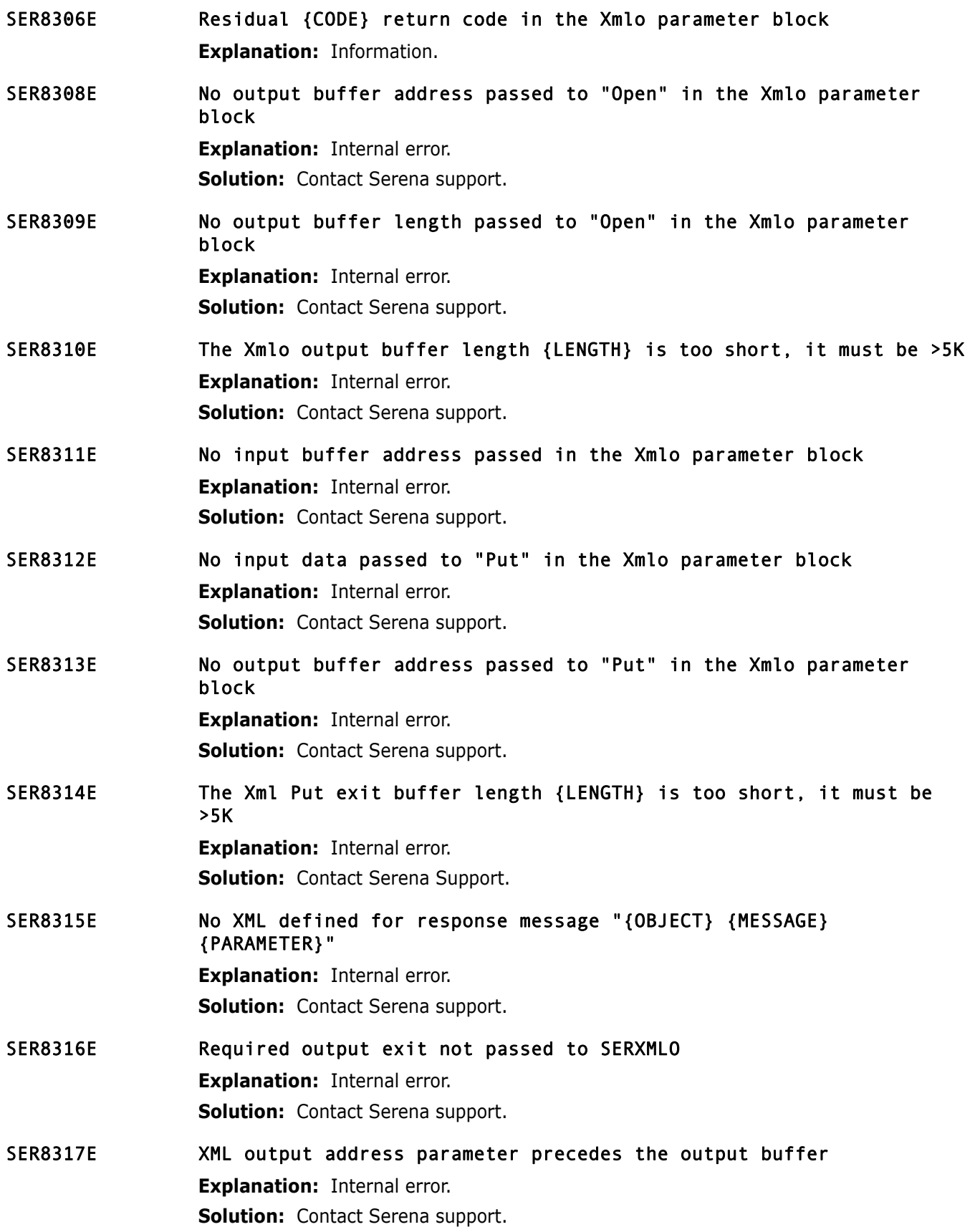

- <span id="page-183-0"></span>SER8318E XML output address parameter is beyond the output buffer **Explanation:** Internal error. **Solution:** Contact Serena support.
- <span id="page-183-1"></span>SER8319E No output buffer length passed to "Put" in the Xmlo parameter block **Explanation:** Internal error. **Solution:** Contact Serena support.

### **SER8400 SERXMLI**

XML Message Input. This program examines an XML document and extracts any tags therein. The tags are recorded in the tag pool.

<span id="page-183-2"></span>SER8400E Invalid XML document in message body

**Explanation:** Internal error.

**Solution:** Examine the XML request, this is probably a syntax error. Contact Serena Support for further assistance.

<span id="page-183-3"></span>SER8401E Invalid XML service combination: Obj={OBJECT} Msg={MESSAGE}

**Explanation:** Internal error.

**Solution:** Examine the XML statement, this is probably a syntax error. Contact Serena support for further assistance.

<span id="page-183-4"></span>SER8402E XML value is too long for field {FIELD}

**Explanation:** Internal error.

**Solution:** Examine the XML statement, this is probably a syntax error. Contact Serena support for further assistance.

<span id="page-183-5"></span>SER8403E XML dataspace in termination mode

**Explanation:** Information, the Sernet started task is on its way down.

#### <span id="page-183-6"></span>SER8414W Unrecognized tag in request for user {USERID}, tag: {TAGLIST}

**Explanation:** An unrecognized TAG was found in the XML request

**Solution:** Examine the XML request, correct, and resubmit.

A tag name with incorrect case will cause this warning message.

Another example is a misspelled tag name. Consider the following XML request, where the "appl" TAG has been spelled incorrectly ("applE"). The NETWORK trace for user USER252 has been enabled with a buffersize of 1,024K, and the XML WARNING facility is enabled (value for KEYWORD WARN is YES).

```
<?xml version="1.0"?> 
<service name="IMPACT"> 
 <scope name="CMPONENT"> 
 <message name="LIST"> 
  <header> 
   <subsys>8</subsys> 
   <product>CMN</product> 
  </header> 
 <request> 
   <applE>ACTP</applE> 
   <libType>SRS</libType> 
   <component>ACPSRS00</component>
  </request> 
 </message> 
 </scope> 
</service>
```
This will generate a message similar to the following:

```
SER2550T USER252 SERUSER INPUT: Address=1735B014 Length=0168 TCA=1726B000 
SER2551T USER252 0000/00000000 00000000 00000000 00000000 00000000 00000000 00000000 00000000 *................................*
SER2551T USER252 0000/0020 Same as above 
                    SER2551T USER252 0040/00000000 00000000 00000000 00000000 4C6FA794 9340A585 99A28996 957E7FF1 *................<?xml version="1*
SER2551T USER252 0060/4BF07F6F 6E404CA2 8599A589 83854095 8194857E 7FC9D4D7 C1C3E37F 6E404CA2 *.0"?> <service name="IMPACT"> <s*
SER2551T USER252 0080/83969785 40958194 857E7FC3 D4D7D6D5 C5D5E37F 6E404C94 85A2A281 87854095 *cope name="CMPONENT"> <message n*
SER2551T USER252 00A0/8194857E 7FD3C9E2 E37F6E40 4C888581 8485996E 404CA2A4 82A2A8A2 6EF84C61 *ame="LIST"> <header> <subsys>8</r><//><//><//>
SER2551T USER252 00A0/8194857E 7FD3C9E2 E37F6E40 4C888581 8485996E 404CA2A4 82A2
SER2551T USER252  00C0/A2A482A2 A8A26E40 4C979996 84A483A3  6EC3D4D5 4C619799 9684A483 A36E404C *subsys> <product>CMN</product> <*<br>SER2551T USER252  00E0/61888581 8485996E 404C9985 98A485A2  A36E404C 81979793 C56EC1C3 E3D7
SER2551T USER252 0100/81979793 C56E404C 938982E3 A897856E E2D9E24C 61938982 E3A89785 6E404C83 *applE> <libType>SRS</libType> <c*
SER2551T USER252 0120/96949796 958595A3 6EC1C3D7 E2D9E2F0 F04C6183 96949796 958595A3 6E404C61 *omponent>ACPSRS00</component> </*
SER2551T USER252 0140/998598A4 85A2A36E 404C6194 85A2A281 87856E40 4C61A283 9697856E 404C61A2 *request> </message> </scope> </s*
SER8255T USER252 SERUSER 1726B000 request has last payload FF0307261BD4E944, VmruByts=00007EF4, Vmru#LDR=00007EF4, VmruT#LR=00007
SER8258T USER252 SERUSER 1726B000 routing request XML DATA to application, VCAA1ARQ=1735B000 VCAA1ARS=172BD000<br>SER1100T USER252 Storage obtain: TCB=008B7020 PSW=15B5BA8A R0=8100011C, Out: RC=00 R1=17288280 Size=0000011C
SER1100T USER252 Storage obtain: TCB=008B7020 PSW=15B5BA8A R0=8100011C, Out: RC=00 R1=17288280 Size=0000011C 
SER1100T USER252 Storage obtain: TCB=008B7020 PSW=0001843C R0=81008000, Out: RC=00 R1=17327000 Size=00008000 
SER1100T USER252 Storage obtain: TCB=008B7020 PSW=00018606 R0=8100003D, Out: RC=00 R1=17288020 Size=0000003D 
                    Storage obtain: TCB=008B7020 PSW=00018606 R0=8100003F, Out: RC=00 R1=17288210 Size=0000003F
SER1100T USER252 Storage obtain: TCB=008B7020 PSW=00018606 R0=81000040, Out: RC=00 R1=172883A0 Size=00000040 
SER1100T USER252 Storage obtain: TCB=008B7020 PSW=00018606 R0=8100003F, Out: RC=00 R1=17288400 Size=0000003F 
SER1100T USER252 Storage obtain: TCB=008B7020 PSW=00018606 R0=81000044, Out: RC=00 R1=17288440 Size=00000044 
SER8410T USER252 SERXMLI Request: Prod=CMN Obj=IMPACT Msg=LIST Parm=CMPONENT 
SER8411T USER252 SERXMLI Receive after conversion: Address=1735B064 Length=0053 
                                   0...4...8...C...10...4...8...C...20...4...8...C...30...4...30...4...8...CSER8413T USER252 SERXMLI 0000 0053 SRSACPSRS00 name="CMPO 
SER8414W Unrecognized tag in request for user USER252, tag: applE, service: IMPACT, scope: CMPONENT, message: LIST
```
### **SER8500 SERVAMH**

SerNet API Message Handler. This only purpose is to call the correct module. There is no more reformatting of the input request. It is taken "as is" and this module does all of the required work in the VCA\$.... areas. No extra storage is consumed.

#### <span id="page-184-0"></span>SER8500E \*\* \* \* \* \* \* \* \* Service module not found for: {SERNET-TASK}

**Explanation:** The "product" in the XML request is probably wrong, for example it may be CMN when it should be XCH.

**Solution:** Correct the "product" and re-submit.

### **SER8600 SERXMSIP**

Cross Memory Services, SER#PARM duties:

- **XMS** Cross Memory Services on SerNet STC side.
- Manipulation of //SER#PARM PDS for member updates, additions;
- reading to determine TCP/IP addresses from SERCLIEN side.
- **EXECT** Creation/deletion of new address spaces.
- <span id="page-185-0"></span>SER8600E Unable to open //SER#PARM; connection refused **Explanation:** Check the spelling for DDNAME SER#PARM. **Solution:** Correct and re-submit.
- <span id="page-185-1"></span>SER8601E SERXMSIP Abend 325; Reason code={CODE} **Explanation:** Internal error. **Solution:** Contact Serena support.
- <span id="page-185-2"></span>SER8602E Cannot find requested subsystem {SUBSYS}; member {MEMBER} **Explanation:** Check the spelling of MEMBER. **Solution:** Correct and re-submit.
- <span id="page-185-3"></span>SER8603I XMS - Cross Memory Services active **Explanation:** Information.
- <span id="page-185-4"></span>SER8604I \*\*\*\*\*\* This is member "#SER{MEMSUFFIX}"Serena® ChangeMan® SSM created {WHEN} \*\*\*\* **Explanation:** Information.
- <span id="page-185-5"></span>SER8605I \* The purpose of this member is to track the relationship **Explanation:** Information.
- <span id="page-185-6"></span>SER8606I \* between this SerNet subsystem, applications and associated **Explanation:** Information.
- <span id="page-185-7"></span>SER8607I \* TCP/IP dotted decimal address && port number. **Explanation:** Information.
- <span id="page-185-8"></span>SER8608I \* The member is created/updated by SERVER/SERXMSIP as needed. **Explanation:** Information.
- <span id="page-185-9"></span>SER8609I \* It may be manually (careful) edited but this is not recommended. **Explanation:** Information.
- <span id="page-185-10"></span>SER8610I \* <== asterisk in column one denotes comment. **Explanation:** Information.
- <span id="page-185-11"></span>SER8611I \* SMF-ID (SMFI) uniquely identifies the LPAR. Multiple APPs possible. **Explanation:** Information.

<span id="page-186-12"></span><span id="page-186-11"></span><span id="page-186-10"></span><span id="page-186-9"></span><span id="page-186-8"></span><span id="page-186-7"></span><span id="page-186-6"></span><span id="page-186-5"></span><span id="page-186-4"></span><span id="page-186-3"></span><span id="page-186-2"></span><span id="page-186-1"></span><span id="page-186-0"></span>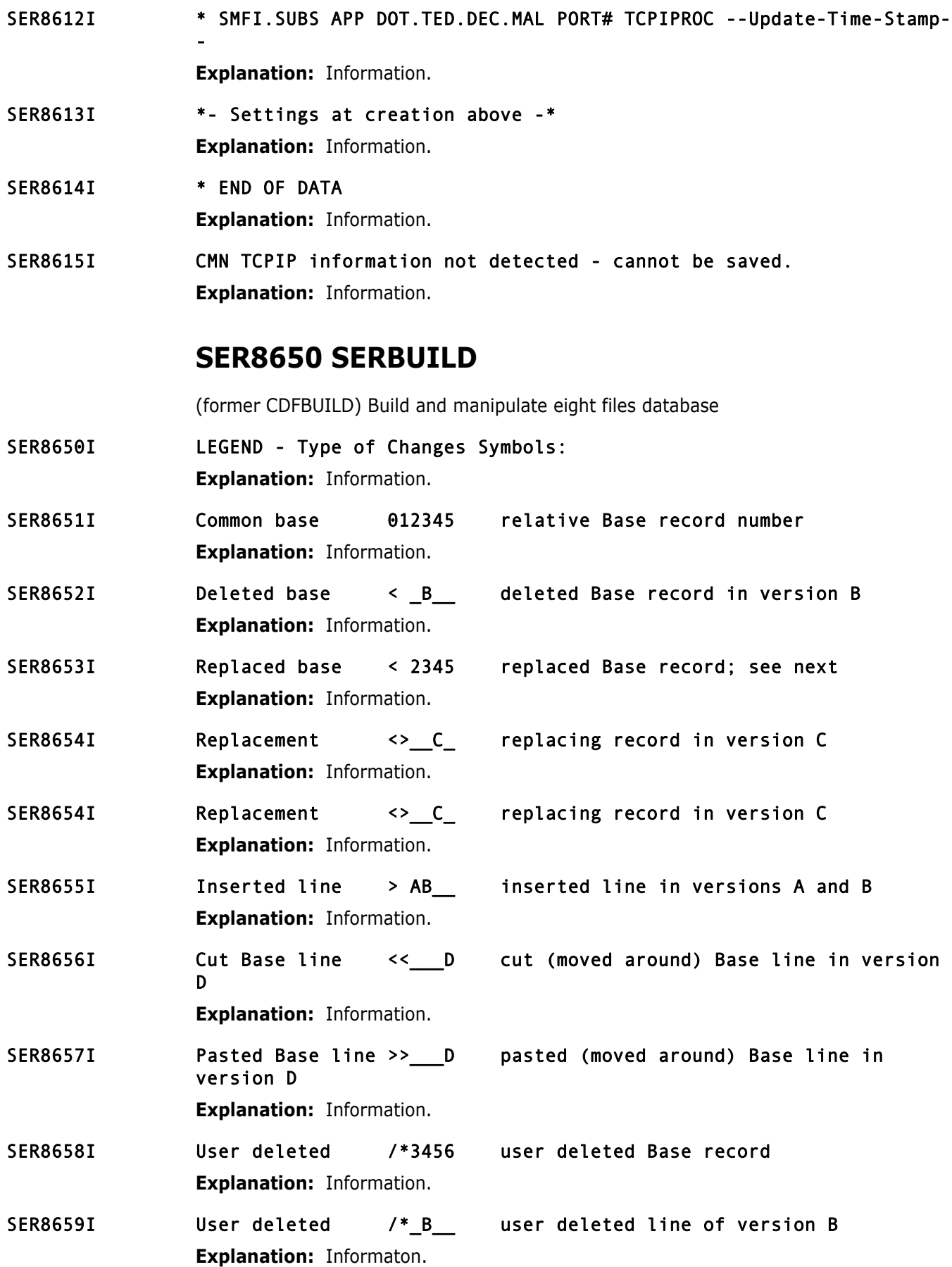

<span id="page-187-13"></span><span id="page-187-12"></span><span id="page-187-11"></span><span id="page-187-10"></span><span id="page-187-9"></span><span id="page-187-8"></span><span id="page-187-7"></span><span id="page-187-6"></span><span id="page-187-5"></span><span id="page-187-4"></span><span id="page-187-3"></span><span id="page-187-2"></span><span id="page-187-1"></span><span id="page-187-0"></span>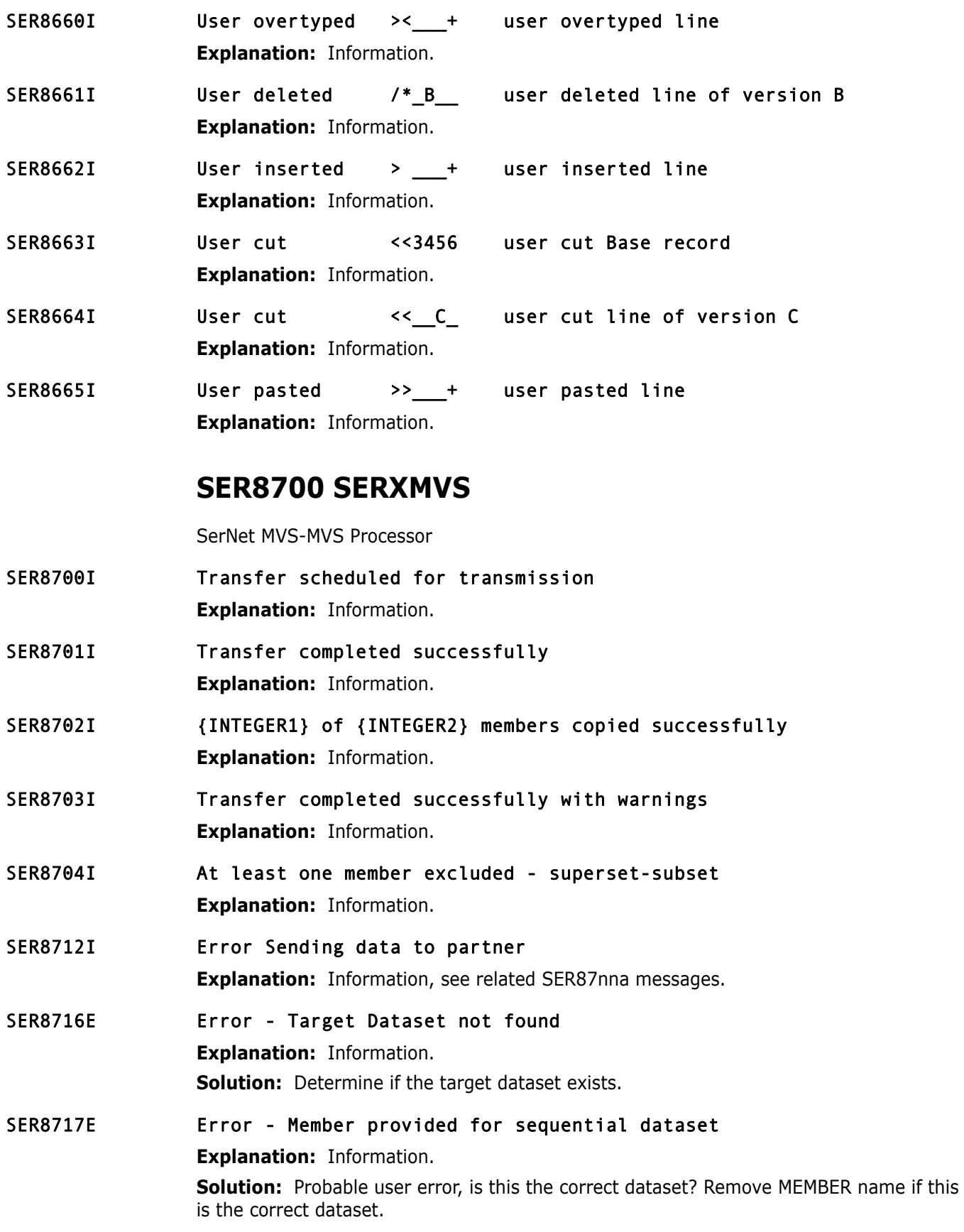

<span id="page-188-11"></span><span id="page-188-10"></span><span id="page-188-9"></span><span id="page-188-8"></span><span id="page-188-7"></span><span id="page-188-6"></span><span id="page-188-5"></span><span id="page-188-4"></span><span id="page-188-3"></span><span id="page-188-2"></span><span id="page-188-1"></span><span id="page-188-0"></span>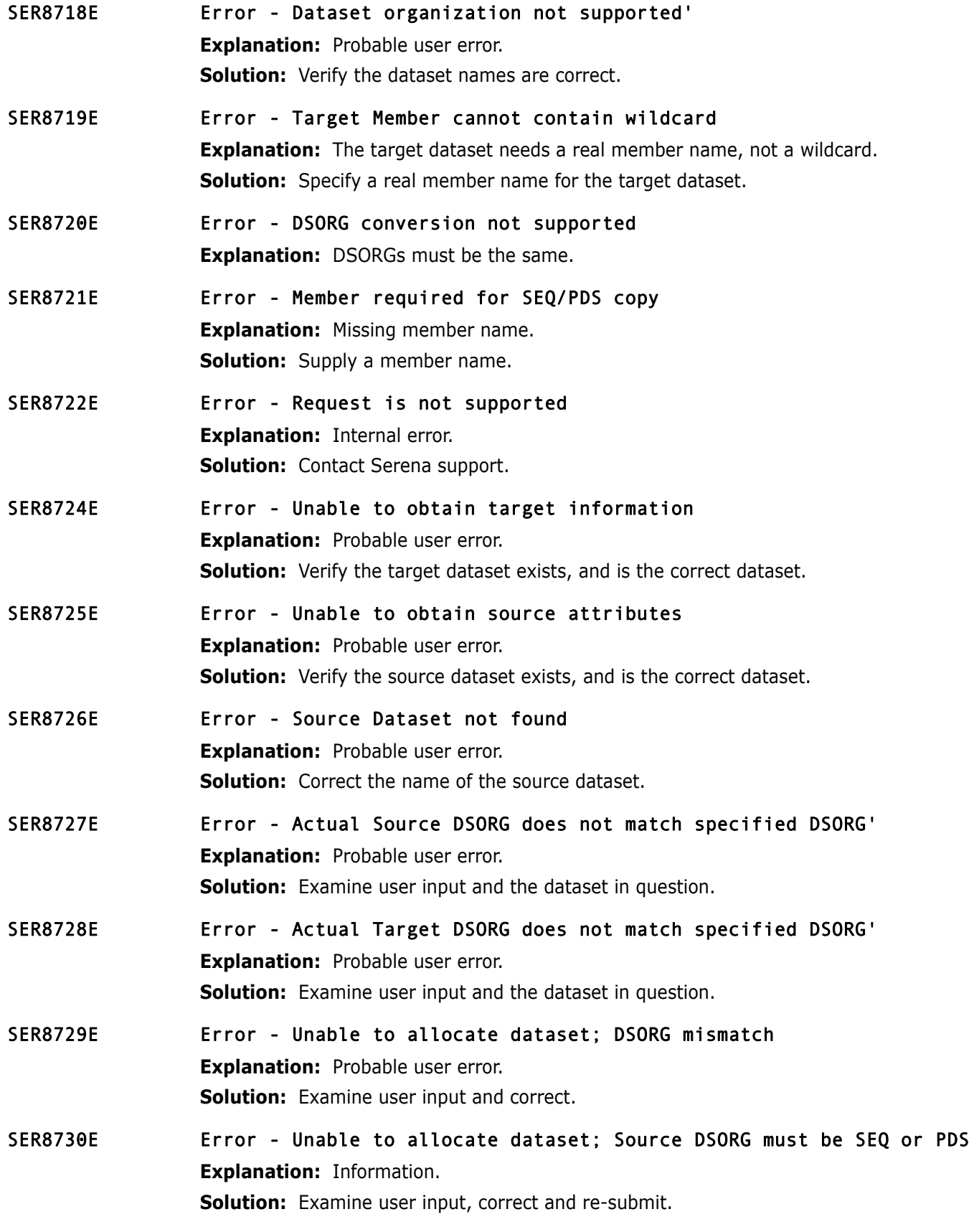

<span id="page-189-1"></span><span id="page-189-0"></span>SER8732E Error - Unable to obtain enqueue on SYSPRINT **Explanation:** Internal error. **Solution:** Contact Serena support. SER8733E Error - IEBCOPY failed; RC={RETURN-CODE} Reason={REASON-CODE} **Explanation:** Information. **Solution:** Record RETURN-CODE and REASON-CODE, examine SYSLOG and the SERNET STC JES2 datasets for related messages, contact Serena support. SER8734E Error - Unable to obtain unload data set attributes **Explanation: Probable user error. Solution:** Verify the existence of the data set in question. Is this the correct dataset?

- <span id="page-189-3"></span><span id="page-189-2"></span>SER8740E Error - Data set allocation failed **Explanation: Probable user error. Solution:** Examine user input and correct.
- <span id="page-189-4"></span>SER8741E Address space creation failed **Explanation:** Internal error.
	- **Solution:** Contact Serena support.

### **SER8800 SERMMWD**

MailMan watchdog This task is attached by the server at start up time. The purpose of this module is to read the MailIni file, record the IP address and port for MailMan, and keep an eye on the link to MailMan by pinging the ip-address and port periodically.

<span id="page-189-5"></span>SER8805E Unable to open MAILINI file

**Explanation:** Probable user error.

**Solution:** Check the spelling of the MAILINI DDNAME and associated dataset.

#### <span id="page-189-6"></span>SER8806E Syntax: {MESSAGE}

**Explanation:** Internal error.

**Solution:** Record MESSAGE, contact Serena support.

### **SER8850 SERSCAN**

Scan for particular character string(s) within data set/member(s). Service requests come in from all directions but work is accomplished in started task.

#### <span id="page-189-7"></span>SER8850E RECFM=U Disallowed

**Explanation:** RECFM=U is not supported.

### <span id="page-189-8"></span>SER8851E Cannot scan Load library (Undefined record format) **Explanation:** Scanning load libraries is not supported.

<span id="page-190-10"></span><span id="page-190-9"></span><span id="page-190-8"></span><span id="page-190-7"></span><span id="page-190-6"></span><span id="page-190-5"></span><span id="page-190-4"></span><span id="page-190-3"></span><span id="page-190-2"></span><span id="page-190-1"></span><span id="page-190-0"></span>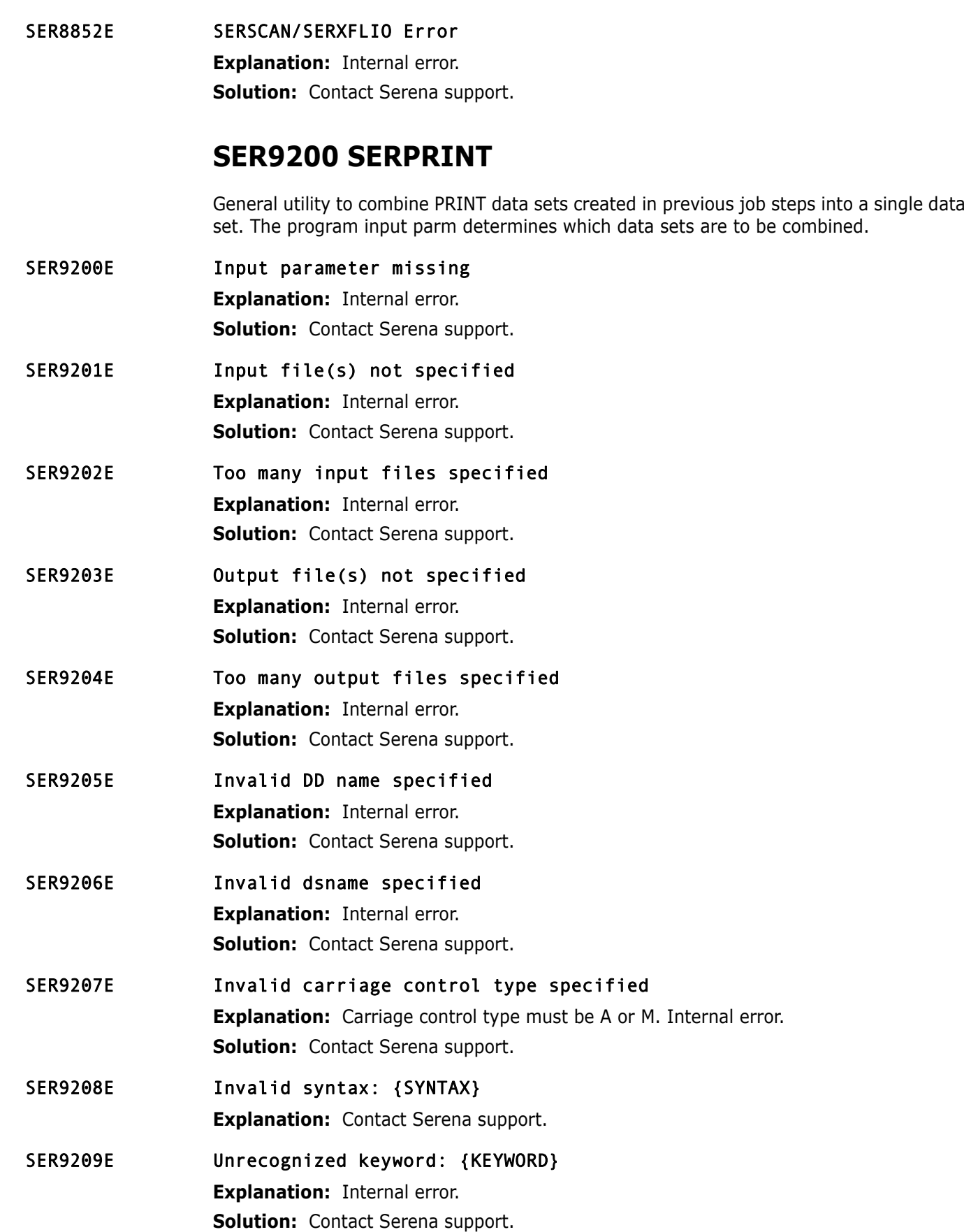

- <span id="page-191-0"></span>SER9210E Term length error: {ERROR} **Explanation:** Internal error. **Solution:** Contact Serena support.
- <span id="page-191-1"></span>SER9211E Open failed for ddname {DDNAME} **Explanation:** Internal error. **Solution:** Contact Serena support.

### **SER9300 SERREAL**

General routine to reallocate a data set and increase the size. The caller passes information which identifies the data set containing the data which is to be copied into the target data set. The size of the input data set and the number of members being copied from it are used to calculate how much space is required for the new data set.

#### <span id="page-191-2"></span>SER9300E Unable to reallocate: Data set {DATASET} in use

**Explanation:** Information.

**Solution:** Attempt to determine who/what is using the DATASET. Attempt to resolve this situation.

<span id="page-191-3"></span>SER9301E Unable to allocate {INTEGER} tracks

**Explanation:** Out of space.

**Solution:** Look for related VOLUME messages, attempt to free up space on the VOLUME.

- <span id="page-191-4"></span>SER9302E Unable to allocate {INTEGER} cylinders **Explanation:** Out of space. **Solution:** Look for related VOLUME messages, attempt to free up space on the VOLUME.
- <span id="page-191-5"></span>SER9303E Unable to allocate {INTEGER} tracks on volume {VOLUME} **Explanation:** Out of space. **Solution:** Attempt to free up space on the VOLUME.
- <span id="page-191-6"></span>SER9304E Unable to allocate {INTEGER} cylinders on volume {VOLUME} **Explanation:** Out of space.

**Solution:** Attempt to free up space on the VOLUME.

<span id="page-191-7"></span>SER9305E Unable to scratch data set {DATASET} on volume {VOLUME}: RC={RETURN-CODE} Stat={VOLUME-STATUS} Diag={DIAG-CODE}

**Explanation:** Internal error.

**Solution:** Look for related IEC614I messages. Look up the RETURN-CODE and DIAG-CODE in z/OS V1R8.0 DFSMSdfp Diagnosis (GY27-7618-07), contact Serena support.

#### <span id="page-191-8"></span>SER9306E Unable to rename data set {DATASET} on volume {VOLUME}: RC={RETURN-CODE} Stat={VOLUME-STATUS} Diag={DIAG-CODE}

#### **Explanation:** Internal error.

**Solution:** Look for related IEC614I messages. Look up the RETURN-CODE and DIAG-CODE in z/OS V1R8.0 DFSMSdfp Diagnosis (GY27-7618-07), contact Serena support.

#### <span id="page-192-1"></span>SER9307E Unable to scratch data set {DATASET} on volume {VOLUME}: RC={RETURN-CODE} Reas={DIAG-CODE}

**Explanation:** Internal error.

**Solution:** Look for related IEC614I messages. Look up the RETURN-CODE and DIAG-CODE in z/OS V1R8.0 DFSMSdfp Diagnosis (GY27-7618-07), contact Serena support.

#### <span id="page-192-2"></span>SER9308E Unable to scratch data set {DATASET} RC={RETURN-CODE} Reas={DIAG-CODE}

**Explanation:** Internal error.

**Solution:** Look for related IEC614I messages. Look up the RETURN-CODE and DIAG-CODE in z/OS V1R8.0 DFSMSdfp Diagnosis (GY27-7618-07), contact Serena support.

### <span id="page-192-0"></span>**SER9400 SERCOPY**

For a detailed description of utility program SERCOPY, see the *ChangeMan ZMF Customization Guide*.

<span id="page-192-3"></span>SER9400E Invalid syntax: {STATEMENT}

**Explanation:** Option syntax error in the PARM= program execution parameter statement.

**Solution:** See the documentation reference at ["SER9400 SERCOPY" on page 193](#page-192-0).

#### <span id="page-192-4"></span>SER9401E Invalid syntax: {STATEMENT}

**Explanation:** Option syntax error in the PARM= program execution parameter statement.

**Solution:** See the documentation reference at ["SER9400 SERCOPY" on page 193](#page-192-0).

#### <span id="page-192-5"></span>SER9402E OPEN failed for ddname (DDNAME}

**Explanation:** The file at the specified DDname could not be opened. **Solution:** Examine SYSLOG, SERPRINT, and the Sernet STC JES2 datasets for related messages.

#### <span id="page-192-6"></span>SER9403I SERCOPY options: {OPTIONS}

**Explanation:** Displays the keyword options that are coded on the PARM= program execution parameter statement.

**Solution:** Information only.

#### <span id="page-192-7"></span>SER9404E Invalid COMPRESS specified, default will be used: COMPRESS(7)

**Explanation:** Invalid value used for COMPRESS(n) keyword option in the PARM= program execution parameter statement.

**Solution:** Valid values for COMPRESS(n): n=2 for low compression, n=7 for high compression n=7.

#### <span id="page-192-8"></span>SER9405I Input dsname: {DATASET}

**Explanation:** Displays the input dsname for SERCOPY. **Solution:** Information only.

#### <span id="page-192-9"></span>SER9406I Output dsname: {DATASET}

**Explanation:** Displays the output dsname for SERCOPY.

<span id="page-193-11"></span><span id="page-193-10"></span><span id="page-193-9"></span><span id="page-193-8"></span><span id="page-193-7"></span><span id="page-193-6"></span><span id="page-193-5"></span><span id="page-193-4"></span><span id="page-193-3"></span><span id="page-193-2"></span><span id="page-193-1"></span><span id="page-193-0"></span>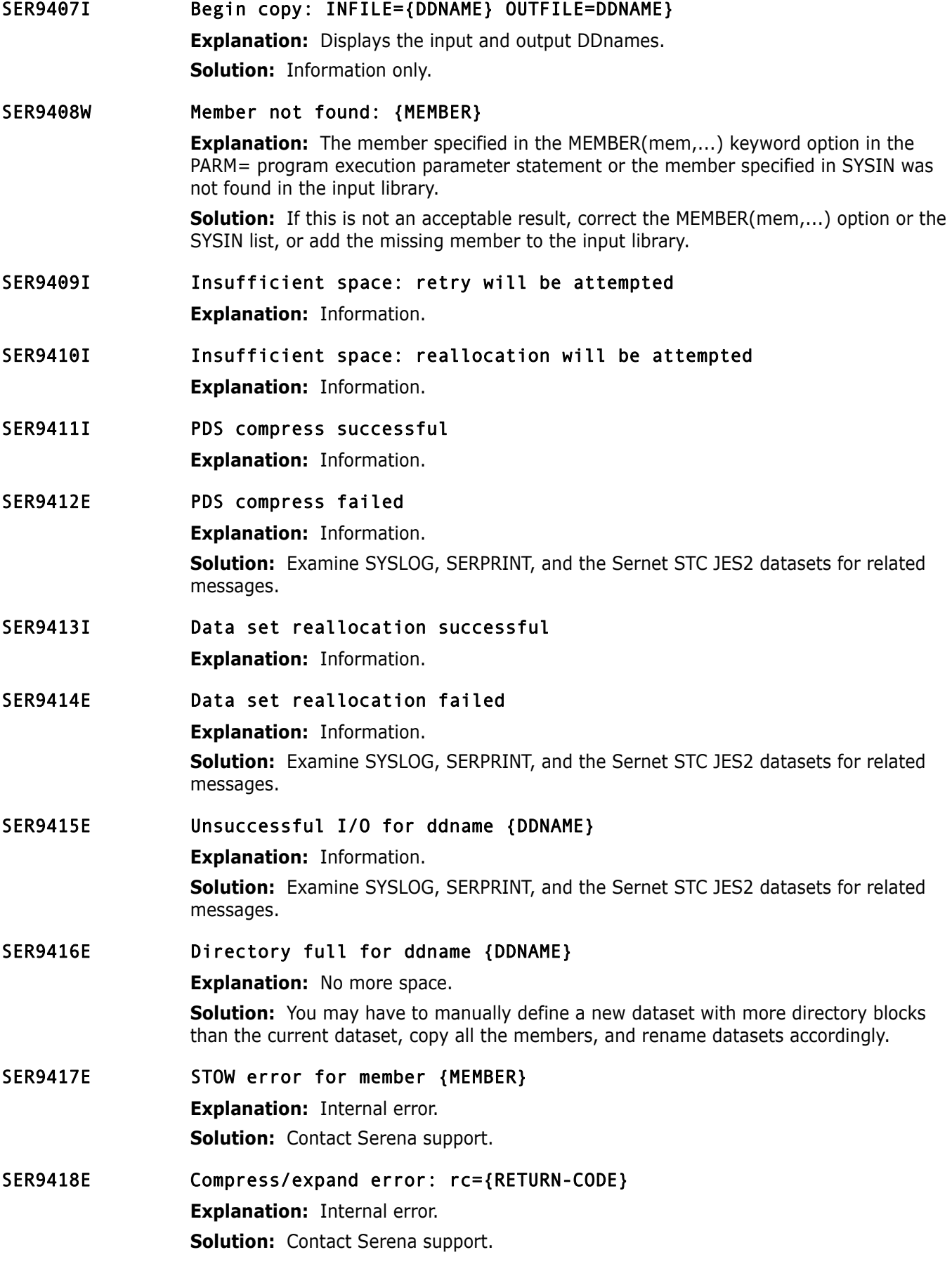

<span id="page-194-4"></span><span id="page-194-3"></span><span id="page-194-2"></span><span id="page-194-1"></span><span id="page-194-0"></span>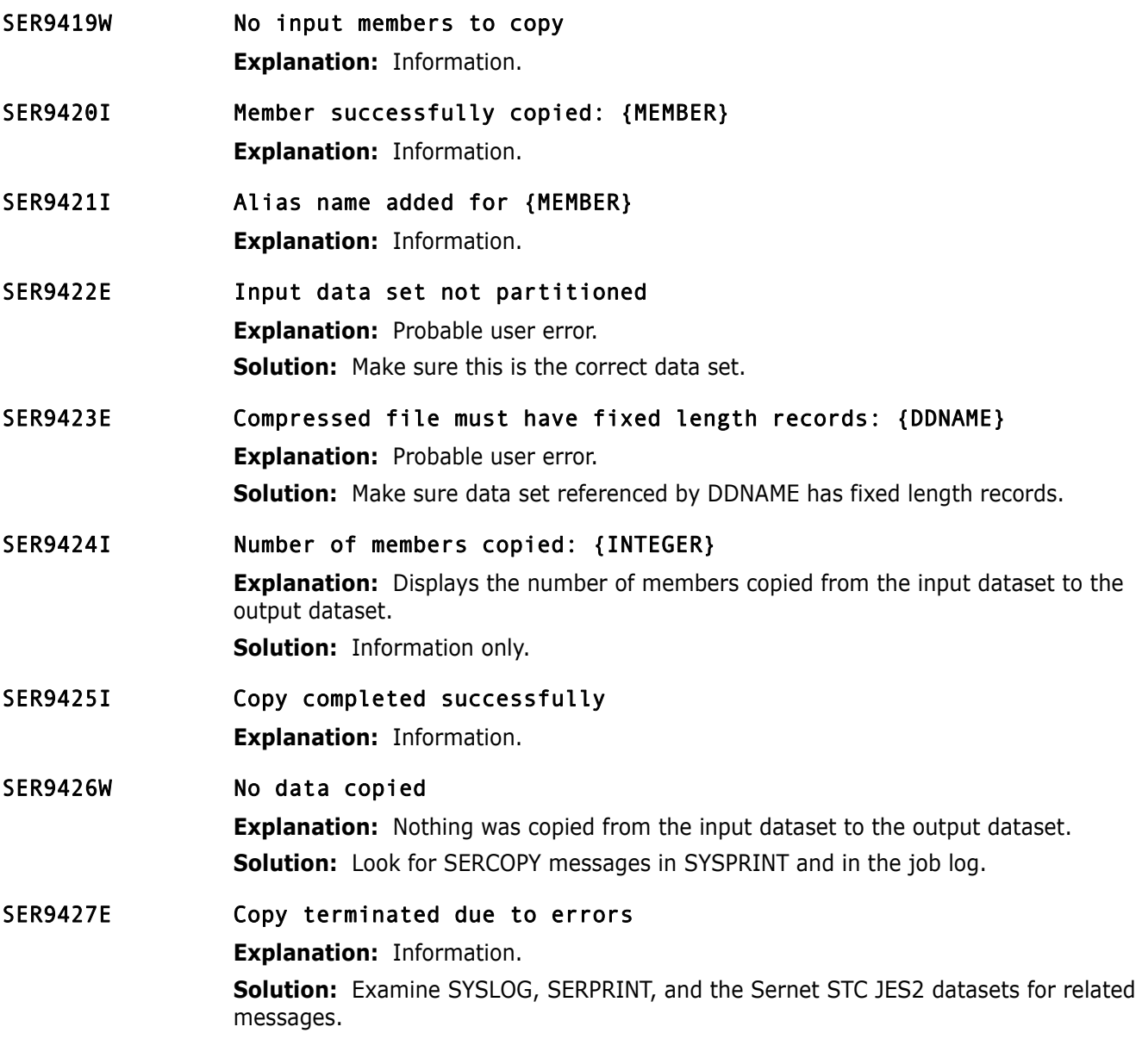

# <span id="page-194-7"></span><span id="page-194-6"></span><span id="page-194-5"></span>**SER9400 SERENQ**

Data set enqueue and dequeue routine. Performs serialization for SER appl's data set

updates. Qname may be any of the following:

- SPFEDIT Normal data set enqueue (with or without member name). Used for serialization with ISPF and other SerNet sub-application functions.
- SYSIEWLP Load library (data set name only) serialization with Linkage Editor.
- SYSDSN MVS data set serialization. Same as allocation with DISP=OLD.
- CHGMAN Change Man datasets. ENQ may be either exclusive or shared.

For SPFEDIT, SYSIEWLP and SYSDSN the enqueue is always performed for exclusive control. If multiple data sets are requested via a data set name address list, and exclusive control was previously obtained for some of those data sets, the corresponding addresses

in the caller's list are cleared. This same list can then be passed back for the dequeue function and those data sets will not be dequeued.

### <span id="page-195-0"></span>SER9500I Dataset in use: {DATASET}

**Explanation:** Information.

# **Index**

### **B**

batch [execution status 14](#page-13-0) [messages 13](#page-12-0)

### **D**

[documents related to ChangeMan SSM 8](#page-7-0)

### **H**

help [online 9](#page-8-0) [HPS0000-HPS0099 14](#page-13-1) [HPS0000I 14](#page-13-2) [HPS0008E 15](#page-14-0) [HPS000-HPS999 13](#page-12-1) [HPS0012E 15](#page-14-1) [HPS0013E 15](#page-14-2) [HPS0016E 15](#page-14-3) [HPS0020E 15](#page-14-4) [HPS0022I 15](#page-14-5) [HPS0024E 15](#page-14-6) [HPS0025 15](#page-14-7) [HPS0026E 15](#page-14-8) [HPS0027E 16](#page-15-0) [HPS0028E 16](#page-15-1) [HPS0029I 16](#page-15-2) [HPS0030E 16](#page-15-3) [HPS0031E 16](#page-15-4) [HPS0032E 16](#page-15-5) [HPS0034I 16](#page-15-6) [HPS0035E 17](#page-16-0) [HPS0036I 17](#page-16-1) [HPS0037I 17](#page-16-2) [HPS0038E 17](#page-16-3) [HPS0039E 17](#page-16-4) [HPS003I 13](#page-12-2) [HPS0040E 17](#page-16-5) [HPS0041W 17](#page-16-6) [HPS0042W 17](#page-16-7) [HPS0043W 17](#page-16-8) [HPS0044W 18](#page-17-0) [HPS0045E 18](#page-17-1) [HPS0046E 18](#page-17-2) [HPS0049I 18](#page-17-3)

[HPS0050E 18](#page-17-4) [HPS0051E 18](#page-17-5) [HPS0052E 18](#page-17-6) [HPS0053E 18](#page-17-7) [HPS0054I 18](#page-17-8) [HPS0060I 19](#page-18-0) [HPS0061I 19](#page-18-1) [HPS0100-HPS0199 19](#page-18-2) [HPS0100W 19](#page-18-3) [HPS0101E 20](#page-19-0) [HPS0102T 20](#page-19-1) [HPS0103E 20](#page-19-2) [HPS0104E 20](#page-19-3) [HPS0105E 20](#page-19-4) [HPS0106E 21](#page-20-0) [HPS0107W 21](#page-20-1) [HPS0108W 21](#page-20-2) [HPS0109W 21](#page-20-3) [HPS0110E 21](#page-20-4) [HPS0111T 21](#page-20-5) [HPS0112T 21](#page-20-6) [HPS0113T 21](#page-20-7) [HPS0114T 21](#page-20-8) [HPS0115T 22](#page-21-0) [HPS0116T 22](#page-21-1) [HPS0117W 22](#page-21-2) [HPS0118W 22](#page-21-3) [HPS0119W 22](#page-21-4) [HPS0120W 22](#page-21-5) [HPS0121W 22](#page-21-6) [HPS0122W 22](#page-21-7) [HPS0123W 22](#page-21-8) [HPS0124W 22](#page-21-9) [HPS0125W 23](#page-22-0) [HPS0126W 23](#page-22-1) [HPS0127W 23](#page-22-2) [HPS0128E 23](#page-22-3) [HPS0129E 23](#page-22-4) [HPS0130W 23](#page-22-5) [HPS0131W 23](#page-22-6) [HPS0132W 23](#page-22-7) [HPS0133W 23](#page-22-8) [HPS0134E 23](#page-22-9) [HPS0135E 24](#page-23-0) [HPS0136I 24](#page-23-1) [HPS0137E 24](#page-23-2) [HPS0138I 24](#page-23-3) [HPS0139I 24](#page-23-4) [HPS0140I 24](#page-23-5)

[HPS0141I 24](#page-23-6) [HPS0142I 24](#page-23-7) [HPS0143E 24](#page-23-8) [HPS0144W 24](#page-23-9) [HPS0145I 24](#page-23-10) [HPS0146E 25](#page-24-0) [HPS0147I 25](#page-24-1) [HPS0148W 25](#page-24-2) [HPS0149E 25](#page-24-3) [HPS0150I 25](#page-24-4) [HPS0151E 25](#page-24-5) [HPS0152I 25](#page-24-6) [HPS0153I 25](#page-24-7) [HPS0154W 25](#page-24-8) [HPS0155W 25](#page-24-9) [HPS0156E 25](#page-24-10) [HPS0157W 25](#page-24-11) [HPS0158E 26](#page-25-0) [HPS0159W 26](#page-25-1) [HPS015E 13](#page-12-3) [HPS0160W 26](#page-25-2) [HPS0161W 26](#page-25-3) [HPS0162W 26](#page-25-4) [HPS0163W 26](#page-25-5) [HPS0164E 26](#page-25-6) [HPS0165E 26](#page-25-7) [HPS0166I 26](#page-25-8) [HPS0167W 26](#page-25-9) [HPS0168I 26](#page-25-10) [HPS0169W 26](#page-25-11) [HPS016E 13](#page-12-4) [HPS0170W 26](#page-25-12) [HPS0171W 27](#page-26-0) [HPS0172W 27](#page-26-1) [HPS0173W 27](#page-26-2) [HPS0174W 27](#page-26-3) [HPS0175E 27](#page-26-4) [HPS0176I 27](#page-26-5) [HPS0177E 27](#page-26-6) [HPS0178E 27](#page-26-7) [HPS0179E 27](#page-26-8) [HPS0180E 27](#page-26-9) [HPS0181W 27](#page-26-10) [HPS0182W 28](#page-27-0) [HPS0183W 28](#page-27-1) [HPS0184E 28](#page-27-2) [HPS0185E 28](#page-27-3) [HPS0186E 28](#page-27-4) [HPS0187I 28](#page-27-5) [HPS0188I 28](#page-27-6) [HPS0189E 28](#page-27-7) [HPS0190E 28](#page-27-8) [HPS0191I 28](#page-27-9) [HPS0192I 28](#page-27-10) [HPS0193I 29](#page-28-0) [HPS0194E 29](#page-28-1)

[HPS0195E 29](#page-28-2) [HPS0196E 29](#page-28-3) [HPS0197I 29](#page-28-4) [HPS0198W 29](#page-28-5) [HPS0199E 29](#page-28-6) [HPS0200E 29](#page-28-7) [HPS0200-HPS0299 29](#page-28-8) [HPS0201W 29](#page-28-9) [HPS0250I 30](#page-29-0) [HPS0252I 30](#page-29-1) [HPS0253W 30](#page-29-2) [HPS0254E 30](#page-29-3) [HPS0255W 30](#page-29-4) [HPS0256E 31](#page-30-0) [HPS0257E 31](#page-30-1) [HPS0258E 31](#page-30-2) [HPS0259E 31](#page-30-3) [HPS0260I 31](#page-30-4) [HPS0261E 31](#page-30-5) [HPS0300-HPS0399 32](#page-31-0) [HPS0326E 32](#page-31-1) [HPS0327W 32](#page-31-2) [HPS0329I 32](#page-31-3) [HPS0330E 32](#page-31-4) [HPS0331E 32](#page-31-5) [HPS0332E 32](#page-31-6) [HPS0333I 32](#page-31-7) [HPS0334I 32](#page-31-8) [HPS0500E 33](#page-32-0) [HPS0500-HPS0599 33](#page-32-1) [HPS0501E 33](#page-32-2) [HPS0501W 33](#page-32-3) [HPS0502I 33](#page-32-4) [HPS0503E 33](#page-32-5) [HPS0504I 33](#page-32-6) [HPS0505E 33](#page-32-7) [HPS0506E 33](#page-32-8) [HPS0507E 33](#page-32-9) [HPS0508E 33](#page-32-10) [HPS0509W 34](#page-33-0) [HPS0510W 34](#page-33-1) [HPS0511T 34](#page-33-2) [HPS0512T 34](#page-33-3) [HPS0513W 34](#page-33-4) [HPS0514E 34](#page-33-5) [HPS0515W 34](#page-33-6) [HPS0516W 35](#page-34-0) [HPS0518W 35](#page-34-1) [HPS0519W 35](#page-34-2) [HPS051E 13](#page-12-5) [HPS0520W 35](#page-34-3) [HPS0521W 35](#page-34-4) [HPS0522W 35](#page-34-5) [HPS0523W 35](#page-34-6) [HPS0524W 35](#page-34-7) [HPS0525E 35](#page-34-8)

[HPS0525W 36](#page-35-0) [HPS0526W 36](#page-35-1) [HPS0527E 36](#page-35-2) [HPS0528E 36](#page-35-3) [HPS0529E 36](#page-35-4) [HPS0530E 36](#page-35-5) [HPS0531E 36](#page-35-6) [HPS0532E 36](#page-35-7) [HPS0532W 36](#page-35-8) [HPS0533E 36](#page-35-9) [HPS0534I 36](#page-35-10) [HPS0535E 36](#page-35-11) [HPS0536I 36](#page-35-12) [HPS0537E 37](#page-36-0) [HPS0538E 37](#page-36-1) [HPS0539E 37](#page-36-2) [HPS0540W 37](#page-36-3) [HPS0541W 37](#page-36-4) [HPS0542W 37](#page-36-5) [HPS0543I 37](#page-36-6) [HPS0544W 37](#page-36-7) [HPS0545I 37](#page-36-8) [HPS0546W 37](#page-36-9) [HPS0547W 37](#page-36-10) [HPS0548W 38](#page-37-0) [HPS0549W 38](#page-37-1) [HPS0550W 38](#page-37-2) [HPS0551I 38](#page-37-3) [HPS0552E 38](#page-37-4) [HPS0553E 38](#page-37-5) [HPS0553W 38](#page-37-6) [HPS0554W 38](#page-37-7) [HPS0555W 38](#page-37-8) [HPS0556I 39](#page-38-0) [HPS0557W 39](#page-38-1) [HPS0558W 39](#page-38-2) [HPS0559I 39](#page-38-3) [HPS055I 38](#page-37-9) [HPS0560I 39](#page-38-4) [HPS0561I 39](#page-38-5) [HPS0562I 39](#page-38-6) [HPS0563I 39](#page-38-7) [HPS0564W 39](#page-38-8) [HPS0565W 39](#page-38-9) [HPS0566W 39](#page-38-10) [HPS0567I 39](#page-38-11) [HPS0568W 39](#page-38-12) [HPS0569W 39](#page-38-13) [HPS0570I 39](#page-38-14) [HPS0571I 39](#page-38-15) [HPS0572E 39](#page-38-16) [HPS0573I 39](#page-38-17) [HPS0575I 40](#page-39-0) [HPS0577W 40](#page-39-1) [HPS0578W 40](#page-39-2) [HPS0579W 40](#page-39-3)

[HPS0580W 40](#page-39-4) [HPS0599W 40](#page-39-5) [HPS0600-HPS0699 40](#page-39-6) [HPS0600W 40](#page-39-7) [HPS0601W 41](#page-40-0) [HPS0602T 41](#page-40-1) [HPS0603W 41](#page-40-2) [HPS0604I 41](#page-40-3) [HPS0605W 41](#page-40-4) [HPS0607E 41](#page-40-5) [HPS0608W 41](#page-40-6) [HPS0700-HPS0799 42](#page-41-0) [HPS0700W 42](#page-41-1) [HPS0701W 42](#page-41-2) [HPS0702W 42](#page-41-3) [HPS0703E 42](#page-41-4) [HPS0703W 42](#page-41-5) [HPS0704W 42](#page-41-6) [HPS0705W 42](#page-41-7) [HPS0706W 43](#page-42-0) [HPS0707W 43](#page-42-1) [HPS0708W 43](#page-42-2) [HPS0709W 43](#page-42-3) [HPS0710W 43](#page-42-4) [HPS0711I 43](#page-42-5) [HPS0711W 43](#page-42-6) [HPS0712W 43](#page-42-7) [HPS0713W 44](#page-43-0) [HPS0714W 44](#page-43-1) [HPS0715W 44](#page-43-2) [HPS0716W 44](#page-43-3) [HPS0717E 44](#page-43-4) [HPS0718T 44](#page-43-5) [HPS0719T 44](#page-43-6) [HPS0720I 44](#page-43-7) [HPS0720T 44](#page-43-8) [HPS0721I 44](#page-43-9) [HPS0722W 45](#page-44-0) [HPS0723I 45](#page-44-1) [HPS0724I 45](#page-44-2) [HPS0725I 45](#page-44-3) [HPS0727W 45](#page-44-4) [HPS0728E 45](#page-44-5) [HPS0800-HPS0899 45](#page-44-6) [HPS0800I 45](#page-44-7) [HPS0801E 45](#page-44-8) [HPS0802E 45](#page-44-9) [HPS0803E 45](#page-44-10) [HPS0804E 45](#page-44-11) [HPS0805E 45](#page-44-12) [HPS0806E 45](#page-44-13) [HPS0807I 46](#page-45-0) [HPS0808I 46](#page-45-1) [HPS0900-HPS0999 46](#page-45-2) [HPS0900I 46](#page-45-3) [HPS0901I 46](#page-45-4)

[HPS0902I 46](#page-45-5) [HPS0903T 46](#page-45-6) [HPS0904I 46](#page-45-7) [HPS0905I 46](#page-45-8) [HPS0906I 47](#page-46-0) [HPS0907I 47](#page-46-1) [HPS0908I 47](#page-46-2) [HPS0909W 47](#page-46-3) [HPS0910E 47](#page-46-4) [HPS0911I 47](#page-46-5) [HPS0912I 48](#page-47-0) [HPS0913I 48](#page-47-1) [HPS0915I 48](#page-47-2) [HPS0916I 48](#page-47-3) [HPS0916W 48](#page-47-4) [HPS0917I 49](#page-48-0) [HPS0918I 49](#page-48-1) [HPS0919W 49](#page-48-2) [HPS0920I 49](#page-48-3) [HPS0921W 49](#page-48-4) [HPS0922E 49](#page-48-5) [HPS0924I 49](#page-48-6) [HPS0926I 49](#page-48-7) [HPS0927I 49](#page-48-8) [HPS0928I 50](#page-49-0) [HPS0929I 50](#page-49-1) [HPS0930I 50](#page-49-2) [HPS0931W 50](#page-49-3) [HPS0932I 50](#page-49-4) [HPS0933W 50](#page-49-5) [HPS0934W 50](#page-49-6) [HPS0935I 50](#page-49-7) [HPS0936W 50](#page-49-8) [HPS0937I 50](#page-49-9) [HPS0938W 51](#page-50-0) [HPS0939I 51](#page-50-1) [HPS0941I 51](#page-50-2) [HPS0942I 51](#page-50-3) [HPS0943I 51](#page-50-4) [HPS0944I 51](#page-50-5) [HPS0945I 51](#page-50-6) [HPS0946I 51](#page-50-7) [HPS0947I 51](#page-50-8) [HPS0948I 51](#page-50-9) [HPS0950I 51](#page-50-10) [HPS1000E 51](#page-50-11) [HPS1000-HPS1099 51](#page-50-12) [HPS1001E 52](#page-51-0) [HPS1002E 52](#page-51-1) [HPS1026E 52](#page-51-2) [HPS1027I 52](#page-51-3) [HPS1028W 52](#page-51-4) [HPS1030I 52](#page-51-5) [HPS1030W 52](#page-51-6) [HPS1032I 52](#page-51-7) [HPS1038W 52](#page-51-8)

[HPS1039W 53](#page-52-0) [HPS1040I 53](#page-52-1) [HPS1040W 53](#page-52-2) [HPS1041W 53](#page-52-3) [HPS1042I 53](#page-52-4) [HPS1043I 53](#page-52-5) [HPS1050I 53](#page-52-6) [HPS1051W 53](#page-52-7) [HPS1100-HPS1199 53](#page-52-8) [HPS1101W 53](#page-52-9) [HPS1102E 53](#page-52-10) [HPS1103E 54](#page-53-0) [HPS1104E 54](#page-53-1) [HPS1105E 54](#page-53-2) [HPS1200-HPS1299 54](#page-53-3) [HPS1200I 54](#page-53-4) [HPS1201E 54](#page-53-5) [HPS1202E 54](#page-53-6) [HPS1203E 54](#page-53-7) [HPS1204E 54](#page-53-8) [HPS1205E 54](#page-53-9) [HPS1206E 54](#page-53-10) [HPS1300-HPS1399 55](#page-54-0) [HPS1300I 55](#page-54-1) [HPS1301W 55](#page-54-2) [HPS1302I 55](#page-54-3) [HPS1303I 55](#page-54-4) [HPS1304E 55](#page-54-5) [HPS1305W 55](#page-54-6) [HPS1306E 55](#page-54-7) [HPS1307E 55](#page-54-7) [HPS1308I 55](#page-54-8) [HPS1309I 55](#page-54-9) [HPS1310W 55](#page-54-10) [HPS1311E 56](#page-55-0) [HPS1312E 56](#page-55-1) [HPS1313W 56](#page-55-2) [HPS1314E 56](#page-55-3) [HPS1315W 56](#page-55-4) [HPS1316W 56](#page-55-5) [HPS1317I 56](#page-55-6) [HPS1318I 56](#page-55-7) [HPS1319I 56](#page-55-8) [HPS1320E 56](#page-55-9) [HPS1321E 56](#page-55-10) [HPS1322E 56](#page-55-11) [HPS1323E 57](#page-56-0) [HPS1324E 57](#page-56-1) [HPS1325E 57](#page-56-2) [HPS1326E 57](#page-56-3) [HPS1327W 57](#page-56-4) [HPS1328T 57](#page-56-5) [HPS1329E 57](#page-56-6) [HPS1330W 57](#page-56-7) [HPS1331E 57](#page-56-8) [HPS1332E 57](#page-56-9)

[HPS1333E 58](#page-57-0) [HPS1334I 58](#page-57-1) [HPS1335W 58](#page-57-2) [HPS1336I 58](#page-57-3) [HPS1337W 58](#page-57-4) [HPS1338I 58](#page-57-5) [HPS1339W 58](#page-57-6) [HPS1340I 58](#page-57-7) [HPS1341W 58](#page-57-8) [HPS1342I 59](#page-58-0) [HPS1343W 59](#page-58-1) [HPS1344I 59](#page-58-2) [HPS1345I 59](#page-58-3) [HPS1345W 59](#page-58-4) [HPS1346I 59](#page-58-5) [HPS1347W 59](#page-58-6) [HPS1348I 59](#page-58-7) [HPS1349W 59](#page-58-8) [HPS1350I 59](#page-58-9) [HPS1351W 59](#page-58-10) [HPS1352W 59](#page-58-11) [HPS1353I 59](#page-58-12) [HPS1354W 59](#page-58-13) [HPS1355I 60](#page-59-0) [HPS1356W 60](#page-59-1) [HPS1357I 60](#page-59-2) [HPS1358W 60](#page-59-3) [HPS1359I 60](#page-59-4) [HPS1360W 60](#page-59-5) [HPS1361I 60](#page-59-6) [HPS1362W 60](#page-59-7) [HPS1363I 60](#page-59-8) [HPS1364W 60](#page-59-9) [HPS1365I 60](#page-59-10) [HPS1366W 60](#page-59-11) [HPS1367W 60](#page-59-12) [HPS1368I 60](#page-59-13) [HPS1369W 60](#page-59-14) [HPS1370I 61](#page-60-0) [HPS1371W 61](#page-60-1) [HPS1372W 61](#page-60-2) [HPS1373W 61](#page-60-3) [HPS1374I 61](#page-60-4) [HPS1375W 61](#page-60-5) [HPS1376W 61](#page-60-6) [HPS1377I 61](#page-60-7) [HPS1378I 61](#page-60-8) [HPS1379I 61](#page-60-9) [HPS1380W 61](#page-60-10) [HPS1381I 61](#page-60-11) [HPS1382W 61](#page-60-12) [HPS1383I 62](#page-61-0) [HPS1385W 62](#page-61-1) [HPS1393I 62](#page-61-2) [HPS1398E 62](#page-61-3) [HPS1399I 62](#page-61-4)

[HPS1399W 62](#page-61-5) [HPS1400-HPS1499 62](#page-61-6) [HPS1400I 62](#page-61-7) [HPS1400T 62](#page-61-8) [HPS1400W 62](#page-61-9) [HPS1401I 62](#page-61-10) [HPS1401T 62](#page-61-11) [HPS1401W 62](#page-61-12) [HPS1402T 62](#page-61-13) [HPS1403W 62](#page-61-14) [HPS1404W 62](#page-61-15) [HPS1405W 63](#page-62-0) [HPS1406W 63](#page-62-1) [HPS1407W 63](#page-62-2) [HPS1408W 63](#page-62-3) [HPS1410I 63](#page-62-4) [HPS1411W 63](#page-62-5) [HPS1417E 63](#page-62-6) [HPS1418T 63](#page-62-7) [HPS1419T 63](#page-62-8) [HPS1471I 63](#page-62-9) [HPS1472W 64](#page-63-0) [HPS1473I 64](#page-63-1) [HPS1480W 64](#page-63-2) [HPS1481I 64](#page-63-3) [HPS1482W 64](#page-63-4) [HPS1483I 64](#page-63-5) [HPS1500E 64](#page-63-6) [HPS1500-HPS1599 64](#page-63-7) [HPS1501E 64](#page-63-8) [HPS1502E 64](#page-63-9) [HPS1503W 64](#page-63-10) [HPS1509W 65](#page-64-0) [HPS150I 13](#page-12-6) [HPS152W 14](#page-13-3) [HPS1598W 65](#page-64-1) [HPS1599W 65](#page-64-2) [HPS1600E 65](#page-64-3) [HPS1600-HPS1699 65](#page-64-4) [HPS1601E 65](#page-64-5) [HPS1603E 65](#page-64-6) [HPS1604E 65](#page-64-7) [HPS1605E 66](#page-65-0) [HPS1606E 66](#page-65-1) [HPS1607E 66](#page-65-2) [HPS1608E 66](#page-65-3) [HPS1609E 66](#page-65-4) [HPS1610E 66](#page-65-5) [HPS1611W 66](#page-65-6) [HPS1612W 66](#page-65-7) [HPS1613W 66](#page-65-8) [HPS1614E 66](#page-65-9) [HPS1615E 66](#page-65-10) [HPS1615I 66](#page-65-11) [HPS1616I 67](#page-66-0) [HPS1616W 67](#page-66-1)

[HPS1617I 67](#page-66-2) [HPS1618I 67](#page-66-3) [HPS1619E 67](#page-66-4) [HPS1620I 67](#page-66-5) [HPS1621E 67](#page-66-6) [HPS1622E 67](#page-66-7) [HPS1623E 67](#page-66-8) [HPS1628E 67](#page-66-9) [HPS1671W 68](#page-67-0) [HPS169E 14](#page-13-4) [HPS1700E 68](#page-67-1) [HPS1700-HPS1799 68](#page-67-2) [HPS1702E 68](#page-67-3) [HPS1703I 68](#page-67-4) [HPS1704I 68](#page-67-5) [HPS1705I 68](#page-67-6) [HPS1706I 68](#page-67-7) [HPS1708T 68](#page-67-8) [HPS1709T 68](#page-67-9) [HPS1710T 68](#page-67-10) [HPS1711T 68](#page-67-11) [HPS1712E 69](#page-68-0) [HPS1713E 69](#page-68-1) [HPS1714E 69](#page-68-2) [HPS1715I 69](#page-68-3) [HPS1716I 69](#page-68-4) [HPS1717I 69](#page-68-5) [HPS1718T 69](#page-68-6) [HPS1719T 69](#page-68-7) [HPS1720T 69](#page-68-8) [HPS1721T 69](#page-68-9) [HPS1722I 69](#page-68-10) [HPS1723E 70](#page-69-0) [HPS1724E 70](#page-69-1) [HPS1725E 70](#page-69-2) [HPS1726E 70](#page-69-3) [HPS1727E 70](#page-69-4) [HPS1728E 70](#page-69-5) [HPS1729E 70](#page-69-6) [HPS1730E 70](#page-69-7) [HPS1731E 70](#page-69-8) [HPS1732E 70](#page-69-9) [HPS1733E 70](#page-69-10) [HPS1734E 70](#page-69-11) [HPS1735E 70](#page-69-12) [HPS1736E 70](#page-69-13) [HPS1737E 70](#page-69-14) [HPS1738E 70](#page-69-15) [HPS1739E 71](#page-70-0) [HPS173E 14](#page-13-5) [HPS1740I 71](#page-70-1) [HPS1741E 71](#page-70-2) [HPS1744E 71](#page-70-3) [HPS1745E 71](#page-70-4) [HPS1800-HPS1899 71](#page-70-5) [HPS1800W 71](#page-70-6)

[HPS1802W 71](#page-70-7) [HPS1803W 71](#page-70-8) [HPS1804W 71](#page-70-9) [HPS1805W 71](#page-70-10) [HPS1807W 71](#page-70-11) [HPS1808W 71](#page-70-12) [HPS1810I 71](#page-70-13) [HPS1811W 71](#page-70-14) [HPS1813W 72](#page-71-0) [HPS1814W 72](#page-71-1) [HPS1815W 72](#page-71-2) [HPS1816W 72](#page-71-3) [HPS1822W 72](#page-71-4) [HPS1823I 72](#page-71-5) [HPS1824I 72](#page-71-6) [HPS1900E 72](#page-71-7) [HPS1900-HPS1999 72](#page-71-8) [HPS1901E 72](#page-71-9) [HPS1902E 72](#page-71-10) [HPS1903E 72](#page-71-11) [HPS1904W 72](#page-71-12) [HPS1905I 73](#page-72-0) [HPS1905W 73](#page-72-1) [HPS1906I 73](#page-72-2) [HPS1907W 73](#page-72-3) [HPS1908I 73](#page-72-4) [HPS1909E 73](#page-72-5) [HPS1910E 73](#page-72-6) [HPS1911E 73](#page-72-7) [HPS1912E 73](#page-72-8) [HPS1913I 74](#page-73-0) [HPS1914E 74](#page-73-1) [HPS2100-HPS2199 74](#page-73-2) [HPS2101E 74](#page-73-3) [HPS2101I 74](#page-73-4) [HPS2102I 74](#page-73-5) [HPS2103E 74](#page-73-6) [HPS2104I 74](#page-73-7) [HPS2105E 74](#page-73-8) [HPS2106I 74](#page-73-9) [HPS2107I 74](#page-73-10) [HPS2108I 74](#page-73-11) [HPS2109E 74](#page-73-12) [HPS2110I 74](#page-73-13) [HPS2111I 74](#page-73-14) [HPS2112I 74](#page-73-15) [HPS2113I 75](#page-74-0) [HPS2114W 75](#page-74-1) [HPS2115I 75](#page-74-2) [HPS2116I 75](#page-74-3) [HPS2117I 75](#page-74-4) [HPS2118I 75](#page-74-5) [HPS2119W 75](#page-74-6) [HPS2120W 75](#page-74-7) [HPS2121W 75](#page-74-8) [HPS2122I 75](#page-74-9)

[HPS2123I 75](#page-74-10) [HPS2124W 75](#page-74-11) [HPS2125I 75](#page-74-12) [HPS2126I 75](#page-74-13) [HPS2127I 75](#page-74-14) [HPS2128I 75](#page-74-15) [HPS2129I 76](#page-75-0) [HPS2130I 76](#page-75-1) [HPS2131I 76](#page-75-2) [HPS2132I 76](#page-75-3) [HPS2133I 76](#page-75-4) [HPS2134I 76](#page-75-5) [HPS2135E 76](#page-75-6) [HPS2135I 76](#page-75-7) [HPS2136E 76,](#page-75-8) [77](#page-76-0) [HPS2137E 76](#page-75-9) [HPS2138W 76](#page-75-10) [HPS2139E 76](#page-75-11) [HPS2140E 77](#page-76-0) [HPS2152I 77](#page-76-1) [HPS2400E 77](#page-76-2) [HPS2400-HPS2499 77](#page-76-3) [HPS2404E 77](#page-76-4) [HPS2405E 77](#page-76-5) [HPS2406E 77](#page-76-6) [HPS2407E 77](#page-76-7) [HPS2408I 77](#page-76-8) [HPS2409E 77](#page-76-9) [HPS2410E 77](#page-76-10) [HPS2411E 77](#page-76-11) [HPS2412E 77](#page-76-12) [HPS2413E 77](#page-76-13) [HPS2414E 77](#page-76-14) [HPS2415E 77](#page-76-15) [HPS2416E 78](#page-77-0) [HPS2417E 78](#page-77-1) [HPS2418I 78](#page-77-2) [HPS2419I 78](#page-77-3) [HPS2420W 78](#page-77-4) [HPS2421E 78](#page-77-5) [HPS2422E 78](#page-77-6) [HPS2425I 78](#page-77-7) [HPS2426W 78](#page-77-8) [HPS245I 14](#page-13-6) [HPS2500-HPS2599 78](#page-77-9) [HPS2501E 78](#page-77-10) [HPS2502E 78](#page-77-11) [HPS2503W 78](#page-77-12) [HPS2505W 78](#page-77-13) [HPS2506E 78](#page-77-14) [HPS2507E 79](#page-78-0) [HPS2508E 79](#page-78-1) [HPS2509E 79](#page-78-2) [HPS2510E 79](#page-78-3) [HPS2511E 79](#page-78-4) [HPS2512E 79](#page-78-5)

[HPS2513E 79](#page-78-6) [HPS2514E 79](#page-78-7) [HPS2515T 79](#page-78-8) [HPS2516T 79](#page-78-9) [HPS2529E 79](#page-78-10) [HPS2530E 79](#page-78-11) [HPS2600-HPS2699 80](#page-79-0) [HPS2601I 80](#page-79-1) [HPS2602I 80](#page-79-2) [HPS2603W 80](#page-79-3) [HPS2604E 80](#page-79-4) [HPS2606E 80](#page-79-5) [HPS268I 14](#page-13-7) [HPS3000E 80](#page-79-6) [HPS3000-HPS3099 80](#page-79-7) [HPS3000I 80](#page-79-8) [HPS3001E 80](#page-79-9) [HPS3001I 80](#page-79-10) [HPS3002I 80](#page-79-11) [HPS3002T 80](#page-79-12) [HPS3003I 80](#page-79-13) [HPS3003T 80](#page-79-14) [HPS3004I 80](#page-79-15) [HPS3005I 80](#page-79-16) [HPS3006I 80](#page-79-17) [HPS3007T 80](#page-79-18) [HPS3008T 81](#page-80-0) [HPS3009T 81](#page-80-1) [HPS3010T 81](#page-80-2) [HPS3011T 81](#page-80-3) [HPS3012T 81](#page-80-4) [HPS3013T 81](#page-80-5) [HPS3014T 81](#page-80-6) [HPS3015I 81](#page-80-7) [HPS3031I 81](#page-80-8) [HPS3100-HPS3199 81](#page-80-9) [HPS3100W 81](#page-80-10) [HPS3107W 81](#page-80-11) [HPS3108W 81](#page-80-12) [HPS3109W 81](#page-80-13) [HPS3113E 82](#page-81-0) [HPS3200-HPS3299 82](#page-81-1) [HPS3200I 82](#page-81-2) [HPS3201I 82](#page-81-3) [HPS3202I 82](#page-81-4) [HPS3220E 82](#page-81-5) [HPS3300-HPS3399 82](#page-81-6) [HPS3300W 82](#page-81-7) [HPS3301W 82](#page-81-8) [HPS3302W 82](#page-81-9) [HPS3303I 83](#page-82-0) [HPS3304W 83](#page-82-1) [HPS3305W 83](#page-82-2) [HPS3306W 83](#page-82-3) [HPS3307W 83](#page-82-4) [HPS3308W 83](#page-82-5)

[HPS3309W 83](#page-82-6) [HPS3332I 83](#page-82-7) [HPS3600-HPS3699 84](#page-83-0) [HPS3601I 84](#page-83-1) [HPS3602I 84](#page-83-2) [HPS3603I 84](#page-83-3) [HPS3604E 84](#page-83-4) [HPS3605W 84](#page-83-5) [HPS3606I 84](#page-83-6) [HPS3607I 84](#page-83-7) [HPS3608I 84](#page-83-8) [HPS3609W 84](#page-83-9) [HPS3610W 85](#page-84-0) [HPS3613E 85](#page-84-1) [HPS3613W 85](#page-84-2) [HPS3614E 85](#page-84-3) [HPS3614W 85](#page-84-4) [HPS3615W 85](#page-84-5) [HPS3616W 85](#page-84-6) [HPS3617W 85](#page-84-7) [HPS3618W 86](#page-85-0) [HPS3619W 86](#page-85-1) [HPS3620W 86](#page-85-2) [HPS3636I 86](#page-85-3) [HPS3642I 87](#page-86-0) [HPS3651W 87](#page-86-1) [HPS3680I 87](#page-86-2) [HPS3901I 87](#page-86-3) [HPS4000-HPS4099 87](#page-86-4) [HPS4001E 87](#page-86-5) [HPS4002E 87](#page-86-6) [HPS4003E 88](#page-87-0) [HPS4004E 88](#page-87-1) [HPS4005E 88](#page-87-2) [HPS598E 14](#page-13-8) [HPS599E 14](#page-13-9)

## **I**

[ISPF messages 13](#page-12-0)

### **L**

[LOG data set 11](#page-10-0)

### **M**

messages [about 11,](#page-10-1) [13](#page-12-0) [descriptions 91](#page-90-0) [format 11,](#page-10-2) [91](#page-90-1) [locating 91](#page-90-2) [three digit 13](#page-12-1)

# **O**

[online help 9](#page-8-0)

# **R**

[ReadMe file 7](#page-6-0) [related documents, ChangeMan SSM 8](#page-7-0)

### **S**

[SER0001T 92](#page-91-0) [SER0002T 92](#page-91-1) [SER0003T 92](#page-91-2) [SER0004T 92](#page-91-3) [SER0200E 92](#page-91-4) [SER0201E 92](#page-91-5) [SER0202E 92](#page-91-6) [SER0203E 92](#page-91-7) [SER0204E 93](#page-92-0) [SER0205E 93](#page-92-1) [SER0206E 93](#page-92-2) [SER0207E 93](#page-92-3) [SER0208E 93](#page-92-4) [SER0209E 93](#page-92-5) [SER0210E 93](#page-92-6) [SER0220I 93](#page-92-7) [SER0221I 93](#page-92-8) [SER0222I 94](#page-93-0) [SER0230E 94](#page-93-1) [SER0231I 94](#page-93-2) [SER0240T 94](#page-93-3) [SER0241T 94](#page-93-4) [SER0242T 94](#page-93-5) [SER0243T 94](#page-93-6) [SER0300I 95](#page-94-0) [SER0301I 95](#page-94-1) [SER0302I 95](#page-94-2) [SER0303I 95](#page-94-3) [SER0304I 95](#page-94-4) [SER0305I 96](#page-95-0) [SER0306I 96](#page-95-1) [SER0307I 96](#page-95-2) [SER0308I 96](#page-95-3) [SER0309I 96](#page-95-4) [SER0310I 96](#page-95-5) [SER0311I 96](#page-95-6) [SER0312I 97](#page-96-0) [SER0313I 97](#page-96-1) [SER0314I 97](#page-96-2) [SER0315I 97](#page-96-3) [SER0316I 97](#page-96-4) [SER0317I 97](#page-96-5) [SER0318I 97](#page-96-6)

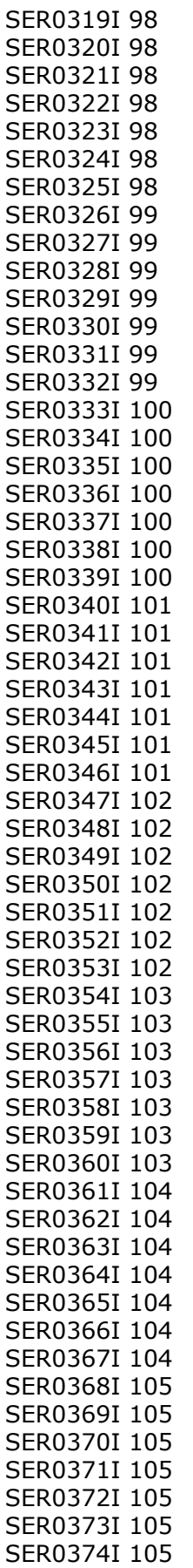

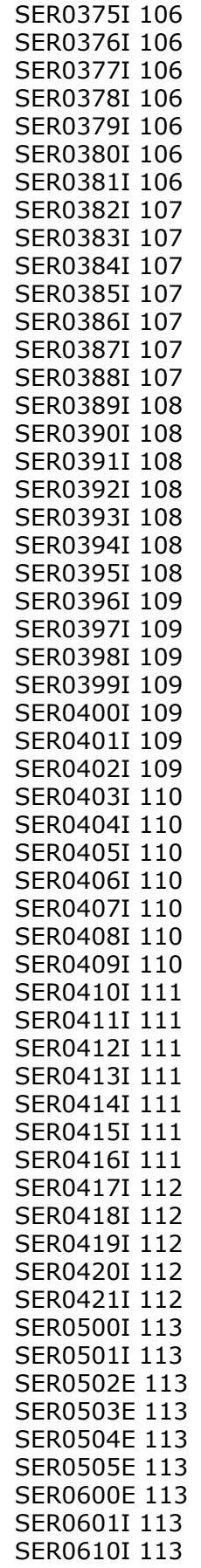

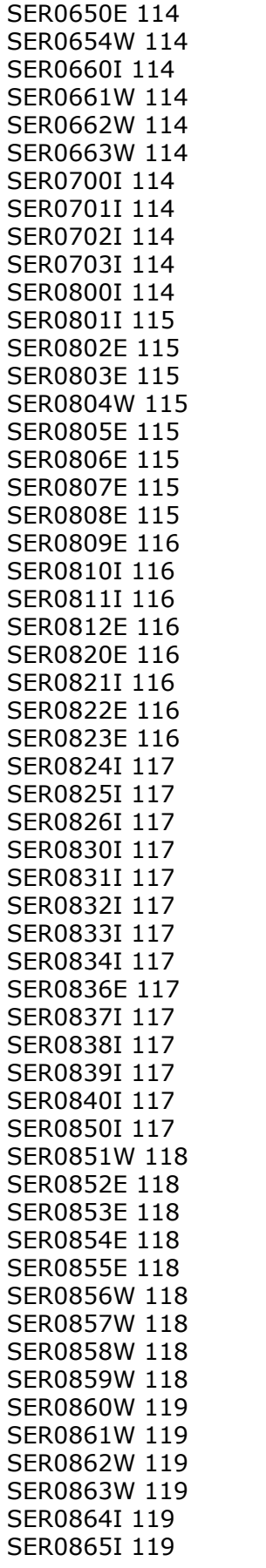

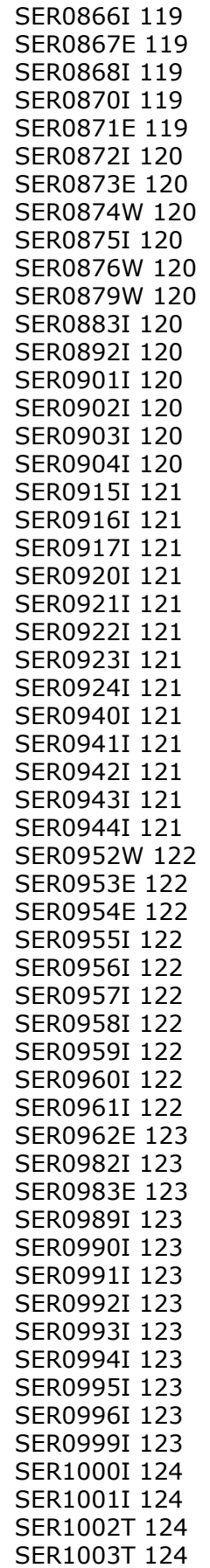

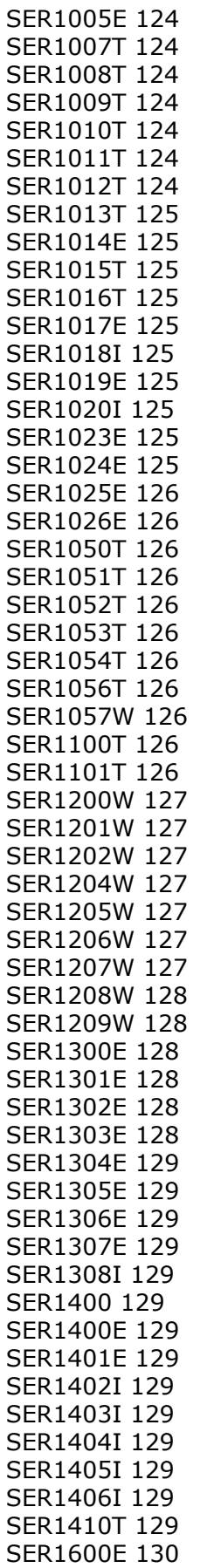

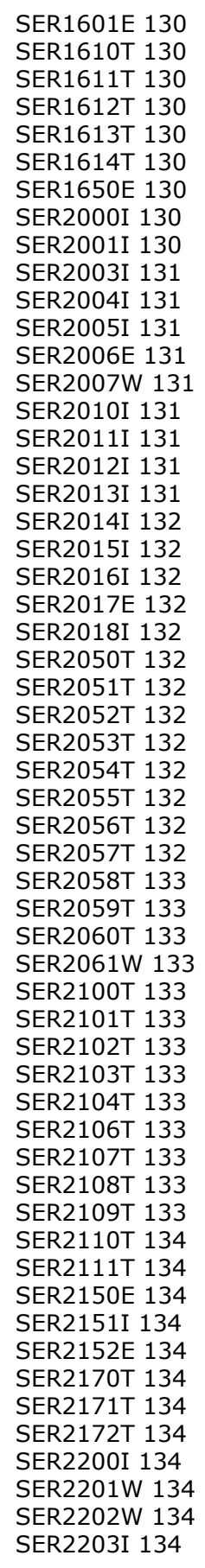

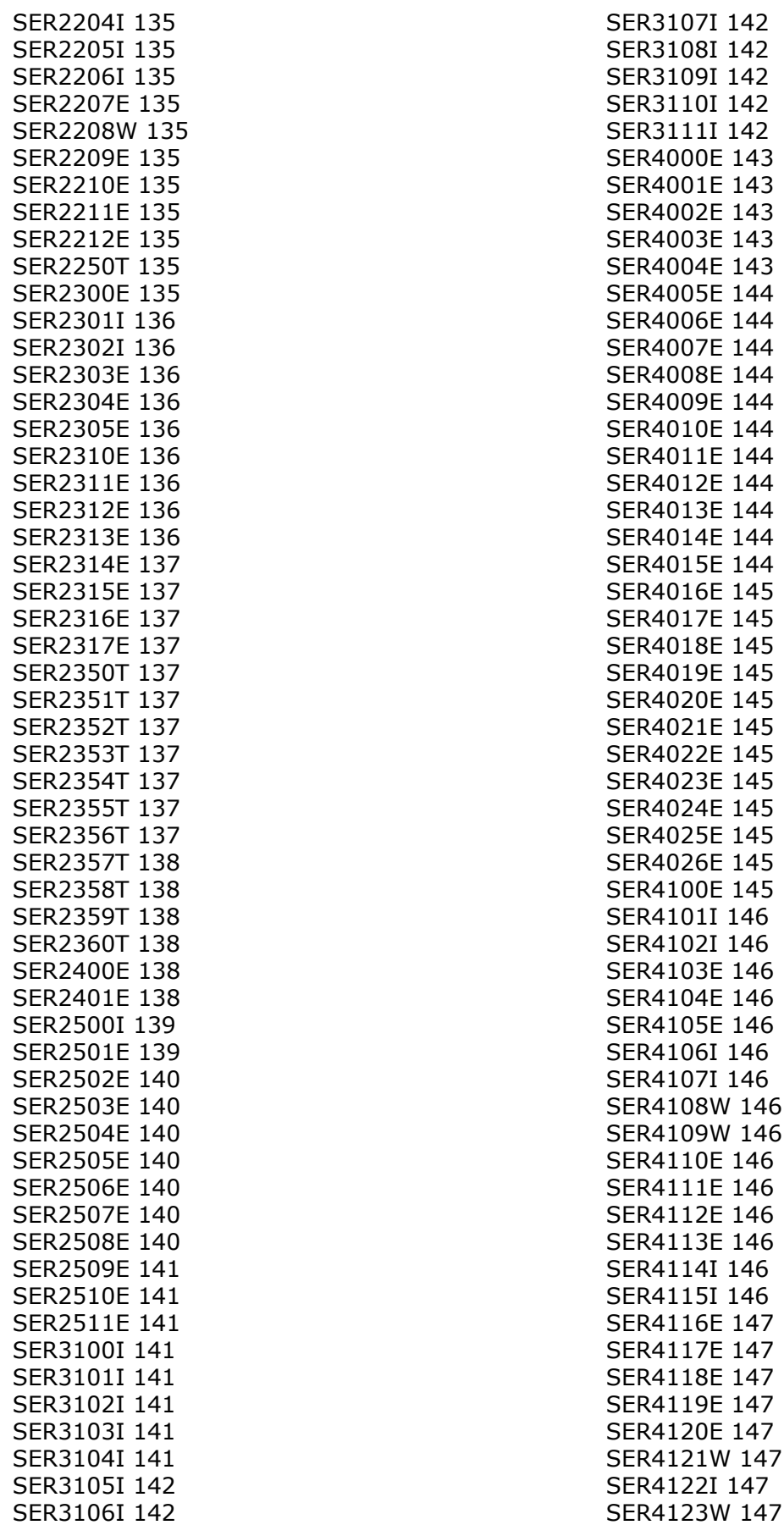

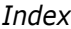

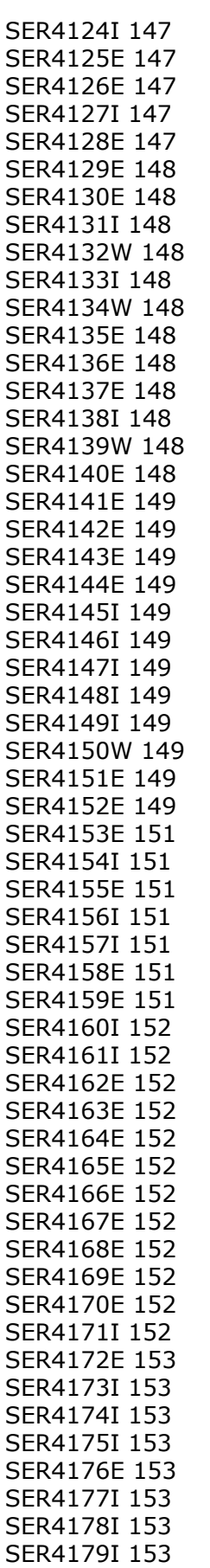

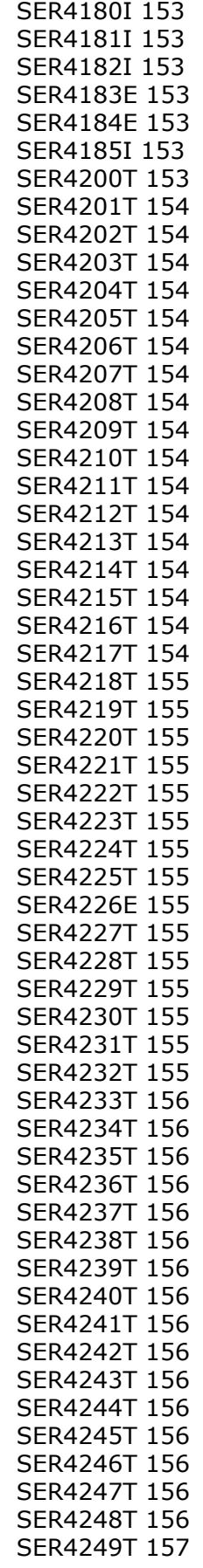

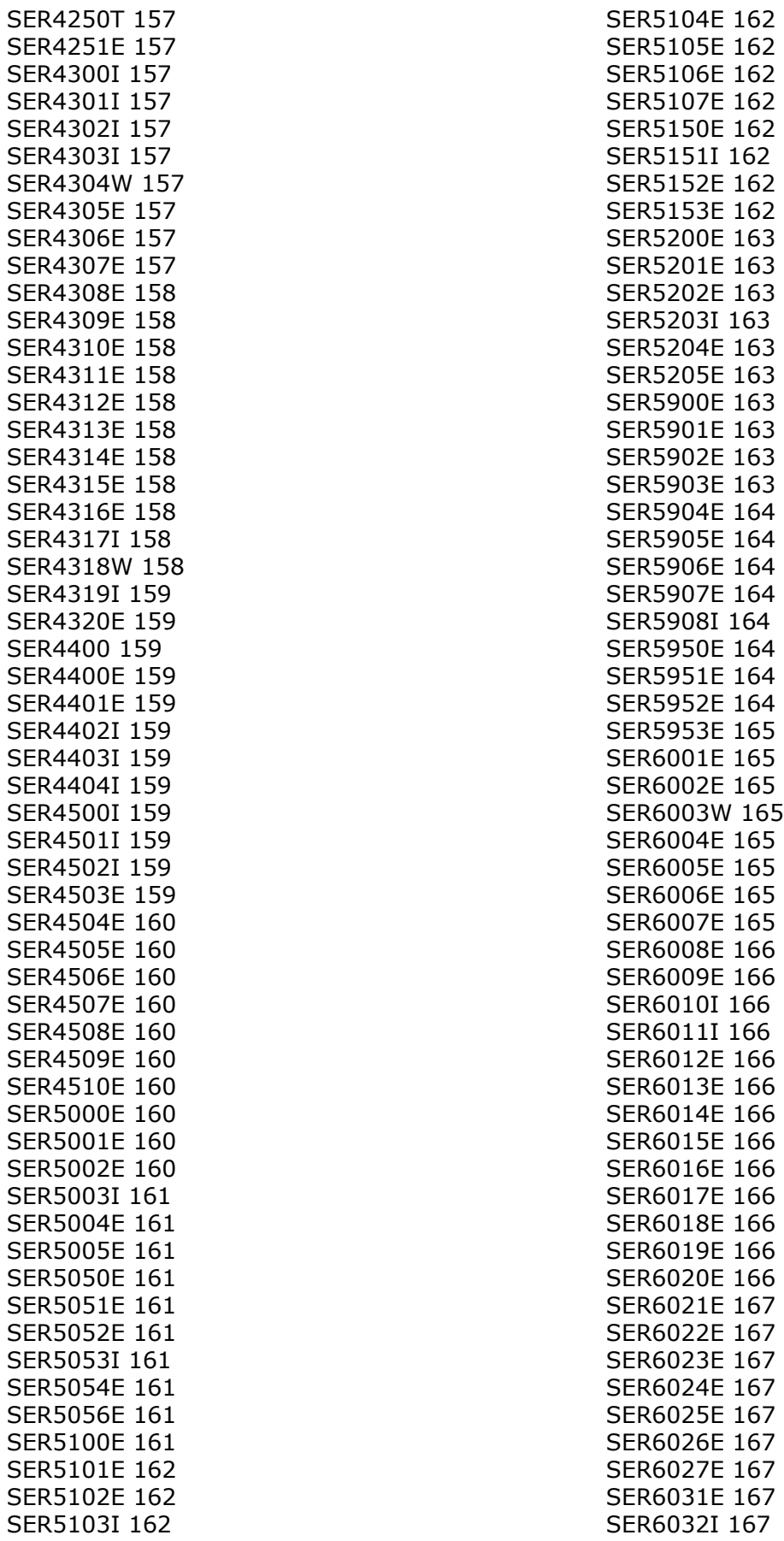

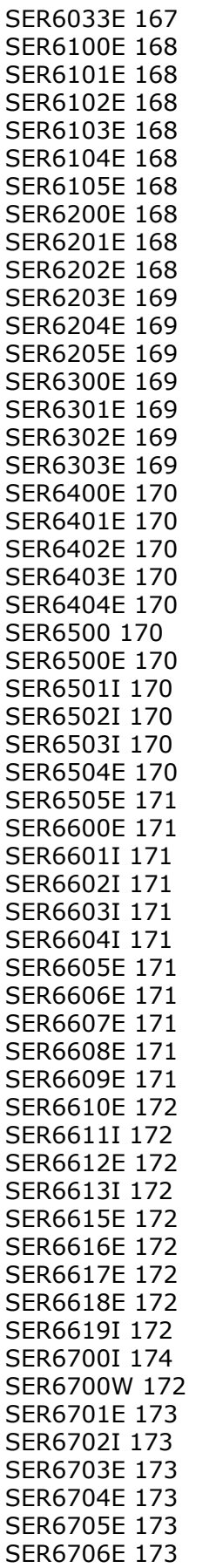

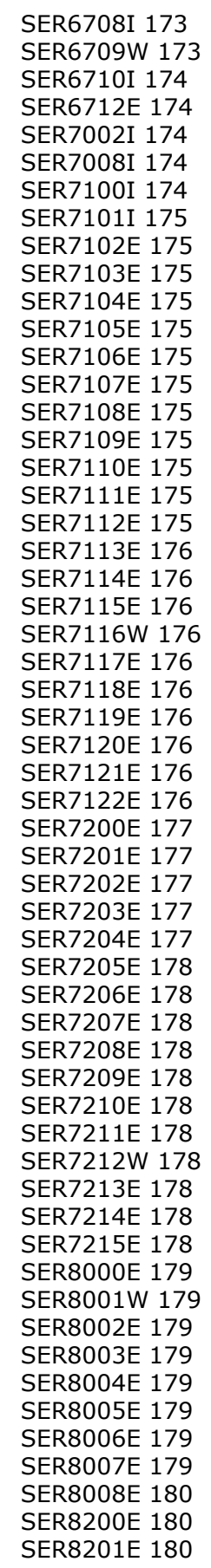

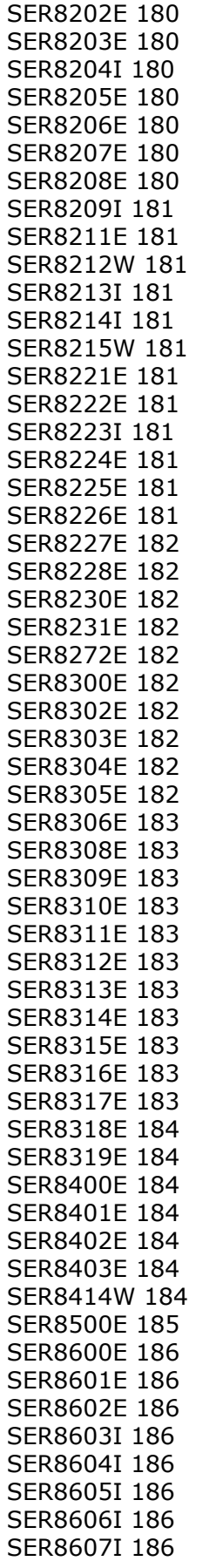

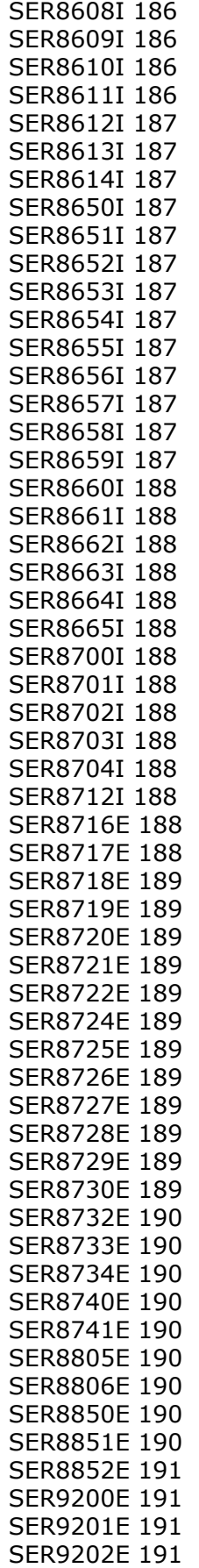

[SER9203E 191](#page-190-4) [SER9204E 191](#page-190-5) [SER9205E 191](#page-190-6) [SER9206E 191](#page-190-7) [SER9207E 191](#page-190-8) [SER9208E 191](#page-190-9) [SER9209E 191](#page-190-10) [SER9210E 192](#page-191-0) [SER9211E 192](#page-191-1) [SER9300E 192](#page-191-2) [SER9301E 192](#page-191-3) [SER9302E 192](#page-191-4) [SER9303E 192](#page-191-5) [SER9304E 192](#page-191-6) [SER9305E 192](#page-191-7) [SER9306E 192](#page-191-8) [SER9307E 193](#page-192-1) [SER9308E 193](#page-192-2) [SER9400E 193](#page-192-3) [SER9401E 193](#page-192-4) [SER9402E 193](#page-192-5) [SER9403I 193](#page-192-6) [SER9404E 193](#page-192-7) [SER9405I 193](#page-192-8) [SER9406I 193](#page-192-9) [SER9407I 194](#page-193-0) [SER9408W 194](#page-193-1) [SER9409I 194](#page-193-2) [SER9410I 194](#page-193-3) [SER9411I 194](#page-193-4) [SER9412E 194](#page-193-5) [SER9413I 194](#page-193-6) [SER9414E 194](#page-193-7) [SER9415E 194](#page-193-8) [SER9416E 194](#page-193-9) [SER9417E 194](#page-193-10) [SER9418E 194](#page-193-11) [SER9419W 195](#page-194-0) [SER9421I 195](#page-194-1) [SER9422E 195](#page-194-2) [SER9423E 195](#page-194-3) [SER9424I 195](#page-194-4) [SER9425I 195](#page-194-5) [SER9426W 195](#page-194-6) [SER9427E 195](#page-194-7) [SER9500I 196](#page-195-0) SERNET [messages,](#page-90-3) *see* messages

### **T**

[three digit messages 13](#page-12-1)